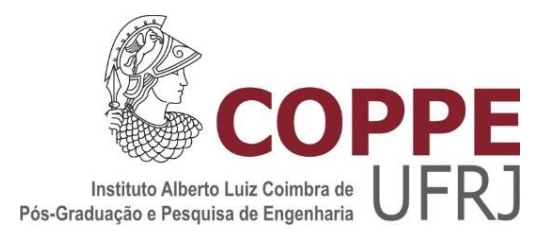

# MODELAGEM COMPUTACIONAL DE UM ACELERADOR LINEAR E DA SALA DE RADIOTERAPIA PARA CÁLCULO DA DOSE EFETIVA EM PACIENTES SUBMETIDOS A TRATAMENTO DE CÂNCER DE PRÓSTATA

Marcos Paulo Cavaliere de Medeiros

Tese de Doutorado apresentada ao Programa de Pós-graduação em Engenharia Nuclear, COPPE, da Universidade Federal do Rio de Janeiro, como parte dos requisitos necessários à obtenção do título de Doutor em Engenharia Nuclear.

Orientadores: Ademir Xavier da Silva Wilson Freitas Rebello da Silva Jr

Rio de Janeiro Março de 2018

# MODELAGEM COMPUTACIONAL DE UM ACELERADOR LINEAR E DA SALA DE RADIOTERAPIA PARA CÁLCULO DA DOSE EFETIVA EM PACIENTES SUBMETIDOS A TRATAMENTO DE CÂNCER DE PRÓSTATA

Marcos Paulo Cavaliere de Medeiros

TESE SUBMETIDA AO CORPO DOCENTE DO INSTITUTO ALBERTO LUIZ COIMBRA DE PÓS-GRADUAÇÃO E PESQUISA DE ENGENHARIA (COPPE) DA UNIVERSIDADE FEDERAL DO RIO DE JANEIRO COMO PARTE DOS REQUISITOS NECESSÁRIOS PARA A OBTENÇÃO DO GRAU DE DOUTOR EM CIÊNCIAS EM ENGENHARIA NUCLEAR.

Examinada por:

\_\_\_\_\_\_\_\_\_\_\_\_\_\_\_\_\_\_\_\_\_\_\_\_\_\_\_\_\_\_\_\_\_\_\_\_\_\_\_\_\_\_\_\_\_\_\_\_ Prof. Ademir Xavier da Silva, D.Sc.

\_\_\_\_\_\_\_\_\_\_\_\_\_\_\_\_\_\_\_\_\_\_\_\_\_\_\_\_\_\_\_\_\_\_\_\_\_\_\_\_\_\_\_\_\_\_\_\_ Prof. Wilson Freitas Rebello da Silva Junior, D.Sc.

\_\_\_\_\_\_\_\_\_\_\_\_\_\_\_\_\_\_\_\_\_\_\_\_\_\_\_\_\_\_\_\_\_\_\_\_\_\_\_\_\_\_\_\_\_\_\_\_ Drª Camila Salata, D.Sc.

\_\_\_\_\_\_\_\_\_\_\_\_\_\_\_\_\_\_\_\_\_\_\_\_\_\_\_\_\_\_\_\_\_\_\_\_\_\_\_\_\_\_\_\_\_\_\_\_ Prof. Delson Braz, D.Sc.

\_\_\_\_\_\_\_\_\_\_\_\_\_\_\_\_\_\_\_\_\_\_\_\_\_\_\_\_\_\_\_\_\_\_\_\_\_\_\_\_\_\_\_\_\_\_\_\_ Prof. Edson Ramos de Andrade, D.Sc.

\_\_\_\_\_\_\_\_\_\_\_\_\_\_\_\_\_\_\_\_\_\_\_\_\_\_\_\_\_\_\_\_\_\_\_\_\_\_\_\_\_\_\_\_\_\_\_\_ Dr. Juraci Passos dos Reis Junior, D.Sc.

RIO DE JANEIRO, RJ – BRASIL MARÇO DE 2018

Medeiros, Marcos Paulo Cavaliere de

Modelagem Computacional de um Acelerador Linear e da Sala de Radioterapia para Cálculo da Dose Efetiva em Pacientes Submetidos a Tratamento de Câncer de Próstata/ Marcos Paulo Cavaliere de Medeiros. – Rio de Janeiro: UFRJ/COPPE, 2018.

XXIII, 211 p.: il.; 29,7cm

Orientadores: Ademir Xavier da Silva

Wilson Freitas Rebello da Silva Jr.

Tese (doutorado) – UFRJ/ COPPE/ Programa de Engenharia Nuclear, 2018.

Referências Bibliográficas: p. 189-205.

1. Monte Carlo. 2. Radioterapia. 3. Dosimetria. 4. Blindagem. I. Silva, Ademir Xavier da *et al.* II. Universidade Federal do Rio de Janeiro, COPPE, Programa de Engenharia Nuclear. III. Título.

*"O maior obstáculo na busca pelo conhecimento é a ilusão do saber."*

#### AGRADECIMENTOS

A Deus, inteligência suprema, causa primária de todas as coisas.

A meus pais, pelo acolhimento neste mundo com amor incondicional.

A minha esposa e filhos, pela paciência, compreensão, carinho e suporte durante todos os dias e noites deste longo curso.

A meus orientadores, Dr. Ademir Xavier da Silva e Dr. Wilson Freitas Rebello da Silva Júnior, pelos ensinamentos, incentivo e apoio em toda a minha trajetória.

A meu tutor acadêmico, Cel Claudio Luiz de Oliveira, pela amizade, conselhos, sugestões e orientações valiosas desde a época do mestrado no IME.

Ao Exército Brasileiro, por me conceder esta inestimável oportunidade de estudo.

Ao PEN, seus professores e funcionários, pelo profissionalismo e trabalho árduo, muitas vezes anônimo, alicerces do Programa de Engenharia Nuclear da COPPE/UFRJ.

Aos componentes da banca, por gentilmente aceitarem o convite para avaliar esta tese e emprestarem sua valiosa experiência para o aperfeiçoamento deste trabalho.

Aos amigos Dr Juraci Passos, Dr Jardel Thalhofer e Prof Hilton Guaraldi, por colaborarem decisivamente com sua experiência, conhecimentos e técnica, desde os primeiros dias de trabalho, para que esta tese pudesse ser realizada.

Ao grande amigo e irmão Alexandre Lopes, pela camaradagem, incentivo e colaboração técnica de alto nível sem a qual este trabalho não seria possível.

Ao Núcleo de Computação de Alto Desempenho – NACAD – da UFRJ e ao Laboratório de Ciências Radiológicas – LCR – da UERJ, por permitirem acesso aos recursos de computação imprescindíveis para a realização da presente tese.

.

Resumo da Tese apresentada à COPPE/UFRJ como parte dos requisitos necessários para a obtenção do grau de Doutor em Ciências (D.Sc.)

# MODELAGEM COMPUTACIONAL DE UM ACELERADOR LINEAR E DA SALA DE RADIOTERAPIA PARA CÁLCULO DA DOSE EFETIVA EM PACIENTES SUBMETIDOS A TRATAMENTO DE CÂNCER DE PRÓSTATA

Marcos Paulo Cavaliere de Medeiros

Março/2018

Orientadores: Ademir Xavier da Silva Wilson Freitas Rebello da Silva Júnior

Programa: Engenharia Nuclear

Este trabalho descreve o desenvolvimento e validação, utilizando-se o código MCNP, de um modelo computacional realístico de um acelerador linear VARIAN de 10 MV, dotado de um colimador multifolhas VARIAN HD120™ altamente detalhado. A validação da modelagem foi feita por comparação dos resultados calculados de percentuais de dose em profundidade e perfis laterais de dose com dados experimentais de comissionamento (*golden data*) do fabricante. Foram considerados os campos de 4 x  $4 \text{ cm}^2$ ,  $10 \text{ x } 10 \text{ cm}^2$  e  $20 \text{ x } 20 \text{ cm}^2$ . O mesmo modelo foi adaptado para simulação do acelerador linear operando também a 6 MV e 18 MV. Em todos os casos, as validações foram feitas dentro e fora do campo de radiação. A modelagem criada foi aplicada em conjunto com um fantoma antropomórfico em voxel para o cálculo das doses absorvidas em órgãos e tecidos de um paciente submetido a um protocolo de radioterapia conformacional de próstata em três dimensões. Por fim, blindagens adicionais de aço ou chumbo posicionadas nas paredes e teto do cinturão primário da sala de radioterapia foram simuladas a fim de avaliar-se sua influência sobre a dose efetiva em um paciente submetido à radioterapia de próstata. Os resultados sugerem que, nas condições simuladas, ambos os materiais usados como blindagens adicionais exercem influência muito pequena sobre as doses no paciente.

Abstract of Thesis presented to COPPE/UFRJ as a partial fulfillment of the requirements for the degree of Doctor of Science (D.Sc.)

# COMPUTATIONAL MODELING OF A LINEAR ACCELERATOR AND RADIOTHERAPY ROOM FOR CALCULATING EFFECTIVE DOSE IN PATIENTS UNDERGOING PROSTATE CANCER TREATMENT

Marcos Paulo Cavaliere de Medeiros

March/2018

Advisors: Ademir Xavier da Silva Wilson Freitas Rebello da Silva Júnior

Department: Nuclear Engineering

This work describes the development and validation, using the MCNP code, of a realistic computational model of a 10 MV VARIAN linear accelerator equipped with a highly detailed VARIAN HD120 multileaf collimator. Validation was achieved by comparing calculated percentage dose depths and lateral dose profiles with commissioning measurements (golden data) from the manufacturer. The 4 x 4 cm<sup>2</sup>, 10 x 10 cm<sup>2</sup> and 20 x 20 cm<sup>2</sup> fields were considered. The same model was adapted for simulation of the linear accelerator operating at 6 MV and 18 MV. In-field and out-offield validations were done in all cases. The modeling was used with an anthropomorphic voxel phantom to calculate absorbed doses in organs and tissues of a patient undergoing a three dimensional conformational radiotherapy protocol. Finally, additional steel and lead shielding added to the primary belt of the radiotherapy room were simulated in order to assess their influence on the effective dose in a patient undergoing prostate radiotherapy. Results suggest that, under the simulated conditions, both materials used as additional shielding exert very small influence on the doses in the patient.

# **Sumário**

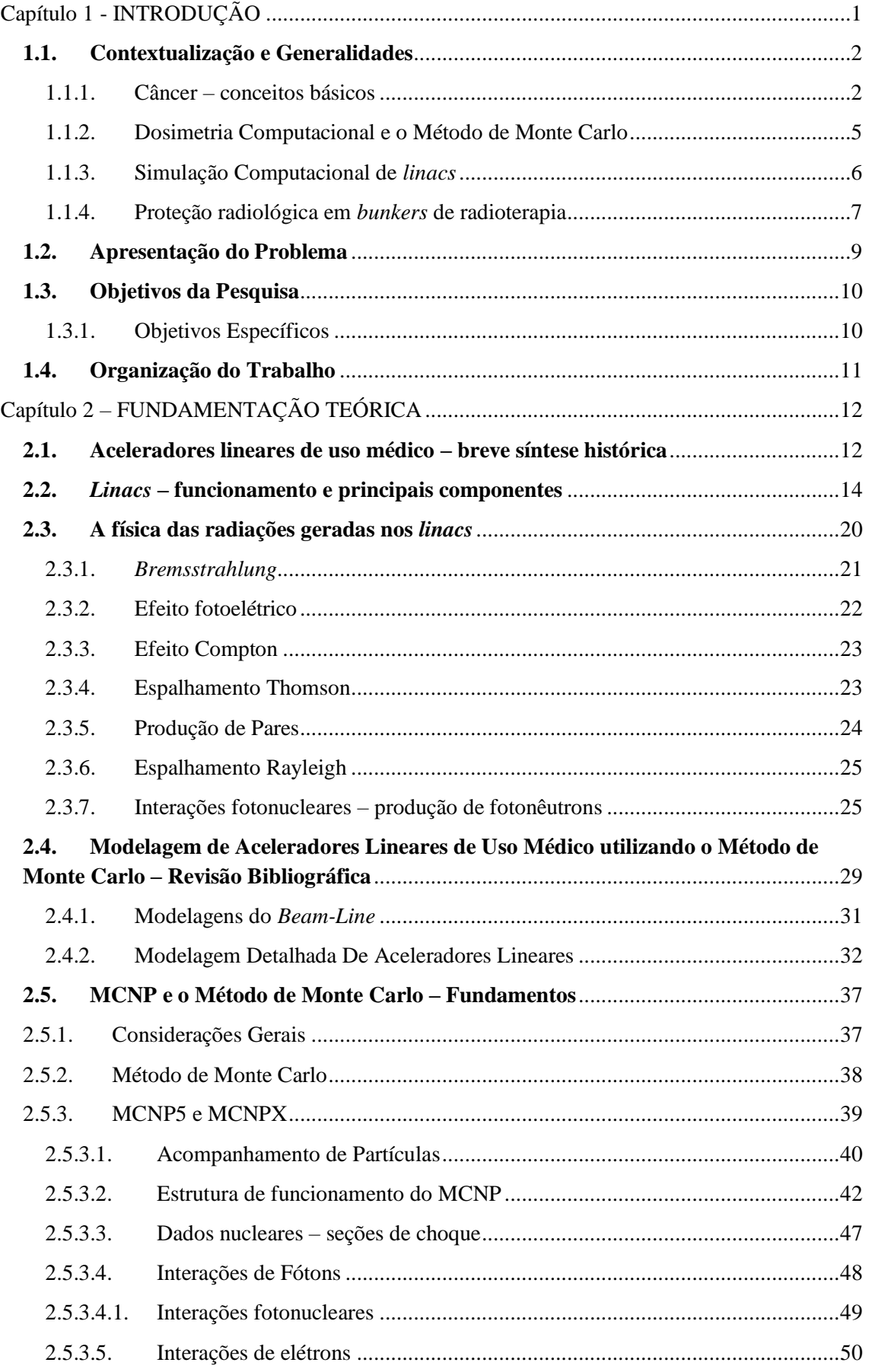

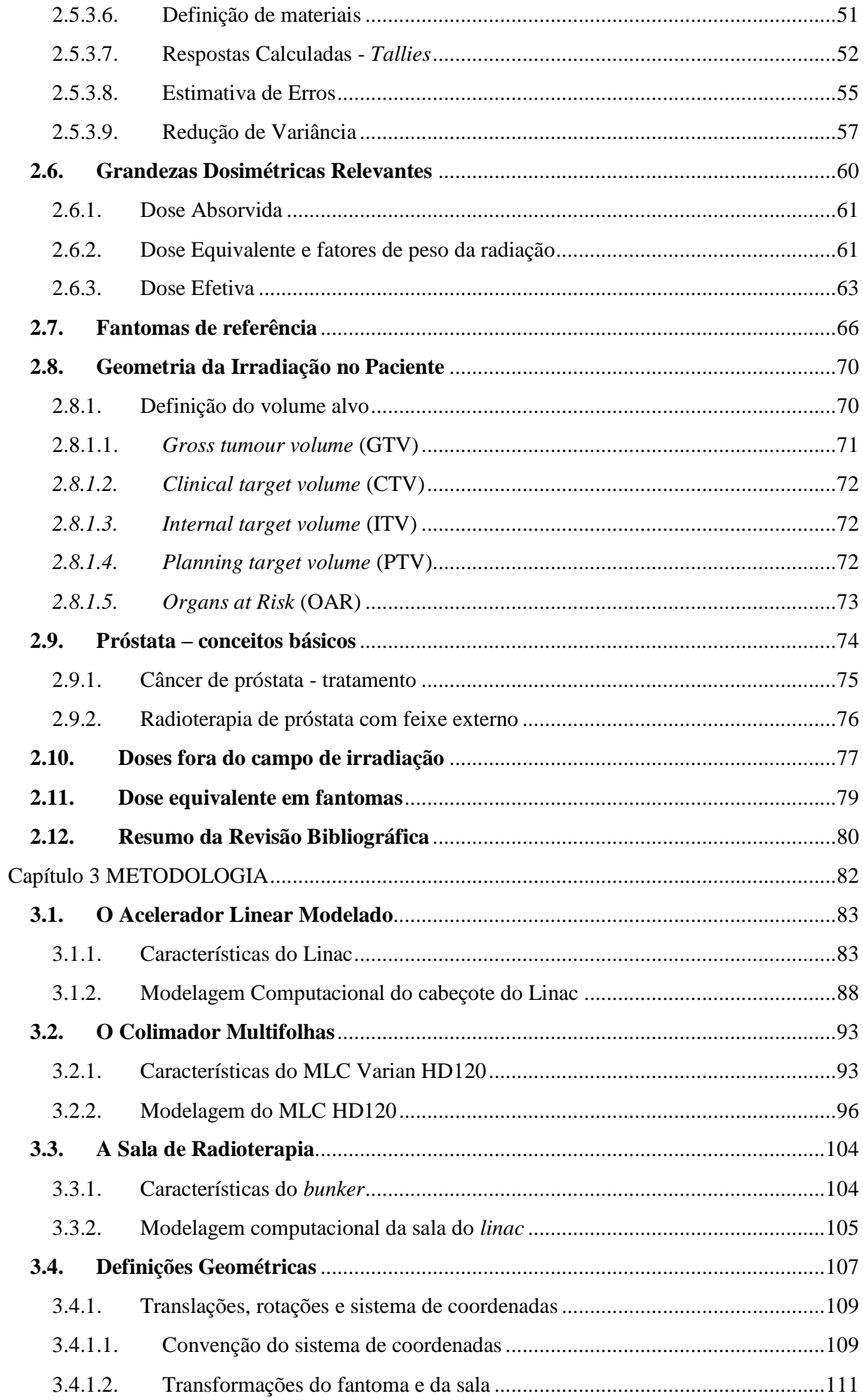

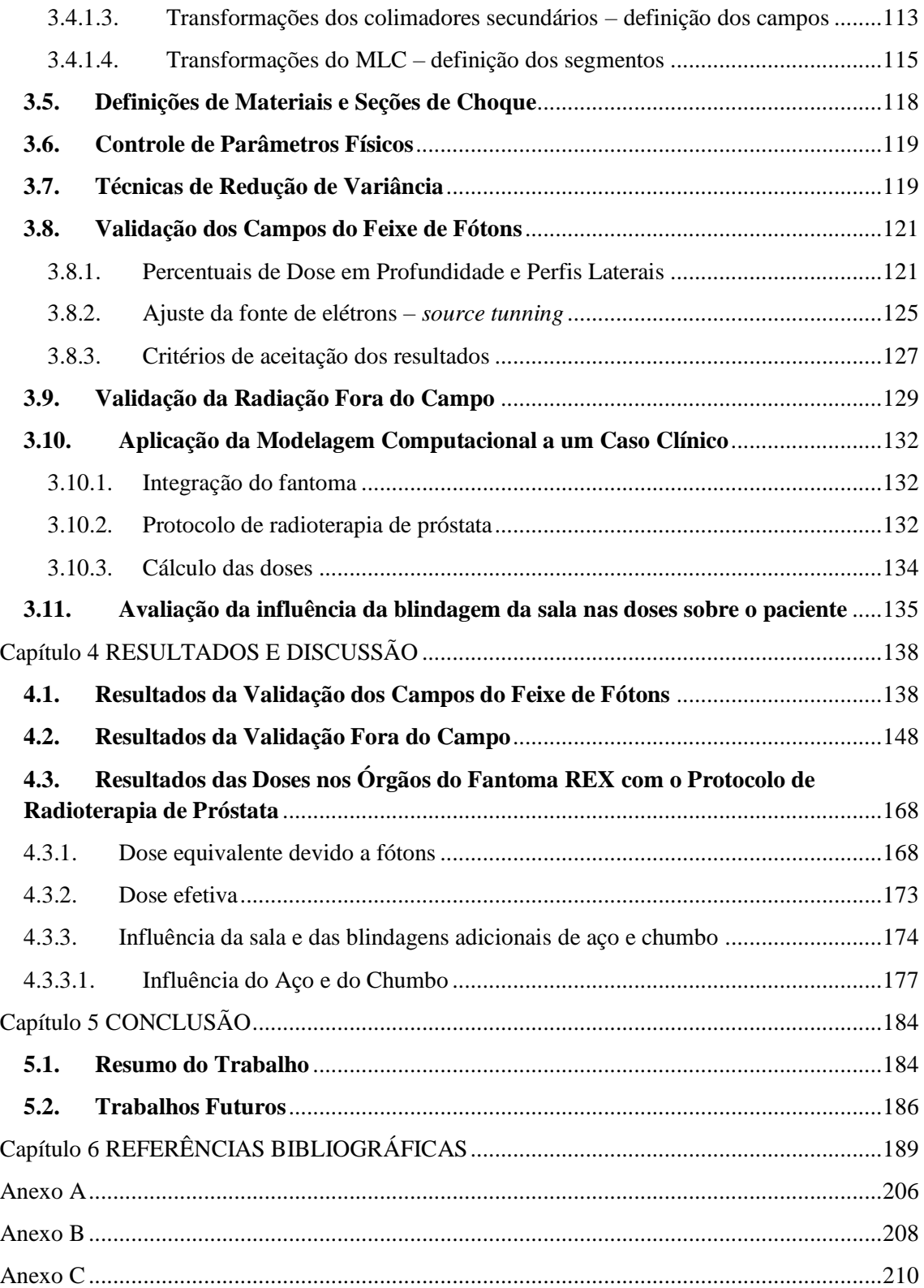

# **Lista de Figuras**

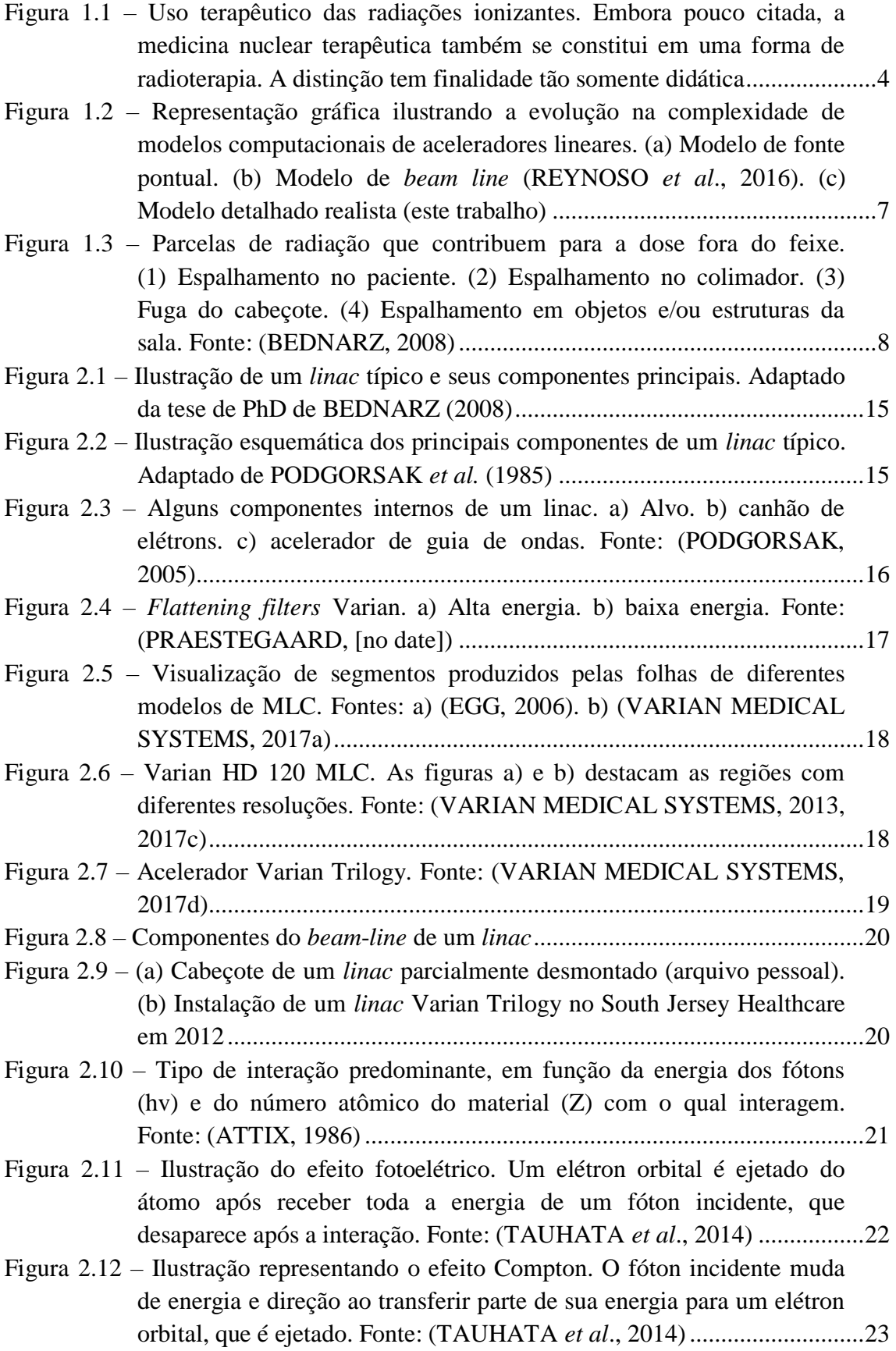

- Figura 2.13 [Ilustração representando a formação de par elétron-pósitron. O fóton](#page-46-1)  [incidente desaparece e sua energia é convertida na massa de repouso e](#page-46-1)  [energia cinética das partículas criadas. Fonte: \(TAUHATA](#page-46-1) *et al*., [2014\)...........................................................................................................24](#page-46-1)
- Figura 2.14 [Ilustração representando a produção de tripletos. O fóton incidente](#page-47-2)  [desaparece ao interagir com o campo coulombiano de um elétron](#page-47-2)  [orbital, que é ejetado do átomo. A energia do fóton é convertida na](#page-47-2)  [massa de repouso do par elétron-pósitron, e nas energias cinéticas das](#page-47-2)  três partículas que deixam o átomo. [...........................................................25](#page-47-2)
- Figura 2.15 Seções de choque do  $^{206}Pb$  para a reação de produção de [fotonêutrons. As indicações no eixo das abscissas indicam as energias](#page-48-0)  [limiares para os diferentes tipos de reações. Reproduzido de](#page-48-0)  DIETRICH *et al.* [\(1988\).............................................................................26](#page-48-0)
- Figura 2.16 [Trabalhos publicados na base de dados](#page-52-0) *MedLine* utilizando o método [de Monte Carlo. Na busca o termo "Monte Carlo" foi utilizado](#page-52-0)  [sozinho e também combinado com o termo "](#page-52-0)*linac*". Contagem feita utilizando ferramenta *web* [desenvolvida por CORLAN \(2004\).................30](#page-52-0)
- Figura 2.17 [Vista 3D do modelo computacional do](#page-54-1) *beam line* do cabeçote de um [acelerador Varian. O cubo na parte inferior da figura é a representação](#page-54-1)  [de um fantoma de água de 30 x 30 x 30 cm](#page-54-1)<sup>3</sup> (ZOUBAIR *et al*., 2013) ....32
- Figura 2.18 [Representação do acompanhamento de um nêutron incidente sobre](#page-63-0)  [um meio multiplicativo, ilustrando diversos possíveis processos de](#page-63-0)  [interação. Fonte: \(X5\\_MONTE\\_CARLO\\_TEAM, 2003b\)](#page-63-0) .......................41
- Figura 2.19 [Ilustração da estrutura geral de funcionamento do MCNP](#page-64-1) .......................42
- Figura 2.20 [Representação do volume de controle e "resto do mundo" no MCNP](#page-66-0) .....44
- Figura 2.21 [O uso de estruturas repetitivas chamadas](#page-66-1) *lattices* permite a criação de [modelagens complexas realísticas, como o fantoma feminino FAX.](#page-66-1)  Adaptado de KRAMER *et al.* [\(2004\).........................................................44](#page-66-1)
- Figura 2.22 Combinação de diferentes *macrobodies* [para representar a geometria](#page-68-0)  [de um problema de simulação de uma sala de calibração para](#page-68-0)  [detectores de nêutrons. Fonte: \(MEDEIROS](#page-68-0) *et al.,* 2013).........................46
- Figura 2.23 [Ilustração dos conceitos de precisão e exatidão........................................56](#page-78-0) Figura 2.24 – Curva do fator de peso da radiação,  $w_R$ , em função da energia dos [nêutrons, conforme recomendação da publicação 103 da ICRP \(ICRP,](#page-85-1) 
	- [2007\)...........................................................................................................63](#page-85-1)
- Figura 2.25 [Procedimento para cálculo da dose efetiva utilizando fantomas de](#page-87-0)  [referência, masculino e feminino \(ICRP, 2007\).........................................65](#page-87-0)
- Figura 2.26 [Fantomas Alderson ART masculino e feminino, sucessores do](#page-88-1)  [fantoma Alderson RANDO. Fonte: \(RADIOLOGY SUPPORT](#page-88-1)  [DEVICES, 2017\)........................................................................................66](#page-88-1)
- Figura 2.27 [Ilustração da obtenção de um voxel a partir de uma imagem](#page-89-0)  [tomográfica. As dimensões indicadas correspondem às do fantoma](#page-89-0)  [REX............................................................................................................67](#page-89-0)

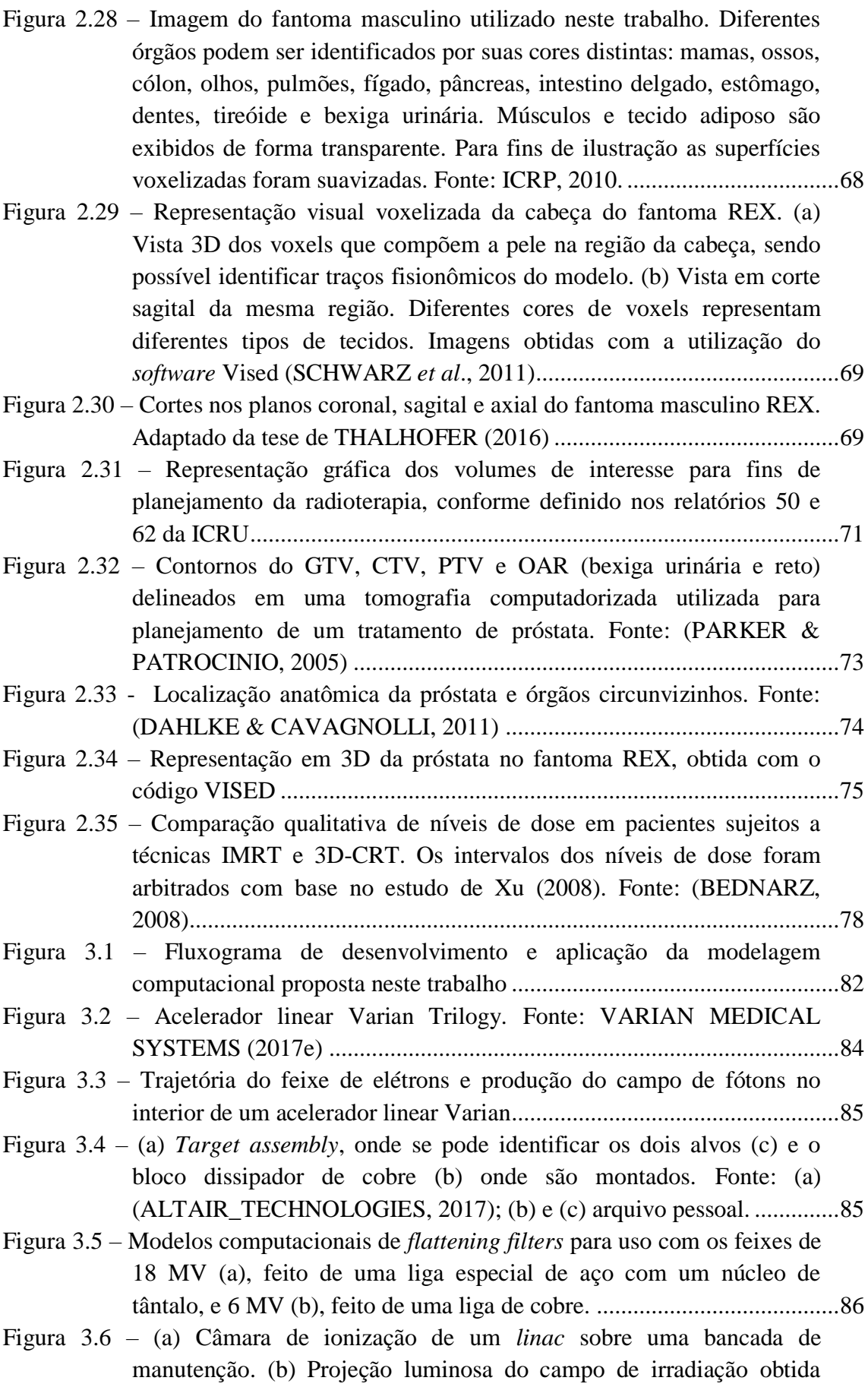

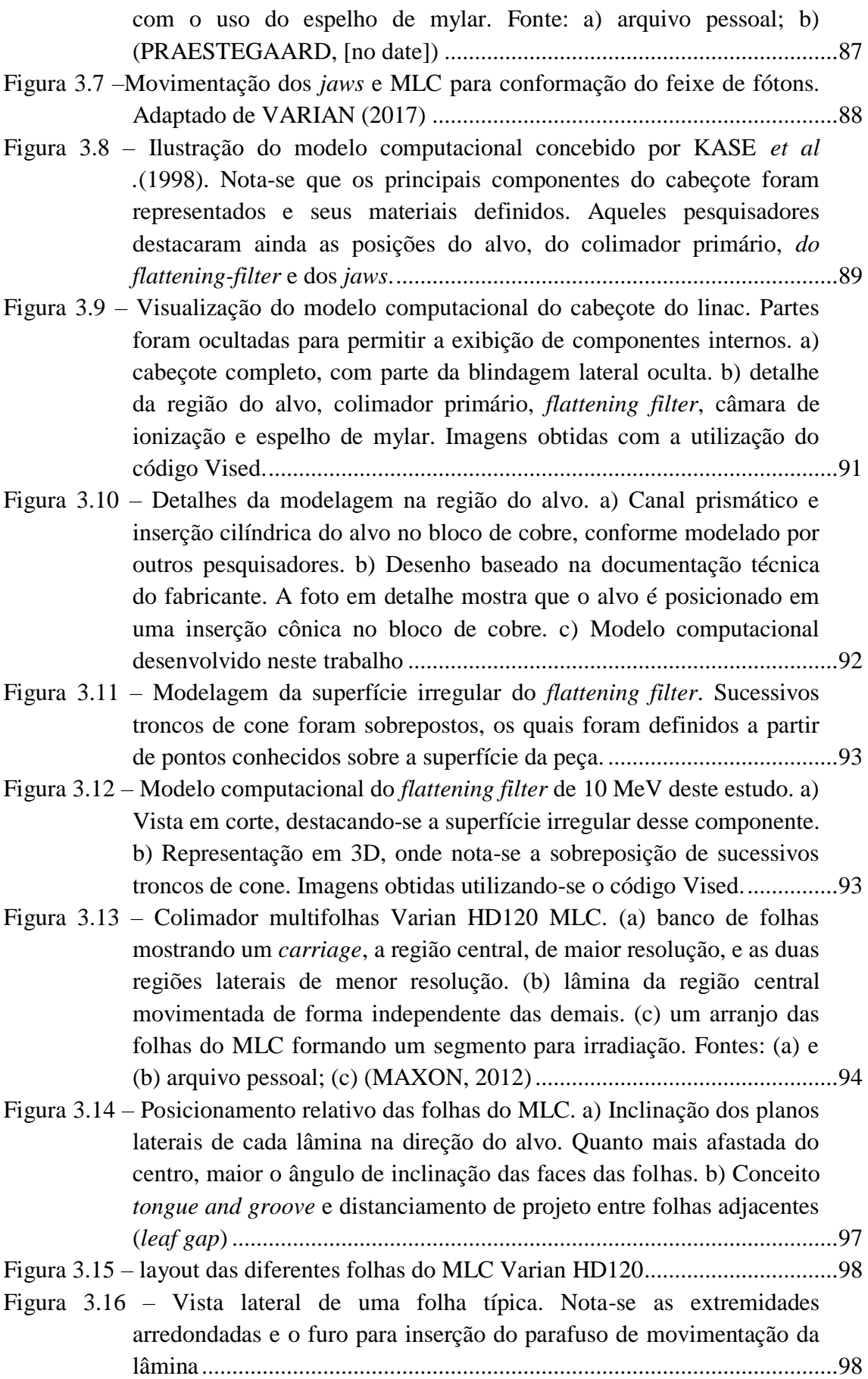

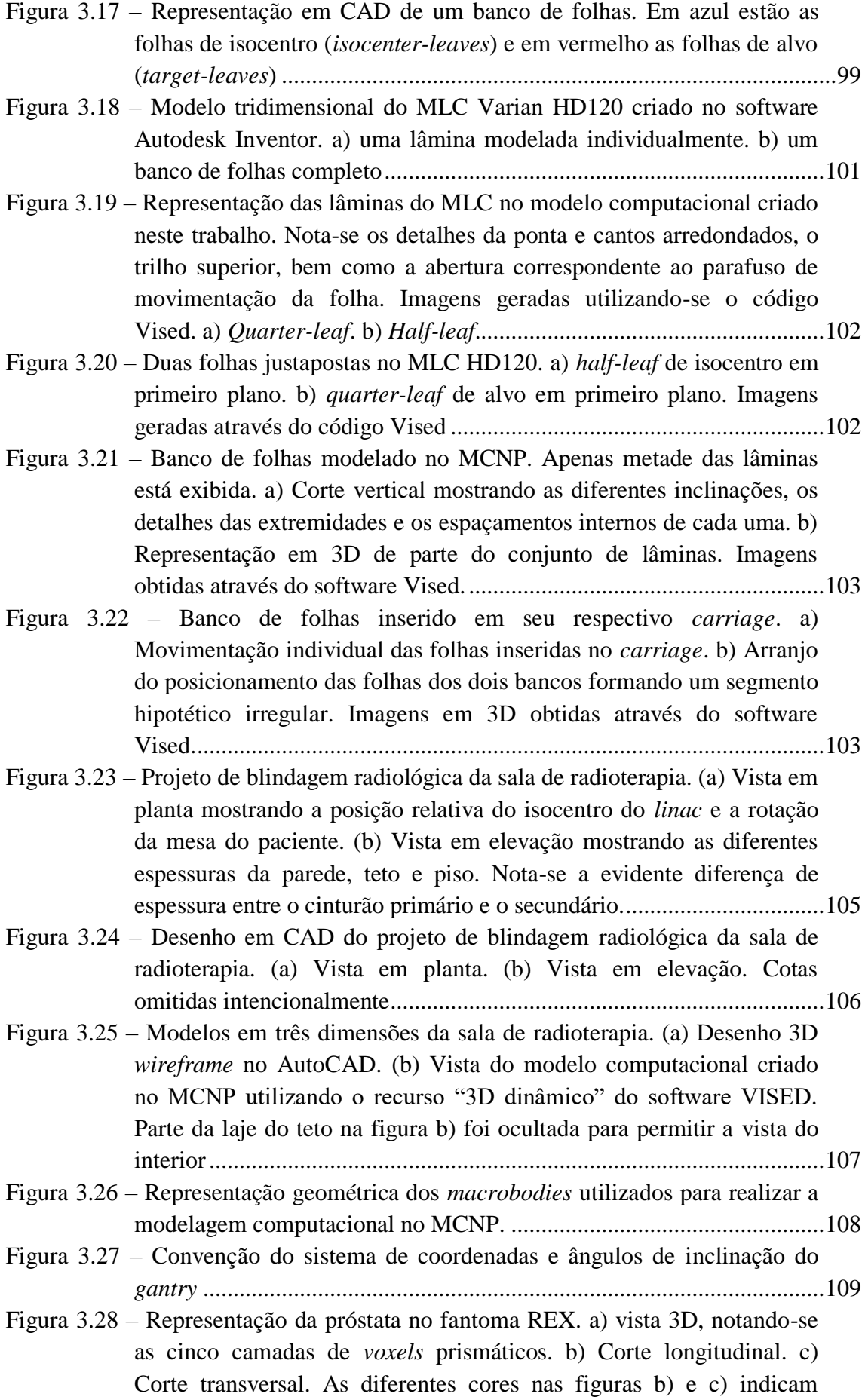

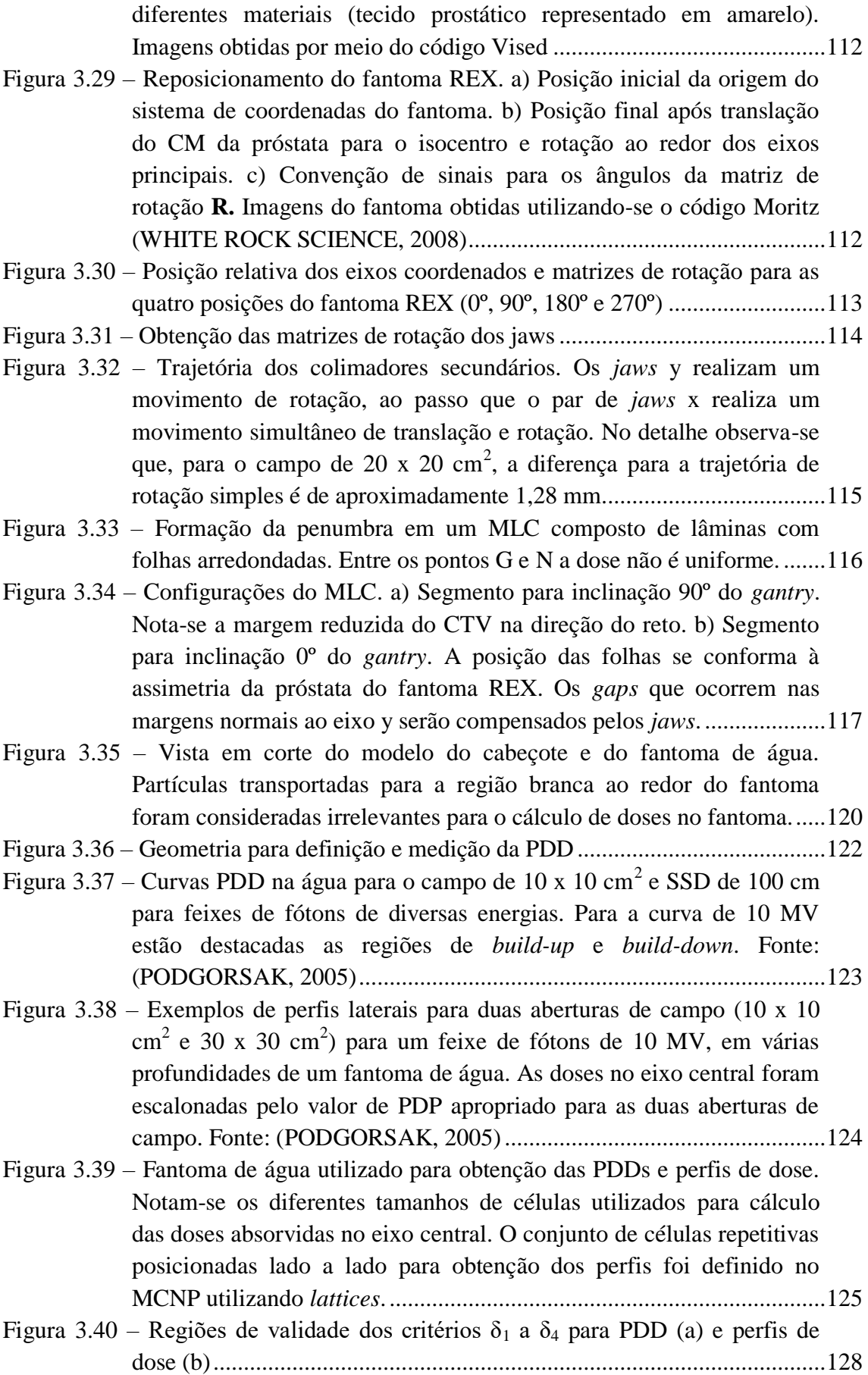

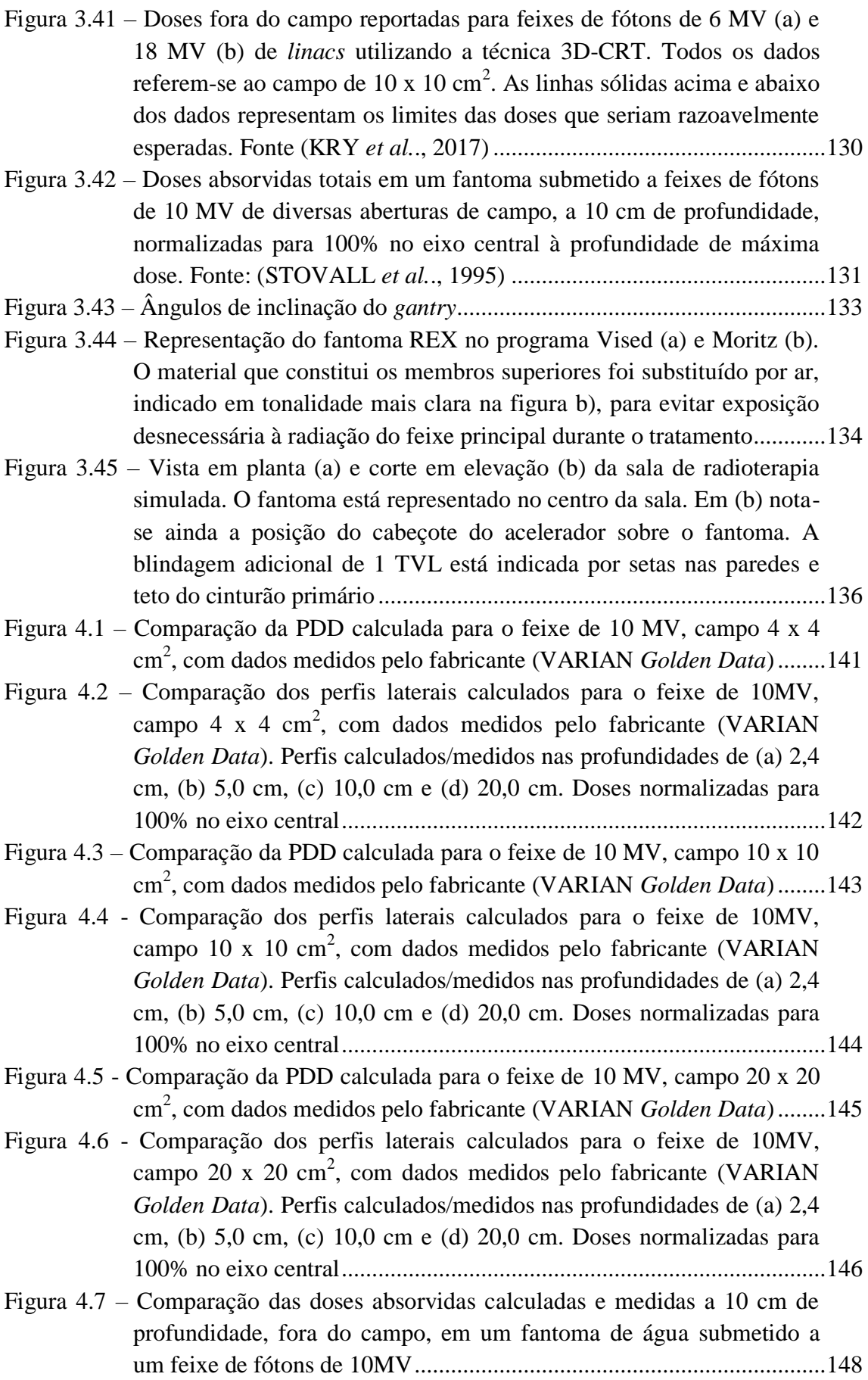

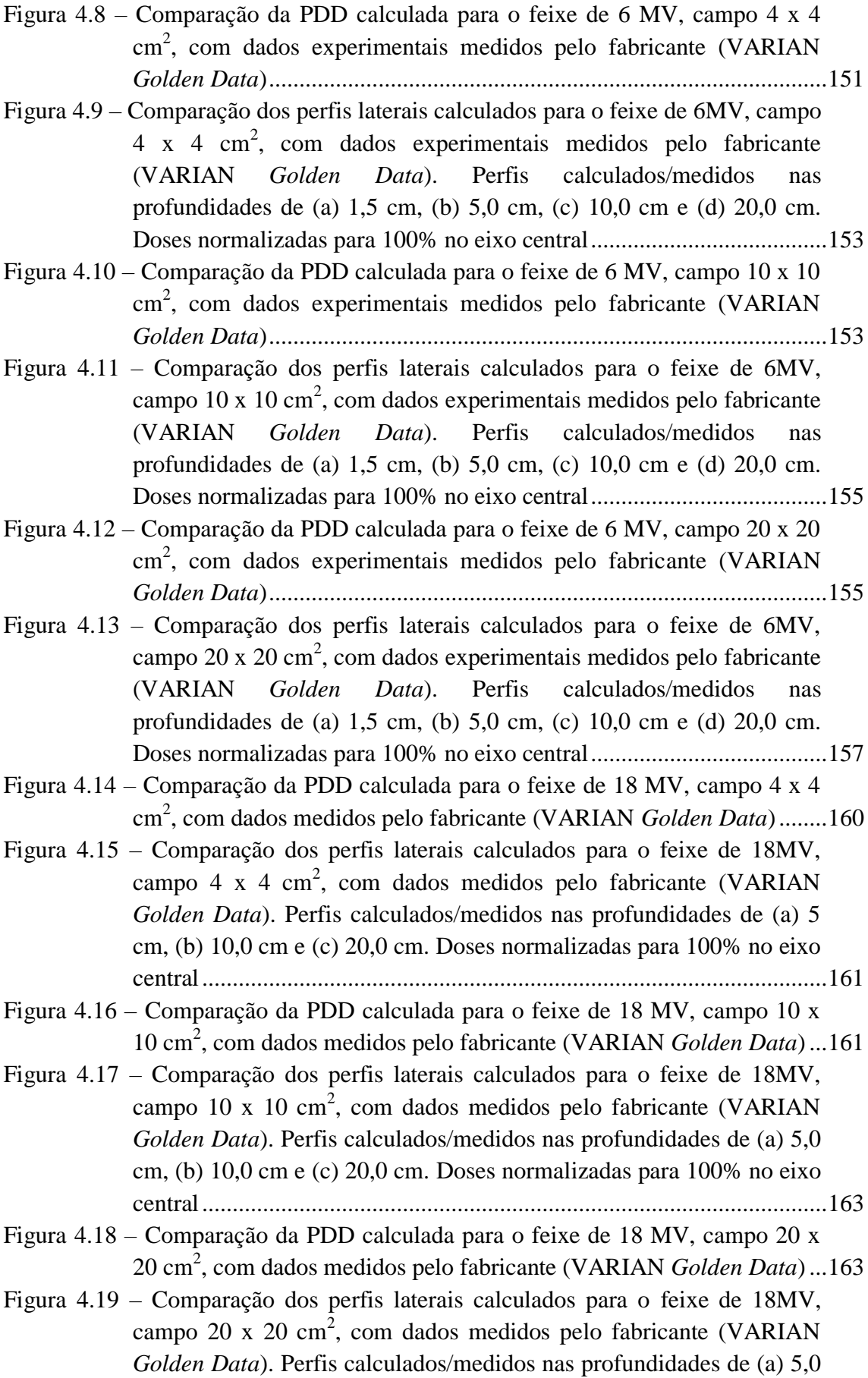

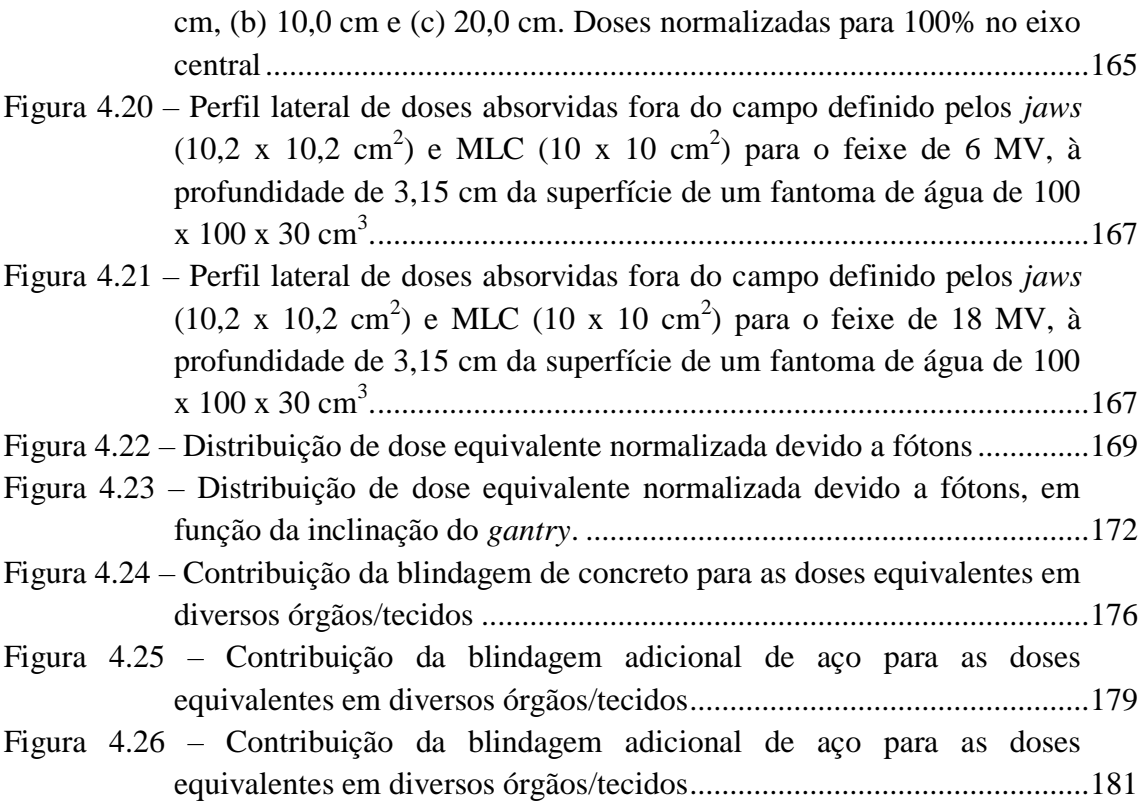

## **Lista de Tabelas**

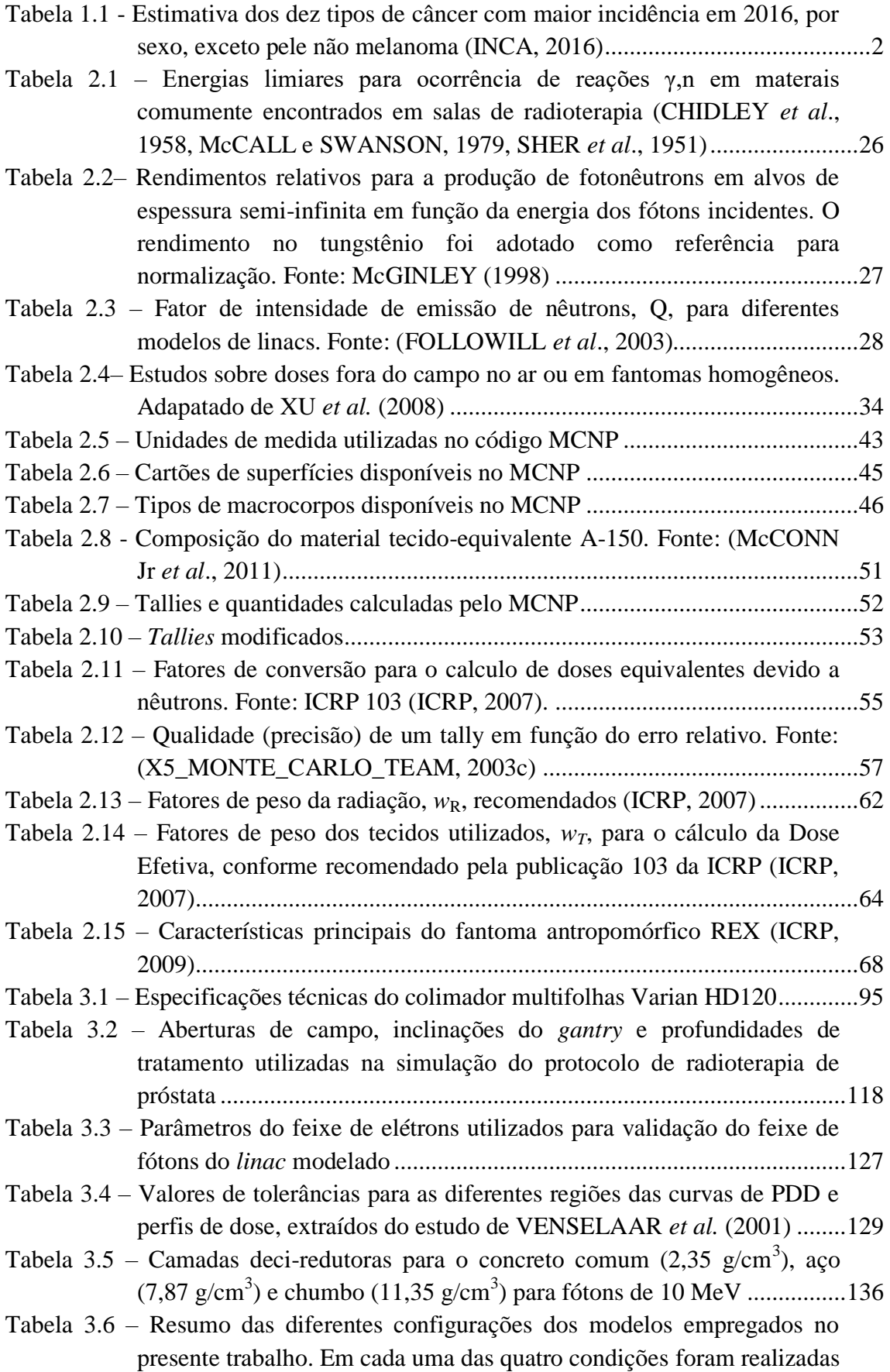

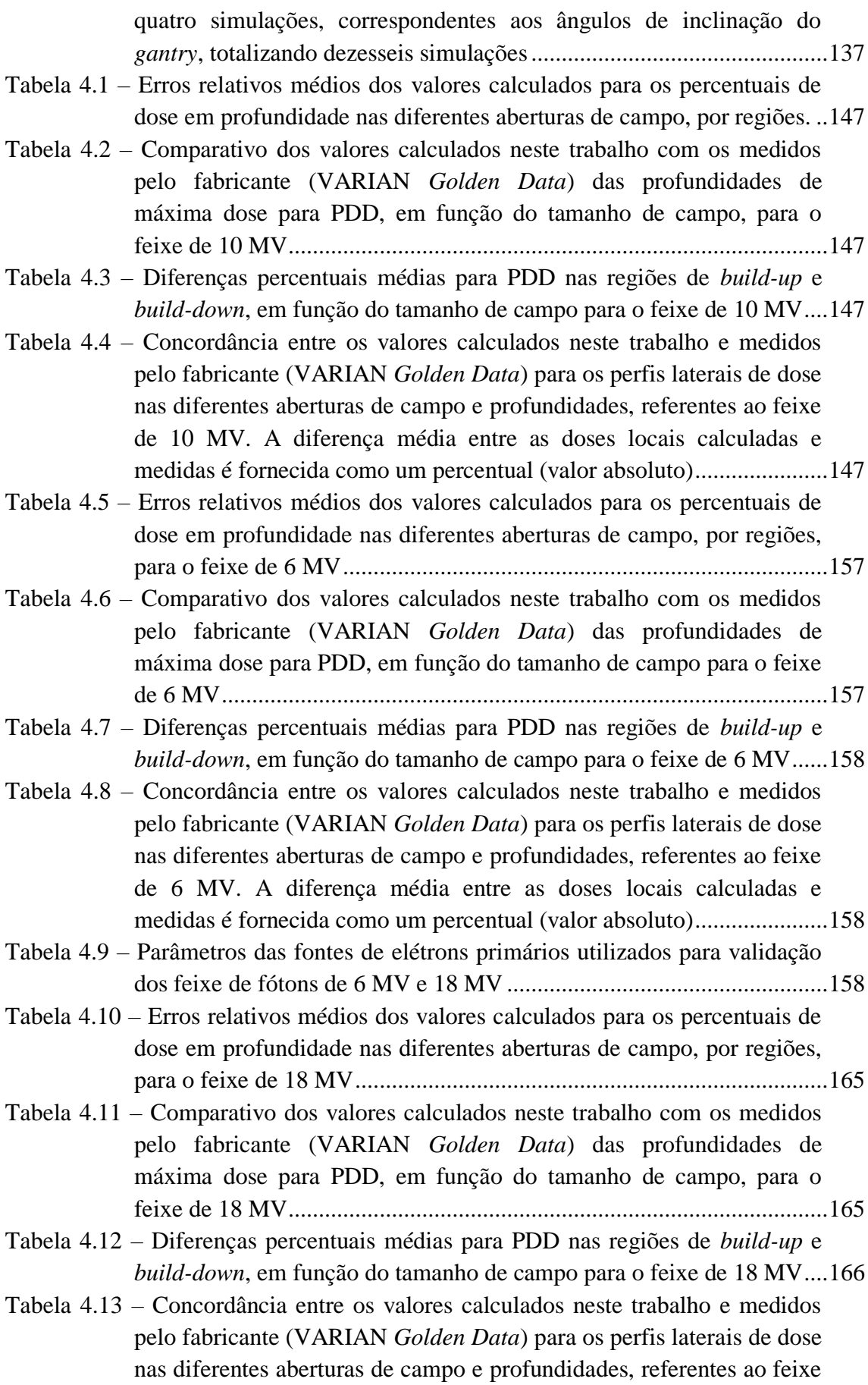

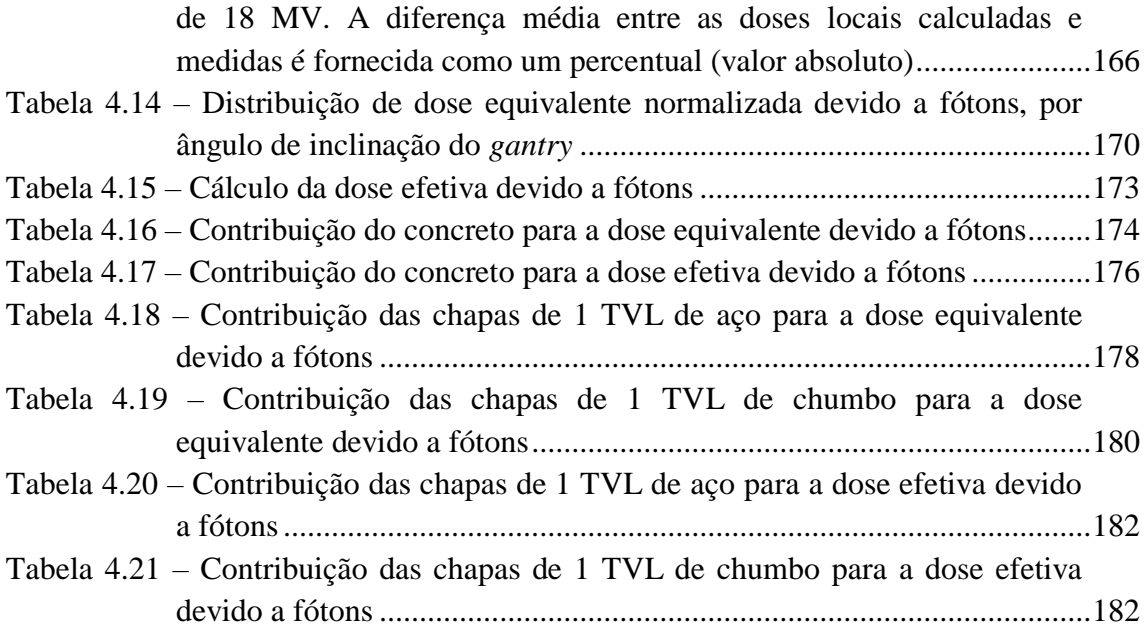

## **LISTA DE SÍMBOLOS**

- CNEN Comissão Nacional de Energia Nuclear
- ENDF *Evaluated Nuclear Data File system*
- ICRP *International Commission on Radiation Protection*
- ICRU *International Commission on Radiation Units and Measurements*
- INCA Instituto Nacional de Câncer
- IMRT Radioterapia com Intensidade Modulada
- ISO *International Standards Association*
- LANL *Los Alamos National Laboratory*
- MCNPX *Monte Carlo N-Particle eXtended*
- MLC *Multileaf Collimator* (colimador multifolhas)
- NCRP *National Council on Radiation Protection and Measurements*
- PDD *Percentage Depth Dose*
- PNNL *Pacific Northwest National Laboratory*
- RSICC *Radiation Safety Information Computational Service*
- TVL Camada deci-redutora
- 3D-CRT Radioterapia Conformacional 3D

## **Capítulo 1 - INTRODUÇÃO**

<span id="page-23-0"></span>Esta tese apresenta o desenvolvimento e validação de um novo modelo computacional detalhado de um acelerador linear de uso médico (*linac*) Varian. Neste trabalho buscou-se utilizar um código<sup>1</sup> baseado no método de Monte Carlo para criação de um modelo computacional capaz de simular a operação do acelerador. A validação do feixe útil de fótons foi feita comparando-se os resultados calculados de percentuais de dose<sup>2</sup> em profundidade (PDD) e perfis laterais com os dados oficiais do fabricante (chamados de "*Golden Data*"). Também foram elaborados modelos computacionais realísticos de uma sala (*bunker*) de radioterapia e do colimador multifolhas Varian  $HD120<sup>TM</sup>$  MLC. Um modelo computacional masculino<sup>3</sup> discretizado em pequenos elementos volumétricos (chamados de *voxels*) foi adaptado e reunido aos demais modelos computacionais previamente criados a fim de compor um modelo único que permitisse simular completamente um protocolo de radioterapia de feixe externo.

Após a validação dos resultados dos feixes de fótons gerados no equipamento virtual, utilizou-se o modelo completo para simulação de um protocolo de radioterapia 3D conformacional para câncer de próstata. Por fim, a mesma modelagem foi utilizada para investigação do efeito, sobre a dose efetiva<sup>4</sup> recebida pelo paciente, da instalação de uma blindagem adicional (de aço ou chumbo) no cinturão primário do *bunker*. Aço e chumbo foram escolhidos por serem, depois do concreto, os materiais mais comumente empregados na blindagem contra fótons. Essa questão é relevante considerando que os cálculos do projeto de blindagem de uma sala de radioterapia são feitos visando à proteção do público externo e não à proteção do paciente, mas os efeitos da radiação produzida e espalhada no interior da sala sobre o paciente não são computados no sistema de planejamento do tratamento com o acelerador. Tais efeitos são influenciados pelos materiais que compõem a blindagem e devem ser minimizados.

Neste capítulo são apresentados diversos conceitos relacionados a este trabalho. Na seção 1.1 é feita uma breve ambientação a respeito do uso terapêutico da radiação ionizante e da necessidade de se investigar com exatidão as doses recebidas pelo paciente. Nas seções 1.2 e 1.3 são apresentados os problemas a serem tratados e os objetivos e importância da pesquisa. Por fim, a última seção descreve a organização da tese.

l

<sup>1</sup> Código: programa computacional, *software*

<sup>2</sup> Dose: genericamente expressa a energia depositada por unidade de massa de um dado material. A definição formal será apresentada em seções subsequentes

<sup>3</sup> Fantoma REX, apresentado em detalhes na seção 2.7

<sup>4</sup> Dose efetiva: definição formal na seção 2.6.3

#### <span id="page-24-0"></span>**1.1. Contextualização e Generalidades**

#### <span id="page-24-1"></span>1.1.1.Câncer – conceitos básicos

Atualmente, o termo câncer (do grego *karkínos*, caranguejo) é o nome geral dado a um conjunto de mais de 100 doenças que têm em comum o crescimento desordenado de células que tendem a invadir tecidos e órgãos vizinhos. Acredita-se que teria sido Hipócrates, o pai da medicina (460 a 377 a.C.) o primeiro a utilizar esse termo. Evidências dessa doença já foram detectadas até mesmo em múmias egípcias datando de mais de 3 mil anos antes de Cristo, comprovando que o câncer é uma doença tão antiga quanto a história da humanidade (INCA, 2017a). Nos dias de hoje a Organização Mundial da Saúde estima que o câncer é a segunda maior causa de mortes globalmente, sendo responsável por pelo menos 8,8 milhões de mortes em 2015 (IARC, 2014), e o número de pessoas afetadas pelo câncer aumenta a cada ano. Para o biênio 2016-2017, o Instituto Nacional de Câncer José Alencar Gomes da Silva – INCA – estimou a ocorrência de cerca de 600.000 casos novos de câncer no Brasil (INCA, 2016). A tabela 1.1 apresenta a estimativa da distribuição proporcional dos dez tipos de câncer com maior incidência no Brasil para o ano de 2016, de acordo com o INCA.

| <b>Homens</b>                  |       |               | <b>Mulheres</b>                |       |               |
|--------------------------------|-------|---------------|--------------------------------|-------|---------------|
| Localização<br>primária        | Casos | $\frac{6}{9}$ | Localização<br>primária        | Casos | $\frac{6}{9}$ |
| Próstata                       | 61200 | 28,6          | Mama feminina                  | 57960 | 28,1          |
| Traqueia, brônquio<br>e pulmão | 17330 | 8,1           | Cólon e reto                   | 17620 | 8,6           |
| Cólon e reto                   | 16660 | 7,8           | Colo do útero                  | 16340 | 7,9           |
| Estômago                       | 12920 | 6,0           | Traqueia, brônquio<br>e pulmão | 10890 | 5,3           |
| Cavidade oral                  | 11140 | 5,2           | Estômago                       | 7600  | 3,7           |
| Esôfago                        | 7950  | 3,7           | Corpo do útero                 | 6950  | 3,4           |
| Bexiga                         | 7200  | 3,4           | Ovário                         | 6150  | 3,0           |
| Laringe                        | 6360  | 3,0           | Glândula tireóide              | 5870  | 2,9           |
| Leucemias                      | 5540  | 2,6           | Linfoma não<br>Hodgkin         | 5030  | 2,4           |
| Sistema nervoso<br>central     | 5440  | 2,5           | Sistema nervoso<br>central     | 4830  | 2,3           |

<span id="page-24-2"></span>Tabela 1.1 - Estimativa dos dez tipos de câncer com maior incidência em 2016, por sexo, exceto pele não melanoma (INCA, 2016)

Número de casos arredondados para múltiplos de 10

O tratamento do câncer envolve o emprego individual ou combinado das técnicas de cirurgia, radioterapia e quimioterapia, cujas variações ocorrem em função da suscetibilidade dos tumores a cada uma das modalidades terapêuticas e melhor sequência de administração. O mais usual, hoje em dia, é o uso combinado dessas técnicas.

A quimioterapia é um tratamento com fármacos realizado por meio de aplicações fracionadas e/ou repetidas, podendo ter diversas finalidades conforme o esquema terapêutico. Essa forma de tratamento pode ser empregada antes ou depois da intervenção cirúrgica, podendo ou não ser realizada concomitantemente à radioterapia. A descrição pormenorizada das diferentes finalidades da quimioterapia vai além do escopo deste trabalho. Por sua vez, a *radioterapia* consiste na utilização terapêutica das radiações ionizantes, pré ou pós-cirurgia, possuindo diversas finalidades que incluem a cura, redução do tumor, esterilização de focos cancerígenos microscópicos, redução da dor ou controle de sangramentos. Diferentes tipos de radiações podem ser utilizadas na radioterapia tais como elétrons, fótons, prótons e nêutrons, entre outras, sendo mais comuns os empregos de elétrons e fótons.

É possível classificar o uso terapêutico das radiações ionizantes de diversas formas. Uma dessas possíveis classificações diz respeito à existência ou não de contato direto do paciente com a fonte de radiação. A especialidade médica que faz uso de radiofármacos<sup>5</sup> diretamente no corpo humano (via intravenosa, oral ou inalatória), com finalidade terapêutica ou diagnóstica, é usualmente denominada de *medicina nuclear*. Na modalidade *terapêutica*, a medicina nuclear usualmente emprega radiofármacos emissores de radiação alfa ou beta para tratamento de hipertiroidismo  $(^{131}I)$ , tratamento de neoplasias neuroendócrinas ( $^{177}$ Lu), radiosinoviortese ( $^{90}$ Y), tratamento da dor óssea  $(153\text{Sm})$  ou tratamento de metástases ósseas  $(223\text{Ra})$  em pacientes com câncer de próstata resistentes à cirurgia (HOSPITAL MÃE DE DEUS, 2017). Por outro lado, a modalidade terapêutica na qual o paciente é apenas exposto à radiação, sem contato físico direto com a fonte radioativa, é classicamente denominada de *radioterapia*. Nesse sentido, na radioterapia convencional usualmente empregam-se fótons, elétrons, prótons ou nêutrons. Cabe ressaltar, no entanto, que por empregar radiações com fins curativos, a *medicina nuclear terapêutica* também é uma forma de radioterapia (técnica de tratamento médico por meio do uso da radiação ionizante). No contexto deste trabalho, contudo, o termo *radioterapia* será usado referindo-se apenas às técnicas de tratamento em que o paciente não tem contato com a fonte radioativa.

Pode-se dividir o método de aplicação da radioterapia em dois grandes grupos: a braquiterapia (do grego *brachys*, curta distância) e a teleterapia. No primeiro grupo estão incluídos os procedimentos de tratamento que utilizam implantes intersticiais, moldes, sementes, agulhas ou aplicadores intracavitários de materiais radioativos a fim de obter-se maior concentração de deposição de energia no tumor e reduzir a dose nos tecidos e estruturas sadias adjacentes (MINISTÉRIO DA SAÚDE, 2013). Em outras palavras, é uma forma de radioterapia em que a fonte de radiação é colocada dentro ou junto à área que necessita de tratamento. Já no grupo correspondente à teleterapia (do grego *tele*, à distância), também chamada de radioterapia externa (ou de feixe externo)

 $\overline{a}$ 

<sup>&</sup>lt;sup>5</sup> Radiofármaco: substância radioativa preparada e utilizada com fins terapêuticos

estão inclusos os procedimentos que envolvem a utilização de equipamentos externos com fontes radioativas (normalmente  ${}^{60}Co$ ) ou aceleradores lineares capazes de gerar campos intensos de radiação e direcioná-los a áreas do organismo humano previamente demarcadas com a finalidade de expor as células tumorais à radiação ionizante a fim de limitar sua taxa de crescimento e/ou destruí-las. A figura 1.1 ilustra esquematicamente os diversos usos terapêuticos da radiação. A distinção da medicina nuclear terapêutica da radioterapia tem fins meramente didáticos.

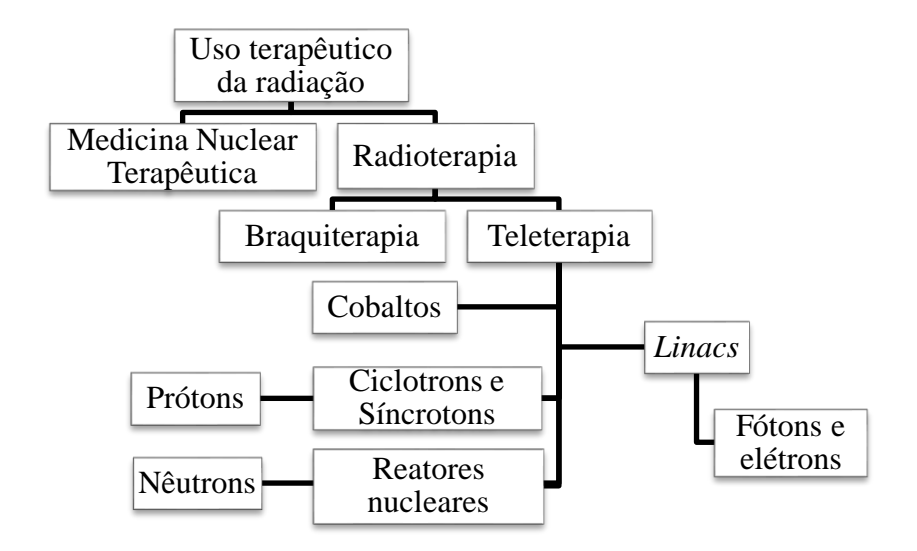

<span id="page-26-0"></span>Figura 1.1 – Uso terapêutico das radiações ionizantes. Embora pouco citada, a medicina nuclear terapêutica também se constitui em uma forma de radioterapia. A distinção tem finalidade tão somente didática

A teleterapia (ou radioterapia de feixe externo) tem sido o método mais comum de radioterapia para a maioria dos locais a serem tratados. Embora já existam instituições que operem equipamentos de teleterapia com feixes de prótons (que demandam o uso de *cíclotrons*) ou nêutrons (que dependem da disponibilidade de um reator nuclear e um canal de nêutrons dedicado sendo, portanto, ainda mais restritiva) a esmagadora maioria dos equipamentos em uso hoje em dia são os chamados *aceleradores lineares de uso médico*, ou simplesmente "*linacs*". Tais equipamentos são capazes de gerar feixes de elétrons e fótons com diferentes energias, sendo dotados de dispositivos móveis para conformação do feixe terapêutico, bem como de sistemas de planejamento cada vez mais rápidos e precisos, garantindo grande flexibilidade no tratamento de tumores superficiais ou profundos. Dessa forma, salvo menção em contrário, quaisquer referências a *linacs* neste trabalho dizem respeito aos equipamentos médicos capazes de gerar feixes de elétrons/fótons empregados em teleterapia.

De maneira geral pode-se afirmar que o grande "mantra" da teleterapia é garantir a necessária deposição de uma dose terapêutica no tumor, simultaneamente garantindo que os tecidos sadios do paciente, adjacentes ou distantes, sejam minimamente afetados. Ao longo de mais de um século de história, a técnica de teleterapia (e os *linacs*) têm evoluído e passado por uma série de mudanças a fim de alcançar essa meta. Considerando que, embora promissoras, as técnicas de protonterapia e neutronterapia ainda são uma realidade distante para a grande maioria das pessoas em função dos elevadíssimos custos envolvidos, e que os equipamentos de teleterapia que utilizam fontes de radioisótopos estão cada vez mais em desuso, pode-se concluir que os *linacs* continuarão a exercer um papel central nos tratamentos contra o câncer por muitos anos. Uma descrição detalhada desses equipamentos será objeto de seções subsequentes.

#### <span id="page-27-0"></span>1.1.2.Dosimetria Computacional e o Método de Monte Carlo

Na moderna teleterapia uma etapa fundamental que antecede a exposição do paciente ao feixe terapêutico de qualquer *linac* é o planejamento. Nessa fase o profissional encarregado, geralmente um físico médico, utiliza as informações que lhe são passadas pelo médico oncologista e os resultados de exames com imagens 3D do paciente para, utilizando um *software* dedicado, definir a melhor forma de "entregar" a radiação na região tumoral empregando o *linac* disponível. O *software* (ou sistema) de planejamento dispõe de algoritmos para cálculo das doses depositadas nos diversos tecidos. Obviamente, a exatidão e a rapidez do método de cálculo empregado pelo sistema de planejamento são cruciais para o sucesso do tratamento. Há diversos métodos computacionais que se propõe a realizar essa tarefa, que podem ser agrupados sob um mesmo termo denominado *dosimetria computacional*. O principal objetivo da dosimetria computacional é reduzir a variância<sup>6</sup> na determinação da dose absorvida (e suas quantidades correlacionadas), com especial interesse na proteção radiológica e radioterapia (SIEBERT & THOMAS, 1997).

Na dosimetria computacional aplicada à radioterapia é incontestável a relevância do chamado *Método de Monte Carlo* (*MMC*, ou método *MC*). Trata-se de uma técnica de cálculo concebida durante a década de 40 pelo matemático polonês Stanislaw Marcin Ulam (1909-1984) enquanto trabalhava no desenvolvimento de armas nucleares no Laboratório Nacional de Los Alamos, nos Estados Unidos. A ideia do método é relativamente simples: dado que seja possível repetir um evento aleatório de um sistema físico um número suficientemente grande de vezes, seria possível inferir grandezas físicas do sistema (por exemplo, o fluxo de partículas através de uma região) a partir de uma adequada amostragem desses eventos aleatórios. Assim, em um cálculo

 $\overline{a}$ 

<sup>6</sup> Variância: em probabilidade, é uma medida da dispersão de um conjunto de números ao redor de sua média.

de Monte Carlo, a resposta desejada seria uma média dos resultados obtidos em cada amostra, acompanhada de uma medida da dispersão dos resultados em torno dessa média (como o desvio-padrão ou a variância). Evidentemente, quanto maior o número de eventos aleatórios da amostra, menor a variância e mais preciso o resultado. Cabe destacar que o método de Monte Carlo já é considerado como padrão de referência para dosimetria interna computacional e publicações como a ICRP 116 (ICRP, 2010) já oferecem coeficientes utilizados em proteção radiológica obtidos inteiramente a partir de simulações computacionais envolvendo fantomas<sup>7</sup> antropomórficos e diversos códigos baseados no método de Monte Carlo. Não por acaso, um desses códigos é o MCNPX (*Monte Carlo N-Particle EXtended*) (PELOWITZ, 2011), um dos mais reconhecidos e validados *softwares* de transporte de radiação de todos os tempos, o qual é desenvolvido e mantido pelo Laboratório Nacional de Los Alamos. Em seções subsequentes serão apresentados mais detalhes sobre os códigos MCNP5/MCNPX e suas particularidades já que estes foram os códigos utilizados para todas as simulações computacionais deste trabalho.

### <span id="page-28-0"></span>1.1.3.Simulação Computacional de *linacs*

Historicamente a modelagem computacional de feixes de fótons de *linacs* utilizando o método de Monte Carlo surgiu de forma lenta no campo da física médica, principalmente em função da limitada flexibilidade dos códigos disponíveis à época. Considerando também a relativamente pequena capacidade de processamento dos computadores então usados, somente modelos simples possuíam viabilidade prática. Foi assim que os primeiros modelos com fontes pontuais irradiando fantomas homogêneos de água surgiram (ING *et al.,* 1982; ING e SHORE, 1982). Esses trabalhos visavam ao cálculo da produção de fótons e nêutrons "indesejados" em *linacs*, seja por fuga do cabeçote ou como resultado da colimação do feixe de fótons. A figura 1.2 ilustra esquematicamente a evolução na complexidade dos modelos computacionais de aceleradores lineares.

Não tardou para que fosse percebido o imenso potencial do método de Monte Carlo para o campo da dosimetria interna e externa, além de servir como ferramenta de auxílio no projeto de *linacs,* otimização do feixe de fótons e investigação da questão, até então pouco estudada, da produção dos chamados *fotonêutrons<sup>8</sup>* (MCCALL *et al*., 1979; PATAU *et al*., 1978; MOHAN *et al*., 1985). Desde então, o desenvolvimento de novos códigos baseados no método MC, concomitantemente ao avanço vertiginoso da capacidade de cálculo dos computadores tornaram possíveis a elaboração de numerosos modelos computacionais cada vez mais complexos e sofisticados (VERHAEGEN & SEUNTJENS, 2003b). Tornou-se evidente que a modelagem computacional de *linacs*

 7 Fantoma: representação de um corpo humano, total ou em parte, utilizada para medições (fantoma físico) ou simulações (fantoma computacional)

<sup>8</sup> Fotonêutron: nêutron gerado a partir de uma interação fotonuclear.

passara a ser uma ferramenta de pesquisa fundamental e extremamente versátil, sendo largamente empregada nas áreas de proteção radiológica, dosimetria interna e externa, projeto e desenvolvimento de *linacs* e blindagem contra radiações, dentre outras inúmeras possibilidades. Nesse contexto, este trabalho apresenta um novo modelo computacional de um *linac* Varian e demonstra sua utilidade na obtenção de informações relevantes para o planejamento de seções de radioterapia, bem como para o projeto de proteção radiológica de um *bunker*. Este assunto será abordado a seguir.

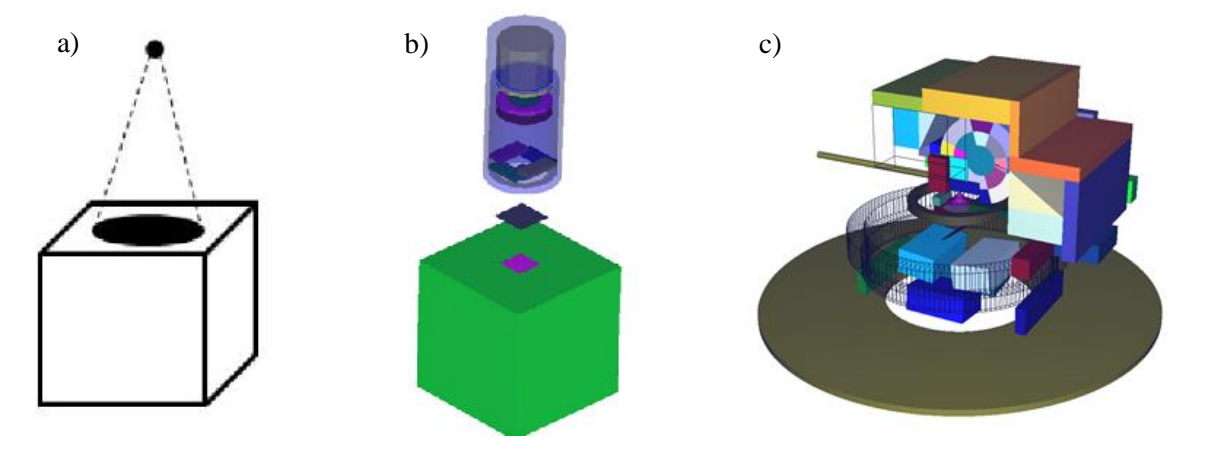

<span id="page-29-1"></span>Figura 1.2 – Representação gráfica ilustrando a evolução na complexidade de modelos computacionais de aceleradores lineares. (a) Modelo de fonte pontual. (b) Modelo de *beam line* (REYNOSO *et al*., 2016). (c) Modelo detalhado realista (este trabalho)

<span id="page-29-0"></span>1.1.4.Proteção radiológica em *bunkers* de radioterapia

Todos os *linacs* necessariamente demandam uma estrutura física especialmente projetada para lhes dar o adequado suporte estrutural (os equipamentos pesam várias toneladas) e garantir a segurança dos pacientes, operadores e público externo. As radiações produzidas durante as seções de tratamento podem ter efeitos extremamente prejudiciais a pessoas fora da sala de radioterapia se não for contida e, em razão disso, todo *bunker* necessita de um projeto especial de blindagem contra radiações, aprovado pelas autoridades reguladoras e fiscalizadoras competentes (no Brasil, a CNEN) antes mesmo de ser construído. No Brasil e em grande parte do mundo, a metodologia de cálculo de blindagem radiológica das instalações de radioterapia baseia-se principalmente no relatório 151 do NCRP – *National Council on Radiation Protection and Measurements*, que estabelece que o propósito da blindagem contra radiações é limitar a exposição à radiação dos indivíduos que se encontram em áreas próximas e/ou adjacentes às salas de radioterapia a um nível aceitável (NCRP, 2005). Assim, os procedimentos de cálculo do projeto de proteção radiológica visam essencialmente a proteger os indivíduos posicionados externamente à sala de tratamento. O projeto de blindagem da sala, portanto, não se preocupa com seus eventuais efeitos sobre paciente.

Durante uma seção de tratamento, os tecidos tumorais e sadios do paciente serão expostos a radiações primárias e secundárias em diferentes níveis. Por radiação primária entende-se a composta pelo feixe útil da radiação (feixe principal colimado), ou seja, a parcela oriunda da abertura do conjunto blindagem/colimadores, direcionada para incidir na região do tumor a ser tratado. Por radiação secundária entende-se aquela oriunda da fuga do cabeçote (parcela não blindada) e aquela que é espalhada nos objetos, paredes, piso e teto da sala, ou mesmo no próprio paciente, chegando ao seu destino através de uma sucessão de desvios em sua trajetória, podendo alcançar virtualmente qualquer parte de seu corpo. Portanto, a dose de radiação depositada em um órgão qualquer do paciente será composta por parcelas advindas de diferentes regiões, podendo ser oriunda da radiação direta e/ou espalhada. Importa ressaltar que, na região que se pretende tratar (campo colimado), a dose total recebida por um órgão/tecido durante uma seção de radioterapia inclui tanto a radiação primária (feixe conformado produzido diretamente pelo conjunto acelerador/colimadores) quanto a secundária (radiação espalhada e/ou produzida pela interação da radiação com os materiais que compõem o meio atravessado) na direção do campo. Fora do campo colimado, as doses nos órgãos/tecidos devem-se apenas à radiação espalhada.

A figura 1.3 ilustra esquematicamente as contribuições para a dose absorvida fora do feixe principal, mas raciocínio análogo pode ser estendido às doses dentro do feixe. Evidentemente, a maior parcela das doses absorvidas na região dentro do feixe corresponde à radiação primária. Fora do feixe principal, contudo, a contribuição de cada parcela não é tão óbvia e merece exame mais acurado. Assim, este trabalho também se propôs a estudar a contribuição da radiação secundária espalhada pela sala nas doses absorvidas em diversos tecidos e dose efetiva no paciente. As configurações da sala, métodos e materiais selecionados serão abordados em maiores detalhes em seções posteriores.

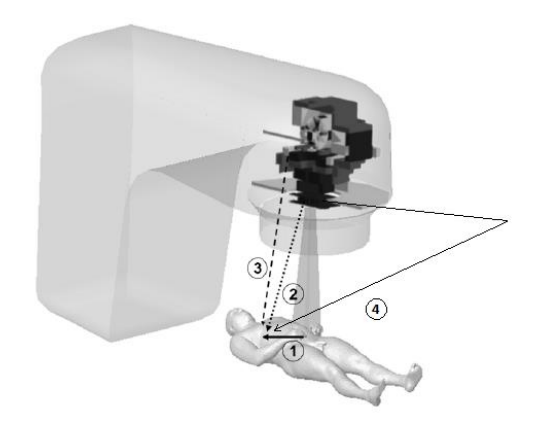

<span id="page-30-0"></span>Figura 1.3 – Parcelas de radiação que contribuem para a dose fora do feixe. (1) Espalhamento no paciente. (2) Espalhamento no colimador. (3) Fuga do cabeçote. (4) Espalhamento em objetos e/ou estruturas da sala. Fonte: (BEDNARZ, 2008)

#### <span id="page-31-0"></span>**1.2. Apresentação do Problema**

Nas seções 1.1.2 e 1.1.3 foi abordada a relevância do método de Monte Carlo aplicado à modelagem computacional de *linacs* em diversos campos de estudo. Em particular na área de dosimetria interna, cabe destacar que um modelo computacional validado incluindo *linac*, sala e paciente permite a obtenção de respostas (doses absorvidas nos diversos órgãos internos) que são hoje impossíveis de serem medidas de forma prática. Portanto, a obtenção de um modelo realístico de um acelerador linear, com um colimador multifolhas de alta resolução, contando com um fantoma antropomórfico de referência em uma sala simulada segundo suas dimensões reais constitui-se em uma ferramenta de base valiosíssima que abre um grande número de oportunidades de estudo em futuros trabalhos. Uma possível aplicação do modelo relaciona-se à blindagem radiológica de *bunkers* para *linacs*.

Um projeto de blindagem de instalações de radioterapia deverá sempre ser capaz de reduzir a exposição à radiação no entorno da sala de tratamento a limites de dose pré-estabelecidos em normas vigentes. No entanto, cabe investigar se a radiação espalhada pela própria blindagem da sala seria capaz de contribuir significativamente para a dose absorvida nos diversos órgãos e dose efetiva no paciente sendo tratado segundo um protocolo qualquer.

Materiais como concreto aço e chumbo são as escolhas mais comuns para blindagem contra fótons de *linacs* tendo em vista sua média (concreto) e alta (aço e chumbo) densidades e/ou elevado número atômico dos seus elementos constituintes, bem como fácil disponibilidade e relativo baixo custo. Não raro, por ocasião da substituição de equipamentos de radioterapia com fontes de radioisótopos ou de *linacs* antigos ou inservíveis por aceleradores mais modernos, operando em energias mais elevadas, há necessidade de revisão e incremento da blindagem radiológica dos *bunkers* tendo em vista principalmente o aumento da energia das radiações geradas no equipamento substituto. Nessas situações, por restrições de espaço, o projetista pode optar por acrescentar chapas de aço ou chumbo às paredes do bunker de forma a atender aos requisitos da legislação em vigor. Seguindo o mesmo raciocínio, cabe investigar, do ponto de vista da dose absorvida pelo paciente, qual material seria mais apropriado para uso como blindagem adicional.

Dessa forma, neste trabalho buscou-se criar e validar um novo modelo computacional detalhado de um acelerador linear Varian e utilizá-lo para quantificar qual a contribuição da radiação espalhada pela sala para a dose absorvida e dose efetiva, devido a fótons, no paciente submetido a um protocolo de radioterapia. Além disso, verificar a mesma questão considerando o uso de chapas de aço ou chumbo como blindagem adicional. A quantificação dessas contribuições poderia vir a servir de subsídio para modificação da metodologia de cálculo de blindagem de *bunkers* para *linacs* e/ou aperfeiçoamento dos algoritmos utilizados nos sistemas de planejamento.

### <span id="page-32-0"></span>**1.3. Objetivos da Pesquisa**

Este trabalho tem por objetivo principal criar um modelo computacional capaz de simular os efeitos da radiação direta e espalhada por diferentes materiais sobre o ser humano. O cenário escolhido para esse estudo foi o de pacientes submetidos à radioterapia, o qual apresenta todas as características necessárias para esse tipo de avaliação: uma fonte de radiações de alta energia, propagação das radiações em um meio complexo e heterogêneo, interação das radiações com materiais distintos e quantificação de grandezas (doses absorvidas em órgãos e tecidos) diretamente relacionadas aos efeitos da radiação sobre o ser humano.

### <span id="page-32-1"></span>1.3.1.Objetivos Específicos

l

- Desenvolver um modelo computacional detalhado do acelerador Varian Trilogy operando a 10 MV<sup>9</sup>, do colimador multifolhas Varian HD120<sup>TM</sup>, utilizando o código de transporte de radiação MCNP5/MCNPX, com base em dados precisos do fabricante (disponíveis em www.myvarian.com para pessoas cadastradas), operando em uma sala de radioterapia virtual modelada conforme o projeto de uma sala real (fornecido pela clínica COI/Barra da Tijuca, Rio de Janeiro, RJ);

- Realizar a validação dos feixes de fótons para as aberturas de campo 4 x 4  $\text{cm}^2$ , 10 x 10 cm<sup>2</sup> e 20 x 20 cm<sup>2</sup> por comparação dos resultados calculados de Perfis de Dose em Profundidade e Perfis Laterais de Dose com o conjunto de dados "ouro" do fabricante (*Varian Golden Data*);

- Integrar os modelos do *linac*, MLC e sala de radioterapia com o fantoma masculino REX, um dos fantomas de referência propostos pela ICRP 110 (ICRP, 2009);

- Calcular doses absorvidas em diversos órgãos do fantoma REX submetido a um protocolo de radioterapia 3D-CRT para próstata utilizando os modelos computacionais criados nesta tese e comparar os resultados com dados da literatura;

- Calcular as contribuições da sala e das blindagens adicionais de aço e chumbo para as doses absorvidas nos diversos órgãos do fantoma REX e para a dose efetiva no paciente;

- Analisar e discutir os resultados, bem como oportunidades de futuras pesquisas relacionadas.

 $9 \text{ 1 MV} = 1.10^6 \text{ V}$ . Unidade usualmente empregada para expressar a energia dos fótons terapêuticos gerados em um *linac* (apesar de V ser uma medida de potencial elétrico, e não de energia). Na literatura, essa notação é frequentemente intercambiada com MeV (esta sim uma medida de energia).

### <span id="page-33-0"></span>**1.4. Organização do Trabalho**

O capítulo 2 apresenta uma revisão dos fundamentos teóricos relacionados a esta tese e uma revisão bibliográfica de alguns dos principais trabalhos de pesquisa disponíveis na literatura relacionados ao desenvolvimento de modelos computacionais de *linacs* e MLCs julgados mais relevantes para este estudo. Com base nessa revisão, diversas considerações sobre o desenvolvimento são apresentadas. O capítulo 3 é dedicado à descrição dos métodos utilizados para desenvolver e validar os modelos computacionais e aplicá-los ao caso clínico (protocolo de radioterapia de próstata). Em seguida, o capítulo 4 apresenta os resultados obtidos para validação do feixe de fótons do *linac* e para a simulação do fantoma submetido ao feixe terapêutico nos diferentes arranjos da sala (com ou sem a presença das chapas de aço/chumbo como blindagens adicionais). O capítulo 5 contém um resumo e a discussão dos resultados obtidos neste trabalho, bem como perspectivas futuras da pesquisa. Por fim, o capítulo 6 relaciona as referências bibliográficas utilizadas.

## **Capítulo 2 – FUNDAMENTAÇÃO TEÓRICA**

<span id="page-34-0"></span>Este capítulo fornece uma revisão da literatura e dos fundamentos teóricos relevantes para este trabalho. Na seção 2.1 apresenta-se uma breve síntese histórica do desenvolvimento dos *linacs*. A seção 2.2 apresenta o funcionamento geral e os principais componentes de um *linac* padrão. A seção 2.3 aborda os processos de interação da radiação com a matéria mais relevantes em um acelerador linear de uso médico. A seção 2.4 é constituída de uma revisão bibliográfica dos estudos envolvendo modelagens computacionais de *linacs* utilizando o método de Monte Carlo que foram consultados e julgados mais relevantes para este trabalho. A seção 2.5 refere-se aos fundamentos do método de Monte Carlo e aos conceitos básicos relacionados à utilização do código MCNP aplicado à modelagem de *linacs*. A seção 2.6 especifica as principais grandezas dosimétricas relacionadas a este trabalho. A seção 2.7 apresenta conceitos referentes a fantomas antropomórficos utilizados em física médica, com ênfase no fantoma em voxel REX. A seção 2.8 traz conceitos referentes à geometria de irradiação no paciente e a terminologia utilizada nos sistema de planejamento para definição do volume a ser tratado. A seção 2.9 fornece conceitos fundamentais sobre a próstata, incluindo anatomia, órgãos adjacentes e tratamento por radioterapia de feixe externo. A seção 2.10 apresenta aspectos relacionados à importância da avaliação de doses fora do campo da irradiação, que justificam o interesse pelo cálculo de doses em órgãos distantes ou adjacentes ao volume tratado. A seção 2.11 destaca as vantagens do uso de fantomas antropomórficos para cálculos de doses equivalentes e apresenta breve bibliografia de estudos relacionados a esse assunto. Por fim, a seção 2.12 apresenta diversas conclusões e considerações julgadas importantes, concebidas a partir das informações apresentadas ao longo deste capítulo.

### <span id="page-34-1"></span>**2.1. Aceleradores lineares de uso médico – breve síntese histórica**

O emprego de radiações ionizantes com finalidade terapêutica remonta ao final do século XIX, na sequência dos descobrimentos dos raios X em 1895 pelo Prof. Wilhelm Conrad Roentgen (1845-1923), da radioatividade natural em 1896 pelo físico francês Antoine Henri Becquerel (1852-1908) e do elemento químicos polônio e rádio, por Pierre (1867-1906) e Marie Curie (1867-1934) em 1898. Desde então os raios X passaram a desempenhar papel importante na medicina, especialmente para o diagnóstico, mas o estudo de suas propriedades permitiu aos pesquisadores observar que seus efeitos não se limitavam à impressão de imagens de corpos opacos sobre chapas fotográficas. Relata-se que em 29 de janeiro de 1896 ocorreu o primeiro tratamento contra câncer de mama de uma paciente utilizando raios X e, no mesmo ano, o primeiro tratamento de câncer gástrico. Mais tarde, em 1951, H.E Johns desenvolveria no Canadá o primeiro equipamento de teleterapia empregando uma fonte de  ${}^{60}Co$  (CAMARGO, 2015). Em 1953 utilizou-se pela primeira vez um acelerador linear de elétrons para tratar um paciente na cidade de Londres (THWAITES *et al.,* 2006) e desde então uma quantidade vertiginosa de estudos sobre o funcionamento e aplicações desses equipamentos teve vez. De forma sucinta a história do desenvolvimento desses equipamentos, da década de 60 até os dias de hoje, pode ser dividida em distintas "gerações" que passaram inicialmente pela construção e operação dos pioneiros aceleradores que funcionavam com energias de 4 MeV $^{10}$  a 8 MeV (o acelerador de 1953 operava a 8 MeV), depois aumentando para a faixa de 10 MeV a 15 MeV, posteriormente alcançando o intervalo dos 18 MeV a 25 MeV, em seguida incorporando aos *linacs* a operação controlada por computadores e finalmente culminando com equipamentos capazes de entregar feixes de fótons/elétrons com intensidade modulada (CAMARGO, 2015, PODGORSAK, 2005).

O progresso significativo da teleterapia nos últimos 60 anos traduz-se em cada vez mais controle da dose entregue no volume tumoral, reduzindo os efeitos nocivos sobre os tecidos sadios circunvizinhos. Durante os primeiros tratamentos os tumores recebiam no máximo um ou dois campos opostos e, dependendo do local, o tamanho de campo era ajustado para um formato quadrado ou retangular com o intuito de prevenir altas doses fora da região que se desejava tratar. No entanto, ainda assim em muitos casos era inevitável que tecidos sadios muito próximos ao tumor recebessem doses de radiação elevadas (BEDNARZ, 2008). A técnica denominada *radioterapia conformacional* (também conhecida por CRT) foi desenvolvida em resposta a essa questão. Compensadores e/ou blocos de chumbo, construídos em função das características anatômicas de cada paciente, passaram a ser empregados para conformar o feixe de radiação ao contorno do tumor. Na maioria dos equipamentos emprega-se um "filtro aplanador" (*flattening filter*) posicionado de forma a uniformizar a fluência através do feixe de radiação Além disso, múltiplos ângulos de inclinação do cabeçote do irradiador (também chamado de *gantry*) passaram a ser utilizados de forma a diminuir a concentração da dose de radiação nos tecidos sadios circunvizinhos.

Durante a década de 70 o advento de novas técnicas de diagnóstico por imagem tornou disponível informações anatômicas em 3D dos pacientes, o que permitiu o desenvolvimento da *radioterapia conformacional* 3D (3D-CRT). Imagens computadorizadas obtidas na forma de estreitas "fatias" do corpo humano passaram a permitir a reconstrução da anatomia do paciente em três dimensões e, a partir disso, tumores visíveis, estruturas críticas adjacentes ou outras referências importantes começaram a ser contornadas e segmentadas através da demarcação de diferentes volumes-alvo em cada fatia, com margens apropriadas. Todas essas informações são então implementadas em um software de planejamento do tratamento (usualmente chamado de *sistema de planejamento*) de forma a obter-se os arranjos de tratamento

 $\overline{a}$ 

 $10$  1 MeV=1 milhão de elétrons-volt. Essa unidade refere-se à energia cinética nominal alcançada pelos elétrons acelerados no *linac*
mais otimizados em função das características específicas do *linac* e da anatomia do paciente (BEDNARZ, 2008).

Por décadas a técnica 3D-CRT tem sido a mais largamente empregada na maioria das clínicas de radioterapia. No entanto a constante pesquisa no sentido de melhorar o controle na entrega de dose nos tumores levou à descoberta de que era possível obter-se a desejada modulação espacial do feixe através da modulação temporal da fluência e variação da modulação temporal no espaço (WEBB, 2003). Em outras palavras, notou-se que utilizando um colimador multifolhas (*multileaf collimator* – MLC) que se move dinamicamente para dentro e para fora do feixe de radiação era possível alcançar uma distribuição de doses altamente conformada no volume-alvo e ao mesmo tempo uma diminuição importante de doses nos tecidos saudáveis adjacentes. Essa técnica recebeu a denominação de IMRT – *Intensity Modulated Radiation Therapy*, ou radioterapia de intensidade modulada. O comprovado ganho na eficácia do controle de entrega da radiação tem sido confrontado com o menos conhecido fato de que a necessidade de se manter o feixe "ligado" por maior tempo no IMRT (quando comparado com o 3D-CRT) pode resultar numa maior exposição de tecidos sadios do paciente a níveis baixos/intermediários de radiação em locais distantes do volume tumoral (BEDNARZ, 2008, HOWELL *et al.,* 2006, KRY *et al*., 2005). No entanto, os benefícios dessa técnica (melhor conformação no alvo aliada a menor dose em tecidos adjacentes radiosensíveis) aparentemente superam os supostos riscos a ela associados na medida em que se observa um constante aumento no número de clínicas que oferecem esse tipo de tratamento e que *linacs* descomissionados vêm sendo substituídos por equipamentos de IMRT. Contudo, o funcionamento dinâmico desses equipamentos impõe severas limitações à criação de modelos computacionais empregando o método de Monte Carlo, especialmente devido ao elevado tempo computacional necessário para as simulações. Por essa razão, este trabalho focará especificamente em *linacs* operando com a técnica 3D-CRT. As seções seguintes apresentam as características principais dos modernos *linacs* empregados hoje em dia.

## **2.2.** *Linacs* **– funcionamento e principais componentes**

Em função do alto custo dos materiais e da complexidade envolvida no projeto e construção dos *linacs,* existem poucos fabricantes desses equipamentos no mundo. Cada um incorpora aos produtos suas próprias soluções tecnológicas mas, no geral, pode-se afirmar que um acelerador linear de uso médico típico possui, comumente, pelo menos os componentes ilustrados na figura 2.1. O conjunto de componentes destacadas à esquerda da figura tem a finalidade de fornecer energia e suporte estrutural ao cabeçote (destacado à direita da figura), além de produzir e acelerar o feixe de elétrons primários que serão posteriormente utilizados no cabeçote. Ao conjunto de componentes móveis que dão suporte ao cabeçote do acelerador dá-se o nome de *gantry*, que pode ser rotacionado ao redor de um eixo horizontal em praticamente

qualquer ângulo de forma a permitir o melhor posicionamento do feixe com relação à região a ser tratada no paciente. A figura 2.2 apresenta um esquema ilustrativo da disposição dos diferentes componentes no interior de um *linac.* A figura 2.3 mostra alguns dos componentes internos listados nas figuras anteriores. Sabe-se que embora esses componentes produzam alguma quantidade de radiação durante o processo de aceleração dos elétrons, isso representa apenas uma fração muito pequena da quantidade total produzida no equipamento. Portanto, por não influenciarem significativamente a dose sobre o paciente, essas estruturas não receberam maior atenção ao longo deste trabalho.

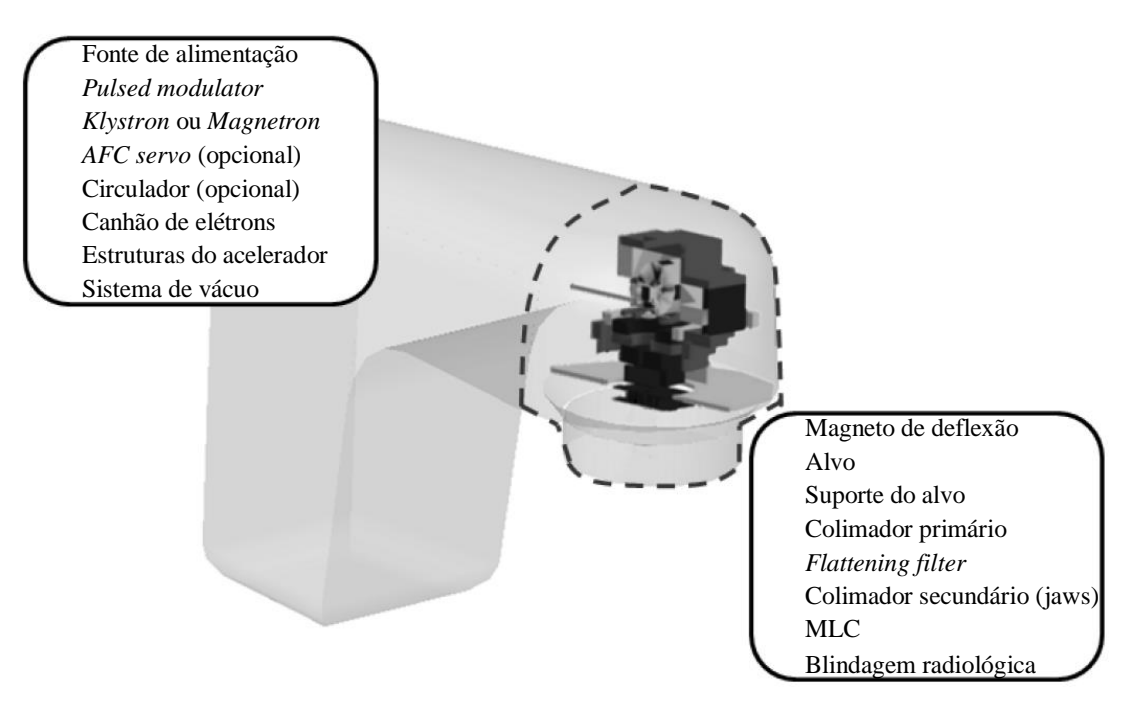

Figura 2.1 – Ilustração de um *linac* típico e seus componentes principais. Adaptado da tese de PhD de BEDNARZ (2008)

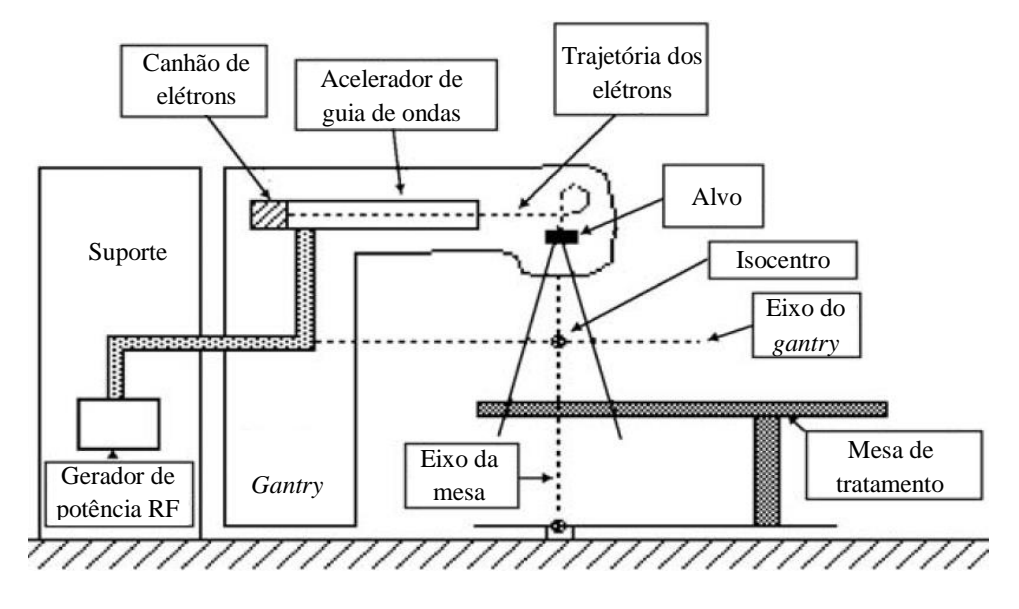

Figura 2.2 – Ilustração esquemática dos principais componentes de um *linac* típico. Adaptado de PODGORSAK *et al.* (1985)

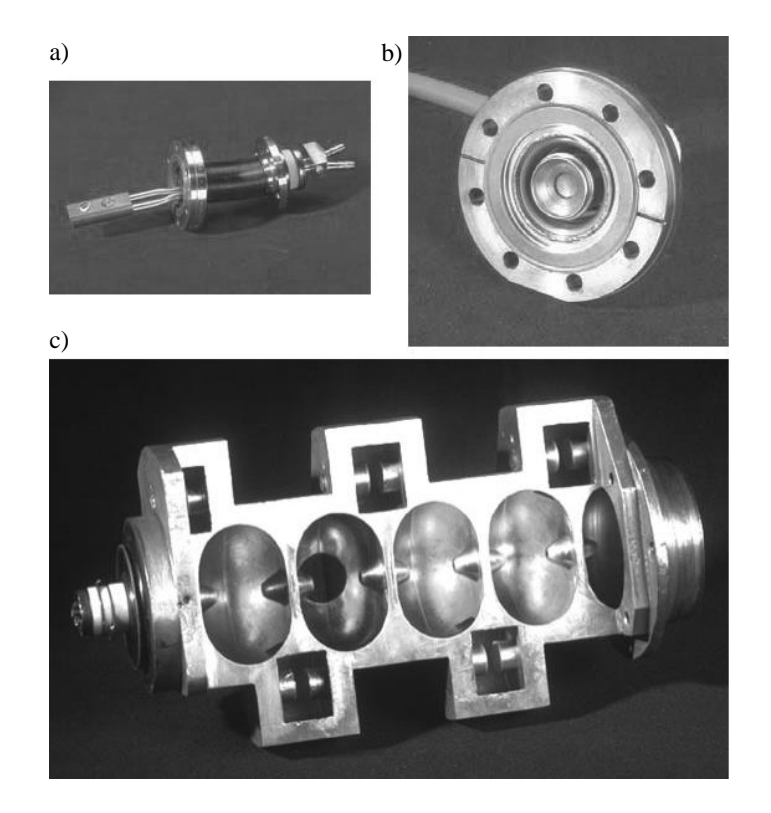

Figura 2.3 – Alguns componentes internos de um linac. a) Alvo. b) canhão de elétrons. c) acelerador de guia de ondas. Fonte: (PODGORSAK, 2005)

O conjunto conhecido como cabeçote possui diversos componentes. O *bending magnet* (ou magneto de deflexão) é utilizado para alterar a trajetória dos elétrons primários fazendo com que sejam direcionados contra um alvo visando à produção de raios X em um processo conhecido como radiação de *bremsstrahlung* (do alemão *bremsen* = quebrar, e *strahlung* = radiação). Ao atingirem o alvo, os elétrons interagem com o campo elétrico dos núcleos atômicos ou com a eletrosfera destes, sendo defletidos. A energia cinética perdida nessa deflexão é convertida nos fótons de *frenamento* que comporão o feixe útil do equipamento. O alvo é geralmente feito de cobre ou tungstênio. Como o processo de conversão de elétrons em fótons de *bremsstrahlung* é geralmente ineficiente (grande percentual da energia dos elétrons primários que atinge o alvo é convertida em calor) há necessidade de se revestir o alvo com algum material que possa remover rapidamente o calor gerado no processo. Essa é a função primária do revestimento e suporte do alvo (*target backing*) que usualmente é feito de cobre. Os fótons que emergem do alvo, embora possam ser emitidos em 4π, possuem direções mais prováveis de emissão em função da direção e da energia dos elétrons primários: quanto maior a energia cinética dos elétrons incidentes no alvo, maior a probabilidade de os fótons de *bremsstrahlung* serem emitidos em direções e sentido próximos daqueles. Assim, o colimador primário, construído de forma a envolver o alvo, tem por finalidade blindar os fótons que não são emitidos na direção desejada do feixe. A fluência de fótons de *bremsstrahlung* é muito maior no eixo central

do feixe do que nas bordas, o que geralmente é indesejado na técnica 3D-CRT. Com o intuito de uniformizar essa fluência é utilizado o *flattening filter*, já mencionado anteriormente, cuja forma aproximadamente cônica, conforme se vê na figura 2.4, atenua bem mais a radiação próximo ao eixo central do que nas bordas. O *flatteing filter* é usualmente construído de uma liga de aço ou cobre, mas alguns possuem ainda um núcleo de tântalo. O resultado é um perfil de fluência praticamente plano. Esses fótons então passam por uma *câmara de ionização* que tem por principal finalidade, uma vez calibrada, aferir a qualidade do feixe gerado e servir como "medidor" da taxa de radiação entregue ao paciente. O feixe cônico de radiação que atravessa a câmara de ionização é então novamente conformado por dois pares de blocos que se movimentam em direções distintas formando um campo de seção retangular ou quadrada, conforme a necessidade. Esses blocos colimadores são chamados de *jaws* (por se assemelharem a mandíbulas) e são construídos em tungstênio.

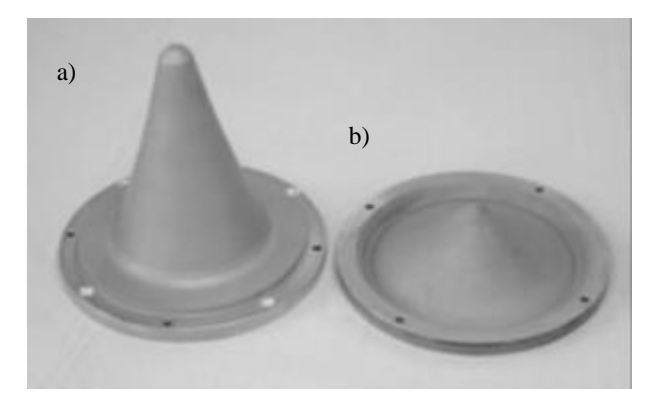

Figura 2.4 – *Flattening filters* Varian. a) Alta energia. b) baixa energia. Fonte: (PRAESTEGAARD, [no date])

Praticamente todos os modernos equipamentos atuais são dotados de colimadores de feixe adicionais chamados de colimadores multifolhas (MLC), mencionados previamente. Esses colimadores são compostos por dois bancos de folhas móveis independentes cujos posicionamentos permitem conformar o campo de radiação às complexas geometrias da anatomia do paciente, permitindo controle bastante preciso da área que se deseja expor à radiação. A figura 2.5 ilustra algumas configurações de diferentes modelos de MLC, as quais são denominadas de *segmentos*. Os colimadores multifolhas foram concebidos inicialmente para substituir de forma prática os blocos de chumbo ou *cerrobend<sup>11</sup>* utilizados na radioterapia conformacional convencional. A capacidade de reposicionamento dinâmico das folhas durante a irradiação, combinada com a disponibilidade de técnicas de visualização da anatomia 3D dos pacientes e com o advento de softwares com algoritmos de cálculo de dose cada vez mais realistas permitiram o advento da revolucionária técnica de IMRT.

 $\overline{\phantom{a}}$ 

 $11$  Cerrobend: liga composta de 50% Bi, 26,7% Pb, 13,3% Sn e 10% Cd (INCA, 2000)

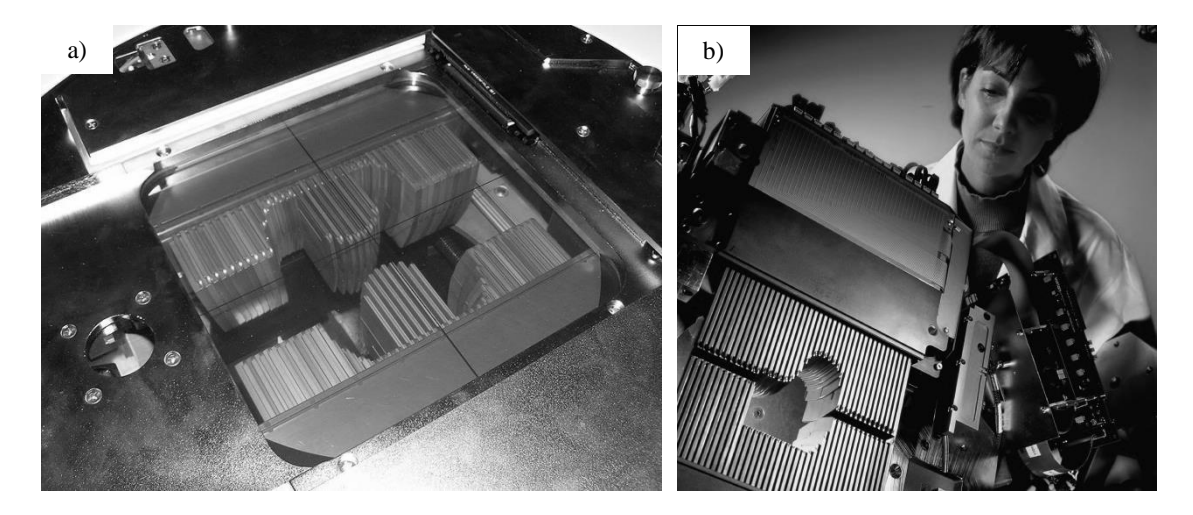

Figura 2.5 – Visualização de segmentos produzidos pelas folhas de diferentes modelos de MLC. Fontes: a) (EGG, 2006). b) (VARIAN MEDICAL SYSTEMS, 2017a)

Os MLC podem ser classificados quanto à sua *resolução*, que é a medida da largura da projeção de suas folhas no plano do *isocentro*<sup>12</sup>, partindo-se do ponto de impacto dos elétrons no alvo. Via de regra quanto menor a resolução, maior a capacidade do equipamento em conformar o feixe à anatomia do paciente. Neste trabalho simulou-se um MLC de alta resolução denominado Varian HD120™, o qual possui uma região central de 8 cm com resolução de 2,5 mm e duas regiões laterais de 7 cm de largura com resolução de 5,0 mm, perfazendo uma largura total de 22 cm. A figura 2.6 ilustra diferentes segmentos obtidos com o MLC Varian HD120™, cujas características e especificações detalhadas são apresentadas em seções posteriores deste trabalho.

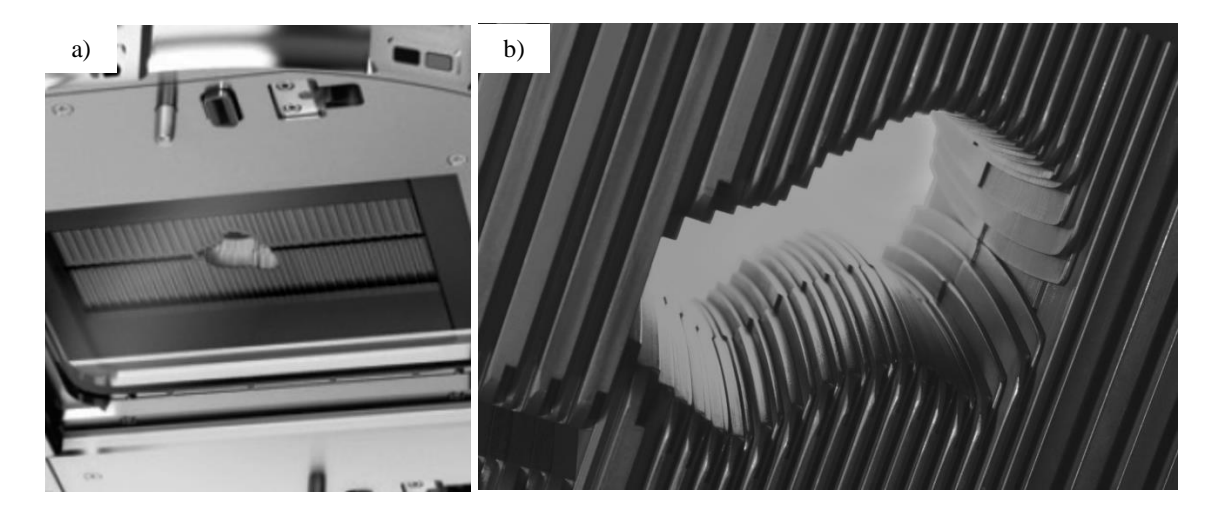

Figura 2.6 – Varian HD 120 MLC. As figuras a) e b) destacam as regiões com diferentes resoluções. Fonte: (VARIAN MEDICAL SYSTEMS, 2013, 2017c)

 $\overline{\phantom{a}}$ 

 $12$  O plano do isocentro é normal ao eixo do feixe e está posicionado a 100 cm da superfície de impacto dos elétrons no alvo

Ao conjunto de componentes diretamente relacionados à geração dos elétrons primários, seu direcionamento contra o alvo e posterior conformação do feixe de fótons de *bremsstrahlung* dá-se o nome de linha do feixe (*beam line*). Alguns fabricantes utilizam um mesmo tipo de *beam line* para mais de uma família de produtos, variando apenas as demais tecnologias referentes à blindagem, acessórios, sistemas de posicionamento e/ou planejamento. Dessa forma é possível que diferentes aceleradores possam produzir feixes de fótons similares dado que compartilhem do mesmo tipo de *beam line*. Assim, neste trabalho buscou-se criar um modelo computacional do acelerador Varian Trilogy, ilustrado na figura 2.7, operando a 10 MeV, porém sabe-se que esse equipamento possui o mesmo *beam line* que os equipamentos das famílias Novalis TX, Clinac iX, DX, C/D, EX e cX, todos do mesmo fabricante (VARIAN MEDICAL SYSTEMS, 2008). Portanto, feitas as devidas ressalvas, é possível que dados disponíveis na literatura referentes a feixes de fótons gerados por equipamentos de diferentes famílias, mas como o mesmo *beam line*, sejam intercomparáveis. Esse fato é relevante para fins de validação dos modelos computacionais concebidos neste trabalho haja vista a relativa escassez de dados disponíveis específicos do modelo Trilogy operando a 10 MeV na literatura. A figura 2.8 ilustra os componentes do *beam line* e a trajetória dos elétrons até atingirem o alvo dentro do cabeçote. Como uma parcela da radiação produzida termina por não seguir na direção pretendida (a região a ser tratada), adicionam-se outros componentes para blindar a radiação espalhada. O conjunto formado pelo *beam line* e blindagens adicionais caracteriza o cabeçote do acelerador. A figura 2.9 a) ilustra um cabeçote de *linac* sem a carcaça exterior onde se vê parte dos componentes da blindagem interna. A figura 2.9 b) ilustra a instalação de um *linac* Varian Trilogy no South Jersey Healthcare, em 2012 (INSPIRA, 2012).

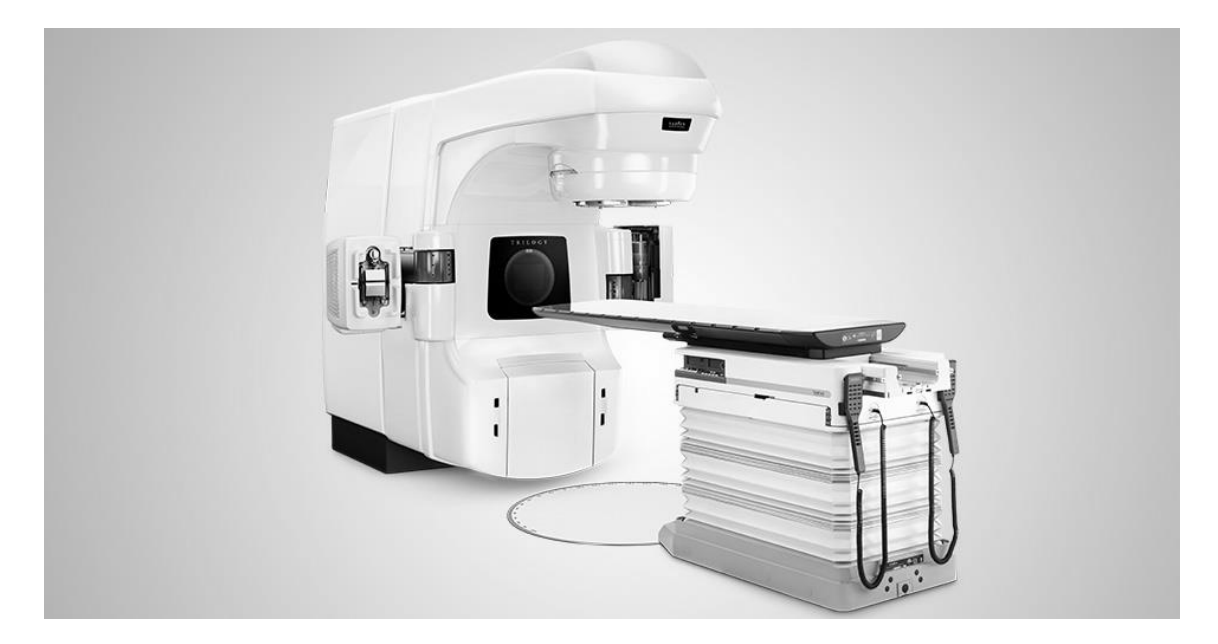

Figura 2.7 – Acelerador Varian Trilogy. Fonte: (VARIAN MEDICAL SYSTEMS, 2017d)

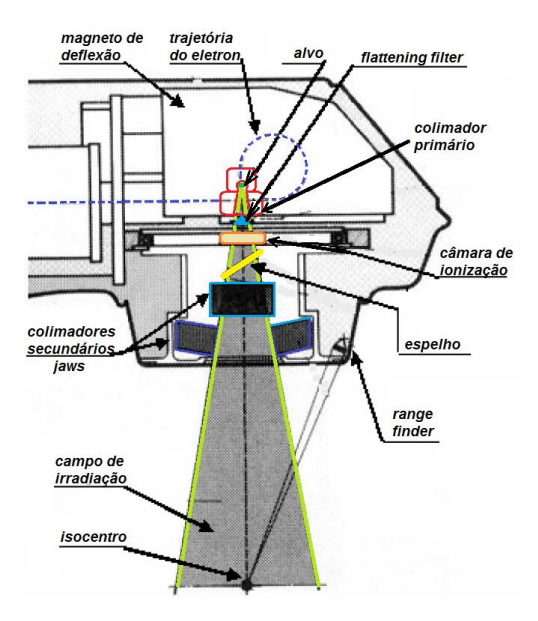

Figura 2.8 – Componentes do *beam*-*line* de um *linac*

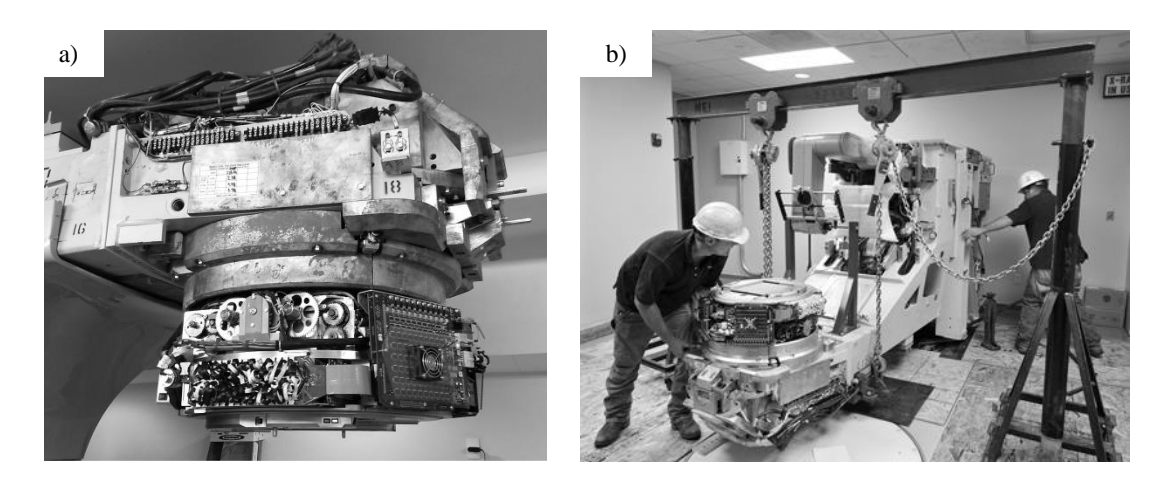

Figura 2.9 – (a) Cabeçote de um *linac* parcialmente desmontado (arquivo pessoal). (b) Instalação de um *linac* Varian Trilogy no South Jersey Healthcare em 2012

# **2.3. A física das radiações geradas nos** *linacs*

Quando nos reportamos a *linacs* utilizados em radioterapia nos referimos a aparelhos capazes de acelerar elétrons a energias que variam entre 4 MeV e 50 MeV e lançá-los contra alvos metálicos para obtenção de fótons (radiação eletromagnética) de *bremsstrahlung*. A partir daí, dependendo da energia cinética dos elétrons primários e dos materiais que os fótons deverão atravessar, diferentes tipos de interação da radiação com a matéria poderão ocorrer. Nos contextos da proteção radiológica e da radioterapia, os tipos de interação da radiação eletromagnética com a matéria mais relevantes são o *efeito fotoelétrico*, o *efeito Compton*, a *produção de pares*, o *espalhamento Rayleigh* e as interações *fotonucleares* culminando com a produção de *fotonêutrons*. Os tópicos a seguir apresentam conceitos fundamentais sobre os tipos de interação da radiação com a matéria mencionados. Importante destacar desde já que, no caso dos processos envolvendo fótons, a ocorrência de cada tipo de interação depende fortemente da energia da radiação e do número atômico Z do material com o qual o fóton interage, conforme ilustrado no gráfico da figura 2.10.

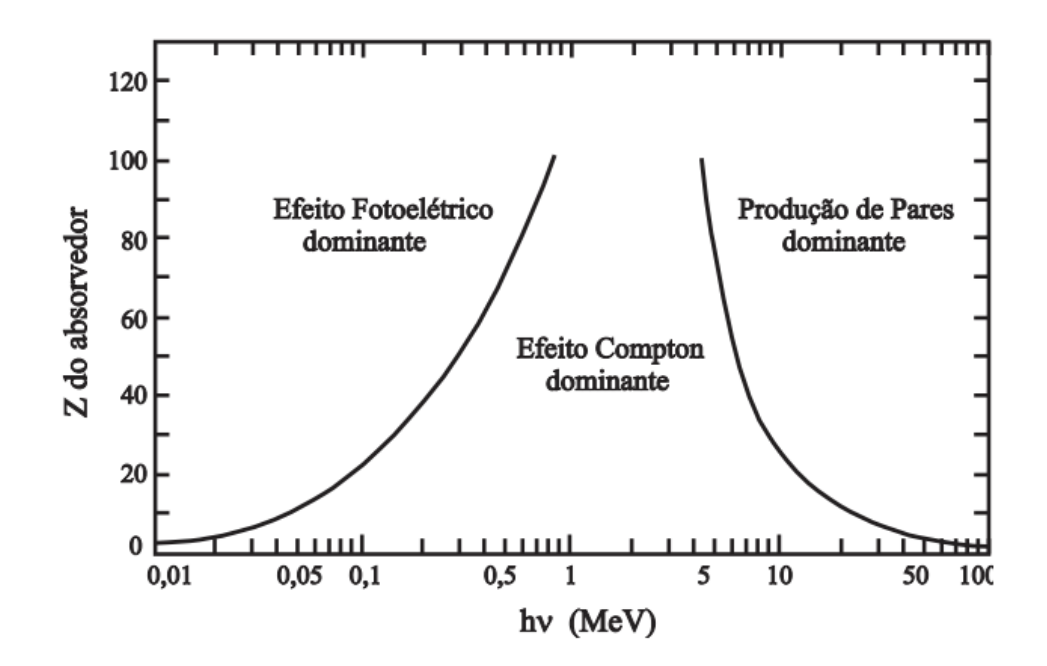

Figura 2.10 – Tipo de interação predominante, em função da energia dos fótons (hv) e do número atômico do material (Z) com o qual interagem. Fonte: (ATTIX, 1986)

#### 2.3.1.*Bremsstrahlung*

Quando um elétron energético atravessa a matéria ele pode interagir com o meio através de interações coulombianas com elétrons orbitais e com núcleos atômicos. Através dessas colisões os elétrons podem perder energia cinética ou mudar de direção (espalhamento). Essas interações podem ocorrer de forma elástica (deflexão sem perda de energia cinética) ou inelástica. Neste último caso parte da energia é transferida para um elétron orbital ou emitida na forma de um fóton. A esse processo de produção de fótons a partir de interações entre elétrons com a matéria foi dado o nome de *bremsstrahlung.*

Um elétron irá causar a emissão de um fóton de *bremsstrahlung* com energia entre zero e a energia cinética do elétron incidente, sendo o espectro de emissão de fótons de *bremsstrahlung* contínuo entre esses dois limites. Esse processo é altamente

ineficiente uma vez que grande parte da energia cinética dos elétrons é simplesmente transformada em calor.

A distribuição angular dos fótons emitidos é proporcional a sin<sup>2</sup>  $\theta$ (1 − β cos θ)<sup>5</sup>, onde θ é o ângulo entre o vetor de aceleração da partícula carregada e o vetor unitário conectando a partícula com o ponto de observação, e *β* é a razão relativística  $v/c$ , onde  $v \notin a$  velocidade do elétron e  $c \notin a$  velocidade da luz no vácuo. Isso significa que, para pequenas velocidades ( $\beta \rightarrow 0$ ) a distribuição assume a forma sin<sup>2</sup>  $\theta$  com um máximo a *θ* = 90º. Contudo, à medida que a velocidade (e a energia cinética) dos elétrons aumenta, a distribuição angular dos fótons emitidos torna-se cada vez mais orientada na mesma direção geral e sentido dos elétrons incidentes. É o que ocorre nos aceleradores lineares de uso médico que operam na faixa de megavoltagem (PODGORSAK, 2005).

## 2.3.2.Efeito fotoelétrico

No efeito fotoelétrico um fóton interage com um elétron orbital ligado, transferindo a este toda a sua energia e desaparecendo. O elétron atingido fica em um estado "excitado", sendo ejetado do átomo com energia cinética igual à diferença entre a energia do fóton incidente e a energia de ligação do elétron no átomo, conforme a equação 2.1, onde *hν* corresponde à energia do fóton incidente,  $E_B$  é a energia de ligação do elétron e *E*<sup>K</sup> é a energia cinética do elétron ejetado. O processo está ilustrado na figura 2.11 e é dominante a baixas energias, conforme se vê na figura 2.10.

$$
E_{\rm K} = h\nu - E_{\rm B} \tag{2.1}
$$

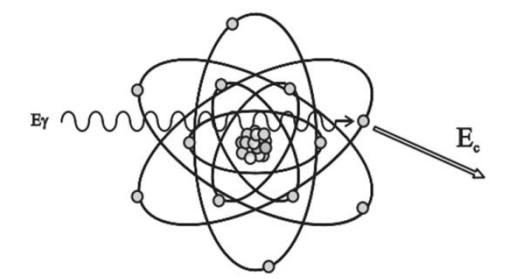

Figura 2.11 – Ilustração do efeito fotoelétrico. Um elétron orbital é ejetado do átomo após receber toda a energia de um fóton incidente, que desaparece após a interação. Fonte: (TAUHATA *et al*., 2014)

Além da emissão de um fotoelétron, esse tipo de interação também cria um átomo ionizado, com uma vacância em uma de suas camadas eletrônicas. Essa vacância será rapidamente recompletada através da captura de um elétron livre proveniente do meio ou do rearranjo dos elétrons de outras camadas do mesmo átomo. Dessa forma, quando essa vacância eletrônica é suprimida pela sua ocupação por um elétron de uma camada superior, com a consequente emissão de um fóton, dá-se a essa emissão o nome de *fluorescência*. As energias dos fótons de fluorescência emitidos dependem, portanto, exclusivamente da estrutura energética das camadas eletrônicas de cada átomo.

#### 2.3.3.Efeito Compton

Quando a energia de um fóton é suficientemente maior que a energia de ligação de um elétron orbital torna-se altamente improvável que esse fóton consiga transferir toda a sua energia a um único elétron e desaparecer, como no efeito fotoelétrico. Neste caso, o fóton só é capaz de transferir parte de sua energia para o elétron resultando na ejeção desse elétron e no espalhamento do fóton em uma nova direção, com menos energia. O processo assemelha-se à interação de um fóton com um elétron considerado "livre e estacionário", dada a grande diferença entre a energia do fóton incidente e a energia de ligação do elétron  $(hv \gg E_B)$ , recebendo o nome de efeito Compton. O processo está ilustrado na figura 2.12, ocorrendo conservação da energia e momento.

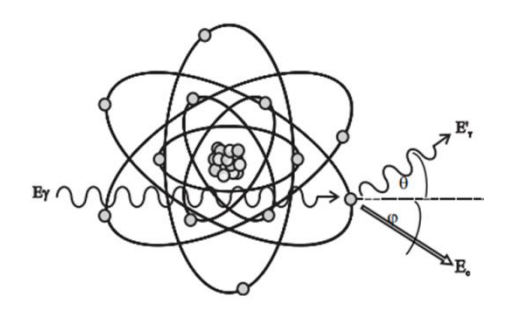

Figura 2.12 – Ilustração representando o efeito Compton. O fóton incidente muda de energia e direção ao transferir parte de sua energia para um elétron orbital, que é ejetado. Fonte: (TAUHATA *et al*., 2014)

### 2.3.4.Espalhamento Thomson

Trata-se de um processo em que um fóton pode ser elasticamente espalhado por um elétron, funcionando no limite de energia inferior do espalhamento Compton.

Neste tipo de interação o fóton espalhado conserva sua energia inicial, não ocorrendo transferência de energia cinética para o elétron, o qual permanece ligado. Em teoria, no limite inferior de energia para ocorrência do efeito Compton, o campo elétrico produzido pelo fóton incidente seria capaz de acelerar a partícula carregada (elétron) fazendo-a emitir radiação com a mesma frequência do fóton incidente, funcionando como um espalhamento. O efeito líquido resultante do espalhamento Thomson é apenas a mudança de direção do fóton incidente. Para fótons de alta energia o espalhamento Thomson é praticamente "para frente" e consequentemente, do ponto de vista do transporte da radiação, seu resultado prático dificilmente seria notado.

#### 2.3.5.Produção de Pares

A produção de pares é um processo de absorção em que um fóton desaparece com a criação de um par elétron-pósitron, só podendo ocorrer em um campo coulombiano, geralmente próximo ao núcleo atômico. O processo está ilustrado na figura 2.13. Também pode ocorrer, com menor probabilidade, no campo gerado por um elétron ligado, quando então o processo recebe a denominação de "produção de tripleto", devido ao elétron gerador do campo ser ejetado (recebendo considerável energia cinética) juntamente com a produção do par elétron-pósitron. Este processo é ilustrado na figura 2.14. A energia mínima de um fóton para que possa ocorrer a produção de pares é de  $2m_0c^2 = 1,022 \; MeV$ , ao passo que para a produção de tripletos a energia mínima do fóton deverá ser de  $4m_0c^2 = 2,044$  MeV, onde  $m_0$  é a massa de repouso do elétron ( $m_0c^2$ ~0,511 MeV) (ATTIX, 1986).

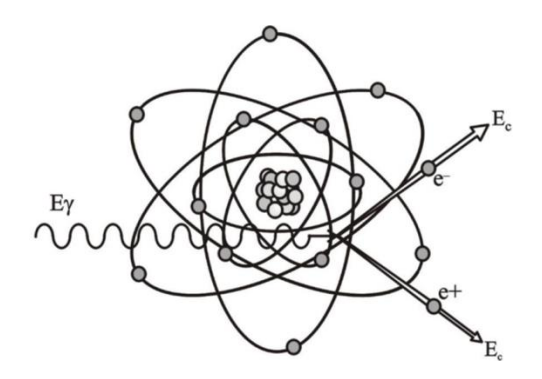

Figura 2.13 – Ilustração representando a formação de par elétron-pósitron. O fóton incidente desaparece e sua energia é convertida na massa de repouso e energia cinética das partículas criadas. Fonte: (TAUHATA *et al*., 2014)

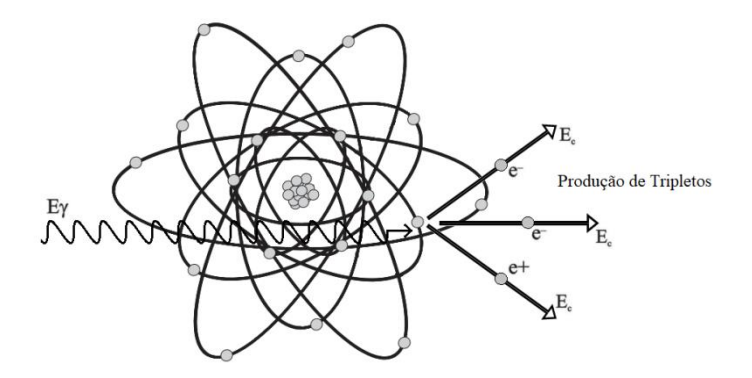

Figura 2.14 – Ilustração representando a produção de tripletos. O fóton incidente desaparece ao interagir com o campo coulombiano de um elétron orbital, que é ejetado do átomo. A energia do fóton é convertida na massa de repouso do par elétron-pósitron, e nas energias cinéticas das três partículas que deixam o átomo.

2.3.6.Espalhamento Rayleigh

 $\overline{\phantom{a}}$ 

O espalhamento Rayleigh é também chamado de espalhamento Compton "coerente" devido ao fato de o fóton interagir com um elétron ligado e ser espalhado pela ação combinada do átomo como um todo. O evento é dito elástico no sentido de que o fóton praticamente não perde energia e é defletido em ângulos pequenos, não ocorrendo transferência de energia para partículas carregadas. Portanto, em tecidos a importância relativa do espalhamento Rayleigh em comparação com outras interações é pequena (ATTIX, 1986). A ocorrência do efeito Rayleigh é mais provável nas interações de fótons de baixas energias com materiais de elevado número atômico (KNOLL, 2010).

2.3.7.Interações fotonucleares – produção de fotonêutrons

Em uma interação fotonuclear um fóton energético (excedendo alguns MeV) interage e excita um núcleo atômico, o qual emitirá um próton ou nêutron para retornar ao seu nível energético inicial. Uma vez que o próprio núcleo apresenta uma forte barreira coulombiana, a emissão de prótons é pouco provável em comparação com a emissão de nêutrons. Na faixa de energias na qual operam os aceleradores lineares de uso médico (< 45 MeV) a produção de fotonêutrons ocorre por meio do processo chamado "ressonância de dipolo gigante" (*giant diople resonance*). A seção de choque<sup>13</sup> para esse tipo de reação caracteriza-se por uma energia limiar, seguida de um rápido aumento formando um pico, e em seguida uma diminuição menos acentuada, conforme

<sup>&</sup>lt;sup>13</sup> Seção de choque: de maneira geral representa uma medida da probabilidade de ocorrência de uma determinada reação. Quanto maior a seção de choque, mais provável a ocorrência desse tipo de reação.

ilustrado pelo gráfico de seções de choque do  $^{206}$ Pb para a produção de fotonêutrons quando sujeito a fótons monoenergéticos, na figura 2.15. Para elementos de números de massa (A) médios e pesados, como os encontrados comumente em cabeçotes de linacs (A > 40), esse pico ocorre entre 13 e 18 MeV (McCALL e SWANSON, 1979). A tabela 2.1 apresenta as energias limiares para ocorrência desse tipo de reação para os materiais tipicamente encontrados nos *linacs*.

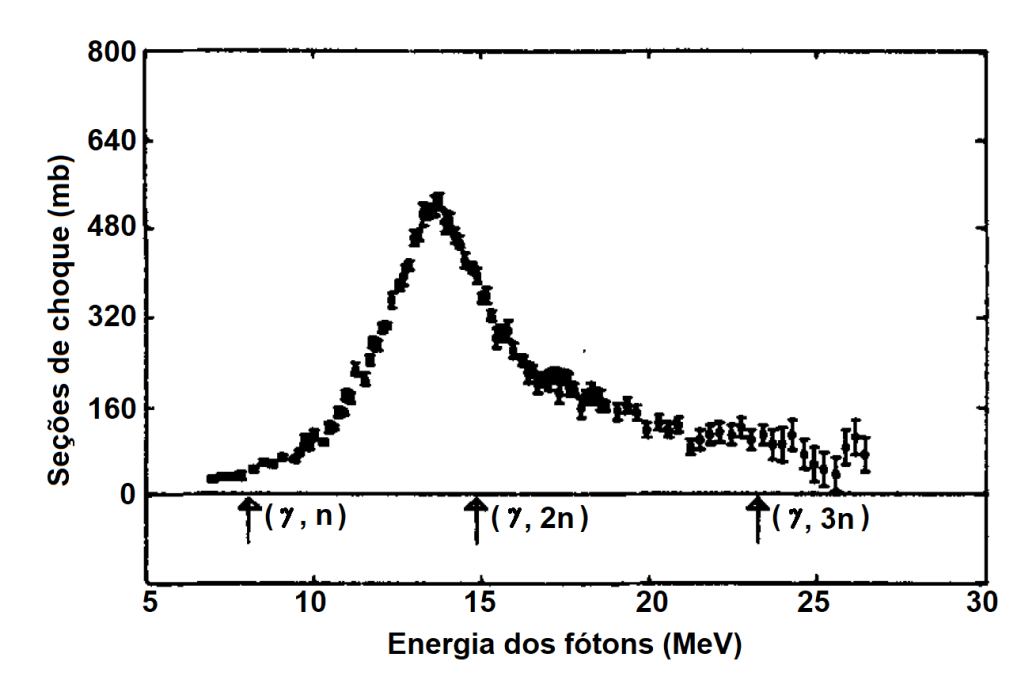

Figura 2.15 – Seções de choque do <sup>206</sup>Pb para a reação de produção de fotonêutrons. As indicações no eixo das abscissas indicam as energias limiares para os diferentes tipos de reações. Reproduzido de DIETRICH *et al.* (1988)

| <b>Elemento</b> | Peso Atômico | Abundância (%) | <b>Energia Limiar</b><br>(MeV) |
|-----------------|--------------|----------------|--------------------------------|
| Al              | 27           | 100            | 13,1                           |
| Fe              | 54           | 5,8            | 13,4                           |
|                 | 56           | 91,7           | 11,2                           |
| Cu              | 65           | 30,8           | 9,91                           |
| W               | 182          | 26,4           | 8,05                           |
|                 | 183          | 14,4           | 6,19                           |
|                 | 184          | 30,6           | 7,41                           |
|                 | 186          | 28,4           | 5,75                           |
| Pb              | 206          | 25,1           | 8,08                           |
|                 | 207          | 21,7           | 6,74                           |
|                 | 208          | 52,3           | 7,37                           |

Tabela 2.1 – Energias limiares para ocorrência de reações γ,n em materais comumente encontrados em salas de radioterapia (CHIDLEY *et al*., 1958, McCALL e SWANSON, 1979, SHER *et al*., 1951)

A produção de nêutrons em aceleradores lineares vem sendo investigada já há algum tempo. Um grande número de estudos sobre o tema já foi publicado e para uma abordagem prática desse assunto recomenda-se a leitura do excelente *review* de NASERI e MESBAHI (2010), o qual apresenta uma visão geral sobre os fatores que influenciam na produção de nêutrons em diferentes *linacs* baseada em medições experimentais e simulações de Monte Carlo disponíveis na literatura.

A produção de fotonêutrons depende essencialmente do núcleo-alvo e da energia do fóton que nele incide. Em *linacs*, as principais fontes de fotonêutrons são os componentes construídos com materiais de elevado número atômico tais como o alvo, colimador primário, *jaws* e MLC, sendo que o tungstênio e o chumbo contribuem com a maior parcela na produção dessas partículas. Elementos como ferro, cobre e alumínio, embora comuns em *linacs*, possuem pequena probabilidade de emissão de fotonêutrons (NASERI & MESBAHI, 2010). A tabela 2.2 obtida de McGINLEY (1998) mostra os *rendimentos relativos<sup>14</sup>* para a produção de fotonêutrons em alvos de espessura semiinfinita de diversos materiais, em função da energia. Os valores apresentados estão normalizados para a emissão do alvo de tungstênio sujeito a fótons de 25 MeV. Nota-se que tungstênio e chumbo são os elementos predominantes para produção de fotonêutrons, conforme se espera, uma vez que as energias limiares para esse tipo de reação são menores nesses materiais quando comparados aos demais.

Tabela 2.2– Rendimentos relativos para a produção de fotonêutrons em alvos de espessura semi-infinita em função da energia dos fótons incidentes. O rendimento no tungstênio foi adotado como referência para normalização. Fonte: McGINLEY (1998)

|          | <b>Energia</b>   |        |                  |        |
|----------|------------------|--------|------------------|--------|
| Elemento | $10 \text{ MeV}$ | 15 MeV | $20 \text{ MeV}$ | 25 MeV |
| Al       | < 0.01           | < 0.01 | < 0.01           | 0,03   |
| Cu       | < 0.01           | < 0.01 | 0,11             | 0,25   |
| Fe       | < 0.01           | < 0.01 | 0,07             | 0,17   |
| Pb       | < 0.01           | 0,25   | 0,70             | 0,93   |
| W        | < 0.01           | 0,25   | 0,70             | 1,00   |

Os fotonêutrons gerados no cabeçote do *linac*, ou mesmo nas paredes, piso e teto da sala de radioterapia, contribuem para a dose no paciente mas são usualmente desconsideradas nos sistemas de planejamento. Não obstante, nêutrons possuem um papel importante de ordem prática, pois além de "contaminarem" o feixe principal de fótons, também podem espalhar-se por toda a sala de tratamento e pelo labirinto de entrada, demandando especial cuidado por ocasião do projeto de blindagem radiológica da porta de acesso ao *bunker*. Como a porta de acesso não pode ser construída com a mesma espessura de concreto que as paredes adjacentes de forma funcional e/ou

 $\overline{\phantom{a}}$ 

<sup>&</sup>lt;sup>14</sup> Número médio de nêutrons gerados por cada fóton incidente no alvo

econômica, há necessidade de utilizar-se materiais como o polietileno borado ou cádmio para garantir-lhe uma adequada blindagem contra nêutrons.

Há ainda um outro parâmetro relevante referente à produção de nêutrons em *linacs* chamado *fator de intensidade de emissão de nêutrons*, Q. Esse parâmetro referese ao número de nêutrons emitido pelo cabeçote do acelerador, n, quando 1 Gy de raios X é administrado no isocentro (FOLLOWILL *et al*., 2003). O valor Q é geralmente informado pelo fabricante nos manuais técnicos de cada *linac*. Uma compilação de valores disponíveis na literatura é apresentada na tabela a seguir.

| Fabricante     | <b>Modelo</b> | Energia nominal<br>(MV) | $Q (x10^{12} n/Gy)$ |
|----------------|---------------|-------------------------|---------------------|
|                | 1800          | 10                      | 0,06                |
|                | 1800          | 15                      | 0,76                |
| Varian         | 2100C         | 18                      | 0,96                |
|                | 2500          | 24                      | 0,77                |
|                | MD2           | 10                      | 0,08                |
|                | MD            | 15                      | 0,20                |
| <b>Siemens</b> | <b>KD</b>     | 18                      | 0,88                |
|                | <b>KD</b>     | 20                      | 0,92                |
|                | $SL-20$       | 18                      | 0,46                |
| Elekta         | $SL-20$       | 22                      | 2,37                |
|                | $SL-25$       | 25                      | 1,44                |
|                | Saturne 41    | 12                      | 0,24                |
| <b>GE</b>      | Saturne 41    | 15                      | 0,47                |
|                | Saturne 43    | 18                      | 1,50                |
|                | Saturne 43    | 25                      | 2,40                |

Tabela 2.3 – Fator de intensidade de emissão de nêutrons, Q, para diferentes modelos de linacs. Fonte: (FOLLOWILL *et al*., 2003)

Nota-se na tabela 2.3 que, para a energia nominal de 10 MV de um equipamento Varian 1800, o fator de intensidade de emissão de nêutrons corresponde a apenas 6,25% do correspondente valor associado a um equipamento Varian 2100C operando a 18 MV. Isto pode ser explicado pelo fato de as energias limiares para produção de fotonêutrons em elementos como o cobre, tungstênio e chumbo estarem pouco abaixo dos 10 MeV.

Embora não se possa olvidar a presença de fotonêutrons produzidos por aceleradores lineares operando a 10 MV, há que se considerar quantitativamente a influência desses nêutrons sobre o paciente. Segundo BRAGA (2016), em um estudo da radiação espalhada e produzida pelas paredes e salas de radioterapia e seus efeitos sobre doses equivalentes e efetivas em pacientes submetidos à radioterapia de próstata com um acelerador linear Varian operando a 18 MV, apenas 4,65% da dose efetiva sobre o paciente seria devida à radiação espalhada e/ou produzida pela blindagem de concreto.

Desse percentual, aproximadamente 76,8% seriam devidos a nêutrons (os quais contribuiriam com apenas 3,57% da dose efetiva naquelas condições).

Portanto, neste trabalho considerou-se de menor relevância a contribuição de fotonêutrons para a dose efetiva durante uma seção de radioterapia com um equipamento operando a 10 MV, deixando-se a investigação da parcela de dose devido a essas partículas como sugestão para trabalhos futuros.

# **2.4. Modelagem de Aceleradores Lineares de Uso Médico utilizando o Método de Monte Carlo – Revisão Bibliográfica**

Historicamente, a aplicação de técnicas de Monte Carlo na área da física médica teve um começo relativamente lento nas décadas de 70 e 80, em particular devido às restrições impostas pela limitada velocidade dos computadores disponíveis e pouca flexibilidade dos códigos de Monte Carlo (VERHAEGEN & SEUNTJENS, 2003b). Naquela época, já era possível utilizar o método de MC como alternativa para obtenção do espectro de fótons oriundos de fontes (FADDEGON *et al*., 1990, 1991, MCCALL, *et al*., 1978, PATAU *et al*., 1978). Ainda nesse período, outros trabalhos permitiram estimar grandezas relevantes para dosimetria (ANDREO, 1988, ANDREO e BRAHME, 1986, NAHUM, 1978), simular a resposta obtida de detectores de radiação (ANDREO *et al*., 1986, BOND *et al*., 1978, NATH e SCHULZ, 1981, ROGERS *et al*., 1985, ROGERS e BIELAJEW, 1990) e otimizar feixes de fótons (MCCALL *et al.,*  1978), dentre outras aplicações. Desde então se observou um aumento vertiginoso do número de trabalhos de MC publicados acompanhando o aumento da velocidade de processamento dos computadores, a maior oferta de *clusters* de computadores para multiprocessamento e a disponibilidade de novos e mais flexíveis códigos de MC. Já na década de 90 foram apresentadas as primeiras modelagens de *linacs* contendo MLCs (CHANEY *et al*., 1994, LOVELOCK *et al*., 1995) e na virada do século o primeiro sistema de planejamento baseado no método de Monte Carlo foi reportado (HARTMANN SIANTAR *et al*., 2001, MA *et al*., 1999, SIEBERS *et al*., 2000).

Dos anos 2000 em diante o número de trabalhos publicados sobre aplicações de Monte Carlo na área da física médica continuou crescendo e manteve-se em alta e, mesmo restringindo-se o escopo àqueles relacionados especificamente a *linacs,* o conjunto continua expressivo e aumentado diariamente. A figura 2.16 ilustra a quantidade de trabalhos publicados na base de dados MedLine relacionados a aplicações de Monte Carlo em *linacs*. A contagem foi obtida utilizando uma ferramenta de pesquisa *web* (CORLAN, 2004).

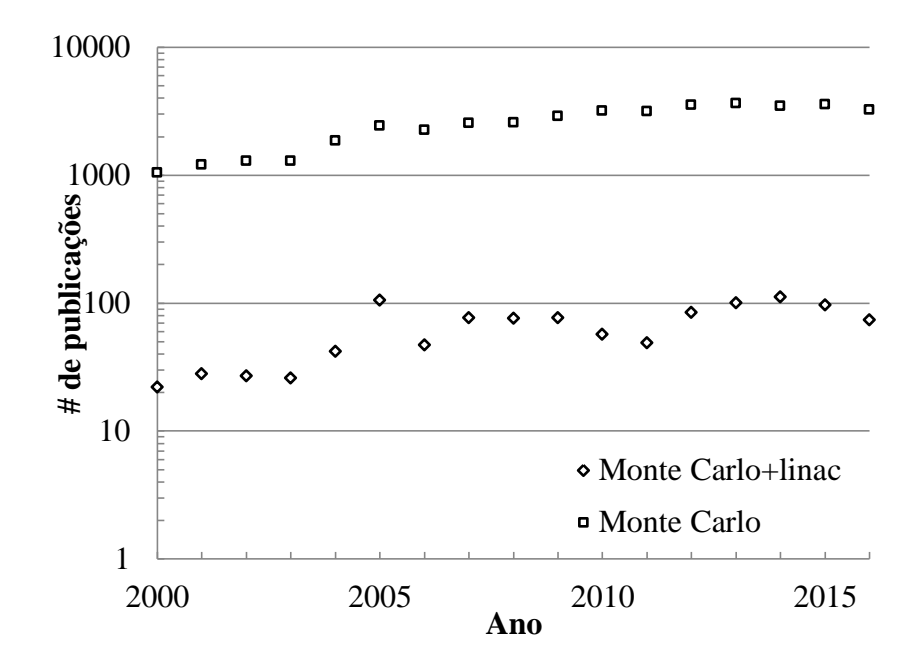

Figura 2.16 – Trabalhos publicados na base de dados *MedLine* utilizando o método de Monte Carlo. Na busca o termo "Monte Carlo" foi utilizado sozinho e também combinado com o termo "*linac*". Contagem feita utilizando ferramenta *web* desenvolvida por CORLAN (2004)

Para abordar, ainda que superficialmente, todo esse vasto material faz-se necessário recorrer a alguns excelentes trabalhos de revisão disponíveis na literatura tais como os de SOLBERG *et al* (2001),VERHAEGEN e SEUNTJENS (2003) e ROGERS (2006), os quais referenciam centenas de outros estudos. De forma prática, tendo em vista a extensão do material disponível, este trabalho menciona uma pequena seleção das referências julgadas mais relevantes, as quais aparecem mais ou menos ordenadas segundo o caminho percorrido pelos elétrons primários no processo de produção do subsequente feixe útil de fótons. Assim, os componentes do *beam line* e os estudos relacionados à sua modelagem serão abordados em uma seção à parte.

Uma das principais expectativas futuras para as aplicações de Monte Carlo na área da física médica consiste na possibilidade de realização do planejamento completo da radioterapia a partir de modelos computacionais gerados especificamente para cada paciente, em tempo hábil. Embora o conhecimento necessário para esse tipo de aplicação já esteja disponível, a quantidade de cálculos envolvida ainda faz com que o "custo" computacional desse tipo de aplicação seja proibitivo para a grande maioria das clínicas. A julgar pelo histórico no desenvolvimento de novos e cada vez mais rápidos e menos dispendiosos sistemas de computação de alto desempenho, a oferta de sistemas de tratamento conjugados com sistemas de planejamento completamente baseados em simulações de Monte Carlo pode ser considerada apenas uma questão de tempo.

#### 2.4.1. Modelagens do *Beam-Line*

Conforme mencionado previamente, um *linac* é um equipamento complexo e de alto custo cujo desenvolvimento é feito apenas por uns poucos fabricantes. Foge ao escopo deste trabalho apresentar em detalhes as características de cada componente interno de um *linac* pois o funcionamento geral desses aparelhos, do ponto de vista usual das simulações computacionais para fins de transporte da radiação, começa efetivamente com a geração dos elétrons primários. Esses se originam em componentes fixos (fonte de alimentação, modulador, circulador. *klystron/magnetron*, dentre outros) e móveis (canhão de elétrons, bomba de vácuo, guias de onda, estrutura aceleradora, dentre outros) do *linac* e são acelerados e conduzidos para o cabeçote através do *gantry* por um tubo de vácuo até alcançar o alvo. Contudo, nas simulações computacionais usualmente se representa a criação dos elétrons primários como uma fonte posicionada nas imediações do alvo contra o qual as partículas são lançadas. Maior aprofundamento sobre os diferentes *linacs* e informações específicas sobre teoria e funcionamento de cada um de seus componentes podem ser obtidas a partir de consagradas publicações disponíveis na literatura (GREENE e WILLIAMS, 1997, HANNA, 2012, KARZMARK *et al*., 1993, DYK, 1999).

Modelagens computacionais que incluam somente os componentes do *beam line* são úteis para diversas finalidades e vários estudos já foram publicados segundo esse enfoque. Credita-se (BEDNARZ, 2008) a McCALL *et al.* (McCALL *et al*., 1979) uma dessas publicações pioneiras mas, segundo ROGERS (2006), o primeiro estudo publicado no periódico *Physics in Medicine and Biology* (PMB) envolvendo uma aplicação do método de Monte Carlo (para cálculo da resposta de um detector NaI usado para medir o espectro de um feixe de fótons usado em radioterapia) teria ocorrido mais de uma década antes (BENTLEY *et al*., 1967). De qualquer forma, àquela época pelo menos dois grupos dedicaram-se a criar modelos de *linacs* específicos considerando apenas os componentes do *beam line*. McCALL *et al.* (1979) estudaram a produção de fotonêutrons no próprio *linac,* ao passo que PATAU *et al.* (1978) apresentaram resultados de espectros de energia e distribuições angulares de fótons antes e depois de atravessarem o *flattening filter*.

Muitos outros estudos apresentando modelagens mais ou menos complexas se seguiram (CHANEY *et al*., 1994, DING, 2002, HUANG *et al*., 1981, LOVELOCK *et al*., 1995, MOHAN *et al*., 1985), tendo em comum a ênfase em parâmetros relacionados ao feixe de fótons principal. Pode-se dizer que esses tipos de modelagens visando à obtenção de parâmetros dentro do campo de tratamento (*in–field*) vêm sendo bastante exploradas desde então e formam a maior parte da literatura disponível. A figura 2.17 ilustra uma modelagem do tipo *beam line* de um *linac* Varian. Nesse estudo, ZOUBAIR *et al.* (2013) utilizaram o código MCNPX para investigar técnicas de redução de variância aplicáveis à simulação de *linacs*, criar arquivos de *espaço de fase* (conceito que será abordado na próxima seção) e validar feixes de fótons por comparação dos

resultados calculados para PDD e perfis laterais de dose com dados experimentais. No Brasil, reduzido é o número de publicações de estudos referentes à criação de modelos computacionais de *linacs* utilizando códigos baseados no método de Monte Carlo. Até o presente momento, o mais recente trabalho nesse sentido foi a modelagem, utilizando o código MCNPX, do *linac* Varian 600C/D operando a 6 MeV (CANCINO, 2016). A validação dos feixes de fótons para os campos de 5 x 5, 10 x 10 e 20 x 20 cm<sup>2</sup> foi feita por comparação dos resultados calculado de PDD e perfis laterais de dose com medidas experimentais feitas com a utilização de uma câmara de ionização.

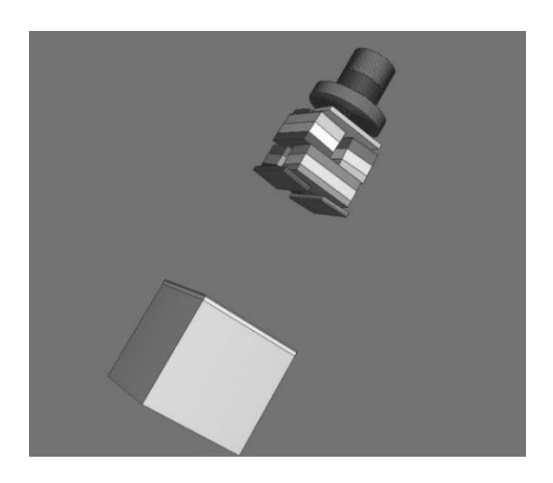

Figura 2.17 – Vista 3D do modelo computacional do *beam line* do cabeçote de um acelerador Varian. O cubo na parte inferior da figura é a representação de um fantoma de água de 30 x 30 x 30 cm<sup>3</sup> (ZOUBAIR *et al*., 2013)

## 2.4.2. Modelagem Detalhada De Aceleradores Lineares

Apesar de modelagens baseadas apenas no *beam line* serem úteis para diversas finalidades, obviamente apresentam restrições devido à ausência de um ou mais componentes da blindagem. Esses modelos simplificados não podem ser utilizados para calcular distribuições de dose devido a fótons ou nêutrons, fora do campo de tratamento, oriundas da radiação espalhada pelo equipamento. Comparativamente aos modelos de *beam line*, um número reduzido de estudos foi dedicado ao desenvolvimento de modelos detalhados de aceleradores lineares. Conforme mencionado na seção 2.2, o conjunto *beam line* + blindagens adicionais caracteriza o cabeçote do *linac.* Tendo em vista que este trabalho é focado na simulação detalhada do cabeçote de um modelo específico de *linac* fabricado pela Varian (Trilogy, 10 MeV, com MLC HD120), somente uma seleção de trabalhos julgados direta ou indiretamente correlacionados a esse contexto serão mencionados nesta revisão.

Provavelmente o trabalho de MAO *et al.* (1997) é um dos estudos relativos à simulação de cabeçotes Varian mais citados, cujo objetivo foi calcular fontes de nêutrons dentro do acelerador operando a energias de 10, 15, 18 e 20 MeV. Esse estudo

foi posteriormente continuado e ampliado em outra publicação da mesma equipe (KASE *et al*., 1998). Nessas publicações o *linac* Varian 2100/2300C foi modelado utilizando o código EGS4, baseado no método de Monte Carlo. Cabe destacar que esses trabalhos são de especial interesse porque pelo menos dois de seus autores (J. H. KLECK e S. JOHNSEN) trabalhavam à época na empresa então denominada "*Varian Associates*", fabricante do equipamento, e que futuramente daria origem à atual "*Varian Medical Systems, Inc*" (VARIAN MEDICAL SYSTEMS, 2017f). Esse fato permite supor que o grupo de fato teve acesso aos dados reais do equipamento para criação de seu modelo computacional. Além disso, o trabalho de 1998 traz em seu apêndice a descrição dos cartões<sup>15</sup> utilizados no código EGS4 para definição da geometria dos componentes e, até onde se sabe, esse foi o único trabalho publicado com tais dados. Naturalmente, as publicações de MAO e KASE serviram de referência para outros trabalhos de simulação envolvendo esse mesmo equipamento (KRY *et al*., 2007), (REBELLO *et al*., 2007), (THALHOFER *et al*., 2013), (MARTINEZ-OVALLE *et al*., 2012), (ALEM-BEZOUBIRI *et al*., 2014).

KASE *et al.* (1998) utilizaram a mesma modelagem para calcular fluências de nêutrons em vários pontos ao redor do acelerador. Os estudos de HOWELL *et al.* (2005) e KIM *et al.* (2006) também se valeram do modelo concebido por MAO (1997) e adicionaram um MLC para cálculo de doses devido a nêutrons nos pacientes.

DING (2002) utilizou o código BEAM, baseado no código EGS4, para calcular características detalhadas de feixes de fótons de diferentes tamanhos de campo e energias (6 e 18 MeV) referentes ao acelerador Varian Clinac-2100EX. O estudo apresentou resultados calculados das componentes da dose em profundidade referentes a diferentes partículas, espectros de energia, espalhamento angular, perfis de fluência e distribuições de dose. A validação dos feixes de fótons simulados foi feita por comparação das PDDs e perfis de dose calculados por meio do código BEAM com dados experimentais obtidos com uma câmara de ionização.

TELLES *et al.* (2005) utilizaram o código MCNP4B para simular o feixe de elétrons e o *target* do *linac* Varian 2100 operando a 6 e 15 MeV, para então calcular doses em profundidade em um fantoma de água para o campo de 4 x 4 cm<sup>2</sup>. Esses pesquisadores adotaram a espessura e o material do *flattening filter* a partir de ajustes das doses em profundidade medidas com uma câmara de ionização. Os demais componentes do cabeçote foram incorporados ao modelo computacional em seguida. A validação da modelagem foi feita por meio de comparação dos espectros de fótons obtidos nas simulações com dados da literatura e através de comparação das PDDs medidas e calculadas.

FACURE *et al.* (2005) também utilizaram o código MCNP4B para simular o cabeçote de um acelerador linear operando a energias de 15, 18, 20 e 25 MeV, com o objetivo de calcular o espectro de produção de fotonêutrons antes e após atravessarem a

 $\overline{\phantom{a}}$ 

<sup>15</sup> Um cartão (*card*) é um parâmetro de entrada com um conjunto de funcionalidades reconhecidas pelo programa (código) utilizado. O MCNPX usa essa mesma definição.

blindagem do cabeçote. O efeito de barreiras de concreto de diferentes espessuras na degradação do espectro de nêutrons que as atravessam também foi estudado.

KRY *et al.* (2006) desenvolveram um modelo detalhado de um acelerador Varian operando a 6 MeV com o intuito de calcular doses fora do campo de tratamento (*out-of-field*). Este modelo em particular teria sido baseado em um conjunto completo de projetos franqueados pelo fabricante e também inclui um MLC de 120 folhas que havia sido previamente desenvolvido em outro estudo (PÖNISCH *et al*., 2006). Na sequência desse estudo, KRY *et al.* (2007) expandiram a aplicação do modelo para a energia de 18 MeV.

XU *et al.* (2008) realizaram um extenso trabalho de revisão referente a estudos de dosimetria em teleterapia. Os pesquisadores fizeram uma compilação de publicações cujo ponto em comum era o estudo de doses *out-of-field* no ar ou em fantomas homogêneos. Um extrato dessa compilação é apresentado na tabela 2.4, onde foram selecionados apenas os estudos que utilizaram o método de Monte Carlo. Nota-se que diferentes códigos baseados no método MC foram extensivamente empregados para simulação de diferentes *linacs*, operando a várias energias e com ênfase em diferentes tipos de radiação. Essa compilação reflete a própria evolução das técnicas de teleterapia e a aplicação dos diferentes códigos de Monte Carlo a questões práticas como, por exemplo, a produção de fotonêutrons e as doses fora do campo do tratamento. Evidente que, embora o corrente trabalho refira-se a um *linac* Varian, diferentes grupos dedicaram-se a pesquisar equipamentos de outros fabricantes como, por exemplo, da empresa Siemens, os quais foram objeto de estudos e criação de modelos mais ou menos detalhados (BECKER *et al*., 2007; PENA *et al*., 2005).

| Autor                         | Método de<br><b>Dosimetria</b> | Radiação<br>secundária | Acelerador                                                                                                    |
|-------------------------------|--------------------------------|------------------------|----------------------------------------------------------------------------------------------------|
| RAWLIMSON e JOHNS (1977)      | Medições                       | Fótons                 | nd                                                                                                    |
| McCALL <i>et al.</i> $(1979)$ | Medições e Monte Carlo         | <b>Nêutrons</b>        | Fonte de $^{239}$ PuBe                                                                                          |
| McCALL e SWANSON (1979)       | Medições e Monte Carlo         | <b>Nêutrons</b>        | nd                                                                                                    |
| TOCHILIN e LaRIVIERE (1979)   | Medições                       | Fótons                 | Varian Clinac 18                                                                                                |
| <b>DIXON</b> (1980)           | Medições                       | Fótons                 | Varian Clinac 18                                                                                                |
| <b>SWANSON</b> (1980)         | Medições e Monte Carlo         | <b>Nêutrons</b>        | nd                                                                                                    |
| HERMAN <i>et al.</i> $(1980)$ | Medições                       | Fótons                 | Siemens Mevatron XX                                                                                             |
| ROGERS e VAN DYK (1981)       | Medições                       | <b>Nêutrons</b>        | AECL Therac 20<br>Sagittaire Thorac 40<br>Varian Clinac 18,35<br>Allis-Chalmers betatron<br>Siemens MEvatron XX |

Tabela 2.4– Estudos sobre doses fora do campo no ar ou em fantomas homogêneos. Adapatado de XU *et al.* (2008)

nd: informação não disponível

Muitos dos estudos das décadas de 70 e 80 se preocupavam com a "contaminação" de nêutrons no feixe de fótons ou fora do campo (D'ERRICO, NATH e SILVANO *et al*., 1998, D'ERRICO, NATH e TANA *et al*., 1998, HERMAN *et al*., 1980, ING *et al*., 1982, ING e SHORE, 1982, NATH *et al*., 1984). A publicação do relatório 50 da AAPM (STOVALL *et al*., 1995) facilitou os estudos sobre doses *out-offield* ao fornecer um abrangente conjunto de dados de doses devido a fótons fora do campo de tratamento em um fantoma de água, dados esses que continuam sendo usados para estimativa de doses nos pacientes submetidos à teleterapia (KRY *et al*., 2007). No entanto, em meados dos anos 90 o advento da técnica de IMRT causou um súbito aumento no interesse por pesquisas relacionadas ao risco de tumores secundários induzidos pelo tratamento (FOLLOWILL *et al*., 1997). Como os dados então disponíveis (AAPM *report* 36) referiam-se a equipamentos sem MLC, vários grupos de pesquisadores utilizaram técnicas de Monte Carlo para estudar doses fora do campo em fantomas de água ou tecido-equivalente (CHIBANI e MA, 2003, DIFILIPPO *et al*., 2003, LEHMANN *et al*., 2006). Cabe destacar que estudos relacionadas a doses fora do campo requerem o uso de modelagens detalhadas dos componentes do cabeçote do acelerador (e também da sala de tratamento) especialmente se houver o interesse em informações referentes a nêutrons. Os estudos de HOWELL *et al.* (2005) e KIM *et al.* (2006) utilizaram modelagens detalhadas de *linacs* para calcular doses no ar, devido a nêutrons, ao redor do acelerador.

REBELLO *et al.* (2008) basearam-se no trabalho de MAO (1997) e utilizaram o código MCNP4B para propor um novo sistema de blindagem contra nêutrons produzidos no próprio cabeçote do *linac* Varian 2100/2300 operando a 18 MeV. A validação do campo de fotonêutrons gerado pelo cabeçote foi feita por meio da comparação de resultados calculados da grandeza  $H^*(10)_n$  – equivalente de dose ambiente devido a nêutrons – com dados disponíveis na literatura. Aqueles pesquisadores criaram um modelo computacional simplificado que incorporou um sistema de folhas móveis de polietileno borado, enriquecido em  $^{10}B$ , denominado MLS (*multileaf shielding*) que acompanha a movimentação do MLC. Os cálculos realizados com o modelo proposto sugerem reduções significativas na grandeza  $H^*(10)$ <sub>n</sub> tanto no isocentro quanto em pontos distribuídos ao redor do cabeçote.

BEDNARZ *et al.* (2009) criaram um modelo computacional detalhado de um acelerador Varian operando a 6 e 18 MV com o intuito de estudar doses fora do campo em diversos órgãos do paciente. Esse modelo foi baseado nas informações contidas no trabalho de MAO (1997), adicionado de um MLC de 80 folhas. Foi utilizado o código MCNPX para simular protocolos de IMRT em diferentes fantomas antropomórficos e, assim, calcular a dose absorvida e dose efetiva no paciente. Aqueles pesquisadores também calcularam os riscos associados a tumores secundários induzidos pela radiação recebida pelo paciente durante a radioterapia.

BAUMGARTNER *et al.* (2009) utilizaram o código PENELOPE-2006 para criar modelos simplificados dos cabeçotes dos *linacs* Varian 2100 e 2300 C/D e obter os correspondentes espectros de energia de fótons. Esses espectros foram então utilizados

para o cálculo de fatores de correção de dose absorvida na água para o padrão primário austríaco. A validação do feixe de fótons foi feita por meio de comparação de medições feitas com uma câmara de ionização com PDDs e fatores de qualidade TPR(20,10) calculados através do código PENELOPE. O parâmetro TPR(20,10) – *tissue-phantom ratio* – é definido como a razão entre as doses no eixo central do feixe nas profundidades de 20 cm e 10 cm na água, obtidas com uma distância da fonte ao detector de 100 cm e um campo de 10 x 10 cm<sup>2</sup> na posição do detector (PODGORSAK, 2005).

VAZQUEZ-QUINO *et al.* (2012) utilizaram o código BEAMnrc para criar um modelo computacional do *linac* Varian Novalis TX operando a 6 MV, junto com um MLC Varian HD120™. O modelo foi validado apenas para medidas *in-field* e lançou mão da criação de *arquivos de espaço de fase* (*phase-space files*) para executar as simulações. Trata-se de uma possível abordagem oferecida pela maioria dos códigos de MC em que se define uma superfície do problema onde deverão ser registradas todas as partículas que por ela passam, gravando-se suas características (tipo, energia e direção). Em seguida, este arquivo contendo as informações das partículas registradas é utilizado como "fonte" em uma segunda execução do problema, reduzindo-se sobremaneira o tempo computacional. Arquivos de espaço de fase podem ser gerados localmente ou podem ser disponibilizados pelo fabricante de forma a permitir o desenvolvimento de estudos sobre seus equipamentos sem comprometimento de informações proprietárias dos componentes internos.

Arquivos de espaço de fase também foram utilizados por BERGMAN *et al.* (2014) para criação de um modelo computacional do *linac* Varian Trubeam operando a 6 MeV, com e sem o uso do *flattening filter*, em conjunto com um MLC Varian HD120™. Os pesquisadores adaptaram parte do trabalho de SIEBERS (2002) e KEALL *et al.* (2001), utilizaram o código BEAMnrc e foram capazes de validar seu modelo para o uso da técnica chamada VMAT (*volumetric-modulated arc therapy*). Trata-se de uma técnica que permite modulação temporal e espacial do feixe de fótons através da modificação do posicionamento das folhas do MLC e rotação do *gantry*, simultaneamente.

EZZATI (2015) utilizou o código MCNPX para criar um modelo de fonte baseado em um *mesh* espacial e múltiplos pontos. Trata-se de uma técnica de abordagem mais complexa onde cada componente do acelerador (alvo, colimador primário, *flattening filter*, etc) é tratado como uma fonte virtual individual. O referido pesquisador utilizou informações do fabricante e do estudo de BEDNARZ (2008) para criação do modelo computacional do cabeçote do *linac* Varian 2100 C/D operando a 18 MeV. A validação da modelagem foi feita por comparação dos resultados calculado para PDD e perfis laterais de dose, para os campos de 5 x 5 e 20 x 20 cm<sup>2</sup>, com medições feitas utilizando uma câmara de ionização e também com cálculos realizados utilizando arquivos de espaço de fase.

FRANKL e JUAN (2016) utilizaram diversas técnicas de redução de variância do código MCNPX para calcular doses equivalentes devido a fótons e nêutrons secundários (fotonêutrons) em um fantoma antropomórfico sujeito ao feixe de fótons de um *linac* Varian 2100C operando a 18 MeV. Com o uso de técnicas de redução de variância aqueles pesquisadores relataram a obtenção de incertezas relativas calculadas em cada voxel abaixo de 5% em praticamente todo o fantoma ZUBAL, que é uma representação detalhada da cabeça de um paciente. Resultados calculados para curvas de PDD e perfis de dose para os campos de 4 x 4 cm<sup>2</sup>, 10 x 10 cm<sup>2</sup> e 20 x 20 cm<sup>2</sup> foram comparados com os apresentados por KRY (2006, 2007) e BEDNARZ e XU (2009), considerados por FRANKL e JUAN como referência para validação de seu próprio modelo.

Do exposto, pode-se verificar que há diversas abordagens possíveis para o mesmo problema de simulação de *linacs*, utilizando-se diferentes códigos com os mais diversos propósitos. Não se conhece até hoje uma abordagem de estudo considerada definitiva e, além disso, cada diferente configuração de um mesmo *linac*, operando a uma determinada energia, ensejaria todo um conjunto de simulações e validações antes que um modelo computacional pudesse ser julgado representativo do equipamento real. Além disso, vê-se a constante atenção devotada pela comunidade científica à caracterização dos feixes de fótons e nêutrons produzidos nos diferentes equipamentos com o intuito de avaliar os efeitos dessas radiações nos pacientes. Resultados de simulações de protocolos reais de radioterapia aplicados a fantomas antropomórficos realistas vêm sendo comparados com sistemas de planejamento (BEDNARZ, *et al*., 2009, BEDNARZ, 2008, BERRIS *et al*., 2013, THALHOFER, *et al*., 2013, THALHOFER, 2016, FRANKL e MACIÁN-JUAN, 2016) e a influência das características da blindagem radiológica do bunker dos *linacs* sobre a radiação espalhada no paciente já vem sendo objeto de estudos como o de MESBAHI *et al.* (2012), que investiga, para um *linac* com feixe de 18 MeV, o efeito de diferentes tipos de concreto sobre as doses devido a fotonêutrons em diferentes pontos de uma sala de radioterapia, e o de BRAGA (2016) que estuda, para um *linac* Varian 2100C operando a 6 e 18 MeV, os efeitos da radiação espalhada e produzida pelas paredes da sala de radioterapia sobre as doses equivalentes e doses efetivas em diversos órgãos de um fantoma antropomórfico, bem como sobre os fatores de risco para carcinogênese radioinduzida nos pacientes.

## **2.5. MCNP e o Método de Monte Carlo – Fundamentos**

# 2.5.1.Considerações Gerais

Existem diversas abordagens para a solução do problema do transporte de radiações em um meio, comum a praticamente todas as aplicações envolvendo reatores,

irradiadores, blindagem de radiações, etc, sendo possível classificar essas abordagens em dois grandes grupos: os métodos *determinísticos* e os métodos *probabilísticos*. Enquanto os primeiros buscam soluções analíticas para as equações gerais de transporte, frequentemente complexas ou cujas soluções usualmente demandam severas aproximações, os demais geralmente envolvem a simulação e a repetição de eventos nucleares individuais um número suficientemente grande de vezes, com posterior inferência das respostas desejadas a partir da análise estatística dos resultados obtidos das simulações. O *Método de Monte Carlo* enquadra-se neste segundo grupo. Pode-se dizer que seus pontos fortes são a capacidade de resolução de problemas de geometria complexa, com materiais de composição heterogênea, que envolvem desde cálculos de proteção radiológica até problemas de criticalidade, nas mais diversas aplicações. Tratase de um método muito versátil. Por outro lado seu principal ponto fraco é o fato de, por princípio, usualmente demandar a realização de uma quantidade de cálculos computacionais repetitivos muito superior à dos métodos determinísticos. Por esta razão fundamental o número de códigos e aplicações do método MC historicamente tem seguido paralelamente ao desenvolvimento da sempre crescente capacidade de processamento matemático dos computadores digitais.

Os fatos históricos relacionados à concepção do método remontam a séculos, mas foi na década de 40 que as primeiras aplicações relevantes do método como é conhecido hoje tiveram vez. ZAIDI e SGOUROS (2003) apresentam uma extensa lista de estudos e eventos afetos ao tema, em ordem cronológica, além de toda a fundamentação teórica necessária à compreensão do método. Os referidos autores creditam a STAN ULAM (METROPOLIS & ULAM, 1949) e JOHN VON NEUMANN (1903-1957), cientistas que à época trabalhavam no projeto Manhatan, o cunho do termo "Monte Carlo" com o intenção de enfatizar o aspecto de "jogo" da técnica.

# 2.5.2.Método de Monte Carlo

A idéia geral do método de Monte Carlo consiste na criação de um modelo tão similar quanto possível ao sistema real de interesse, e criar interações dentro do modelo que reproduzam eventos desse sistema, baseadas em probabilidades de ocorrência conhecida, com amostragens aleatórias de funções de densidade de probabilidade (*probability density functions* – pdf). À medida que o número de eventos individuais simulados e amostrados (chamados de "histórias") aumenta, a qualidade do comportamento médio dos eventos no modelo melhora, significando uma diminuição na incerteza estatística (ZAIDI & SGOUROS, 2002). No que diz respeito ao transporte da radiação, esse *processo estocástico* pode ser visto como um conjunto de partículas individuais cujas posições são acompanhadas e mudam a cada interação com o meio. Descreve-se o comportamento médio dessas partículas por meio de grandezas macroscópicas como fluxo ou densidade de partículas, as quais servem de referência

para obtenção de outras grandezas tais como a energia depositada por unidade de massa, ou dose absorvida. Em resumo, a essência do método aplicado ao cálculo do transporte da radiação consiste na estimativa de determinadas quantidades a partir do acompanhamento de um grande número de eventos individuais. As quantidades médias obtidas das simulações fornecerão as respostas desejadas.

Para que um código baseado no método de Monte Carlo simule o transporte da radiação em um meio, a "vida" dessa partícula é acompanhada desde seu "nascimento" até sua "morte", sendo governada por diversos processos randômicos. A criação de um nêutron na fonte, por exemplo, durante um dado intervalo de tempo, sua direção inicial, sua energia inicial, bem como a posição de seu surgimento (em fontes não pontuais) são todas consideradas variáveis aleatórias. A distância viajada até o próximo local de interação e o tipo da subsequente interação são determinados através de amostragem sobre distribuições de probabilidades conhecidas, baseadas em dados experimentais de transporte de radiação (bibliotecas de seções de choque, por exemplo) (MEDEIROS, 2012). Dessa forma, toda a história da partícula simulada é caracterizada por processos randômicos, mas ponderados de acordo com os fenômenos físicos reais observados em laboratório (X-5 MONTE CARLO TEAM, 2003).

Existe um grande número de publicações que apresentam toda a fundamentação matemática da técnica. Transcrever todos esses fundamentos para este trabalho tornaria o texto excessivamente longo e cansativo, sem colaborar para os objetivos do trabalho. Aos interessados em maior aprofundamento teórico sobre o método, algumas publicações podem ser citadas como altamente recomendadas tais como as de BROWN (2005, 2016), CARTER e CASHWELL (1975), bem como o volume I do manual do código MCNP5 (X5\_MONTE\_CARLO\_TEAM, 2003b). Outras publicações introdutórias e avançadas, livros e relatórios sugeridos podem ser encontrados na página eletrônica de referências do código MCNP (LANL, 2017), mantida pelo Laboratório Nacional de Los Alamos, EUA.

# 2.5.3.MCNP5 e MCNPX

Segundo os desenvolvedores do código MCNP (X5\_MONTE\_CARLO\_TEAM, 2003b), o método de Monte Caro para resolver problemas de transporte da radiação surgiu do trabalho realizado em Los Alamos durante a segunda guerra mundial, atribuindo-se a Fermi, von Neumann, Ulam, Metropolis e Richtmyer sua autoria. A primeira versão do código MCNP divulgada em 1977 deriva do trabalho desses pesquisadores e tem sido alvo de constante desenvolvimento. Desde então, diversas versões do código, cada vez mais sofisticadas e abrangentes, já foram produzidas e disponibilizadas aos usuários.

O MCNP5 (Monte Carlo N-Particle, versão 5) é um código (*software*) multipropósito para simulações de processos nucleares (transporte de radiação) envolvendo fótons, nêutrons e elétrons, incluindo a capacidade de realização de cálculos de criticalidade (X-5 MONTE CARLO TEAM, 2003), cuja última versão de atualização (1.60) data de 2010. O código permite o uso de geometrias tridimensionais, materiais compostos por praticamente quaisquer nuclídeos e densidades livremente definidas pelo usuário. Trata-se de um programa bastante consolidado e um dos principais códigos baseados no método de MC atualmente em uso, possuindo uma extensa lista de estudos de verificação e validação já publicados<sup>16</sup>. O MCNPX (Monte Carlo N-Particle *eXtended*) é um programa que sucedeu o desenvolvimento do MCNP4B e do MCNP5 com a intenção de abranger, além de fótons, nêutrons e elétrons, mais de 30 diferentes tipos de partículas (nucleons e íons) em praticamente quaisquer energias. A última versão do MCNPX disponibilizada pelo Laboratório Nacional de Los Alamos foi a 2.7.0, liberada ao público em 2011 através do *Radiation Safety Information Computational Center* – RSICC. O MCNPX adicionou ao MCNP5 recursos como melhorias nos modelos físicos das simulações, extensão das bibliotecas de nêutrons, fótons, elétrons e reações fotonucleares até 150 MeV e novas técnicas de redução de variância e análise de dados. (PELOWITZ, 2011). Assim como o MCNP5, o MCNPX já foi extensamente testado e validado<sup>17</sup>. Os dois códigos, MCNP5 e MCNPX, foram reunidos em uma única versão (beta) a partir de 2011, e posterior versão de produção chamada MCNP6 1.1 a partir de 2013. Todas as versões do código são proprietárias e licenciadas individualmente para os usuários por intermédio do RSICC.

Neste trabalho, por razões de ordem operacional, foi utilizado tanto o código MCNP5 quanto o código MCNPX para criação dos modelos computacionais e realização dos cálculos obtidos. Por praticidade e conveniência, salvo indicação em contrário, não será feita distinção entre um e outro código ao longo do texto, fazendo-se referência ao programa tão somente pelo termo MCNP. Também de forma prática será utilizado neste texto o termo *partícula* para fazer referência, de forma genérica, às radiações que o código "acompanha", incluindo, assim, as eletromagnéticas.

## 2.5.3.1. Acompanhamento de Partículas

l

No MCNP, e em qualquer código de Monte Carlo, a história de uma partícula começa com seu nascimento na fonte. O usuário do código tem à sua disposição uma ampla gama de ferramentas para caracterização de praticamente quaisquer tipos de

<sup>&</sup>lt;sup>16</sup> Uma compilação das principais publicações de verificação e validação do MCNP5 está disponível no endereço eletrônico: https://laws.lanl.gov/vhosts/mcnp.lanl.gov/references.shtml#mc\_verif , acesso em 05/07/17

 $17$  Uma compilação das principais publicações de verificação e validação do MCNPX está disponível no endereço eletrônico: https://laws.lanl.gov/vhosts/mcnp.lanl.gov/references.shtml#mcnpx\_refs , acesso em 05/07/17

fontes radioativas. O programa então sorteia um número aleatório que será utilizado para amostrar as características básicas da partícula (energia, tipo e direção) a partir de distribuições de probabilidade pré-definidas. Sua trajetória será acompanhada e um novo número aleatório sorteado será utilizado para amostragem da distância até o local da próxima interação. Caso haja mudança de meio durante o percurso (passagem de uma célula para outra), o programa realizará novos cálculos levando-se em conta as características da nova região atravessada. No ponto da interação, novos números aleatórios são gerados e novamente são feitas amostragens de distribuições de probabilidade para definição de qual tipo de interação ocorrerá, caso ocorra. Novas partículas podem ou não surgir dessa interação, sendo armazenadas para posterior acompanhamento, se necessário. Esse processo é repetido um grande número de vezes e a contribuição de cada história para a grandeza que se deseja calcular é registrada. No final, a resposta obtida será calculada através de uma média juntamente com uma medida de sua incerteza (erro relativo).

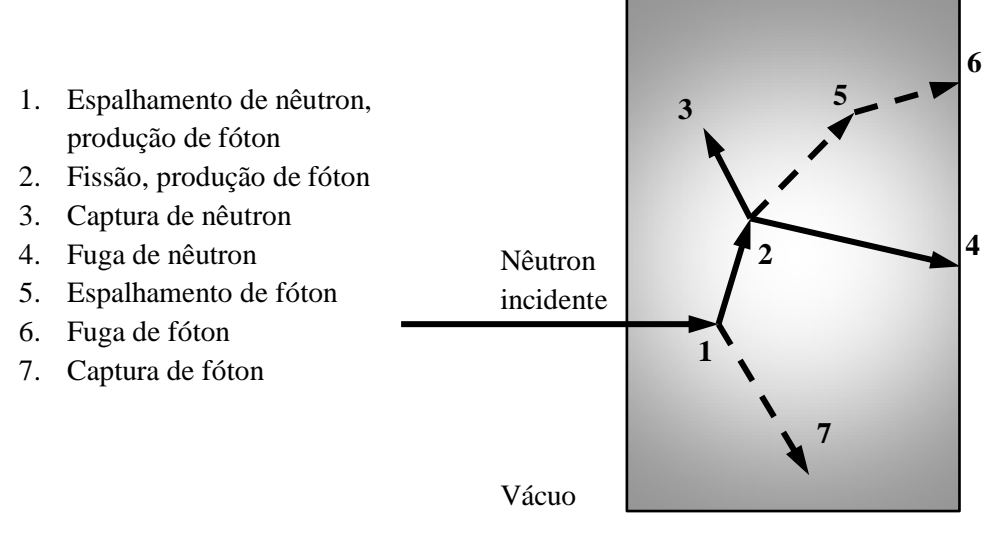

Figura 2.18 – Representação do acompanhamento de um nêutron incidente sobre um meio multiplicativo, ilustrando diversos possíveis processos de interação. Fonte: (X5\_MONTE\_CARLO\_TEAM, 2003b)

A título de exemplo a figura 2.18, adaptada do manual do MCNP5, ilustra o acompanhamento de um nêutron ao incidir sobre uma placa de material fissionável. O código determina a ocorrência (ou não) de cada tipo de interação a partir de números aleatórios gerados e sorteados randomicamente, baseando-se em modelos físicos e probabilidades (tabelas de dados nucleares) que governam cada processo nos materiais envolvidos. Nesse exemplo em particular, uma colisão ocorre no evento 1, espalhando-o para a direção 2 (escolhida aleatoriamente a partir de uma distribuição de probabilidade de espalhamento) e produzindo um fóton na direção 7, o qual é temporariamente armazenado na memória. No evento 2 ocorre uma fissão, resultando no desaparecimento do nêutron original e no surgimento de dois novos nêutrons e um

fóton, seguindo as direções 3, 4 e 5 respectivamente. Como só uma partícula é acompanhada por vez, o fóton e um nêutron são armazenados na memória. A seguir, no evento 3 ocorre a captura do nêutron e sua história é encerrada. Na sequência, o nêutron previamente armazenado passa a ser acompanhado e sua história termina ao escapar dos limites do sistema no evento 4. É a vez do fóton armazenado ser acompanhado e sua história também termina após o evento de espalhamento 5 e posterior fuga do sistema no evento 6. Por fim, o primeiro fóton armazenado é recuperado da memória até que sua história termine com o evento de captura 7. Cabe notar que o MCNP recupera partículas armazenadas na memória de tal forma que as últimas a serem armazenadas serão as primeiras a sair.

#### 2.5.3.2. Estrutura de funcionamento do MCNP

O MCNP toma como entrada de dados um arquivo criado pelo usuário, normalmente denominado por *input* ou simplesmente INP. Esse arquivo deve conter informações detalhadas sobre o problema a ser simulado que incluem a especificação da geometria, a descrição dos materiais e seleção das bibliotecas de seções de choque, a localização e características da fonte de radiação, eventuais técnicas de redução de variância utilizadas para melhorar a eficiência na execução do problema, a importância relativa das radiações acompanhadas e os tipos de respostas desejadas. A figura 2.19 ilustra de forma simplificada a estrutura de funcionamento do MCNP, identificando-se suas principais etapas.

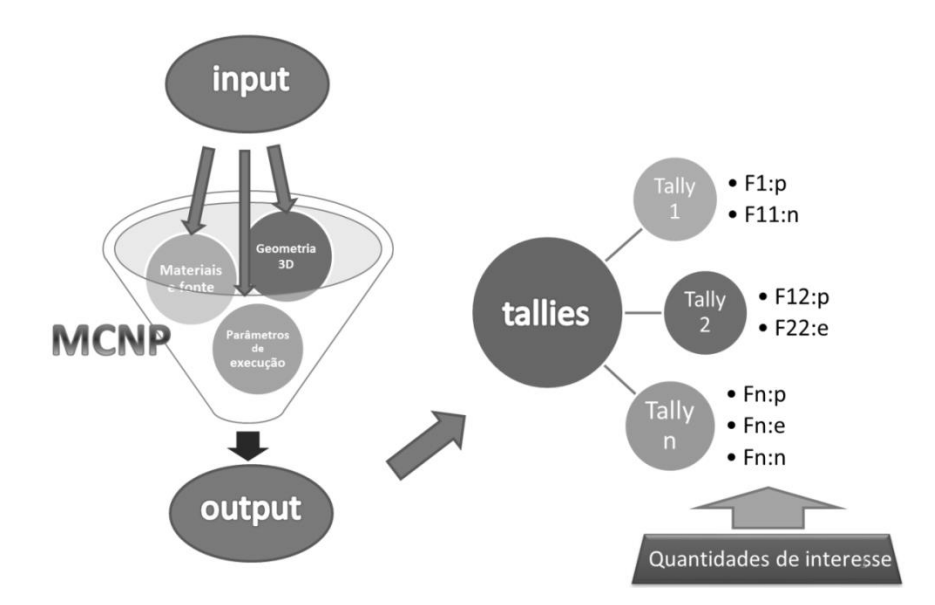

Figura 2.19 – Ilustração da estrutura geral de funcionamento do MCNP

O arquivo INP é dividido em três blocos: bloco de células, bloco de superfícies e bloco de dados. Cada um agrupa informações específicas na forma de linhas de comando tradicionalmente chamadas de *cartões*, os quais demandam a utilização de uma sintaxe específica para serem lidos pelo programa. As unidades de medida utilizadas no código são as apresentadas na tabela 2.5.

| Grandeza                                                          | <b>Unidade</b>                  |
|-------------------------------------------------------------------|---------------------------------|
| Comprimento                                                       | cm                              |
| Área                                                              | $\text{cm}^2$                   |
| Volume                                                            | $\text{cm}^3$                   |
| Energia                                                           | MeV                             |
| Tempo                                                             | shakes $(10^{-8}$ seg)          |
| Temperatura                                                       | MeV                             |
| Densidade atômica                                                 | Átomos/barn-cm                  |
| Densidade de massa                                                | g/cm <sup>3</sup>               |
| Seções de choque                                                  | barns $(10^{-24} \text{ cm}^2)$ |
| <b>Heating numbers</b>                                            | MeV/colisão                     |
| Massa do nêutron                                                  | 1.008664967 u.m.a               |
| Número de Avogadro                                                | $0.59703109.10^{-24}$           |
| $\gamma_{\rm hot}$ , $kT/M_{\rm e}M_{\rm e} = 0.617 \; 10^{-11}T$ | $om$ $Valvin$                   |

Tabela 2.5 – Unidades de medida utilizadas no código MCNP

Obs:  $kT$ (MeV)=8,617.10<sup>-11</sup>T, T em Kelvin

O primeiro grupo (cartões de células) é utilizado para definição dos entes geométricos relevantes para o problema, em três dimensões e coordenadas cartesianas. No MCNP uma *célula* é uma região volumétrica definida no espaço, a partir de superfícies geométricas que a delimitam, à qual se atribui um material, densidade e importância relativa a cada tipo de partícula acompanhada na execução do programa. Todo o "universo" deve ser definido por células, ou seja, o volume de controle, que é a região onde as partículas serão efetivamente transportadas e as respostas de interesses calculadas, e o "resto do mundo" que representa a região onde todas as histórias de partículas que nela adentram são encerradas. Todas as células, portanto, possuirão volume finito, exceção feita à região exterior ao volume de controle. As células poderão ainda ser compostas por mais de um volume, adjacentes ou não, por meio do uso de operadores booleanos do tipo *união* (< : >), *intersecção* (< espaço >) ou *complemento* (< # >). A figura 2.20 ilustra o conceito de células (1 e 2) contidas em um volume de controle (3), envolvidos pelo "resto do mundo" (4), onde as histórias são terminadas por *default*.

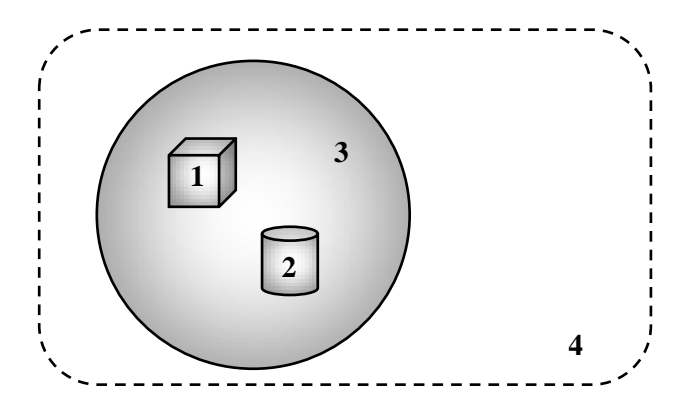

Figura 2.20 – Representação do volume de controle e "resto do mundo" no MCNP

As células podem ser transladadas, rotacionadas e copiadas. A justaposição de células de mesmas dimensões pode criar os chamados *lattices* que, dentre outras aplicações, poderão dar origem aos chamados *fantomas em voxels*, já abordados previamente. A figura 2.21 ilustra esse conceito na elaboração do fantoma antropomórfico feminino FAX, baseado nas recomendações da publicação 89 da ICRP para a mulher padrão (ICRP, 2002). Por fim, a cada célula é atribuído um número identificador único, bem como um material, densidade e importância relativa para as partículas sendo acompanhadas pelo programa.

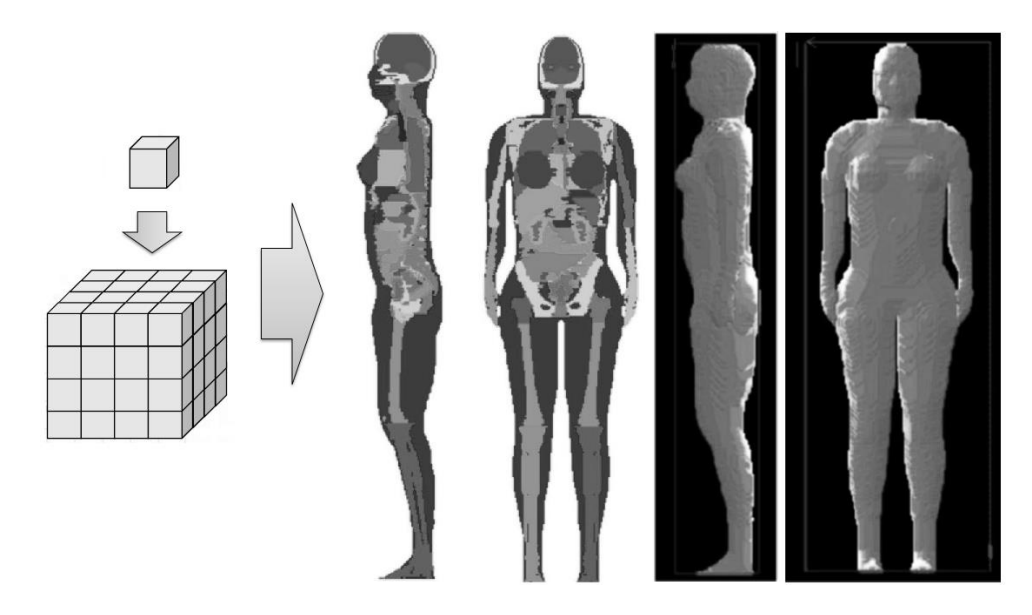

Figura 2.21 – O uso de estruturas repetitivas chamadas *lattices* permite a criação de modelagens complexas realísticas, como o fantoma feminino FAX. Adaptado de KRAMER *et al.* (2004)

O segundo grupo de dados (cartões de superfícies) é utilizado para especificar as superfícies geométricas do problema. No MCNP as *superfícies* são, portanto, entes geométricos de referência utilizadas para definição das células e do volume de controle. Há 27 tipos de superfícies disponíveis para utilização no código que incluem planos,

esferas, cilindros, cones (de uma ou duas folhas), elipsóides, hiperbolóides, parabolóides e toróides, conforme apresentado na tabela 2.6, com seus respectivos mnemônicos, ou seja, os comandos utilizados no programa para referenciar cada tipo.

|                            |                                               |                                  |                                                                                              | <b>Dados</b>                                       |
|----------------------------|-----------------------------------------------|----------------------------------|----------------------------------------------------------------------------------------------|----------------------------------------------------|
| Mnemônico                  | <b>Tipo</b>                                   | Descrição                        | Equação                                                                                      | de                                                 |
|                            |                                               |                                  |                                                                                              | entrada                                            |
| P                          |                                               | Geral                            | $Ax + By + Cz + D = 0$                                                                       | A B C D                                            |
| <b>PX</b>                  | Plano                                         | Normal ao eixo x                 | $x-D=0$                                                                                      | D                                                  |
| PY                         |                                               | Normal ao eixo y                 | $y - D = 0$                                                                                  | D                                                  |
| PZ                         |                                               | Normal ao eixo z                 | $\frac{z-D=0}{x^2+y^2+z^2-R^2=0}$                                                            | $\boldsymbol{D}$                                   |
| <sub>SO</sub>              |                                               | Centro na origem                 |                                                                                              | $\boldsymbol{R}$                                   |
| S                          |                                               | Geral                            | $(x - \bar{x})^2 + (y - \bar{y})^2 + (z - \bar{z})^2 - R^2 = 0$                              | $\bar{x}$ $\bar{y}$ $\bar{z}$ R                    |
| <b>SX</b>                  | Esfera                                        | Centro no eixo x                 | $(x - \bar{x})^2 + y^2 + z^2 - R^2 = 0$                                                      | $\bar{x}$ R                                        |
| SY                         |                                               | Centro no eixo y                 | $x^{2} + (y - \overline{y})^{2} + z^{2} - R^{2} = 0$                                         | $\bar{v}$ R                                        |
| $\ensuremath{\mathrm{SZ}}$ |                                               | Centro no eixo z                 | $\frac{x^2 + y^2 + (z - \bar{z})^2 - R^2 = 0}{(y - \bar{y})^2 + (z - \bar{z})^2 - R^2 = 0}$  | $\bar{z}$ R                                        |
| C/X                        |                                               | Paralelo ao eixo x               |                                                                                              | $\bar{y}$ $\bar{z}$ R                              |
| C/Y                        |                                               | Paralelo ao eixo y               | $(x - \bar{x})^2 + (z - \bar{z})^2 - R^2 = 0$                                                | $\bar{x}$ $\bar{z}$ $R$                            |
| C/Z                        | Cilindro                                      | Paralelo ao eixo z               | $(x - \bar{x})^2 + (y - \bar{y})^2 - R^2 = 0$<br>$y^2 + z^2 - R^2 = 0$                       | $\bar{x}$ $\bar{y}$ R                              |
| <b>CX</b>                  |                                               | Sobre o eixo x                   | $x^2 + z^2 - R^2 = 0$                                                                        | $\boldsymbol{R}$                                   |
| <b>CY</b>                  |                                               | Sobre o eixo y                   |                                                                                              | $\boldsymbol{R}$                                   |
| $\operatorname{CZ}$        |                                               | Sobre o eixo z                   | $\frac{x^2 + y^2 - R^2 = 0}{\sqrt{(y - \bar{y})^2 + (z - \bar{z})^2} - t(x - \bar{x})}$      | $\boldsymbol{R}$                                   |
| K/X                        |                                               | Paralelo ao eixo x               |                                                                                              | $\bar{x} \bar{y} \bar{z} t^2 \pm 1$                |
| K/Y                        |                                               | Paralelo ao eixo y               | $\sqrt{(x-\bar{x})^2+(z-\bar{z})^2}-t(y-\bar{y})$                                            | $\bar{x} \bar{y} \bar{z} t^2 \pm 1$                |
| K/Z                        | Cone                                          | Paralelo ao eixo z               | $\sqrt{(x-\bar{x})^2+(y-\bar{y})^2}-t(z-\bar{z})$                                            | $\bar{x} \bar{y} \bar{z} t^2 \pm 1$                |
| KX                         |                                               | Sobre o eixo x                   | $\sqrt{v^2 + z^2} - t(x - \bar{x}) = 0$                                                      | $\bar{x} t^2 \pm 1$                                |
| KY                         |                                               | Sobre o eixo y                   | $\sqrt{x^2 + z^2} - t(y - \overline{y}) = 0$                                                 | $\bar{v} t^2 \pm 1$                                |
| KZ                         |                                               | Sobre o eixo z                   | $\sqrt{x^2 + y^2} - t(z - \bar{z}) = 0$                                                      | $\bar{z} t^2 + 1$<br>$\pm 1$ p/ cone<br>de 1 folha |
|                            | Elipsóide                                     |                                  | $A(x - \bar{x})^2 + B(y - \bar{y})^2 +$                                                      | A B C D                                            |
| SQ                         | Hiperbolóide                                  | Eixos paralelos a                | $C(z-\bar{z})^2 + 2D(x-\bar{x}) +$                                                           | EFG                                                |
|                            | Parabolóide                                   | x, y ou z                        | $2E(y - \bar{y}) + 2F(z - \bar{z}) + G = 0$                                                  | $\bar{x}$ $\bar{y}$ $\bar{z}$                      |
| GQ                         | Cilindro<br>Cone<br>Elipsóide<br>Hiperbolóide | Eixos não<br>ou z                | $Ax^{2} + By^{2} + Cz^{2} + Dxy +$<br>paralelos a x, y $Eyz + Fzx + Gx + Hy + Jz +$<br>$K=0$ | A B C D<br>EFGH<br>J K                             |
|                            | Parabolóide                                   |                                  |                                                                                              |                                                    |
| TX                         | <b>Torus</b><br>elíptico ou                   |                                  | $(x-\bar{x})^2/B^2 + (\sqrt{(y-\bar{y})^2 + (z-\bar{z})^2} - A)^2/C^2 - 1 = 0$               | $\bar{x}$ $\bar{y}$ $\bar{z}$ A B C                |
| <b>TY</b>                  | circular,<br>eixos                            |                                  | $(y-\bar{y})^2/B^2 + \left(\sqrt{(x-\bar{x})^2 + (z-\bar{z})^2} - A\right)^2/C^2 - 1 = 0$    | $\bar{x}$ $\bar{y}$ $\bar{z}$ A B C                |
| TZ                         | paralelos a<br>x, y ou z                      |                                  | $(z-\bar{z})^2/B^2 + \left(\sqrt{(x-\bar{x})^2 + (y-\bar{y})^2} - A\right)^2/C^2 - 1 = 0$    | $\bar{x}$ $\bar{y}$ $\bar{z}$ A B C                |
| <b>XYZP</b>                |                                               | Superfícies definidas por pontos |                                                                                              | Ver manual                                         |

Tabela 2.6 – Cartões de superfícies disponíveis no MCNP

Além das superfícies básicas, o programa ainda possibilita a utilização de *macrobodies* (macrocorpos), que são superfícies combinadas convenientemente para definição de sólidos geométricos comuns. Os diferentes *macrobodies* disponíveis no MCNP estão listados na tabela 2.7, com seus respectivos mnemônicos. Tanto as superfícies simples quanto os *macrobodies* podem ser combinados para definição das células de forma a melhor representar o problema em questão. A figura 2.22 exemplifica uma aplicação desse conceito em um problema de simulação de uma sala de calibração para detectores de nêutrons. Todas as superfícies, incluindo os *macrobodies*, dividem o universo do problema em duas regiões ou sentidos, e é a combinação dessas regiões utilizando-se dos operadores booleanos previamente citados que permite a definição das células.

| <b>Mnemônico</b> | Descrição                      |
|------------------|--------------------------------|
| <b>BOX</b>       | Caixa ortogonal                |
| <b>RPP</b>       | Paralelepípedo retangular      |
| <b>SPH</b>       | Esfera                         |
| <b>RCC</b>       | Cilindro reto de base circular |
| RHP ou HEX       | Prisma hexagonal reto          |
| <b>REC</b>       | Cilindro reto de base elíptica |
| <b>TRC</b>       | Tronco de cone reto            |
| <b>ELL</b>       | Elipsóide                      |
| WED              | Cunha                          |
| ARB              | Poliedro arbitrário            |

Tabela 2.7 – Tipos de macrocorpos disponíveis no MCNP

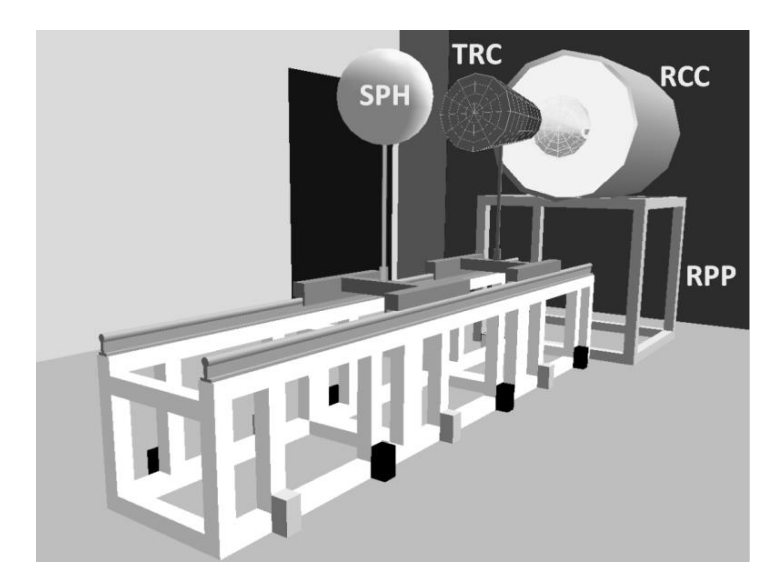

Figura 2.22 – Combinação de diferentes *macrobodies* para representar a geometria de um problema de simulação de uma sala de calibração para detectores de nêutrons. Fonte: (MEDEIROS *et al.,* 2013)

O terceiro e último grupo do arquivo INP (cartões de dados) contém os cartões que definem os tipos de partículas a serem acompanhadas, os materiais empregados, as características da fonte de radiação, os controles dos modelos físicos utilizados, as bibliotecas de seções de choque, as técnicas de redução de variância, as respostas desejadas e vários outros aspectos atinentes ao problema. Em resumo, todas as informações necessárias à execução da simulação que não foram colocadas no bloco de células ou no bloco de superfícies deverão constar no bloco de dados.

Os itens seguintes deste trabalho apresentam mais detalhes sobre como o programa lida com essas informações no bloco de dados. A principal fonte de informações utilizada para descrever as diferentes capacidades e características do programa é o manual do MCNP5, em seus três volumes, e o manual do MCNPX (PELOWITZ, 2011, X5\_MONTE\_CARLO\_TEAM, 2003a, b, c).

2.5.3.3. Dados nucleares – seções de choque

O MCNP, por si só, é incapaz de realizar os cálculos a que se propõe sem tabelas de dados nucleares apropriadas. Nove tipos de tabelas de dados estão disponíveis para o código, dentre elas: dados de reações com nêutrons (com energia contínua e discreta); dados de interações fotoatômicas (energia contínua); dados de interações fotonucleares (energia contínua); seções de choque para dosimetria de nêutrons; dados de espalhamento térmico S(α,β) de nêutrons; dados multigrupo de nêutrons e de nêutrons/fótons acoplados e partículas carregadas "mascaradas" de nêutrons; dados multigrupo de fótons e dados de interações com elétrons (X-5 MONTE CARLO TEAM, 2003). Nem todos os dados nucleares estão disponíveis para todos os usuários, contudo o conjunto de dados nucleares que acompanha a distribuição do RSICC procura atender à maioria das aplicações convencionais. A lista de todas as bibliotecas de seções de choque que acompanham o código MCNP pode ser encontrada no apêndice G dos manuais do MCNP5/MCNPX (PELOWITZ, 2011, X-5 MONTE CARLO TEAM, 2005).

Compreende-se que os dados relativos a interações fotoatômicas e com elétrons são de natureza atômica em si, isto é, não se faz necessário a diferenciação desses dados para diferentes isótopos de um mesmo elemento. Assim, em problemas envolvendo fótons será necessária apenas a definição de uma tabela de dados fotoatômicos para cada elemento. Da mesma forma, problemas envolvendo elétrons demandam apenas uma tabela de dados de interações com elétrons por elemento. O mesmo não ocorre, porém, com problemas envolvendo nêutrons ou interações fotonucleares. Neste caso, cada isótopo presente nas simulações demandará dados que lhe sejam específicos, ou seja, tabelas de seções de choque de nêutrons e/ou de interações fotonucleares para cada nuclídeo presente no problema.

Cada tabela de dados nucleares disponível para o MCNPX é listada em um arquivo denominado XSDIR. O arquivo XSDIR contém dados de massa nuclear, os caminhos para os arquivos de seções de choque e as posições dos dados dos nuclídeos dentro daquele arquivo. O mesmo nuclídeo pode aparecer diversas vezes dentro do mesmo arquivo XSDIR, com seu sufixo de identificação referindo-se a uma determinada avaliação ou temperatura de processamento, e diferentes bibliotecas de avaliações de seções de choque (ENDF/B, JEF, JENDL, ENDL, etc) podem ser utilizadas utilizando-se diferentes arquivos XSDIR. Essa variedade de dados disponíveis é fruto de múltiplas fontes de informações e diferentes parâmetros utilizados durante seu processamento. Um conjunto de dados nucleares é produzido pela análise de seções de choque medidas experimentalmente e posterior combinação desses dados com os valores previstos por cálculos em modelos matemáticos, com o intuito de obterse a informação mais precisa possível.

O ENDF – *Evaluated Nuclear Data File system* – é um formato padronizado utilizado para armazenar arquivos de dados nucleares, e a ENDF/B é uma biblioteca que contém o conjunto de dados nucleares produzidos recomendados. Cada versão ou atualização da biblioteca ENDF/B recebe um identificador para distingui-la das demais. Hoje, o formato ENDF-6 tornou-se o padrão internacional para armazenagem de dados nucleares e é utilizado na Europa, Japão, China, Rússia, Coréia do Sul e demais países. A versão mais recente disponível da biblioteca de dados nucleares nesse formato é a ENDF/B-VII, a qual foi utilizada neste trabalho para todos os nuclídeos, salvo indicação em contrário.

## 2.5.3.4. Interações de Fótons

Em problemas de simulação envolvendo o transporte de fótons, as rotinas de amostragem feitas pelo MCNP para determinação do nuclídeo com o qual um fóton interagirá, a captura análoga e implícita, e outros aspectos das interações dos fótons, tais como redução de variância, são similares ao que é feito para nêutrons. Por outro lado, a física das colisões é completamente diferente e o usuário tem a possibilidade de escolher, dentre os modelos disponíveis, qual se adequa melhor ao problema sendo simulado.

O MCNP dispõe de dois modelos de interação para fótons, um chamado de *física simples* e outro de *física detalhada*. O tratamento de física simples é direcionado a problemas de fótons de altas energias ou em que elétrons estão "livres" (não ligados), em que o espalhamento dos fótons é considerado praticamente "para frente", e ignora o espalhamento coerente (Thomson) de fótons e a produção de fótons de fluorescência gerados no efeito fotoelétrico, uma vez que seriam irrelevantes nesse contexto. Uma vez que este trabalho se interessa pelas energias depositadas no paciente advindas de todo o

espectro de radiações produzidas no *linac*, o tratamento de física simples não foi utilizado.

O tratamento de física detalhada inclui o efeito fotoelétrico, o efeito Compton, a produção de pares (apenas no campo nuclear), o espalhamento coerente (Thomson), a produção de fótons de fluorescência após a absorção fotoelétrica e sempre utiliza o processo de captura análoga. A produção de fotonêutrons também é possível para os nuclídeos que possuem dados de interações fotonucleares disponíveis. Esse é o melhor tratamento para a maioria das aplicações, em especial para problemas de transporte em geometrias espessas ou envolvendo nuclídeos de elevado número atômico. Por *default* o tratamento detalhado é utilizado abaixo de 100 MeV, mas o usuário pode definir qualquer outro valor por meio do cartão de controle de física apropriado, PHYS:P.

### 2.5.3.4.1. Interações fotonucleares

Somente a partir da versão 5 o código MCNP passou a oferecer a capacidade de lidar com interações fotonucleares. O limite de energia para esse tipo de interação no código é de 150 MeV. Ainda há uma relativa escassez de bibliotecas contendo seções de choque para esse tipo de reação e por essa razão é permitido ao usuário ligar ou desligar as interações fotonucleares por meio do ajuste do quarto parâmetro do cartão PHYS:P. Pela mesma razão o *default* do programa é não calcular esse tipo de reação.

O cartão PHYS:P também permite que as colisões fotonucleares possam ser forçadas (*biased*) ou não (*unbiased*). No último caso cada evento de colisão corresponderá ou a uma interação fotoatômica, ou a uma interação fotonuclear. Já no primeiro caso (colisões forçadas) a partícula é dividida em duas partes no local da colisão, uma sofrendo uma interação fotoatômica e outra uma interação fotonuclear, com os pesos de cada parte ajustados pela razão entre suas probabilidades de ocorrência. Dessa forma é possível melhorar a amostragem de nêutrons secundários em regiões mais afastadas da fonte de fótons já que uma fração destes "sobrevive" à colisão, podendo vir a sofrer nova interação fotonuclear mais adiante. A parcela correspondente à interação fotoatômica seguirá as mesmas rotinas de amostragem das características dos fótons e elétrons secundários do restante do problema, mas as características das partículas secundárias emitidas do evento fotonuclear são tratadas independentemente. Via de regra, devido à pequena probabilidade de ocorrência de interações fotonucleares, o uso de colisões fotonucleares forçadas torna-se indispensável para obtenção das respostas desejadas em tempo hábil.
#### 2.5.3.5. Interações de elétrons

Se por um lado o transporte de partículas neutras no MCNP (fótons e nêutrons) é caracterizado pelo acompanhamento de relativamente poucas colisões isoladas e espaçadas entre si, o transporte de partículas carregadas é fundamentalmente diferente e bem mais complicado. Uma diferença básica é o efeito das forças coulombianas envolvidas no transporte de elétrons, as quais possuem um longo alcance, resultando em uma quantidade muito grande de pequenas interações dos elétrons com o meio, em contraste com as poucas e infrequentes interações de fótons e nêutrons. Para ilustrar essa questão o próprio manual do MCNP apresenta o seguinte exemplo: um nêutron em um meio de alumínio precisaria de aproximadamente 30 colisões para diminuir sua energia de 0,5 MeV para 0,0625 MeV, ao passo que um fóton nas mesmas circunstâncias precisaria de menos de 10. Em contraste, um elétron perderia essa mesma quantidade de energia somente após algo em torno de  $10^5$  interações individuais. Obviamente o custo computacional do acompanhamento dessa enorme quantidade de interações, uma a uma, tornaria a aplicação do método de Monte Carlo análogo inviável para a maioria dos problemas de interesse.

A solução para esse problema não é simples. Muito trabalho teórico e experimental foi feito e combinado na forma de modelos de espalhamento múltiplo para o transporte de partículas carregadas, cujas teorias tentam usar as seções de choque fundamentais e a natureza estatística do processo de transporte para prever distribuições de probabilidade para quantidades de interesse tais como perda de energia e deflexão angular. De acordo com o manual do MCNP o caminho de um elétron em seu processo de perda de energia é dividido em várias "passos", os quais devem ser longos o suficiente para permitir diversas colisões (para validade das teorias de múltiplos espalhamentos), e curtos o suficiente para que a perda média de energia em cada passo seja pequena (para validade de certas aproximações da teoria de múltiplos espalhamentos). A partir disso a perda de energia e a deflexão angular do elétron durante cada passo pode ser amostrada a partir de distribuições de probabilidade baseadas em teorias de múltiplos espalhamentos apropriadas. Em resumo, a esse efeito acumulado de muitas colisões individuais em "passos" que são amostrados probabilisticamente foi dado o nome de método de Monte Carlo de *histórias condensadas*.

Seria tedioso e contraproducente repetir neste texto toda a teoria e referências apresentadas nos manuais do MCNP sobre como o código realiza esses cálculos, uma vez que o usuário tem pouca ingerência sobre essa questão. Os parâmetros *default* para transporte de elétrons são os recomendados e foram utilizados neste trabalho, salvo indicação expressa em contrário. O capítulo 2 do volume I do manual do MCNP5 apresenta toda a fundamentação teórica e é farto em referências para os interessados em aprofundar-se nesse assunto.

### 2.5.3.6. Definição de materiais

No MCNP os materiais são definidos através das frações relativas dos elementos e/ou nuclídeos que os compõem. No arquivo de entrada do código, números negativos indicam frações em massa (em  $g/cm<sup>3</sup>$ ) e números positivos indicam frações atômicas (em unidades de  $10^{24}$  átomos/cm<sup>3</sup>). Um mesmo material pode ser usado em várias células diferentes, com diferentes densidades, embora cada material receba um número único de identificação.

A designação dos elementos/nuclídeos constituintes de um material é feita por meio do identificador ZAID, onde ZZZ é o número atômico e AAA o número de massa. Para problemas envolvendo apenas fótons e elétrons ou para elementos em sua composição natural a escolha de isótopos é irrelevante e o identificador ZAID é especificado apenas como ZZZ000. Para o transporte de nêutrons faz-se necessária a especificação de cada nuclídeo presente no material. Para alguns nuclídeos ligados a certos tipos de moléculas, como por exemplo o hidrogênio na água, os efeitos das ligações moleculares afetam a cinemática da colisão de nêutrons. Por esta razão o código disponibiliza o tratamento de espalhamento S(α,β), já mencionado, como parte da definição dos materiais.

Ao simular materiais de componentes de aceleradores lineares no MCNP é sempre recomendável que o usuário utilize composições fornecidas pelo próprio fabricante em documentos técnicos ou publicações oficiais. Compêndios contendo composições de referência também são de grande valia, tais como o publicado pelo *Pacific Northwest National Laboratory* (McCONN Jr *et al*., 2011). A tabela 2.8 apresenta uma composição típica de um material tecido-equivalente A-150, conforme consta nessa publicação.

| A-150 Plástico Tecido-Equivalente (A150TEP) |         |          |                                                      |          |                     |  |
|---------------------------------------------|---------|----------|------------------------------------------------------|----------|---------------------|--|
| Densidade $(g/cm^3)$ =                      |         | 1,127000 | Densidade atômica total (átomos/b.cm) =<br>1,169E-01 |          |                     |  |
| Elemento                                    | Neutron | Fóton ZA | Fração em                                            | Fração   | Densidades atômicas |  |
|                                             | ZA      |          | peso                                                 | atômica  |                     |  |
| H                                           | 1001    | 1000     | 0,101327                                             | 0,583640 | 0,068228            |  |
| C                                           | 6000    | 6000     | 0,775501                                             | 0,374859 | 0,043822            |  |
| N                                           | 7014    | 7000     | 0,035057                                             | 0,014531 | 0,001699            |  |
| O                                           | 8016    | 8000     | 0,052316                                             | 0,018894 | 0,002219            |  |
| F                                           | 9019    | 9000     | 0,017422                                             | 0,005324 | 0,000622            |  |
| Ca                                          | 20000   | 20000    | 0,018378                                             | 0,002662 | 0,000311            |  |
| Total                                       |         |          | 1,000001                                             | 1,000000 | 0,116902            |  |

Tabela 2.8 - Composição do material tecido-equivalente A-150. Fonte: (McCONN Jr *et al*., 2011)

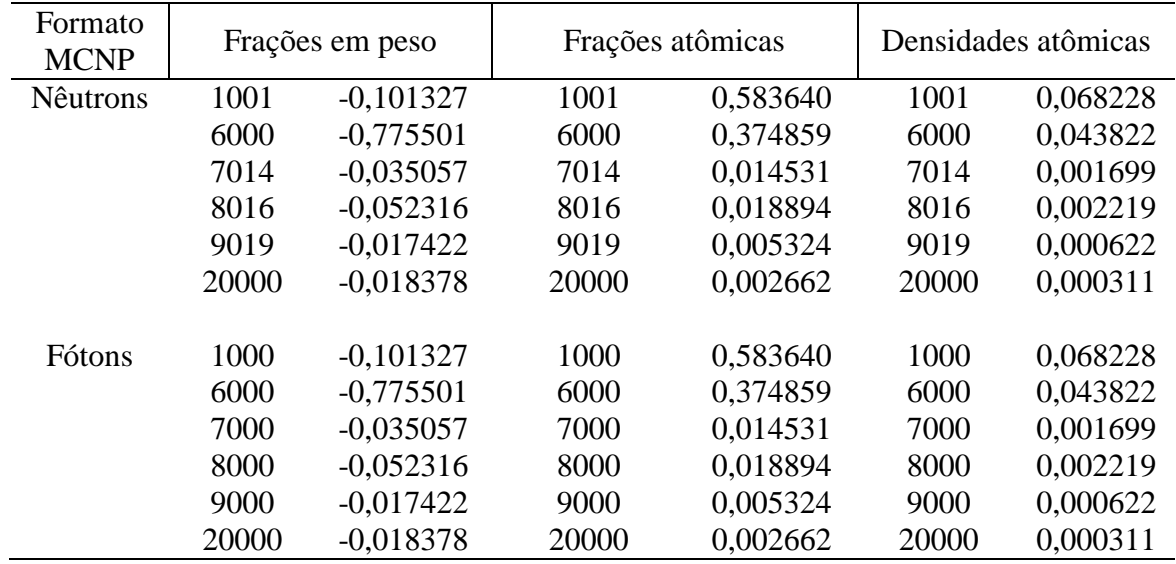

## 2.5.3.7. Respostas Calculadas - *Tallies*

As grandezas calculadas no MCNP são chamadas coletivamente de *tallies*, os quais são identificados por tipo e por partícula, podendo estar relacionados a uma única ou a várias células. Existem sete grupos de *tallies* básicos disponíveis para o usuário, todos relacionados direta ou indiretamente com o cálculo do fluxo de partículas em um determinado ponto ou região. Todo *tally* é normalizado "por partícula emitida pela fonte", correspondendo a uma média, conforme mencionado em seção anterior. A tabela 2.9 apresenta os *tallies* básicos utilizados pelo MCNP, os fatores utilizados no cálculo de cada um e suas unidades de medida. A descrição dos diversos fatores usados no cálculo de cada *tally* é apresentada na sequência.

| <b>Tally</b>   | <b>Score</b>                                      | <b>Unidade</b>            | <b>Quantidade Física</b>                      |
|----------------|---------------------------------------------------|---------------------------|-----------------------------------------------|
| F1             | W                                                 | partículas                | Corrente total através de uma superfície      |
| F2             | W<br>$ \mu A$                                     | Partículas/ $cm2$         | Fluxo médio através de uma superfície         |
| F <sub>4</sub> | $W\frac{T_l}{V}$                                  | Partículas/ $\text{cm}^2$ | Fluxo médio em uma célula (volume)            |
| F5             | $\frac{W.p(\widehat{\Omega_p})e^{-\lambda}}{R^2}$ | Partículas/ $cm2$         | Fluxo em um detector pontual                  |
| <b>F6</b>      | $WT_l\sigma_t(E)H(E)\frac{\sigma_a}{m}$           | MeV/g                     | Energia total depositada numa célula          |
| F7             | $WT_l\sigma_f(E)Q\frac{\sigma_a}{m}$              | MeV/g                     | Energia total (fissão) depositada numa célula |
| F8             | $W_c$ , no canal $E_D$                            | pulsos                    | Pulsos de energia $E_D$                       |

Tabela 2.9 – Tallies e quantidades calculadas pelo MCNP

*W* = fator de peso da partícula

 $W<sub>C</sub>$  = peso coletivo de uma história para tallies de altura de pulso

 $\vec{r}$ ,  $\Omega$ ,  $E$ ,  $t$  = vetor de posição da partícula (cm), vetor de direção, energia (MeV) e tempo (1  $sh=10^{-8}$  seg)

 $\mu = \Omega \cdot \hat{n}$ , coseno do ângulo entre a superfície normal  $\hat{n}$  e a trajetória da partícula  $\Omega$ 

 $A, V = \text{área (cm}^2)$  e volume (cm<sup>3</sup>) (calculado pelo código ou inserido pelo usuário)

 $T_l = (track length)$  trajetória = tempo entre eventos x velocidade da partícula

 $p(\widehat{\Omega}_p)$  = função de densidade de probabilidade para espalhamento na direção  $(\widehat{\Omega}_p)$  sobre o detector pontual

 $\lambda$  = número total de livres caminhos médios da posição da partícula até o detector

*R* = distância até o detector da fonte ou de um evento de colisão

 $\sigma_t(E)$  = seção de choque microscópica total (barns)

 $\sigma_t(E)$  = seção de choque microscópica de fissão (barns)

*H(E)* = *heating number* (MeV/colisão)

 $E<sub>D</sub>$  = energia total depositada, por história, em um detector

 $p_a$  = densidade atômica (átomos/barn.cm)

Os *tallies* podem ser modificados adicionando-se um asterisco (\*) ou sinal positivo (+) antes de seus designadores, conforme apresentado na tabela 2.10.

| <b>Tally</b>      | Score                                                                                                 | Unidade             |
|-------------------|----------------------------------------------------------------------------------------------------|---------------------|
| *F1               | WE                                                                                                    | MeV                 |
| $*_{\mathbf{F2}}$ | WЕ<br>$ \mu A$                                                                                        | MeV/cm <sup>2</sup> |
| *F4               | $W \frac{T_l E}{V}$                                                                                   | MeV/cm <sup>2</sup> |
| *F5               | $W.p(\widehat{\Omega_p})e^{-\lambda}E$<br>$R^2$                                                       | MeV/cm <sup>2</sup> |
| *F6               | 1,60219.10 <sup>-22</sup> $\frac{j \text{erks}}{\text{MeV}} WT_l \sigma_t(E) H(E) \frac{\sigma_a}{m}$ | jerks/g             |
| *F7               | 1,60219.10 <sup>-22</sup> $\frac{\text{jerks}}{\text{Mof}}WT_l\sigma_f(E)Q\frac{\sigma_a}{m}$         | jerks/g             |
| *F8               | $E_D \times W_C$ , no canal $E_D$                                                                     | MeV                 |
| +F8               | $\pm W_c$ , no canal $E_D$                                                                            | carga               |

Tabela 2.10 – *Tallies* modificados

Dentre os muitos *tallies* disponíveis é oportuno apresentar algumas considerações sobre o \*F8, pois este foi largamente empregado nas simulações realizadas neste trabalho. Trata-se de um *tally* que calcula a energia média depositada em uma célula. O *tally* básico F8 fornece a distribuição de energia de pulsos criados pela radiação em uma célula. Cada intervalo de energia definido pelo usuário para esse tipo de *tally* acumula a energia depositada em uma mesma célula advinda de todas as subdivisões de uma mesma história, ao invés da energia depositada por cada uma individualmente. Por exemplo, supondo que uma partícula sofra um determinado tipo de interação e se divida em duas trajetórias distintas, em que a primeira deposita 30 keV e a segunda 10 keV na mesma célula. O *tally* F8 computará apenas um "pulso" de 40 keV ao invés de dois pulsos distintos. É necessário, porém, que a deposição de energia ocorra na mesma célula e que as partículas secundárias tenham origem comum.

Em um tally F8 o usuário informa os valores delimitadores dos diversos intervalos, e os "*scores*" são o número de vezes que foram contadas partículas que depositaram energias correspondentes a esses intervalos, em um processo semelhante ao que ocorre nos analisadores multicanal.

Por outro lado, o *tally* modificado \*F8 multiplica o número de pulsos contados em uma célula pela energia da partícula que o gerou, análogo ao que ocorreria em um detector. Cada vez que uma partícula cruza as fronteiras de uma célula é feito um balanço de energia de forma que a diferença entre o que entra e o que sai é depositada na célula.

Embora muito útil e largamente empregado, o *tally* F8 (e consequentemente o \*F8) possui diversas restrições. Segundo o manual do código MCNP, para outros *tallies* não seria necessário modelar eventos microscópicos realisticamente desde que o valor esperado das variáveis macroscópicas esteja correto. Já no *tally* F8 os eventos microscópicos devem ser modelados o mais realisticamente possível. Como o MCNP possui "desvios da realidade" inerentes, os problemas que fornecem respostas corretas usando F8 são muito limitados. Por exemplo, F8 não funciona bem para nêutrons (devido à captura não-análoga de nêutrons feita pelo MCNP). Apenas fótons e elétrons podem ser computados com F8 no MCNP5. O *tally* F8 pode ser usado para problemas de transporte de fótons e também de elétrons, mas neste último caso somente se as células onde se deseja calcular o *tally* forem suficientemente espessas para que os erros na taxa de perda de energia se compensem, na média. Além disso, o cálculo do *tally* F8 é bem mais "lento" que outros *tallies* (como o F6), mas é o único que simula a resposta de um detector real (simulação análoga).

Outro recurso importante disponível no código MCNP é a aplicação de fatores de conversão em *tallies* a partir de tabelas de dados informados pelo usuário. Assim, uma vez conhecidos valores de fatores de conversão apropriados, para diferentes energias, o código pode interpolá-los e aplicá-los automaticamente no cálculo de grandezas de interesse. Por exemplo, supondo que se deseja calcular a taxa de dose associada a um *tally* do tipo \*F4, conforme equação 2.2 abaixo, basta que o usuário

forneça valores tabelados de fatores de conversão de fluência para dose para que o código efetue os devidos cálculos.

$$
{}^{*}F4 = \frac{1}{V} \int_{V} dV \int_{E} dE \int_{4\pi} d\Omega \xi(E) \Phi(\mathbf{r}, E, \mathbf{\Omega})
$$
 (2.2)

Nesse *tally*, ξ(*E*) é um fator de conversão de fluência para dose, em função da energia *E* da partícula sendo acompanhada. O MCNP obterá o valor de ξ(E) por interpolação dos valores especificados pelo usuário através dos cartões DE/DF. Os cartões DE correspondem às energias tabeladas para cada um dos fatores de conversão informados pelos cartões DF. A tabela. 2.11 apresenta os valores DE/DF utilizados para o cálculo de doses equivalentes devidas a nêutrons, de acordo com o peso da radiação recomendado pela ICRP 103 (ICRP, 2007). Nessa tabela DE corresponde à energia do nêutron e DF é o fator peso da radiação.

Tabela 2.11 – Fatores de conversão para o calculo de doses equivalentes devido a nêutrons. Fonte: ICRP 103 (ICRP, 2007).

| DE         | DF         | DE           | DF         |
|------------|------------|--------------|------------|
| 1,00E-09   | $2,50E+00$ | 2,00E-01     | $1,43E+01$ |
| 1,00E-04   | $2,50E+00$ | 3,00E-01     | $1,68E+01$ |
| 5,00E-04   | $2,50E+00$ | 4,00E-01     | $1,83E+01$ |
| 1,00E-03   | $2,51E+00$ | 5,00E-01     | 1,93E+01   |
| 5,00E-03   | $2,67E+00$ | 6,00E-01     | $1,99E+01$ |
| $6,00E-03$ | $2,73E+00$ | 7,00E-01     | $2,03E+01$ |
| 7,00E-03   | $2,80E+00$ | 8,00E-01     | $2,05E+01$ |
| 8,00E-03   | $2,87E+00$ | 9,00E-01     | $2,07E+01$ |
| 9,00E-03   | $2,95E+00$ | $1,00E+00$   | $2,07E+01$ |
| 1,00E-02   | $3,03E+00$ | $2,00E+00$   | $1,73E+01$ |
| 2,00E-02   | $3,92E+00$ | $3,00E+00$   | $1,50E+01$ |
| 3,00E-02   | $4,84E+00$ | $4,00E+00$   | $1,33E+01$ |
| 4,00E-02   | $5,74E+00$ | $5,00E+00$   | $1,20E+01$ |
| 5,00E-02   | $6,58E+00$ | $6,00E+00$   | $1,11E+01$ |
| 6,00E-02   | $7,37E+00$ | $7,00E+00$   | $1,03E+01$ |
| 7,00E-02   | $8,10E+00$ | $8,00E+00$   | $9,72E+00$ |
| 8,00E-02   | $8,79E+00$ | $9,00E+00$   | $9,22E+00$ |
| 9,00E-02   | $9,42E+00$ | $1,00E+01$   | 8,81E+00   |
| 1,00E-01   | $1,00E+01$ | $2,00E + 01$ | $6,76E+00$ |

## 2.5.3.8. Estimativa de Erros

O resultado apresentado pelo MCNP é, conforme já mencionado, uma média das contribuições individuais de diversas histórias das partículas acompanhadas durante o problema. Portanto, haverá sempre um erro estatístico, ou incerteza, associada a essa

resposta. Dois conceitos distintos, *precisão* e *exatidão* influenciam diretamente na qualidade da resposta obtida.

De maneira geral, entende-se por *precisão* a incerteza devido às flutuações estatísticas dos resultados obtidos no espaço amostrado pelo processo de Monte Carlo. Para que uma dada resposta seja calculada com boa precisão no método de Monte Carlo é necessário que todas as regiões importantes do problema sejam submetidas a uma amostragem satisfatória. Já a *exatidão* é uma medida de quão perto o valor esperado obtido está da quantidade física *real* sendo estimada. Se a amostragem for de má qualidade, mesmo que a precisão seja boa, a exatidão será ruim e a resposta obtida poderá ser completamente falsa.

A diferença entre o valor real da grandeza física estimada e o valor estimado obtido (com alguma precisão) é chamado de erro *sistemático*, e é raramente conhecido. As incertezas estimadas nos cálculos pelo Método de Monte Carlo referem-se somente à precisão do resultado, e não à sua exatidão. Assim, é perfeitamente possível realizar-se cálculos altamente precisos (alta precisão), mas obter respostas completamente inadequadas (sem exatidão) por razões diversas, de forma totalmente silenciosa para o usuário de um código baseado nesse método. A figura 2.23 ilustra os conceitos de exatidão e precisão. Quanto menor o erro sistemático, mais exata a resposta e quanto menor o desvio padrão da média amostral,  $S_{\bar{x}}$  , maior a precisão.

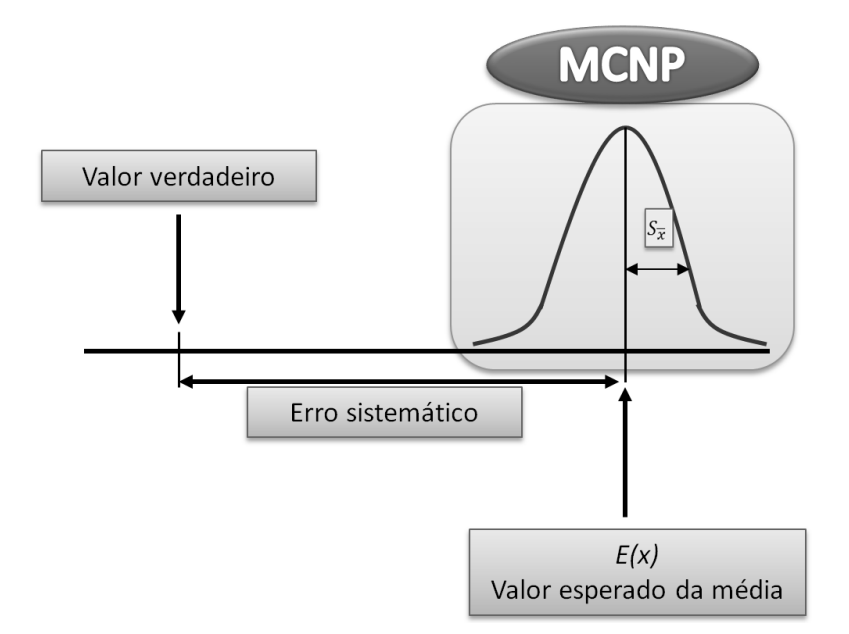

Figura 2.23 – Ilustração dos conceitos de precisão e exatidão

No MCNP, os resultados dos cálculos para cada *tally* são acompanhados de um valor *R*, chamado de *erro relativo*, que equivale à razão entre o desvio padrão da média amostral,  $S_{\bar{x}}$ , e a média amostral  $\bar{x}$ , conforme equação 2.3. O erro relativo é uma grandeza importante para avaliar a qualidade da resposta e formar intervalos de

confiança ao redor da média. O *Teorema do Limite Central* afirma que à medida que N se aproxima do infinito há uma chance de 68% de a resposta real estar no intervalo  $\bar{x}(1 \pm R)$ , 95% de chance de estar entre  $\bar{x}(1 \pm 2R)$  e 99% de chance de estar entre  $\bar{x}(1 \pm 3R)$ . A tabela 2.12 apresenta sugestões para interpretação da qualidade das respostas calculadas em função do erro relativo obtido. Cabe destacar que esses intervalos dizem respeito tão somente à precisão da resposta calculada, e não à sua exatidão, conforme comentado nos parágrafos anteriores.

$$
R \equiv \frac{S_{\bar{x}}}{\bar{x}} \tag{2.3}
$$

Tabela 2.12 – Qualidade (precisão) de um tally em função do erro relativo. Fonte: (X5\_MONTE\_CARLO\_TEAM, 2003c)

| Intervalo de erro relativo (R) | Qualidade do resultado                                   |
|--------------------------------|----------------------------------------------------------|
| $0,5$ a $1,0$                  | Não significativo                                        |
| 0,2 a 0,5                      | Pouco significativo                                      |
| 0,1 a 0,2                      | Questionável                                             |
| < 0.1                          | Geralmente confiável, exceto para<br>detectores pontuais |
| ${}_{< 0.05}$                  | Geralmente confiável para detectores<br>pontuais         |

Em problemas bem modelados e executados o erro relativo deverá ser proporcional a  $1/\sqrt{N}$ , onde N é o número de histórias. Portanto, para diminuir à metade o erro relativo é necessário quadruplicar o número de histórias, o que demandará um custo computacional proporcionalmente maior. Para obter respostas que aliem boa precisão e tempo computacional razoável são utilizadas as chamadas técnicas de *redução de variância*, algumas das quais serão abordadas adiante. No entanto, para compreender o objetivo dessas técnicas, e por que elas são tão importantes, é necessário inicialmente tratar da grandeza *variância* no âmbito do código.

## 2.5.3.9. Redução de Variância

Em linhas gerais, em uma simulação no MCNP busca-se calcular o valor esperado  $\langle x \rangle$  da variável aleatória *x*. A probabilidade de que uma história qualquer contribuirá com um *score* entre *x* e (*x* + *dx*) é denotada por *p*(*x*)*dx*, onde *p*(*x*) é a função de distribuição de probabilidade pra esse evento. Assim:

$$
\langle x \rangle = \int_0^\infty x p(x) dx \tag{2.4}
$$

A priori não se conhece  $p(x)$ , então o código aproxima  $\langle x \rangle$  pelo valor da média amostral  $\bar{x}$  das contribuições obtidas a partir das *N* partículas simuladas. À medida que  $N \rightarrow \infty$ , a *lei forte dos grandes números* garante que  $\bar{x} \rightarrow \langle x \rangle$ , dado que  $\langle x \rangle$  seja finito.

$$
\bar{x} = \frac{1}{N} \sum_{i=1}^{N} x_i
$$
\n(2.5)

A medida da variação das diferentes contribuições *x<sup>i</sup>* é feita pelo desvio padrão, *S*, das contribuições das *N* histórias. Para *N* grande o suficiente são válidas as expressões 2.6 e 2.7.

$$
S^{2} = \frac{1}{N-1} \sum_{i=1}^{N} (x_{i} - \bar{x})^{2} \cong \overline{x^{2}} - \bar{x}^{2}
$$
 (2.6)

$$
\overline{x^2} = \frac{1}{N} \sum_{i=1}^{N} x_i^2
$$
 (2.7)

A variância estimada do valor médio  $\bar{x}$  será portanto:

$$
S_{\overline{x}}^2 = \frac{1}{N} S^2 \tag{2.8}
$$

De acordo com o *teorema do limite central* se a simulação for repetida um número suficiente de vezes, cada uma com *N* histórias, a variação do valor médio  $\bar{x}$  de cada simulação estará distribuída normalmente ao redor do valor esperado  $\langle x \rangle$  (média real) e terá variância  $S_{\bar{x}}^2$ . Essa é a variância que se busca reduzir no MCNP, ou seja, para um número fixado de partículas *N* deseja-se obter uma resposta com a menor incerteza possível, isto é, um mínimo  $S_{\bar{x}}$ .

Conforme já mencionado, o erro relativo é proporcional a  $1/\sqrt{N}$ , onde N é o número de histórias e obviamente o tempo computacional *T* também é proporcional a *N*. Portanto, pode-se afirmar que  $R = C/\sqrt{T}$ , onde C é uma constante de proporcionalidade positiva. Vê-se que para reduzir R deve-se ou aumentar *T* ou reduzir *C*. A primeira opção sempre estará condicionada ao custo computacional e ao tempo disponível para execução da simulação. Como visto, reduzir à metade *R* demandaria multiplicar por

quatro o tempo de simulação. Por esta razão foram desenvolvidas diversas técnicas de redução de variância para reduzir C.

O manual do programa apresenta uma longa lista de quatorze técnicas de redução de variância disponíveis ao usuário, as quais são dividas em quatro classes, a saber:

a) Métodos de truncagem (corte): os mais simples, consistindo em suprimir partes do espaço de amostragem consideradas irrelevantes para a obtenção da resposta desejada. Pode-se realizar cortes por posição, energia e tempo;

b) Métodos de controle de população: usam a divisão ou a remoção de partículas para controlar a quantidade de partículas em várias regiões do espaço de amostragem. A técnica de remoção é chamada de "roleta russa". Em regiões importantes são feitas muitas amostragens de partículas com pequeno peso, ao passo que em regiões menos importantes são feitas poucas amostragens de partículas com maior peso;

c) Métodos de amostragem modificada: alteram a amostragem estatística do problema de forma a aumentar o número de *tallies* por partícula. No MCNP incluem a *transformada exponencial*, *captura implícita*, *colisões forçadas*, *ajuste da fonte* (*source biasing*) e produção forçada de *fotonêutrons*;

d) Métodos parcialmente determinísticos: alteram parte do acompanhamento probabilístico normal do método de Monte Carlo utilizando técnicas determinísticas. Incluem os *detectores pontuais*, DXTRAN e *amostragem correlata.*

As técnicas de redução de variância, se usadas corretamente, podem ser a diferença entre tornar ou não uma simulação viável computacionalmente. Usadas de forma equivocada podem não melhorar em nada o problema, ou ainda fornecer respostas muito precisas, em um tempo curto, mas radicalmente erradas, de forma silenciosa. É necessário experiência e cautela para utilizá-las corretamente e, principalmente, realizar testes suficientes para se certificar de que o programa está calculando aquilo que efetivamente se deseja. Os manuais do programa oferecem todo o embasamento teórico necessário, sintaxes e exemplos apropriados a cada tipo de problema. Transcrever esse conteúdo para o texto deste trabalho seria inviável e desnecessário. Como referências sugere-se as publicações de BOOTH (2004) e OLSHER (2006), chanceladas pela equipe de desenvolvimento do MCNP, que apresentam numerosos exemplos de como e quando usar cada tipo de técnica.

Durante o desenvolvimento deste trabalho foram testadas e utilizadas diversas técnicas de redução de variância diferentes, nem todas fornecendo resultados satisfatórios por ocasião dos testes, sendo por isso "deixadas de lado". As técnicas utilizadas e que surtiram os efeitos desejados (redução do erro relativo) foram o *aumento do número de histórias,* a *truncagem por região* e os *cortes em energia* (para fótons e elétrons).

## **2.6. Grandezas Dosimétricas Relevantes**

As grandezas dosimétricas relevantes utilizadas nos próximos capítulos deste trabalho são aqui descritas. A padronização mundialmente aceita das medidas e unidades utilizadas para quantificar as radiações e seus efeitos é realizada pela Comissão Internacional de Unidades e Medidas de Radiação (*International Commission on Radiation Units and Measurements* – ICRU), que define as grandezas físicas básicas e operacionais, e a Comissão Internacional de Proteção Radiológica (*International Commission on Radiological Protection* – ICRP), que estabelece os limites de doses e define grandezas afetas à proteção radiológica.

De acordo com a publicação 103 da ICRP (ICRP, 2007) as grandezas relacionadas à proteção radiológica baseiam-se em medidas da energia depositada pela radiação em órgãos e tecidos do corpo humano e, para correlacionar a dose de radiação com o risco de efeitos nocivos à saúde, é necessário levar em conta variações na efetividade biológica das radiações de diferentes tipos, bem como a sensitividade dos diversos órgãos à radiação ionizante. Assim, aquela comissão definiu a Dose Equivalente (*equivalent dose*) e a Dose Efetiva (*effective dose*) como grandezas centrais para a proteção radiológica, as quais permitem a consideração da exposição total ou parcial do corpo à radiação externa de vários tipos, bem como a inalação de radionuclídeos. Ambas não são medidas diretamente, mas sim obtidas a partir de *grandezas operacionais* que podem ser medidas.

O procedimento adotado pela ICRP para obtenção da Dose Efetiva parte da obtenção da grandeza física fundamental Dose Absorvida, calculando-se sua média em órgãos e tecidos específicos, em seguida aplicando-se fatores de peso que consideram a efetividade biológica das diferentes radiações para chegar-se à Dose Equivalente. Posteriormente, aplicam-se fatores de peso aos valores de Dose Equivalente de órgãos e tecidos, segundo sua radiosensibilidade, e a soma desses novos valores obtidos corresponderá à Dose Efetiva. Esta quantidade, portanto, baseia-se na exposição a campos externos de radiação e em radionuclídeos incorporados ao organismo, bem como nas interações da radiação com tecidos humanos e em avaliações sobre reações biológicas que resultem em efeitos estocásticos sobre a saúde (ICRP, 2007).

#### 2.6.1. Dose Absorvida

Em proteção radiológica a *Dose Absorvida*, *D*, é a grandeza mais fundamental utilizada para todos os tipos de radiações ionizantes e geometrias de irradiação. É definida (equação 2.9) como o quociente entre a energia média depositada,  $d\bar{\varepsilon}$ , em uma quantidade de massa dm, devido à radiação ionizante. Sua unidade no Sistema Internacional (SI) é J.kg-1 , recebendo o nome especial de *gray* (Gy) (ICRP, 2007).

$$
D = \frac{\mathrm{d}\bar{\varepsilon}}{\mathrm{d}m} \tag{2.9}
$$

Nas aplicações práticas, contudo, as doses absorvidas são frequentemente obtidas através de uma média sobre um dado volume de tecido. Assume-se que, para baixas doses, o valor médio da dose absorvida em um órgão ou tecido específico pode ser correlacionado com os danos causados pelos efeitos estocásticos da radiação em todas as partes desse órgão ou tecido, com suficiente exatidão para fins de proteção radiológica. Assim, a publicação 116 da ICRP (ICRP, 2010) define a *dose absorvida média* em um órgão ou tecido T conforme a equação 2.10, onde  $m<sub>T</sub>$  é a massa desse órgão/tecido e *D* é a dose absorvida no elemento de massa d*m*. A dose absorvida média equivale à razão entre a energia média (devido à radiação ionizante) depositada no órgão ou tecido,  $\bar{\varepsilon}_T$ , e sua massa  $m_T$ . A dose absorvida média em um órgão é às vezes denominada *dose no órgão*.

$$
D_{\rm T} = \frac{1}{m_{\rm T}} \int_{m_{\rm T}} D \, \mathrm{d}m = \frac{\bar{\varepsilon}_{\rm T}}{m_{\rm T}} \tag{2.10}
$$

#### 2.6.2. Dose Equivalente e fatores de peso da radiação

Para uma mesma dose absorvida as radiações ionizantes de diferentes tipos e energias produzirão efeitos distintos sobre os tecidos do corpo humano. Por essa razão, a ICRP definiu grandezas de proteção que se baseiam na dose absorvida média,  $D_{\text{TR}}$ , no volume de um órgão ou tecido específico T, devido à radiação do tipo R, a qual é especificada segundo seu tipo e energia. Assim, a grandeza *Dose Equivalente* em um órgão ou tecido, *H*T, é definida como a soma das doses absorvidas médias devidas a todos os tipos de radiações ionizantes num dado órgão ou tecido, multiplicadas pelos respectivos fatores de peso de cada tipo de radiação,  $w_R$ , conforme equação 2.11. A tabela 2.13 apresenta os fatores de peso das radiações ionizantes recomendados pela ICRP (ICRP, 2007).

$$
H_{\rm T} = \sum_{\rm R} w_{\rm R} D_{\rm T,R} \tag{2.11}
$$

Tendo em vista que os fatores de peso da radiação,  $w_R$ , são adimensionais, a unidade da dose equivalente no SI também é  $J.kg^{-1}$ , recebendo a denominação especial de *sievert* (Sv) para diferenciá-la da dose absorvida.

Os fatores de peso da radiação sugeridos pela ICRP estão largamente baseados em dados experimentais referentes à *eficácia biológica relativa* (*Relative Biological Effectiveness* - RBE) das diferentes radiações, julgados relevantes para a produção de efeitos estocásticos na saúde. Os valores informados na tabela 2.13 a seguir referem-se tanto à radiação externa incidente sobre um indivíduo quanto à advinda de radionuclídeos incorporados ao organismo.

| Tipo de radiação                                    | Fatores de peso, $w_R$                  |
|-----------------------------------------------------|-----------------------------------------|
| <b>Fótons</b>                                       |                                         |
| Elétrons e múons                                    |                                         |
| Prótons e píons carregados                          | 2                                       |
| Partículas alfa, fragmentos de fissão, íons pesados | 20                                      |
| <b>Nêutrons</b>                                     | Função (contínua) da energia do nêutron |

Tabela 2.13 – Fatores de peso da radiação,  $w_R$ , recomendados (ICRP, 2007)

Cabe destacar que, para nêutrons, os fatores de peso dependem da energia das partículas. Neste caso, a ICRP estabeleceu *w*<sub>R</sub> como uma função contínua da energia dos nêutrons, de acordo com a equação 2.12. Aquela comissão ressalta ainda que a recomendação para uso de uma função contínua para *w*<sub>R</sub> baseia-se no fato de que a maioria das exposições a nêutrons envolve faixas de energias, e não valores discretos. A figura 2.24 ilustra o gráfico do fator de peso da radiação para nêutrons em função da energia das partículas.

$$
w_{\rm R} = \begin{cases} 2.5 + 18.2e^{-[\ln(E_n)]^2/6}, & E_n < 1 \text{ MeV} \\ 5.0 + 17.0e^{-[\ln(2E_n)]^2/6}, & 1 \text{ MeV} \le E_n \le 50 \text{ MeV} \\ 2.5 + 3.25e^{-[\ln(0.04E_n)]^2/6}, & E_n > 50 \text{ MeV} \end{cases} \tag{2.12}
$$

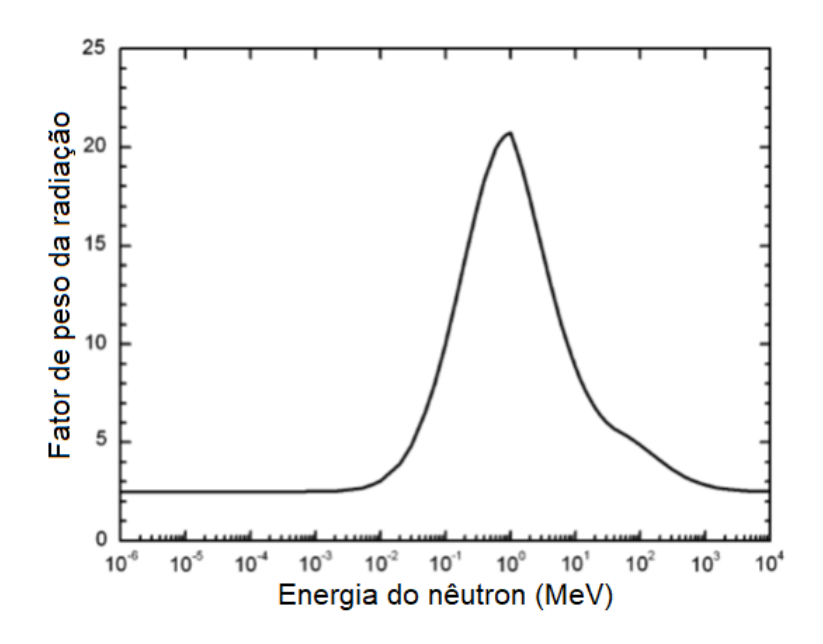

Figura 2.24 – Curva do fator de peso da radiação,  $w_R$ , em função da energia dos nêutrons, conforme recomendação da publicação 103 da ICRP (ICRP, 2007)

#### 2.6.3. Dose Efetiva

A *Dose Efetiva*, *E*, foi definida na publicação 60 da ICRP (ICRP, 1991) como a soma ponderada das doses equivalentes em determinados órgãos e tecidos selecionados, de acordo com a equação 2.13, onde  $w<sub>T</sub>$  são os fatores de peso dos diferentes tecidos do corpo humano considerados suscetíveis à indução de efeitos estocásticos. O somatório dos fatores de peso  $w_T$  é igual à unidade ( $\Sigma w_T = 1$ ). A tabela 2.14, extraída da publicação 103 da ICRP (ICRP, 2007) apresenta os valores dos fatores de peso recomendados por aquela comissão. Esses valores foram escolhidos de forma a representar as contribuições dos órgãos e tecidos individuais no detrimento geral à saúde devido aos efeitos estocásticos da radiação. Os fatores da tabela 2.14 correspondem a valores médios para humanos, de ambos os sexos e todas as idades, não se referindo, portanto, às características de nenhum indivíduo em particular. Devido ao fato de os fatores de peso dos tecidos serem adimensionais, a unidade da Dose Efetiva no SI também é J.kg<sup>-1</sup> e também recebe a denominação de *sievert* (Sv). A diferenciação entre essas duas grandezas deve sempre ficar clara no contexto em que são utilizadas.

$$
E = \sum_{\text{T}} w_{\text{T}} H_{\text{T}} = \sum_{\text{T}} w_{\text{T}} \sum_{\text{R}} w_{\text{R}} D_{\text{T,R}} \tag{2.13}
$$

Tabela 2.14 – Fatores de peso dos tecidos utilizados, *wT*, para o cálculo da Dose Efetiva, conforme recomendado pela publicação 103 da ICRP (ICRP, 2007)

| <b>Tecido</b>                                   | $w_T$ | $\angle W_T$ |
|-------------------------------------------------|-------|--------------|
| Medula óssea vermelha, cólon, pulmão, estômago, | 0,12  | 0.72         |
| mama, tecidos restantes*                        |       |              |
| <b>Gônadas</b>                                  | 0,08  | 0,08         |
| Bexiga urinária, esôfago, fígado, tireóide      | 0,04  | 0,16         |
| $End 648$ , cérebro, glândulas salivares, pele  | 0,01  | 0,04         |
| Total                                           |       | 1,00         |

\*Tecidos restantes: adrenais, região extratorácica, vesícula biliar, coração, rins, nodos linfáticos, músculo, mucosa oral, pâncreas, próstata (homem), intestino delgado, baço, timo e útero/ colo do útero (mulher)

O fator de peso para os "tecidos restantes" (*remainder tissues*) se aplica à média aritmética de 13 órgãos e tecidos, para cada sexo, listados na nota de rodapé da tabela 2.14.

O procedimento de cálculo da dose efetiva é feito conforme o esquema representado na figura 2.25, que serve tanto para adultos quanto para pacientes pediátricos. O cálculo começa com a exposição dos fantomas dos chamados *Homem Padrão* e *Mulher Padrão* à radiação, separadamente, para levantamento das doses absorvidas e doses equivalentes. Esses fantomas são descritos na publicação 110 da ICRP (ICRP, 2009) e representam indivíduos adultos de referência, masculino e feminino, os quais possuem as massas de seus órgãos de acordo com os valores anatômicos padronizados compilados na publicação 89 da ICRP (ICRP, 2002). Esses fantomas são projetados especificamente para cálculos das quantidades de proteção radiológica correspondentes ao conceito de dose efetiva, conforme definido na publicação 103 da ICRP (ICRP, 2007). Tendo-se calculado as doses equivalentes específicas em cada fantoma separadamente (masculino e feminino), faz-se uma média dos resultados para obtenção das doses equivalentes para a *Pessoa Padrão*. Por fim, as doses equivalentes para a pessoa padrão são multiplicadas pelos respectivos fatores de peso para os diferentes órgãos e tecidos (tabela 2.14) e os resultados somados perfazem a dose efetiva na pessoa padrão. Para fins de proteção radiológica, portanto, aplica-se um valor único de dose efetiva para ambos os sexos conforme a equação 2.14 a seguir.

l

<sup>&</sup>lt;sup>18</sup> Em substituição ao termo "superfície óssea" a partir da publicação 110 da ICRP. Trata-se de uma subregião da medula óssea, 50 μm a partir da superfície dos ossos.

$$
E = \sum w_{\rm T} \left[ \frac{H_{\rm T}^{\rm M} + H_{\rm T}^{\rm F}}{2} \right] \tag{2.14}
$$

O uso dos fatores de peso da tabela 2.14, que são valores médios para ambos os sexos e idades, incluindo tanto órgãos masculinos quanto femininos, implica que o uso desses coeficientes deve ser restrito ao cálculo da dose efetiva para fins de proteção radiológica e, em particular, não devem ser utilizados para avaliação de risco individual (ICRP, 2010).

De forma semelhante à abordagem para os demais órgãos e tecidos, o cálculo da dose equivalente nos chamados "tecidos restantes" é feito de forma separada para o homem padrão e para a mulher padrão. Nesse caso, conforme mencionado anteriormente, a dose equivalente correspondente aos "tecidos restantes" de cada fantoma (listados no rodapé da tabela 2.17) será a média aritmética calculada do conjunto dos 13 tecidos de cada sexo. Assim, para o homem padrão e para a mulher padrão as doses equivalentes nos tecidos restantes serão dadas pelas equações 2.15 a seguir.

$$
H_{\text{rem}}^{\text{M}} = \frac{1}{13} \sum_{\text{T}}^{13} H_{\text{T}}^{\text{M}} \qquad \text{e} \qquad H_{\text{rem}}^{\text{F}} = \frac{1}{13} \sum_{\text{T}}^{13} H_{\text{T}}^{\text{F}} \tag{2.15}
$$

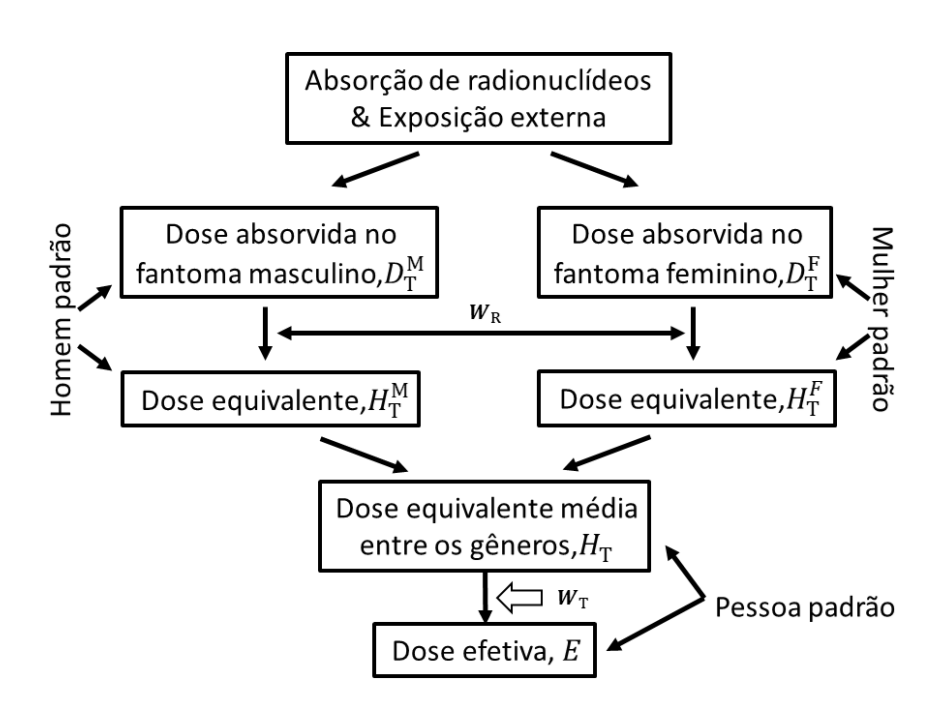

Figura 2.25 – Procedimento para cálculo da dose efetiva utilizando fantomas de referência, masculino e feminino (ICRP, 2007)

## **2.7. Fantomas de referência**

Cálculos dosimétricos em órgãos e tecidos *in vivo* são considerados inviáveis praticamente e, portanto, demandam a utilização de algum tipo de modelo capaz de representar com fidelidade o corpo humano. Em estudos experimentais usualmente adota-se algum tipo de fantoma físico, como o *Alderson Rando Phantom*, cuja anatomia e constituição assemelham-se ao organismo humano. Esse fantoma físico de cabeça e tronco possui uma estrutura óssea, é revestido por um material cuja constituição e densidade são muito próximas à humana, e é seccionado transversalmente em fatias de 2,5 cm de espessura, possuindo ainda um total de 1100 orifícios cilíndricos projetados para alojar dosímetros termoluminescentes. A figura 2.26 a seguir ilustra os fantomas Alderson ART, masculino e feminino, que são derivados do fantoma Alderson RANDO.

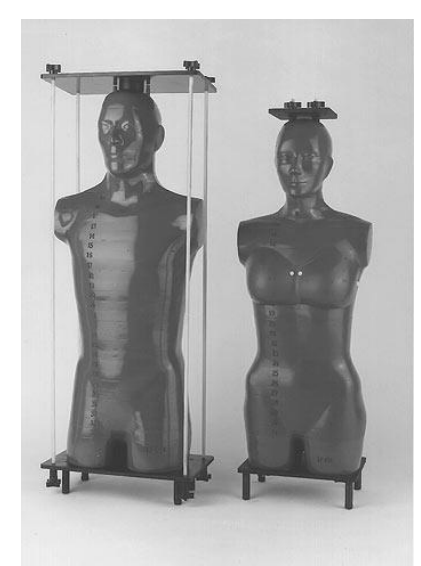

Figura 2.26 – Fantomas Alderson ART masculino e feminino, sucessores do fantoma Alderson RANDO. Fonte: (RADIOLOGY SUPPORT DEVICES, 2017)

Por outro lado, a dosimetria computacional utilizando o método de Monte Carlo representa um passo adiante na direção de informações dosimétricas cada vez mais precisas e confiáveis. Nesse contexto foram desenvolvidos os chamados *fantomas virtuais*, que basicamente são representações matemáticas computacionais da anatomia humana concebidos para utilização em códigos que simulam o transporte da radiação. Inicialmente tais fantomas eram compostos de figuras geométricas simples, chamados de *fantomas matemáticos*, mas evoluíram em tamanho, resolução e complexidade a fim de melhor representar a intrincada anatomia humana.

Conforme anteriormente exposto, o cálculo da dose efetiva para fins de proteção radiológica é baseado na dose absorvida média em diferentes órgãos e tecidos do corpo humano, sendo definida e estimada tendo em vista a pessoa padrão. A ICRP, por intermédio das publicações 89 e 110 ((ICRP, 2002, 2009) estabeleceu os parâmetros que caracterizam os fantomas computacionais do homem e da mulher de referência para o cálculo da dose efetiva. Tais fantomas baseiam-se em imagens tomográficas médicas e são compostos de pequenos elementos volumétricos denominados *voxels*. De maneira geral, um voxel é um elemento geométrico formado pela multiplicação de um pixel 2D, obtido de uma tomografia computadorizada, pela espessura da fatia associada àquela imagem, conforme ilustrado na figura 2.27.

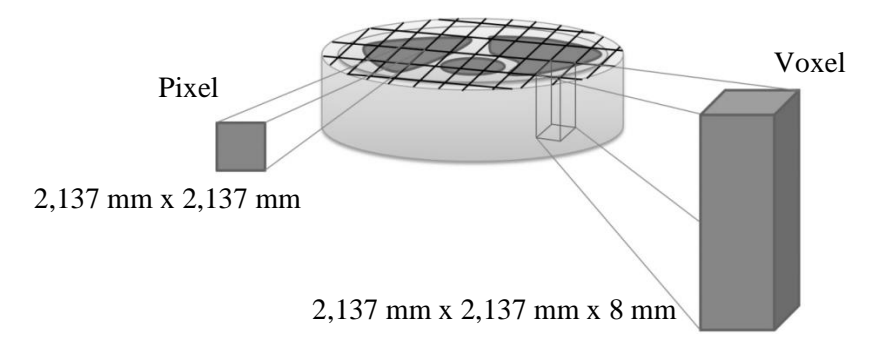

Figura 2.27 – Ilustração da obtenção de um voxel a partir de uma imagem tomográfica. As dimensões indicadas correspondem às do fantoma REX

O tamanho dos *voxels* é função da resolução da imagem tomográfica utilizada para gerá-lo. Quanto menor for o tamanho do pixel utilizado na tomografia de base e quanto mais estreita for a "fatia" dessa imagem, maior será a resolução do fantoma, ou seja, maior será sua capacidade de representar o organismo de forma fidedigna. Em contrapartida, maior capacidade computacional será necessária para utilizá-lo. No que diz respeito à composição dos materiais do modelo computacional, a cada voxel é associado um material e uma densidade, conforme sua posição na representação do organismo. A associação dos *voxels* aos órgãos e tecidos que representam recebe o nome de *segmentação*, procedimento em que cada estrutura recebe uma identificação. Dessa forma, todos os *voxels* associados a um mesmo tipo de tecido receberão a mesma identificação. Os fantomas virtuais em *voxels* são, portanto, representações do homem padrão e da mulher padrão que podem ser usados em códigos que simulam o transporte da radiação para investigação da dose absorvida média em um órgão ou tecido, a partir da qual as doses equivalentes e doses efetivas podem ser calculadas (ICRP, 2010). Nos fantomas em voxel do homem padrão e da mulher os volumes dos órgãos e as densidades dos tecidos foram ajustados para se aproximarem das massas dos *órgãos padrão* estabelecidas na publicação 89 da ICRP (ICRP, 2002)

Neste trabalho foi utilizado o fantoma padrão (*reference phantom*) masculino, baseado em tomografias médicas, conforme definido na publicação 110 da ICRP, com

as características anatômicas e fisiológicas definidas na publicação 89 da mesma comissão. Esse fantoma é adotado como referência tanto para a ICRP quanto para a ICRU e é descrito em detalhes na publicação 110 da ICRP, possuindo todas as regiões relevantes para avaliação da exposição humana à radiação ionizante no contexto da proteção radiológica (122 estruturas segmentadas, sendo 67 correspondendo a ossos ou grupos ósseos). As figuras 2.28, 2.29 e 2.30 ilustram representações gráficas do fantoma *REX*, como é chamado usualmente, o qual possui as características apresentadas na tabela 2.15 a seguir.

| Propriedade                      | <b>REX</b>  |
|----------------------------------|-------------|
| Altura (m)                       | 1,76        |
| Massa (kg)                       | 73,0        |
| Número total de voxels           | 1.946.375   |
| Espessura da fatia (mm)          | 8,0         |
| Resolução do voxel no plano (mm) | 2,137       |
| Volume do voxel $(mm^3)$         | 36,54       |
| Número de colunas                | 254         |
| Número de linhas                 | 127         |
| Número de fatias                 | $220 (+2)*$ |

Tabela 2.15 – Características principais do fantoma antropomórfico REX (ICRP, 2009)

\*Fatias adicionais da pele do topo da cabeça e da planta do pé

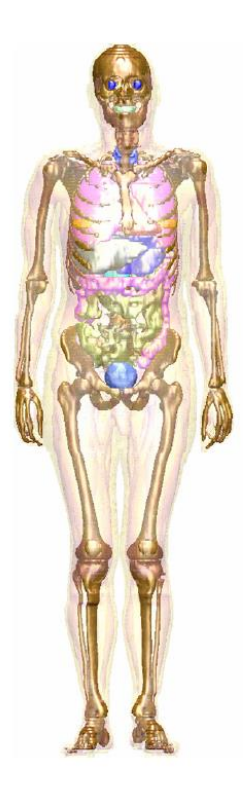

Figura 2.28 – Imagem do fantoma masculino utilizado neste trabalho. Diferentes órgãos podem ser identificados por suas cores distintas: mamas, ossos, cólon, olhos, pulmões, fígado, pâncreas, intestino delgado, estômago, dentes, tireóide e bexiga urinária. Músculos e tecido adiposo são exibidos de forma transparente. Para fins de ilustração as superfícies voxelizadas foram suavizadas. Fonte: ICRP, 2010.

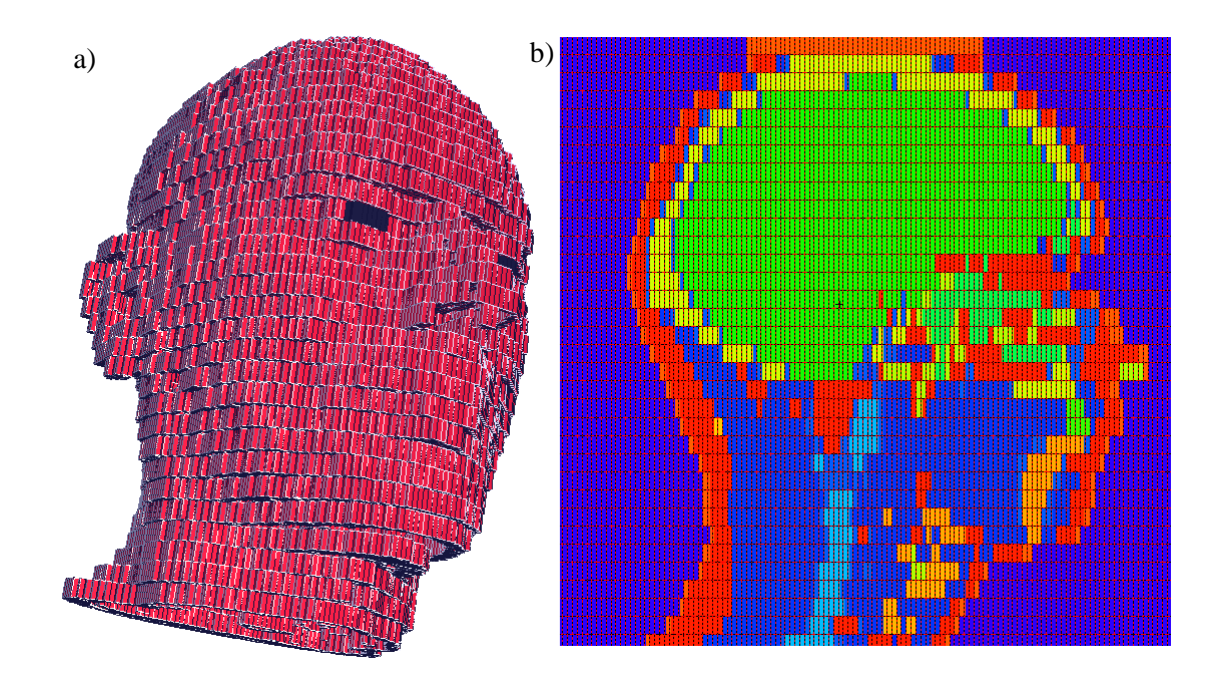

Figura 2.29 – Representação visual voxelizada da cabeça do fantoma REX. (a) Vista 3D dos voxels que compõem a pele na região da cabeça, sendo possível identificar traços fisionômicos do modelo. (b) Vista em corte sagital da mesma região. Diferentes cores de voxels representam diferentes tipos de tecidos. Imagens obtidas com a utilização do *software* Vised (SCHWARZ *et al*., 2011)

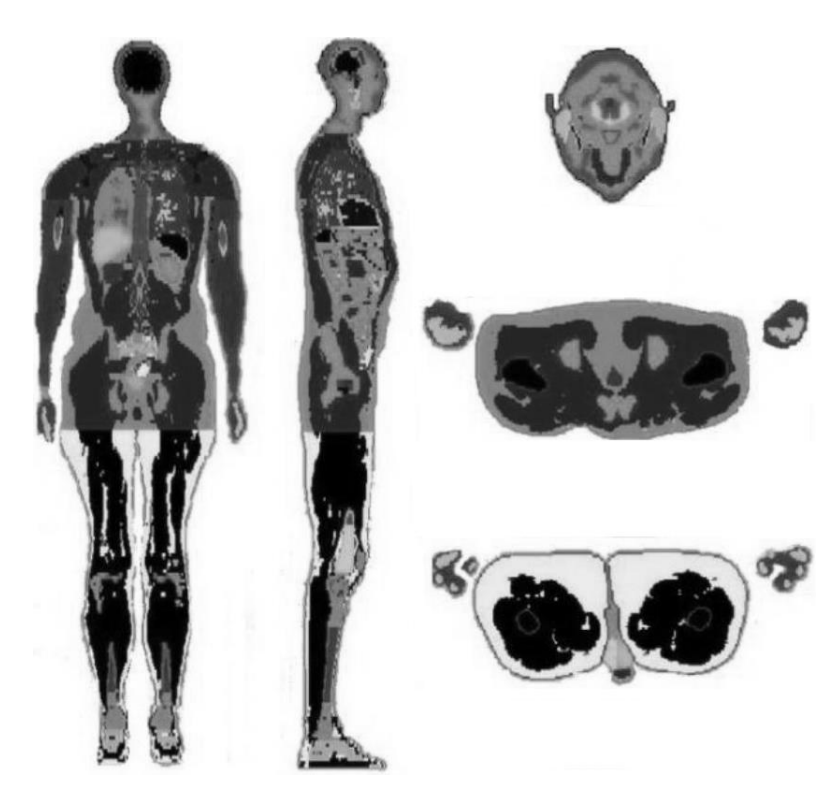

Figura 2.30 – Cortes nos planos coronal, sagital e axial do fantoma masculino REX. Adaptado da tese de THALHOFER (2016)

#### **2.8. Geometria da Irradiação no Paciente**

A execução de qualquer protocolo de teleterapia é sempre precedida da etapa de *Planejamento*, onde a aplicação da radiação é otimizada em função das características físico-anatômicas do paciente e das possibilidades técnico-materiais da clínica. Nesse contexto pode-se dividir a anatomia do paciente em três regiões. A primeira é a região do *volume alvo* (tumor). A segunda região é composta dos órgãos em risco (*organs at risk* – OAR), os quais podem ou não estar localizados na região irradiada, mas que ainda assim impõem restrições ao planejamento. A terceira região é constituída pelo restante do corpo do paciente que normalmente não é coberta por nenhum exame diagnóstico por imagem nem é considerada no sistema de planejamento. Essa região usualmente é exposta a baixas doses de radiação secundária, tipicamente devido à fuga do equipamento e ao espalhamento no próprio acelerador, no corpo do paciente ou nas estruturas da sala.

Acredita-se que as doses terapêuticas de radiação matem as células tumorais, com pouca probabilidade de que sobrevivam sofrendo mutações, e que o mesmo ocorra com células sadias ao redor do volume tumoral (BEDNARZ, 2008). Por essa razão, as regiões "fora do volume de tratamento" frequentemente são objeto de estudos dosimétricos sobre tumores secundários causados pela radiação, uma vez que as células dessas regiões teriam maior probabilidade de sobreviver, sofrer mutações radioinduzidas e eventualmente originar novos tumores. O estudo epidemiológico de DÖRR e HERMAN (2002) concluiu que quase metade dos tumores radioinduzidos ocorre fora do volume de tratamento. Resta evidente, portanto, a relevância dos estudos sobre o efeito das radiações espalhadas pela sala sobre as doses absorvidas nos diferentes órgãos do paciente durante a radioterapia.

A fim de uniformizar os procedimentos de planejamento foi necessário convencionar-se terminologia e metodologia para definição do volume alvo (região do tumor a ser tratado) de forma que profissionais de diferentes clínicas e fabricantes dos equipamentos pudessem realizar suas atividades e intercambiar informações. Os conceitos apresentados nesta seção dizem respeito, portanto, à caracterização do volume alvo e órgãos em risco de acordo com as convenções contidas em diferentes publicações da ICRU.

#### 2.8.1.Definição do volume alvo

A definição do volume a ser tratado é um pré-requisito básico para o planejamento de qualquer técnica de teleterapia 3D ou para realização de cálculos dosimétricos. As publicações número 50 e 62 da ICRU (ICRU, 1993a, 1993b) fornecem orientações e sugestões específicas que servem como guia para o planejamento da

radioterapia, e o relatório número 83 (ICRU, 2010) da mesma comissão avança um pouco mais ao discutir volumes e orientações gerais para execução da técnica de IMRT, a qual foge ao escopo deste trabalho.

Os relatórios 50 e 62 da ICRU definem e descrevem vários volumes alvo e estruturas críticas que auxiliam no processo de planejamento radioterápico e fornecem uma base para comparação dos resultados de diferentes tratamentos. De acordo com os relatórios supracitados, para tratamentos 3D os volumes principais para o planejamento do tratamento são o *gross tumour volume* – GTV, o *clinical target volume* – CTV, o *internal target volume* – ITV, e o *planning target volume* – PTV. Esses volumes estão ilustrados na figura 2.31 e serão abordados em maior detalhe nos próximos tópicos.

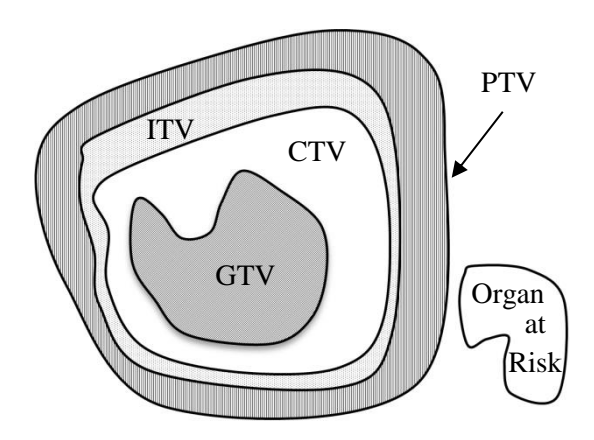

Figura 2.31 – Representação gráfica dos volumes de interesse para fins de planejamento da radioterapia, conforme definido nos relatórios 50 e 62 da ICRU

## 2.8.1.1. *Gross tumour volume* (GTV)

Segundo o relatório 50 da ICRU, o *gross tumour volume* – GTV – é o volume que contém a extensão visível ou palpável (clinicamente detectável) do tumor. O GTV é estabelecido usualmente pela combinação de exames de imagem, como a tomografia computadorizada e a ressonância magnética, exames laboratoriais e clínicos. É o menor dos volumes no planejamento da radioterapia e pode eventualmente nem estar presente no planejamento radioterápico quando, por exemplo, o tratamento é executado após cirurgia de remoção do volume tumoral principal.

## *2.8.1.2. Clinical target volume* (CTV)

O CTV é o volume de tecido que contém o GTV e as áreas ao redor da doença suspeitas de risco clínico, tais como nodos linfáticos ou a região acometida pela doença a nível microscópico (sub-clínico). É o volume definido pelo oncologista, frequentemente após ouvidos outros profissionais como radiologistas e/ou patologistas, e que deverá ser tratado pela radiação de forma a se alcançar o objetivo da terapia (cura ou paliação), estando presente em todos os planejamentos. O CTV é usualmente definido por meio de uma margem, fixa ou variável, ao redor do GTV (por exemplo,  $CTV = GTV + 1$  cm), mas em alguns casos é o mesmo que o GTV (por exemplo, nos casos em que se aplica uma dose extra denominada "*boost*" nos tratamentos de próstata). Pode haver vários CTVs não contíguos, que podem requerer diferentes doses a fim de se atingir os objetivos do tratamento (PARKER & PATROCINIO, 2005).

### *2.8.1.3. Internal target volume* (ITV)

De acordo com o relatório 50 da ICRU, o ITV consiste do CTV mais uma margem interna que é projetada para levar em contra as variações no tamanho e posição do CTV devidas às movimentações dos órgãos internos, tais como respiração, batimentos cardíacos e deslocamentos de conteúdos na bexiga urinária e reto. Quando um método para redução dos efeitos da movimentação dos órgãos internos durante o tratamento é utilizado (como o chamado *respiratory gatting<sup>19</sup>*) o ITV pode ser reduzido significativamente, resultando em menos dose nos tecidos sadios adjacentes ao tumor.

### *2.8.1.4. Planning target volume* (PTV)

l

O PTV é um conceito geométrico definido para levar em conta o efeito líquido de todas as possíveis variações geométricas no tratamento de forma a garantir que a dose prescrevida será de fato absorvida no CTV (ICRU, 1993a). O PTV inclui o ITV e uma margem adicional referente a incertezas no *setup*, tolerâncias do *linac* e variações internas ocorridas durante o tratamento. O CTV é usualmente definido como o CTV mais uma margem fixa ou variável (por exemplo, PTV = CTV + 1 cm). Essa margem pode variar em função do equipamento e do local a ser tratado. Quanto menores forem os fatores externos afetando a precisão do feixe, menor a margem e o PTV. Frequentemente um único PTV é utilizado para englobar um ou mais CTVs. Apesar da margem do PTV depender da precisão dos equipamentos externos (como dispositivos de imobilização e lasers de posicionamento), ela não considera características

<sup>&</sup>lt;sup>19</sup> Sugere-se a leitura do trabalho de GIRAUD e HOULE (2013) para maiores detalhes sobre o método.

dosimétricas do feixe de radiação tais como regiões de *penumbra* e *build up*, as quais demandarão uma margem adicional durante o planejamento do tratamento (PARKER & PATROCINIO, 2005). Os conceitos de penumbra e *build up* serão abordados em outra seção deste trabalho.

## *2.8.1.5. Organs at Risk* (OAR)

Os *órgãos em risco* – OAR – são órgãos cuja radiosensibilidade é de tal ordem que a dose recebida durante a execução de um protocolo de tratamento pode ser próxima à sua tolerância para efeitos determinísticos, requerendo especial atenção por ocasião do planejamento do *setup* do equipamento e/ou da dose a ser aplicada. Os OAR impõem restrições para o planejamento. Mesmo órgãos não imediatamente adjacentes ao CTV, mas que possuem muito pouca tolerância à radiação, demandam atenção específica no planejamento como, por exemplo, as lentes dos olhos durante tratamentos de tumores nasofaríngeos ou cerebrais (PARKER & PATROCINIO, 2005). A figura 2.32 ilustra uma imagem utilizada em um sistema de planejamento radioterápico de próstata onde estão destacados o GTV, CTV e PTV, bem como foram delineados a bexiga urinária e o reto, os quais constituem os OAR para esse tratamento. A seção seguinte apresenta aspectos básicos fundamentais para compreensão de um protocolo de radioterapia de próstata.

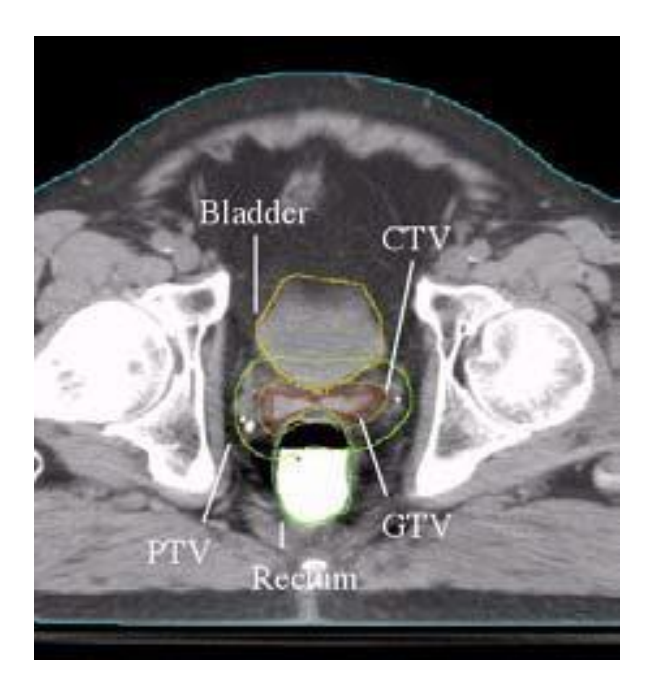

Figura 2.32 – Contornos do GTV, CTV, PTV e OAR (bexiga urinária e reto) delineados em uma tomografia computadorizada utilizada para planejamento de um tratamento de próstata. Fonte: (PARKER & PATROCINIO, 2005)

#### **2.9. Próstata – conceitos básicos**

Fazendo parte do sistema reprodutor masculino, a próstata é uma glândula localizada no interior da pelve, na base da bexiga, atrás do púbis e acima do reto. Seu tamanho normal assemelha-se ao de uma noz e circunda os primeiros 2,5 cm da uretra. É responsável pela produção do líquido seminal e seu funcionamento normal depende da testosterona, hormônio masculino produzido nos testículos a partir da puberdade. A próstata é um órgão singular pois é o único no organismo que naturalmente cresce com o envelhecimento (após os 40 anos), processo chamado *hiperplasia benigna da próstata*, ou *adenoma* (CAMARGO, 2015). A figura 2.33 ilustra a anatomia da próstata e órgãos adjacentes.

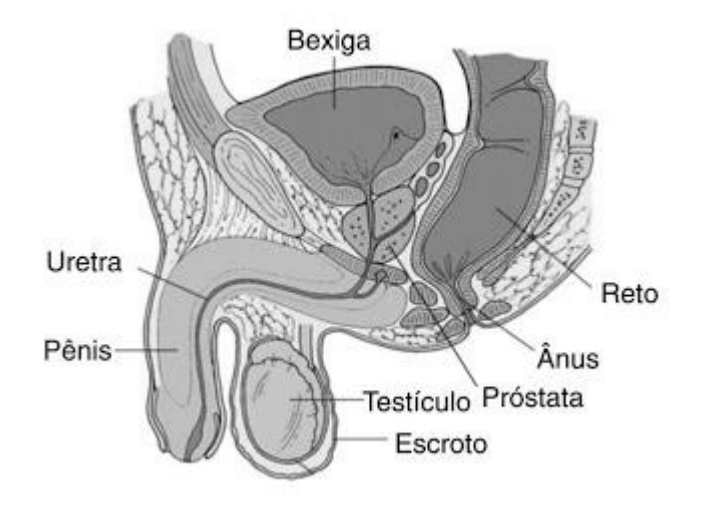

Figura 2.33 - Localização anatômica da próstata e órgãos circunvizinhos. Fonte: (DAHLKE & CAVAGNOLLI, 2011)

No fantoma REX a próstata é constituída pela justaposição de diversos *voxels* prismáticos, constituídos de um tecido com densidade de 1,030 g/cm<sup>3</sup>, massa de 17,01 g e cuja composição inclui doze elementos distintos, conforme descrito no anexo A da publicação 110 da ICRP (ICRP, 2009). As dimensões aproximadas desse órgão no fantoma são de 3,5 x 4,0 x 4,0 cm, conforme ilustrado na figura 2.34, obtida por intermédio do código VISED. Devido ao tamanho dos *voxels* empregados não é possível distinguir a uretra, órgão envolvido pela próstata.

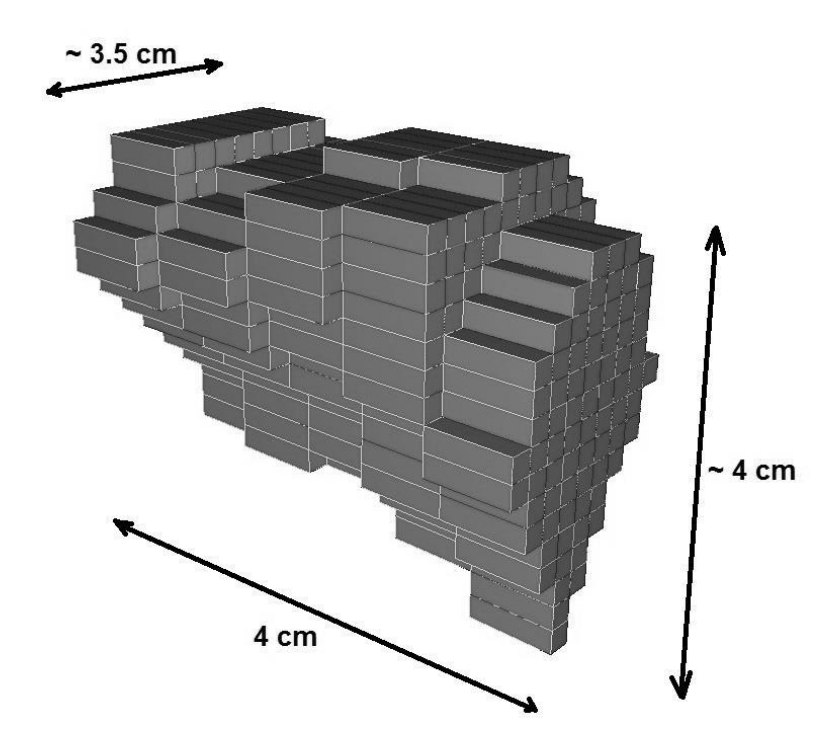

Figura 2.34 – Representação em 3D da próstata no fantoma REX, obtida com o código VISED

2.9.1.Câncer de próstata - tratamento

O câncer de próstata é o de maior incidência em homens no Brasil, atrás apenas do câncer de pele não-melanoma, com maior frequência a partir dos 50 anos, sendo curável na maioria dos casos quando detectado precocemente. É considerado uma doença típica de terceira idade já que três quartos dos casos no mundo ocorrem a partir dos 65 anos (INCA, 2017b).

Quando ocorre uma disfunção celular nos tecidos da próstata com reprodução desordenada e formação de tumor (benigno ou maligno), este pode comprimir e invadir tecidos sadios adjacentes. Caso haja o espalhamento dessas células tumorais poderão ser afetados os nódulos linfáticos, bexiga, ossos da bacia e da coluna lombar, num processo conhecido por metástase.

As opções terapêuticas disponíveis atualmente levam em conta a agressividade do tumor e as características do paciente e incluem (CONITEC, 2015):

a) Apenas observação: quando o tumor é localizado e não agressivo, em paciente idoso ou que apresenta comorbidades relevantes (expectativa de vida até 10 anos);

b) Vigilância ativa: em casos de bom prognóstico ou em pacientes com comorbidades. Consiste em não iniciar tratamento com intenção curativa salvo em caso

de evolução da doença, aplicando-se a tumores localizados e com baixo risco de evolução;

c) Conduta invasivas: incluem a prostatectomia radical (cirurgia de remoção da próstata) ou a radioterapia, aplicáveis nos pacientes com tumores de comportamento agressivo. No caso da radioterapia, pode-se utilizar a braquiterapia ou a teleterapia. A braquiterapia não será objeto de estudo neste trabalho.

## 2.9.2.Radioterapia de próstata com feixe externo

A radioterapia do câncer de próstata com feixe externo inclui diversos tipos, tais como a convencional 2D, tridimensional conformada (3D-CRT), e a de intensidade modulada (IMRT), guiadas ou não por imagem durante o tratamento. A forma de aplicação pode ser isolada ou combinada (DEVITA *et al*., 2015). As chamadas radioterapia externa hipofracionada e ultrahipofracionada, radioterapia estereotática (radiocirurgia fracionada) e a com planejamento em tempo real (intraoperatório) necessitam de estudos consistentes para que possam estabelecer-se como uma boa prática terapêutica do câncer de próstata (CONITEC, 2015). Neste trabalho escolheu-se simular um tratamento do tipo 3D-CRT, razão pela qual as demais técnicas não receberão maiores detalhamentos.

Os volumes-alvo de tratamento são a próstata, ambas as vesículas seminais e os linfonodos pélvicos. Não há consenso na identificação dos pacientes que se beneficiarão da radiação de linfonodos pélvicos, podendo ser considerada nos casos de pacientes de risco alto (ROACH *et al*., 2003). Os órgãos sob risco de toxicidade tardia são, principalmente, o reto, a bexiga e em menor proporção as cabeças femorais. A dose padrão por fração é de 1,8 a 2 Gray (Gy), totalizando 70-74 Gy, dividida em 5 frações por semana durante 7 a 8 semanas, embora já existam protocolos de hipofracionamento com aplicação de, por exemplo, 26 seções de 2,7 Gy. Técnicas de radioterapia conformacional tem permitido a aplicação de doses ainda maiores, de 76 a 80 Gy ou mais, com toxicidade aceitável (CONITEC, 2015).

Segundo THALHOFER (2013), o protocolo de tratamento de câncer de próstata padrão adotado pelo Instituto Nacional de Câncer (INCA) prevê o uso de uma dose terapêutica de 74Gy, sendo 37 seções de 2Gy cada, divididas em 4 direções ou campos. O *gantry* do equipamento se inclina a 0, 90, 180 e 270 graus, em cada campo. Como cada dose de 2Gy é dividida igualmente para cada um dos 4 campos, isso equivale à aplicação de 0,5Gy por campo. O paciente é posicionado de forma que o isocentro do *linac* coincida com o centro de massa da próstata. Esse é, portanto, o protocolo que se objetivou simular neste trabalho.

#### **2.10. Doses fora do campo de irradiação**

O advento de equipamentos e técnicas de radioterapia sofisticados possibilitou um controle cada vez maior na entrega de dose na região a ser tratada mas, por outro lado, não pode evitar que a própria natureza dos processo de interação da radiação com a matéria exponha tecidos fora da região a ser tratada à radiação. Técnicas diferentes de teleterapia causam diferentes níveis de exposição fora do campo de irradiação e, levando-se em conta a maior sobrevida dos pacientes após o tratamento, eventualmente mesmo pequenas exposições de órgãos sadios distantes do local do tratamento podem aumentar o risco do desenvolvimento tardio de cânceres secundários, ou ainda provocar complicações cardíacas. Levando-se ainda em consideração o fato de que os sistemas de planejamento não se ocupam do cálculo de doses em órgãos fora do campo de tratamento, faz-se mister avaliar o potencial risco à saúde advindo dessa exposição indesejada.

A preocupação com os possíveis efeitos advindos da exposição de tecidos sadios fora do campo de irradiação em seções de radioterapia não é recente. Para não regredir muito no tempo pode-se citar uma série de estudos de KRY *et al.*, nos quais os pesquisadores elaboraram modelos computacionais para o cálculo de doses, devido a fótons e nêutrons, fora do campo de irradiação de aceleradores lineares de uso médico (KRY *et al.*., 2006, 2007, 2005a), bem como calcularam os riscos associados ao surgimento tardio de cânceres radioinduzidos devidos ao tratamento usando a técnica de IMRT (KRY *et al.*., 2005b). XU *et al.* (2008) apresentaram um extenso *review* sobre o assunto, farto de referências.

TAKAM *et al.* (2011) também investigaram os efeitos das doses devido a nêutrons e fótons secundários no risco de indução de cânceres secundários em pacientes. Em seu estudo esses pesquisadores apresentaram uma extensa compilação de dados clínicos e técnicos disponíveis na literatura referentes a medições e simulações de Monte Carlo para obtenção de doses, devido a fótons e nêutrons, ao redor de cabeçotes de aceleradores lineares, bem como riscos e/ou incidência de cânceres secundários em tecidos distantes do local de tratamento.

Mais recentemente KRY *et al.* (2017) publicaram um relatório do grupo de trabalho 158 da AAPM (*American Association of Physicists in Medicine*) sobre medições e cálculos de doses fora do volume tratado em seções de radioterapia. Nesse estudo os pesquisadores destacam os riscos desse tipo de exposição, apresentam estimativas gerais de doses associadas a diferentes técnicas de teleterapia, discutem diferentes formas de medir e calcular tais doses, sugerem formas de reduzir exposições de tecidos fora do volume de tratamento e fazem recomendações para a prática clínica e de pesquisa nesse contexto.

Para fins de avaliação dos diferentes níveis de exposição a que o paciente estará sujeito na radioterapia pode-se comparar as técnicas de 3D-CRT e IMRT. O controle de entrega de dose da técnica IMRT é superior, traduzindo-se em menos exposição de tecidos sadios adjacentes quando comparado com a 3D-CRT. Por outro lado, o procedimento de IMRT demanda maior tempo de exposição devido ao uso de um maior número de segmentos quando comparado ao 3D-CRT, podendo ser aplicado no modo *step-and-shoot<sup>20</sup>* ou permanecer ligado durante toda a aplicação, resultando em maiores doses em tecidos distantes do local de tratamento. A figura 2.35 apresenta uma comparação qualitativa dos níveis de dose associados a essas duas técnicas, proposta por BEDNARZ (2008).

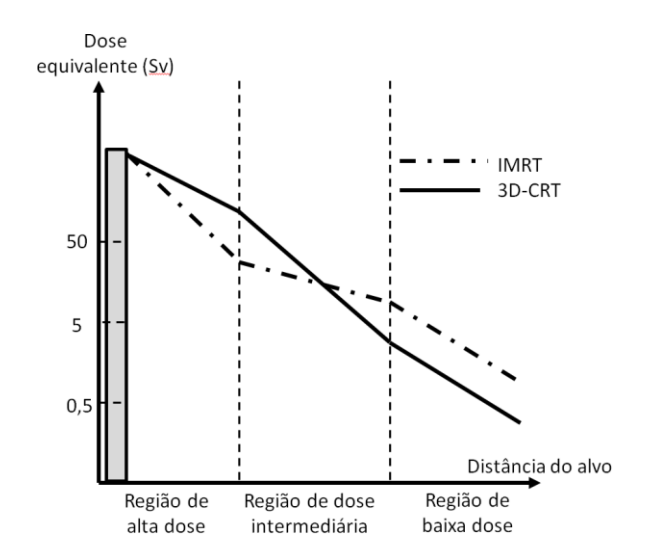

Figura 2.35 – Comparação qualitativa de níveis de dose em pacientes sujeitos a técnicas IMRT e 3D-CRT. Os intervalos dos níveis de dose foram arbitrados com base no estudo de Xu (2008). Fonte: (BEDNARZ, 2008)

Segundo esse pesquisador órgãos adjacentes ao tumor estariam compreendidos na região de alta dose, órgãos próximos na região de dose intermediária, e órgãos distantes na região de baixa dose. Nas regiões de doses altas e intermediárias a radiação espalhada pelos colimadores (primário, jaws e MLC) e pelo paciente seriam as fontes predominantes de dose de radiação. Na região de baixa dose a radiação de fuga do cabeçote seria predominante para a dose sobre o paciente. E quanto à radiação espalhada pela sala? Os níveis de dose apresentados baseiam-se nos percentuais de 5 e 50% de uma dose total prescrita de 100 Gy no volume a ser tratado. Na figura, quanto maior a dose, maior o risco associado ao surgimento de doenças radioinduzidas tardias. O gráfico apresentado sugere que tanto a técnica 3D-CRT quanto a IMRT podem expor tecidos sadios a doses relevantes (50% ou mais da dose prescrita no volume tumoral), em especial na região adjacente ao tumor, mas que a técnica 3D-CRT estaria associada

l

<sup>&</sup>lt;sup>20</sup> Técnica em que o feixe terapêutico de radiação é desligado durante a movimentação das folhas para formação do próximo segmento

a um maior risco de complicações tardias. Nas regiões distantes, por outro lado, a técnica IMRT poderia ser mais preocupante.

Neste trabalho buscou-se avaliar os efeitos da radiação espalhada pela blindagem da sala sobre as doses no paciente. Do exposto no parágrafo anterior é possível concluir que embora tanto as regiões próximas quanto as regiões distantes do local tratado recebam doses indesejadas, no tratamento 3D-CRT espera-se que os órgãos adjacentes sejam os mais afetados. No entanto, nada foi dito sobre o efeito do espalhamento causado pelo *bunker* onde o equipamento está instalado. Portanto, resta a oportunidade para investigação dos efeitos da radiação espalhada pela sala sobre os diferentes órgãos do paciente, dentro e fora do campo de irradiação.

## **2.11. Dose equivalente em fantomas**

A obtenção de doses equivalentes em órgãos de um paciente *in vivo* é inviável por questões de ordem prática. Portanto, usualmente o procedimento para realização de medições com essa finalidade envolve o posicionamento de dosímetros ou detectores em cavidades de fantomas antropomórficos físicos, tais como o RANDO, já mencionados previamente. Diversos estudos reportando resultados de medidas experimentais foram compilados por XU em seu *review* (2008).

As preocupações referentes à questão das doses fora do campo de irradiação naturalmente levaram pesquisadores a investigar o risco associado a diferentes técnicas e protocolos de tratamento. Os protocolos de radioterapia de próstata, 3D-CRT ou IMRT, aparentemente servem bem ao propósito desse tipo de investigação devido a diversos fatores. KRY *et al.* (2005a) argumentam que um grande número de pacientes com câncer de próstata é tratado anualmente no mundo todo e o diagnóstico desse tipo de doença tem sido cada vez mais precoce, culminando em sobrevidas muito maiores. Considerando ainda que o tratamento de próstata demanda usualmente maior tempo de irradiação quando comparado a outros locais (em função da posição e da profundidade do órgão em meio a outros tecidos) e que a próstata é rodeada por diversos órgãos radiossensíveis (como a bexiga e o reto), pacientes que agora vivem mais após o tratamento também poderiam vir a ter maior probabilidade de desenvolver algum tipo de câncer secundário causado pela radioterapia. Soma-se a essa argumentação o fato da próstata ser um órgão relativamente pequeno e razoavelmente simétrico, não muito complicado para modelagens computacionais. Portanto, essas particularidades fazem da radioterapia de próstata uma escolha frequente tanto para medições experimentais quanto para simulações de Monte Carlo para o cálculo da dose equivalente em órgãos sadios próximos ou afastados. Para mencionar apenas alguns trabalhos correlatos podese citar o estudo de KRY *et al.* (2005b) em que os pesquisadores fizeram medições de doses devido a fótons e nêutrons em um tratamento 3D-CRT (18 MeV) e seis tratamentos IMRT (6, 10, 15 e 18 MeV). HOWEL *et al.* (2006b) e VANHAVERE *et al.*

(2004) também estudaram doses devido a fótons e nêutrons em tratamentos 3D-CRT e IMRT, a diversas energias. WANG e XU (2007) utilizaram MOSFETs (*Metal Oxide Semiconductor Field Effect Transistors*) para medir doses devido a fótons em dois tratamentos 3D-CRT e um IMRT. O *review* de KRY *et al.* (2017) traz muitos outros estudos a esse respeito.

Simulações de Monte Carlo, por outro lado, são mais versáteis que as medições experimentais e, executadas e validadas corretamente, podem fornecer um conjunto bem mais amplo de informações, sem as restrições de ordem prática dos fantomas físicos.

Estudos envolvendo doses equivalentes em órgãos de um paciente durante seções de radioterapia, utilizando fantomas antropomórficos completos, são bem menos numerosos. Cita-se os estudos de DIFILIPO *et al.* (2003), os quais investigaram a produção de fotonêutrons em fantomas computacionais estilizados submetidos a um feixe terapêutico simplificado. BARQUERO *et al.* (2005) estudaram doses devido a nêutrons em um fantoma computacional sujeito a nêutrons gerados em um cabeçote simplificado. SANDRINI (2012) e THALHOFER *et al.* (2013) utilizaram o código MCNPX para simular um protocolo de tratamento de próstata e calcular doses equivalentes e efetivas, devido a fótons e nêutrons, no fantoma antropomórfico MAX (KRAMER *et al*., 2003) submetido a um feixe terapêutico de 15 MeV e 18 MeV, respectivamente, gerado por um modelo simplificado do cabeçote do *linac* Varian 2300.

BEDNARZ *et al.* (2009) utilizaram o código MCNPX para desenvolver um modelo computacional do cabeçote desse mesmo *linac*, baseado no trabalho de MAO *et al.* (1997), para calcular doses fora do campo de irradiação em diversos órgãos em dois fantomas antropomórficos submetidos a um tratamento de próstata (RANDO e *RPI-Adult male*). O mesmo modelo de fantoma e *linac* do estudo de THALHOFER foi utilizado por BRAGA (2016) para avaliar os efeitos da radiação espalhada e produzida na blindagem de uma sala de radioterapia sobre as doses equivalentes em diversos órgãos e tecidos, bem como nos fatores de risco de desenvolvimento de câncer secundário.

## **2.12. Resumo da Revisão Bibliográfica**

A partir dessa fundamentação teórica e revisão bibliográfica podem ser feitas diversas considerações:

a) Há uma quantidade numerosa (e crescente) de estudos de aplicações de Monte Carlo em física médica disponível na literatura. O método de Monte Carlo definitivamente veio para ficar;

b) Nos últimos anos houve um aumento no interesse de se investigar doses fora do campo de irradiação, que poderiam aumentar os riscos de cânceres secundários tardios induzidos pela radiação recebida durante o tratamento. O aumento da expectativa de vida dos pacientes após o tratamento e o diagnóstico cada vez mais precoce da doença estão relacionados a isso. Os efeitos da radiação secundária, espalhada e/ou produzida no próprio cabeçote do *linac* ou no paciente vêm sendo investigados. No entanto, muito pouca atenção foi dada aos possíveis efeitos, sobre o paciente, da radiação espalhada/produzida na estrutura do bunker;

c) Protocolos de radioterapia de próstata são frequentemente escolhidos para estudo por diversas equipes de pesquisadores, tanto para realização de medições quanto para simulações de Monte Carlo, pela sua conveniência para a avaliação das doses indesejadas em órgãos próximos ou distantes do volume a ser tratado;

d) A dosimetria interna de órgãos distantes do local de tratamento vem sendo objeto de cada vez mais simulações de Monte Carlo, uma vez que a combinação de modelagens detalhadas de *linacs* com fantomas antropomórficos realistas é um método capaz de realizar com grande precisão e exatidão esse tipo de cálculo. O MCNP é um dos mais consagrados, bem validados e flexíveis códigos que permitem a realização desse tipo de simulação;

e) Embora alguns estudos tenham lançado mão de modelagens mais ou menos detalhadas de *linacs* e fantomas antropomórficos realistas, não se conhece nenhum estudo publicado simulando em detalhes, simultaneamente, o *bunker*, o *linac*, um MLC de alta resolução e um fantoma antropomórfico realista em *voxels*. Este trabalho se propõe a apresentar uma modelagem computacional desse tipo, complexa por natureza, e a metodologia necessária para criação de modelos similares;

f) Os efeitos da radiação secundária espalhada e/ou produzida no *bunker* sobre as doses equivalentes e efetiva em um paciente submetido a um tratamento de próstata com feixe de 10 MeV não foram, ainda, investigados pela comunidade científica por meio de uma modelagem detalhada de um cabeçote de *linac*, com MLC de alta resolução e com um fantoma masculino REX (baseado nas recomendações mais recentes da ICRP). Este trabalho também se propõe a avaliar esses efeitos.

# **Capítulo 3 METODOLOGIA**

A fundamentação teórica e revisão bibliográfica do capítulo anterior serviram para contextualizar este trabalho, apresentando diversos estudos publicados envolvendo a elaboração de modelos computacionais de *linacs* e suas aplicações na física médica. Além disso, também serviram para identificar oportunidades de estudo para este trabalho. O presente capítulo tem a finalidade de apresentar os métodos empregados para desenvolver, validar e aplicar a modelagem computacional aqui proposta. O fluxograma apresentado na figura 3.1 ilustra o esquema de trabalho adotado. Embora este trabalho esteja focado na simulação e validação do feixe de fótons do equipamento operando a 10 MV, a metodologia aqui apresentada é perfeitamente aplicável à simulação de todos os demais feixes de fótons e elétrons desse *linac*.

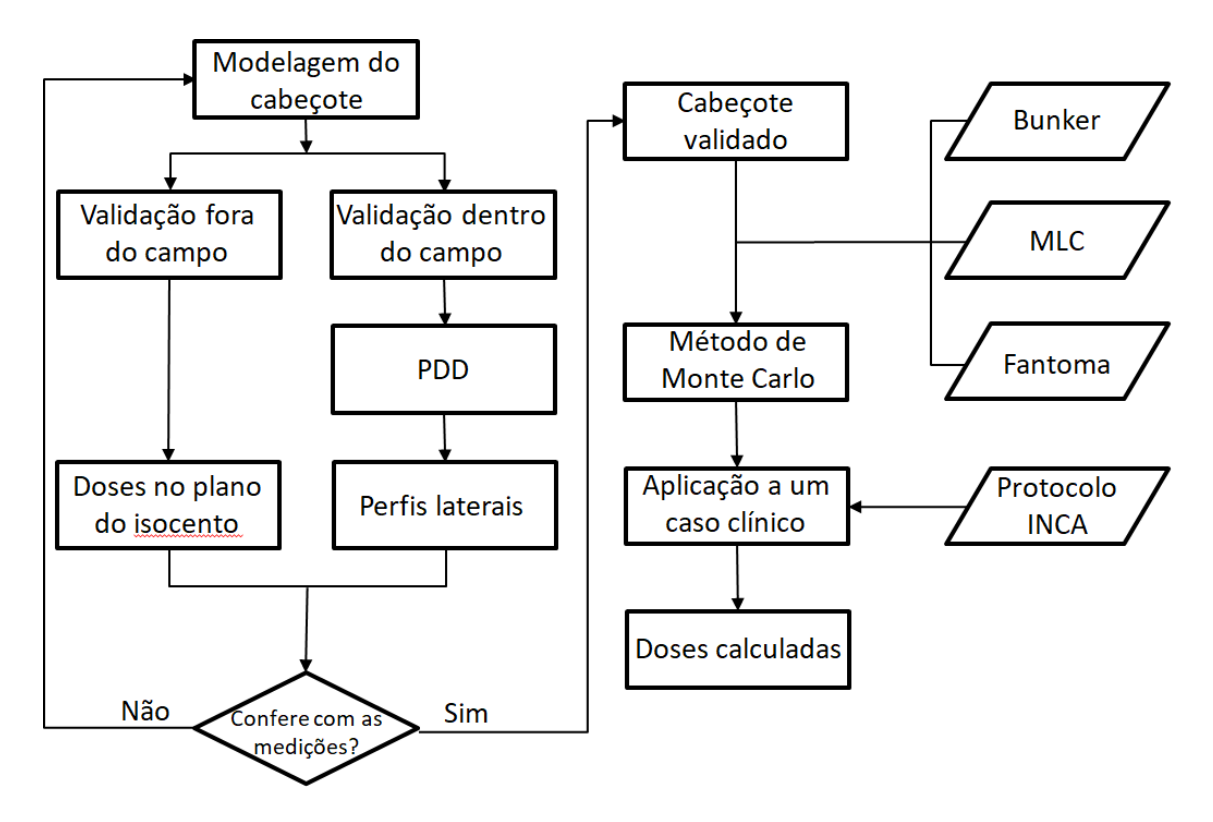

Figura 3.1 – Fluxograma de desenvolvimento e aplicação da modelagem computacional proposta neste trabalho

As seções seguintes apresentam o desenvolvimento da modelagem computacional. A seção 3.1 apresenta as características técnicas do *linac* Varian Trilogy e a metodologia empregada para modelagem do seu cabeçote. A seção 3.2 é dedicada à apresentação das características do colimador multifolhas Varian HD120 e sua modelagem computacional. A seção 3.3 diz respeito à sala de radioterapia onde se encontra instalado o aparelho modelado. A seção 3.4 apresenta considerações referentes à geometria do problema e suas implicações para as simulações no MCNP. A seção 3.5 trata das definições dos materiais empregados e suas respectivas tabelas de dados nucleares. A seção 3.6 descreve o controle de parâmetros físicos utilizados nas simulações. A seção 3.7 apresenta as técnicas de redução de variância aplicadas aos modelos computacionais deste trabalho. A seção 3.8 apresenta os métodos empregados para validação do feixe principal de fótons. A seção 3.9 descreve a metodologia de validação da radiação gerada fora do campo de irradiação. A seção 3.10 é dedicada à aplicação dos modelos computacionais criados neste estudo a um caso clínico (radioterapia de próstata). Por fim, a seção 3.11 descreve a metodologia para avaliação da influência de blindagens adicionais dentro da sala sobre as doses no paciente.

## **3.1. O Acelerador Linear Modelado**

### 3.1.1.Características do Linac

O acelerador linear Varian Trilogy, ilustrado na figura 3.2, é um equipamento normalmente projetado para operar com duas energias, sendo um feixe de 6 MV e o segundo escolhido entre os feixes de 10, 16, 23 e 25 MV. Dispõe também de nove energias para feixes de elétrons, no intervalo de 4 MeV a 22 MeV. Além da 3D-CRT, o equipamento também permite o uso de diversas técnicas de radioterapia incluindo IMRT, SBRT (*Stereotactic Body Radiotherapy*), SRS (*Stereotactic Radiosurgery*), IGRT (*Image*-*Guided Radiotherapy*) e RapidArc. Trata-se, portanto, de um equipamento moderno e ainda atual que oferece múltiplas possibilidades de tratamento. A empresa fabricante disponibiliza ao público uma ampla gama de informações e especificações técnicas do aparelho (VARIAN MEDICAL SYSTEMS, 2014), e também possui um pacote de informações reservadas disponibilizadas somente a pesquisadores cadastrados e usuários de seus equipamentos interessados em estudos de simulações de Monte Carlo (VARIAN MEDICAL SYSTEMS, 2008). Esses documentos serviram como base para realização deste trabalho, mas as informações técnicas reservadas (proprietárias da empresa) não podem ser publicadas por razões legais.

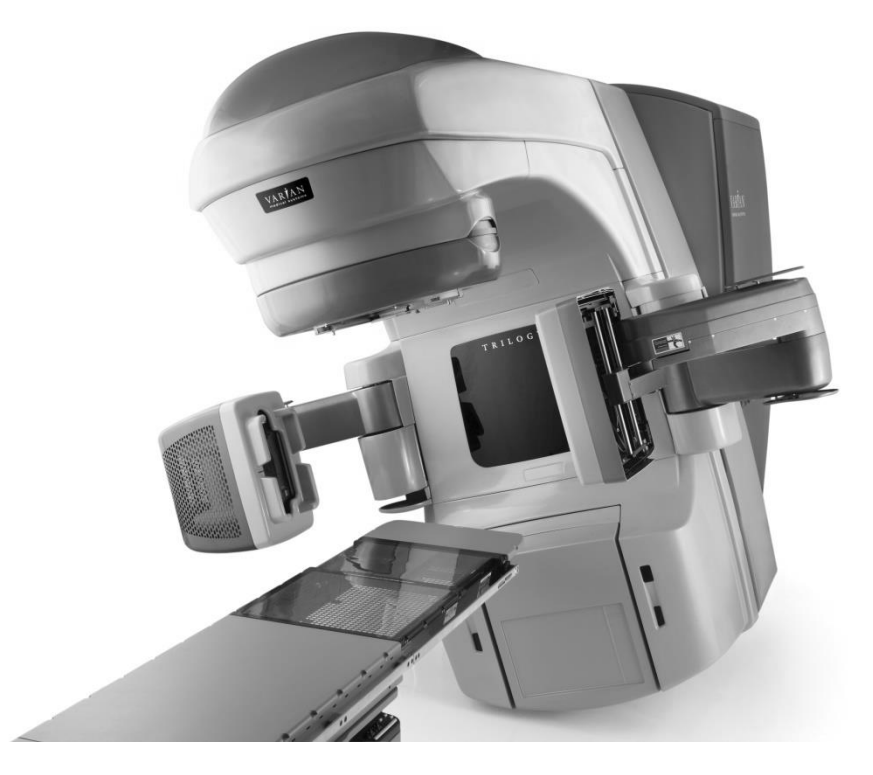

Figura 3.2 – Acelerador linear Varian Trilogy. Fonte: VARIAN MEDICAL SYSTEMS (2017e)

Durante o funcionamento o equipamento é ajustado para a produção de um feixe de elétrons com a energia desejada. Os detalhes relativos a esse processo são irrelevantes para simulações de Monte Carlo e por isso não serão abordados. Uma vez escolhida a energia do feixe, o correspondente alvo é deslocado até a posição de impacto com os elétrons. Cada equipamento possui dois tipos de alvo, um para cada energia dos elétrons primários, bem como dois *flattening filters*, pelo mesmo motivo. Estes são intercambiados por meio da rotação de uma peça em forma de disco chamada de *carrossel*, a qual contém suportes individuais para cada filtro. A figura 3.3, adaptada do site da Varian Medical Systems, ilustra o caminho percorrido pelos elétrons até o impacto com o alvo (linha azul) e a formação do feixe conformado de fótons (em amarelo). Fótons de *bremsstrahlung* são gerados pelo impacto dos elétrons primários com o alvo, com direção de emissão preferencial paralela ao eixo incidente em função da alta energia dos elétrons. A figura 3.4 (a) ilustra o componente chamado *target assembly*, onde é possível identificar os locais de impacto correspondentes a cada energia do feixe.

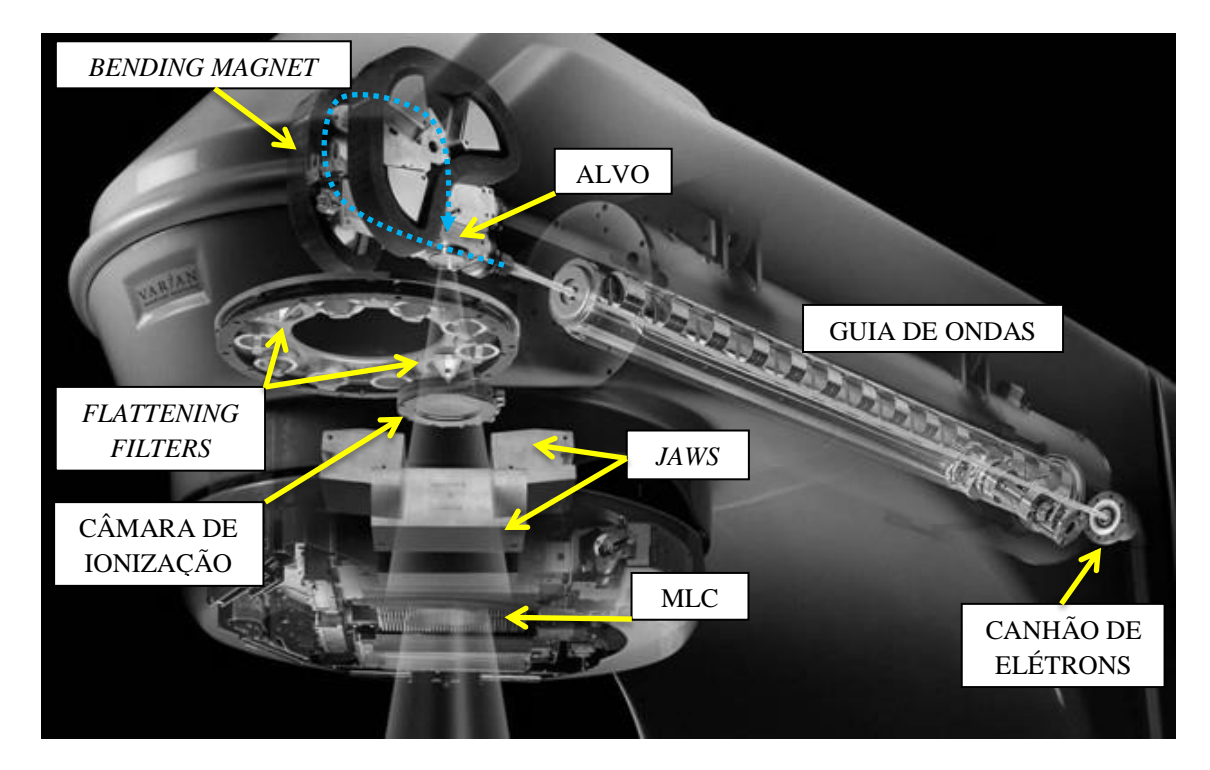

Figura 3.3 – Trajetória do feixe de elétrons e produção do campo de fótons no interior de um acelerador linear Varian

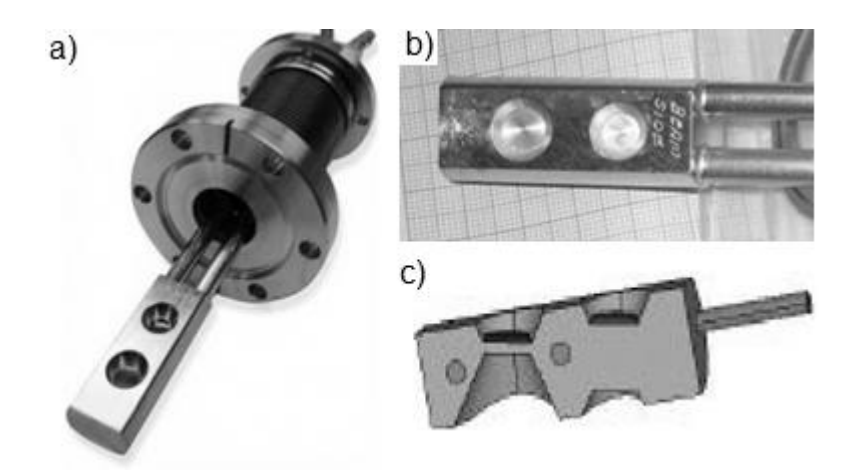

Figura 3.4 – (a) *Target assembly*, onde se pode identificar os dois alvos (c) e o bloco dissipador de cobre (b) onde são montados. Fonte: (a) (ALTAIR\_TECHNOLOGIES, 2017); (b) e (c) arquivo pessoal.

Nota-se na figura 3.4 (b) que os alvos são montados em um bloco dissipador de calor feito de cobre devido às altas temperaturas que podem alcançar. A vista em corte da figura 3.4 (c) ilustra as diferentes espessuras dos alvos instalados no mesmo bloco de cobre.
A figura 3.5 ilustra dois flattening filters de energias diferentes. Nota-se que tanto a geometria quando os materiais construtivos são diferentes de acordo com a energia do feixe primário de elétrons.

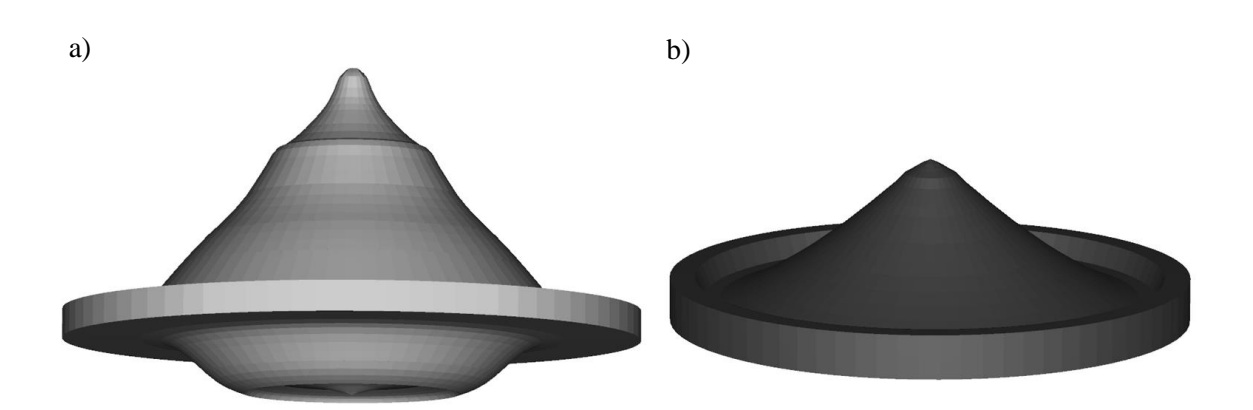

Figura 3.5 – Modelos computacionais de *flattening filters* para uso com os feixes de 18 MV (a), feito de uma liga especial de aço com um núcleo de tântalo, e 6 MV (b), feito de uma liga de cobre.

O colimador primário é fixo, ao passo que os colimadores secundários (*jaws*) são móveis de forma a permitir a regulagem da abertura do campo de irradiação. Tanto o colimador primário quanto o secundário são feitos de tungstênio. A abertura do colimador primário é construída de forma a permitir a passagem de um feixe cônico de fótons que atravessará o *flattening filter* e a câmara de ionização, o qual será novamente conformado pelos *jaws* para obtenção de um campo quadrado ou retangular. Na extremidade inferior do colimador primário há também uma janela de berílio, utilizada para filtrar fótons indesejados de baixa energia e para delimitar a região de vácuo mantida ao redor do alvo.

Após o *flattening filter*, na sequência do *beam line,* estão a câmara de ionização, que serve para controlar parâmetros de qualidade e calibrar a taxa de dose do feixe, e o espelho de mylar® que tem por finalidade auxiliar no procedimento de posicionamento do paciente. A câmara de ionização possui uma estrutura anelar externa em cobre e sua parte central é composta basicamente de finas camadas sucessivas alternadas de kapton® e cobre. A figura 3.6 (a) ilustra uma câmara de ionização de um *linac* em uma bancada de manutenção e a figura 3.6 (b) mostra a utilização do espelho de mylar® para projetar um feixe de luz conformada sobre o paciente para prévisualização da área a ser irradiada.

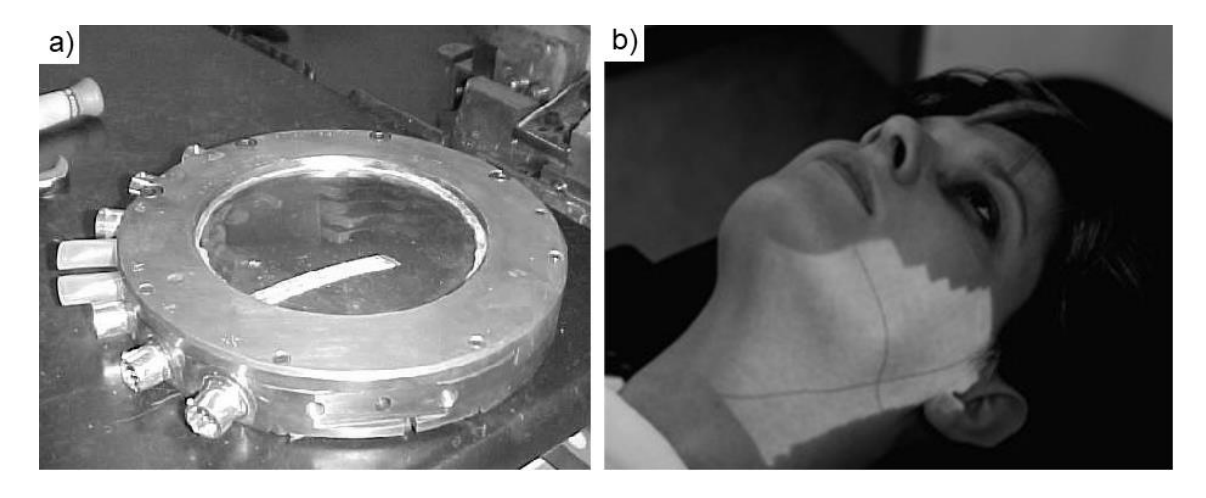

Figura 3.6 – (a) Câmara de ionização de um *linac* sobre uma bancada de manutenção. (b) Projeção luminosa do campo de irradiação obtida com o uso do espelho de mylar. Fonte: a) arquivo pessoal; b) (PRAESTEGAARD, 2017)

Devido ao pressuposto reduzido efeito sobre o feixe principal de fótons, tanto o filtro de berílio quanto a câmara de ionização e o espelho de mylar® são usualmente negligenciados nas modelagens computacionais de aceleradores lineares. Neste trabalho, contudo, esses três componentes foram representados com medidas e composições dos materiais fiéis aos dados disponíveis na documentação de referência, com o intuito de se obter uma representação o mais exata possível do equipamento real. Devido à escassez de informações detalhadas sobre a câmara de ionização, recorreu-se também às informações contidas na patente US3852610 (McINTYRE, 1973), do mesmo fabricante, e a documentos técnicos acessados no setor de radioterapia do INCA, onde constam detalhes suficientes para sua modelagem no MCNP.

Os *jaws* são blocos sólidos de tungstênio que se movem aos pares, em trajetórias ligeiramente diferentes. O par posicionado mais próximo do alvo realiza um movimento rotacional a partir do alvo, ao passo que o posicionado mais próximo do isocentro realiza, além do movimento rotacional semelhante ao outro par, também um movimento translacional, cuja direção é ortogonal à do outro conjunto. A trajetória percorrida pelos *jaws* é tal que suas faces internas permanecem direcionadas para o ponto de impacto dos elétrons primários no alvo. Além de transformarem a seção circular do feixe cônico em uma seção retangular ou quadrada, também auxiliam na blindagem radiológica dos componentes eletrônicos do colimador multifolhas que estão posicionados logo abaixo. Mais abaixo, o MLC conformará o feixe que passa pelos *jaws* à anatomia do paciente a ser tratado. A figura 3.7 ilustra o posicionamento dos *jaws* e MLC para conformação do feixe de fótons que passa pela câmara de ionização.

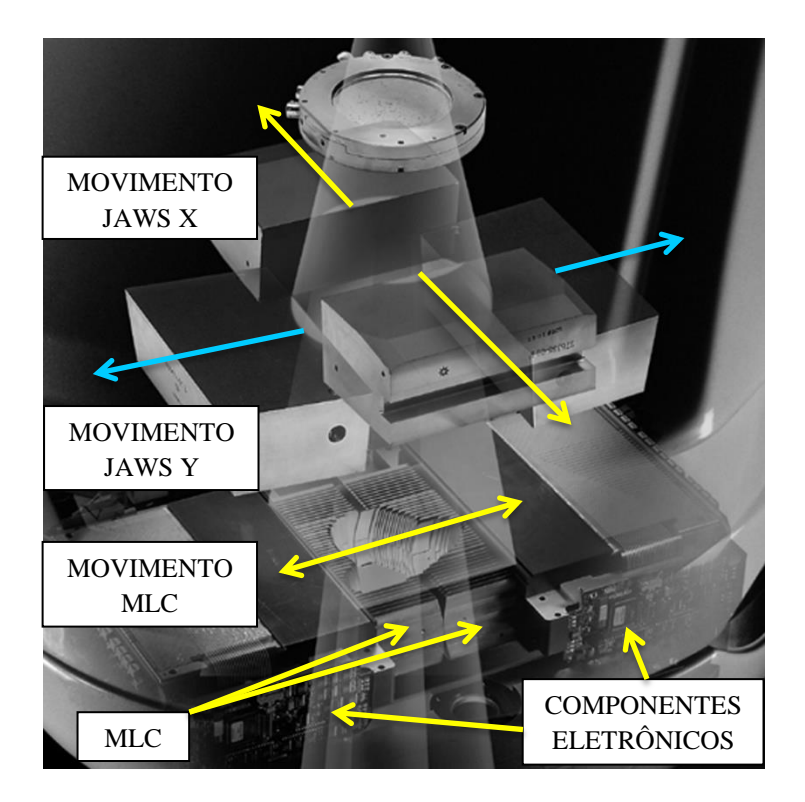

Figura 3.7 –Movimentação dos *jaws* e MLC para conformação do feixe de fótons. Adaptado de VARIAN (2017)

3.1.2.Modelagem Computacional do cabeçote do Linac

A modelagem computacional do cabeçote do *linac* demandou o uso de diversas fontes de informação. A principal foi um documento técnico do fabricante (VARIAN MEDICAL SYSTEMS, 2008) contendo desenhos e especificações técnicas dos componentes do *beam line* (alvo, colimador primário, *flattening filter*, câmara de ionização, espelho de mylar, *jaws* e MLC), cujo acesso ao seu conteúdo só foi possível graças à colaboração do Dr Juraci Passos, físico médico (atualmente trabalhando na clínica de radioterapia Ingá, em Niterói, RJ). Outra fonte relevante de informações foi o próprio site do fabricante onde foi obtido um arquivo (.pdf) contendo grande quantidade de dados técnicos do sistema Trilogy e do MLC HD120 (VARIAN MEDICAL SYSTEMS, 2014). No entanto, nenhum outro documento oficial foi encontrado contendo informações detalhadas referentes aos componentes adicionais que circundam o *beam line* e constituem o cabeçote pois, ao que parece, essas informações seriam proprietárias e reservadas. A solução encontrada foi buscar estudos publicados que pudessem completar essa lacuna. Novamente os trabalhos de MAO *et al.* e KASE *et al.* (KASE *et al.*., 1998; MAO *et al.*., 1997) foram as únicas fontes de informações geométricas sobre os componentes ao redor do *beam line*. Ao final de seu estudo, KASE *et al.* apresentam um conjunto de desenhos e inputs do código de monte Carlo EGS que foram utilizados em seu trabalho, os quais contém a geometria de todos os componentes simulados. A figura 3.8 foi obtida desse estudo, onde se pode notar que

aqueles pesquisadores foram capazes de representar o *beam line* (destacado pelos autores) e todos os grandes componentes do cabeçote, bem como indicaram os materiais empregados.

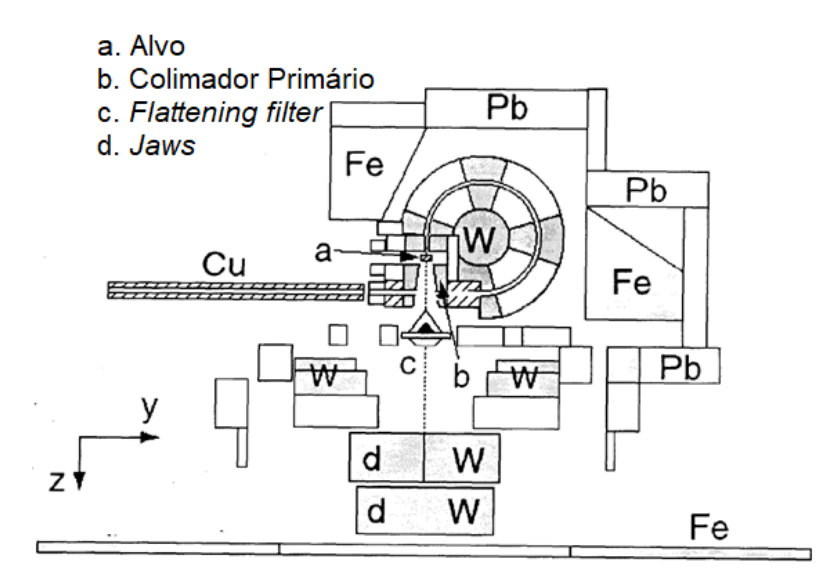

Figura 3.8 – Ilustração do modelo computacional concebido por KASE *et al .*(1998). Nota-se que os principais componentes do cabeçote foram representados e seus materiais definidos. Aqueles pesquisadores destacaram ainda as posições do alvo, do colimador primário, *do flattening-filter* e dos *jaws*.

Segundo BEDNARZ (2008), o código de Monte Carlo EGS utiliza um conjunto de algoritmos para definição de geometrias denominado CG – *Combinatorial Geometry*, ou simplesmente "pacote CG". Esse conjunto de algoritmos seria derivado do "pacote" que faz parte do código de Monte Carlo MORSE-CG, um código desenvolvido anteriormente no Laboratório Nacional de Oak Ridge (*Oak Ridge National Laboratory* – ORNL). Ainda segundo BEDNARZ, o pacote CG do MCNPX deriva de um outro pacote de Monte Carlo denominado ITS (*Integrated Tiger Series*), também desenvolvido no ORNL e, portanto, as sintaxes utilizadas para descrever a geometria dos componentes do *linac* seriam algo semelhantes. Dessa forma, esse pesquisador foi capaz de "traduzir" a sintaxe apresentada no trabalho de KASE *et al.*(1998) para o formato do MCNP e, com isso, criar um modelo com a mesma geometria. Parte do arquivo INP elaborado por BEDNARZ foi disponibilizada ao final de sua tese de PhD, servindo de referência para criação do modelo computacional deste trabalho. No entanto, uma análise detalhada da geometria do modelo criado por BEDNARZ evidenciou diversos aspectos julgados aperfeiçoáveis. Por exemplo, observou-se que os diversos componentes adjacentes da blindagem do cabeçote foram, talvez propositalmente, deixados com espaçamentos entre si. Embora a princípio isso não afete a qualidade das respostas, certamente obrigaria o código a realizar uma quantidade maior de operações de cálculo, consumindo mais tempo computacional, sem

qualquer benefício para o resultado final. Foi necessário, portanto, redefinir praticamente todas as superfícies e células do problema para suprimir os espaços desnecessários. Além disso, a orientação do sistema de coordenadas também foi modificada alternando-se o sentido positivo do eixo "z". Como resultado, criou-se neste trabalho um arquivo *input* que, apesar de possuir os componentes externos do cabeçote (blindagem, *bending magnet* e outras estruturas) visualmente semelhantes ao dos estudos de KASE, MAO, BEDNARZ *et al.*, é diferente e otimizado em todos os seus parâmetros geométricos. As figuras 3.9 (a) e (b) ilustram a modelagem computacional do *linac*. Algumas partes foram ocultadas para tornar visíveis os componentes internos.

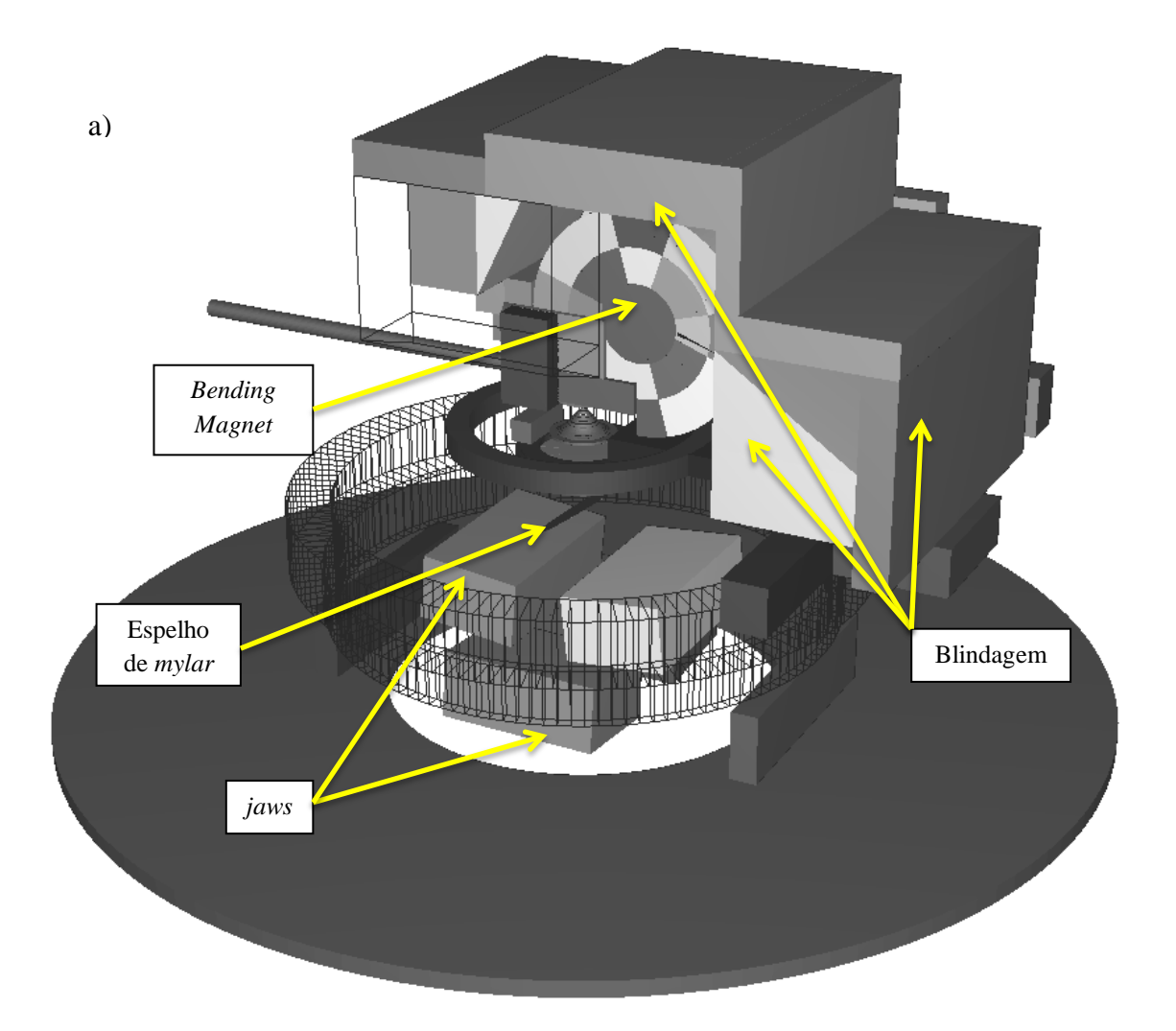

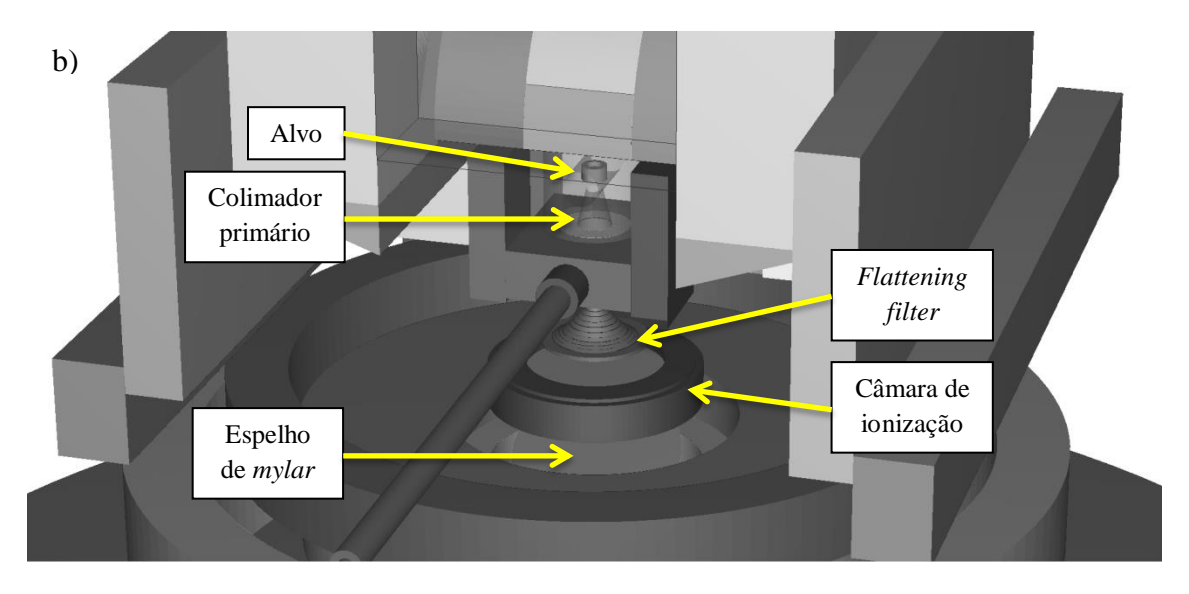

Figura 3.9 – Visualização do modelo computacional do cabeçote do linac. Partes foram ocultadas para permitir a exibição de componentes internos. a) cabeçote completo, com parte da blindagem lateral oculta. b) detalhe da região do alvo, colimador primário, *flattening filter*, câmara de ionização e espelho de mylar. Imagens obtidas com a utilização do código Vised.

Além das alterações na geometria já citadas, são apresentadas mais algumas julgadas relevantes por afetarem diretamente a região do *beam line*. A primeira modificação diz respeito à maneira utilizada para modelar o alvo. Nos estudos de MAO, KASE e BEDNARZ esse componente foi modelado como uma peça cilíndrica montada internamente a um segundo cilindro, com diferentes alturas. As bordas dos canais de entrada/saída do alvo foram mantidas retas. Já a câmara que aloja o alvo foi modelada de forma prismática. No entanto, o documento técnico do fabricante e imagens obtidas do fornecedor do alvo indicam que essas características deveriam ter sido modeladas de forma diferente. As imagens a seguir ilustram essa questão. A figura 3.10 (a) mostra a geometria da região do alvo conforme consta nos modelos de KASE, MAO e BEDNARZ, para um *linac* operando a 18 MeV. O desenho da figura 3.10 (b), baseado na documentação técnica do fabricante, mostra que a câmara que aloja o alvo possui seção circular, e não prismática. A foto mostrada nessa mesma figura detalha o alvo e evidencia que este é posicionado em uma inserção cônica no bloco de cobre, conforme já visto na figura 3.4. Portanto, no modelo deste trabalho foi adotada a geometria que consta na figura 3.10 (c), julgada mais realista. Importante ressaltar que esse tipo de detalhamento só foi julgado relevante porque diz respeito à região onde incidem os elétrons primários e são gerados os fótons de *bremsstrahlung*, os quais constituem o feixe de radiação principal do equipamento.

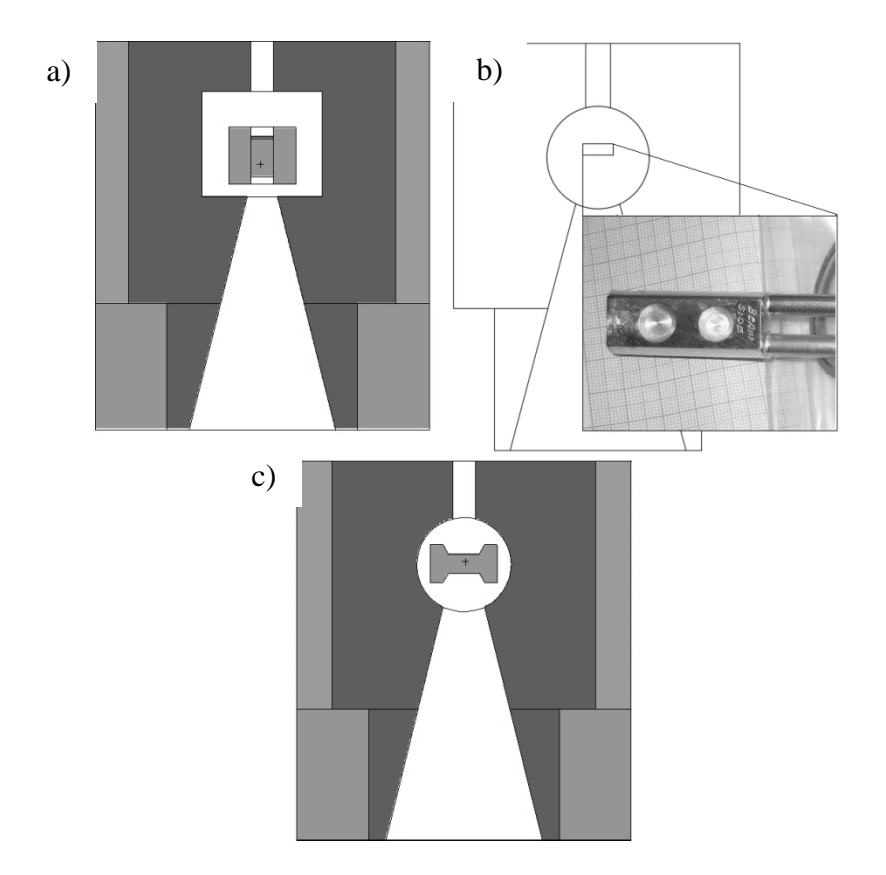

Figura 3.10 – Detalhes da modelagem na região do alvo. a) Canal prismático e inserção cilíndrica do alvo no bloco de cobre, conforme modelado por outros pesquisadores. b) Desenho baseado na documentação técnica do fabricante. A foto em detalhe mostra que o alvo é posicionado em uma inserção cônica no bloco de cobre. c) Modelo computacional desenvolvido neste trabalho

Um outro aspecto referente à otimização e precisão na modelagem que cabe ser mencionado diz respeito ao *flattening filter*. Embora à primeira vista essa peça pareça ter o formato de um cone simples, razão pela qual em outros estudos tenha sido modelada dessa forma, a documentação técnica indica que seu formato real não é regular. Na verdade, o desenho técnico do fabricante representa o *flattening filter* através de *n* coordenadas, medidas a partir de uma referência local na própria peça, de sucessivos pontos sobre sua superfície. A partir dessas informações é possível representar com grande exatidão a superfície irregular do *flattening filter* por meio da sobreposição de (*n*-1) sucessivos troncos de cone, sendo esse o procedimento adotado na modelagem deste trabalho feita no MCNP. A figura 3.11 ilustra esse procedimento. Foram usados diversos *macrobodies* do tipo TRC para criar as superfícies desejadas no arquivo INP. A figura 3.12 a) mostra o perfil do *flattening filter* de 10 MeV e a figura 3.12 b) sua representação 3D, ambos conforme modelados neste trabalho. As imagens foram obtidas utilizando-se o código Vised.

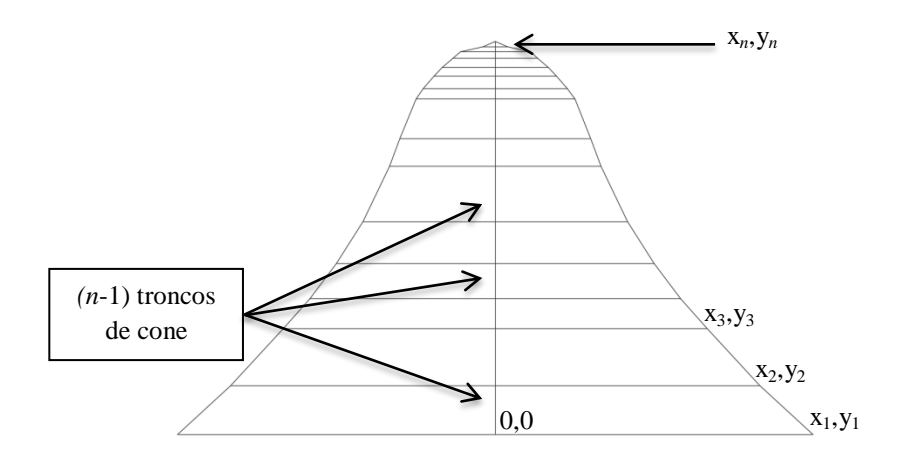

Figura 3.11 – Modelagem da superfície irregular do *flattening filter*. Sucessivos troncos de cone foram sobrepostos, os quais foram definidos a partir de pontos conhecidos sobre a superfície da peça.

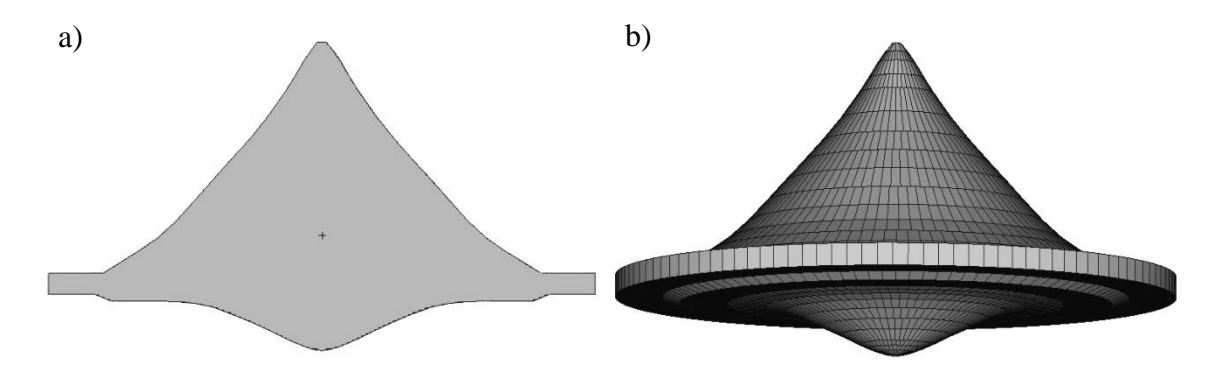

Figura 3.12 – Modelo computacional do *flattening filter* de 10 MeV deste estudo. a) Vista em corte, destacando-se a superfície irregular desse componente. b) Representação em 3D, onde nota-se a sobreposição de sucessivos troncos de cone. Imagens obtidas utilizando-se o código Vised.

# **3.2. O Colimador Multifolhas**

#### 3.2.1.Características do MLC Varian HD120

O colimador multifolhas de alta resolução Varian HD120 é composto de cento e vinte lâminas de tungstênio (liga com 92,5% W) que podem ser transladadas individualmente para conformar o feixe de fótons à geometria da região a ser irradiada. Esse MLC oferece uma região central de 8 cm de largura com resolução de 0,25 cm, composta por 32 folhas (2,5 mm cada), e duas regiões laterais de 7 cm de largura, cada uma composta por 14 folhas (5,0 mm cada), perfazendo um total de 22 cm de largura. Esse MLC pode ser utilizado em todas as técnicas de radioterapia já mencionadas na

seção anterior. Há uma extensa lista de estudos (VARIAN MEDICAL SYSTEMS, 2015) de caracterização e validação do equipamento para suas diversas aplicações.

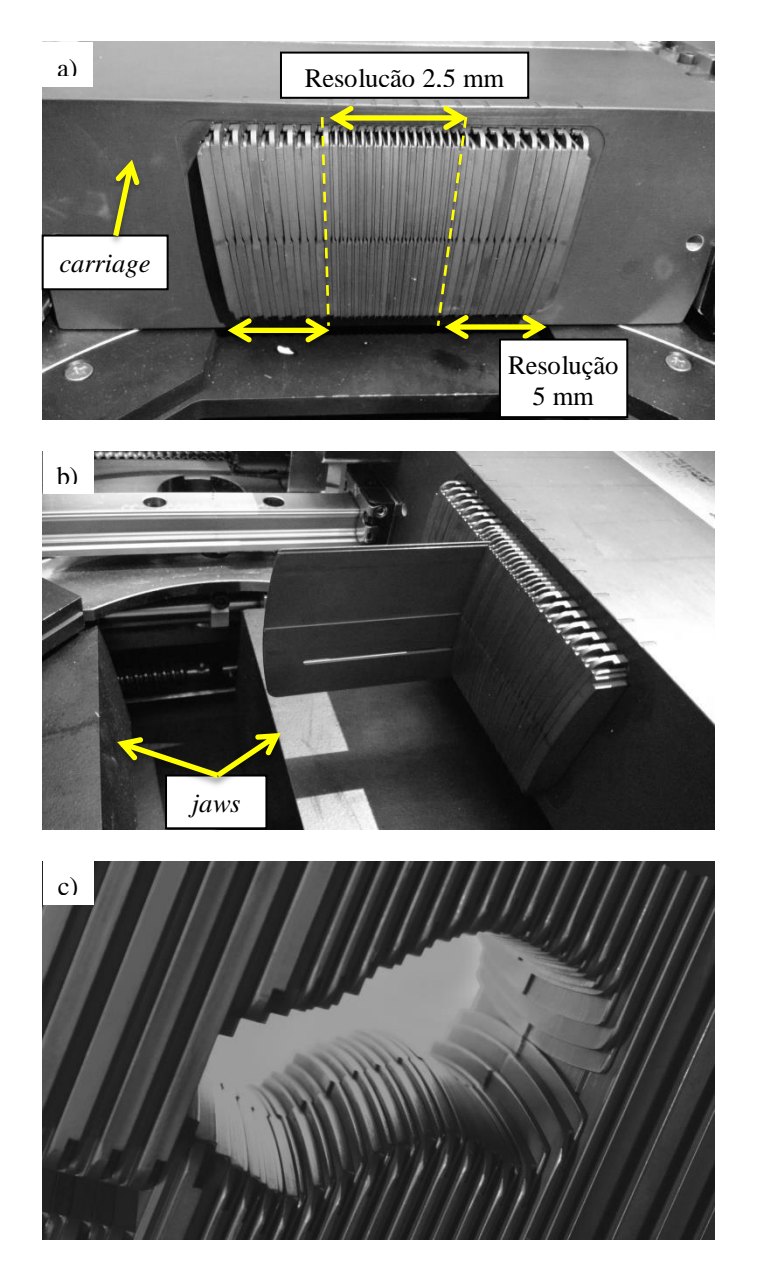

Figura 3.13 – Colimador multifolhas Varian HD120 MLC. (a) banco de folhas mostrando um *carriage*, a região central, de maior resolução, e as duas regiões laterais de menor resolução. (b) lâmina da região central movimentada de forma independente das demais. (c) um arranjo das folhas do MLC formando um segmento para irradiação. Fontes: (a) e (b) arquivo pessoal; (c) (MAXON, 2012)

As folhas do colimador são divididas em dois bancos que também podem ser movimentados individualmente. Cada banco possui um *carriage*, que se trata de uma estrutura de alumínio que envolve e dá suporte estrutural ao conjunto de folhas e aos seus componentes eletromecânicos. A abertura de campo máxima permitida com a

utilização do MLC HD120 é de 22 x 40 cm. A figura 3.13 a) apresenta um *carriage*, o posicionamento das folhas no banco e as regiões com diferentes resoluções. A figura 3.13 b) mostra a movimentação individual de uma das lâminas, onde também é possível notar a geometria arredondada de sua extremidade. A figura 3.13 c) ilustra um arranjo de folhas para execução do tratamento. A um arranjo qualquer dos *jaws* e das folhas do MLC é dado o nome de *segmento*. A tabela 3.1 apresenta um conjunto de especificações técnicas a respeito do MLC HD120 disponibilizadas ao público pelo fabricante (VARIAN MEDICAL SYSTEMS, 2015).

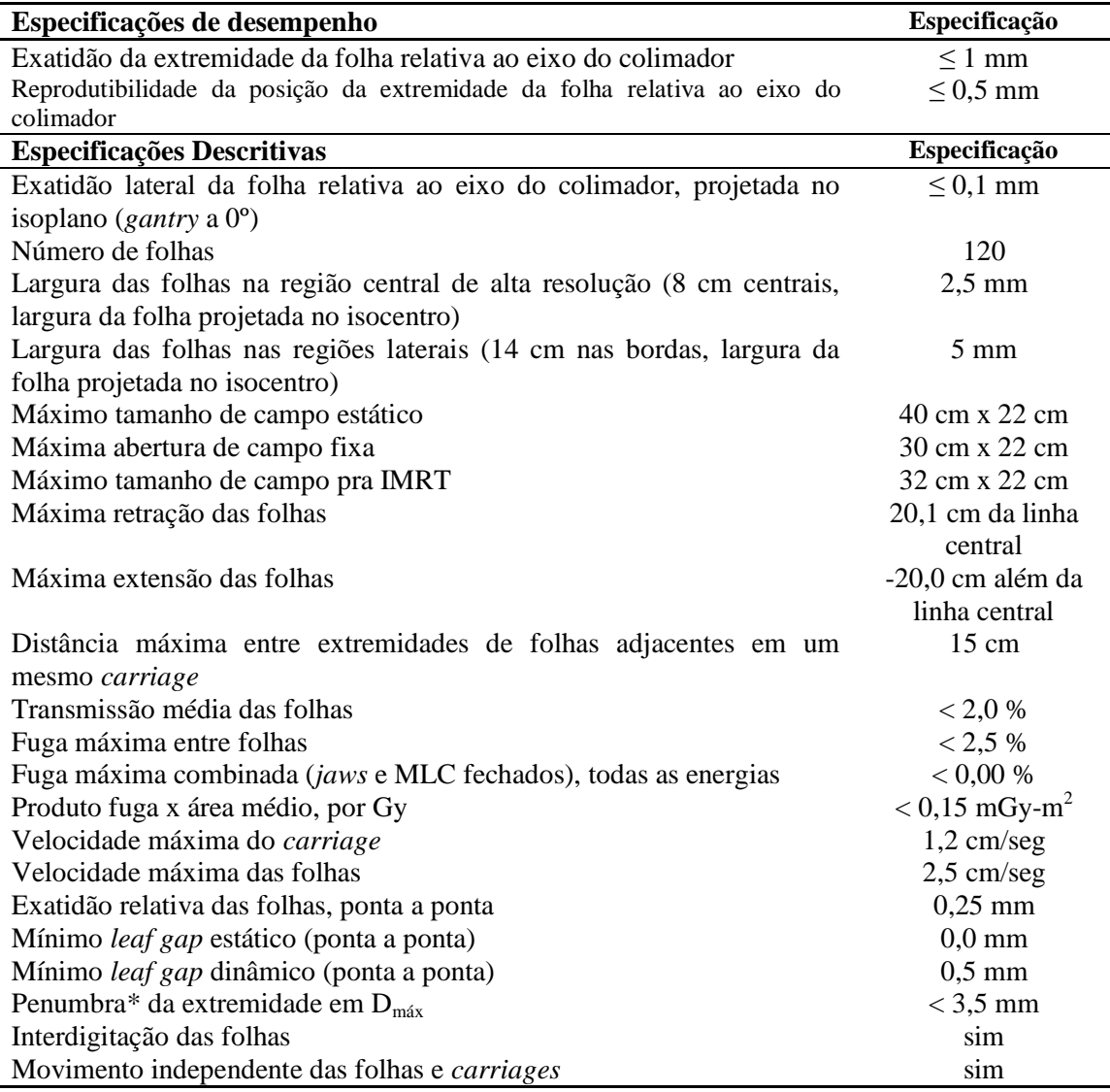

Tabela 3.1 – Especificações técnicas do colimador multifolhas Varian HD120

\*Penumbra definida como a região 20-80% da extremidade da folha, medida usando o campo 10 cm x 10 cm, 6 MV, em Dmax, 100 cm SAD

### 3.2.2.Modelagem do MLC HD120

Sem dúvidas, o MLC é a parte mais complexa da modelagem computacional criada neste trabalho. Conforme mencionado previamente o MLC Varian HD120 possui regiões com resoluções diferentes, uma central de 2,5 mm e duas laterais de 5,0 mm. A figura 3.14 a) apresenta uma vista em corte de um banco de folhas. Nota-se que à medida que se afastam do eixo central as lâminas são cada vez mais inclinadas em direção ao centro de forma que os planos que contém as faces laterais de cada lâmina contenham também o ponto de impacto dos elétrons no alvo. Além disso, as lâminas foram projetadas em um sistema chamado "*tongue and groove*", de forma a reduzir a fuga de radiação entre duas folhas adjacentes. Nesse sistema as folhas possuem ressaltos e reentrâncias projetados para se encaixarem com precisão, possibilitando que deslizem entre si, como se pode observar na figura 3.14 b). Nessa figura também nota-se outro aspecto construtivo relevante: além dos planos laterais das folhas possuírem inclinação na direção do alvo, há ainda um espaçamento definido entre as folhas, chamado de "*leaf gap*". As cotas foram omitidas intencionalmente.

O projeto do tipo *tongue and groove* divide as folhas do MLC em regiões de espessuras diferentes. As lâminas cuja parte mais espessa apontam na direção do paciente são chamadas de *folhas de isocentro* (*isocenter-leaf*) e as que apontam na direção do cabeçote são chamadas de *folhas de alvo (target-leaf*). Nesse modelo de MLC as lâminas da região central são denominadas *quarter-leaves* e as das regiões laterais são chamadas de *half-leaves*. Já as folhas das extremidades de cada banco são chamadas de *outboard leaves*. Todas as lâminas de cada banco são numeradas de 1 a 60. Portanto, no total cada banco possui seis tipos diferentes de folhas conforme ilustrado na figura 3.15, que é um desenho feito em CAD (*computer-aided design*, ou projeto assistido por computador) a partir dos desenhos técnicos obtidos do fabricante, utilizando-se o software AutoCAD (AUTODESK, 2017a). A figura 3.16 apresenta o desenho de uma folha típica, também feito em CAD, onde se pode notar que sua extremidade é arredondada, bem como os a maioria dos cantos da peça, a qual possui também um orifício longitudinal destinado a acomodar um parafuso responsável por sua movimentação. As medidas foram omitidas intencionalmente. Cabe destacar que todas as cotas de cada pequeno detalhe dos desenhos feitos em CAD estão conforme as dimensões especificadas em projeto (VARIAN MEDICAL SYSTEMS, 2008), o que confere grande precisão à modelagem computacional.

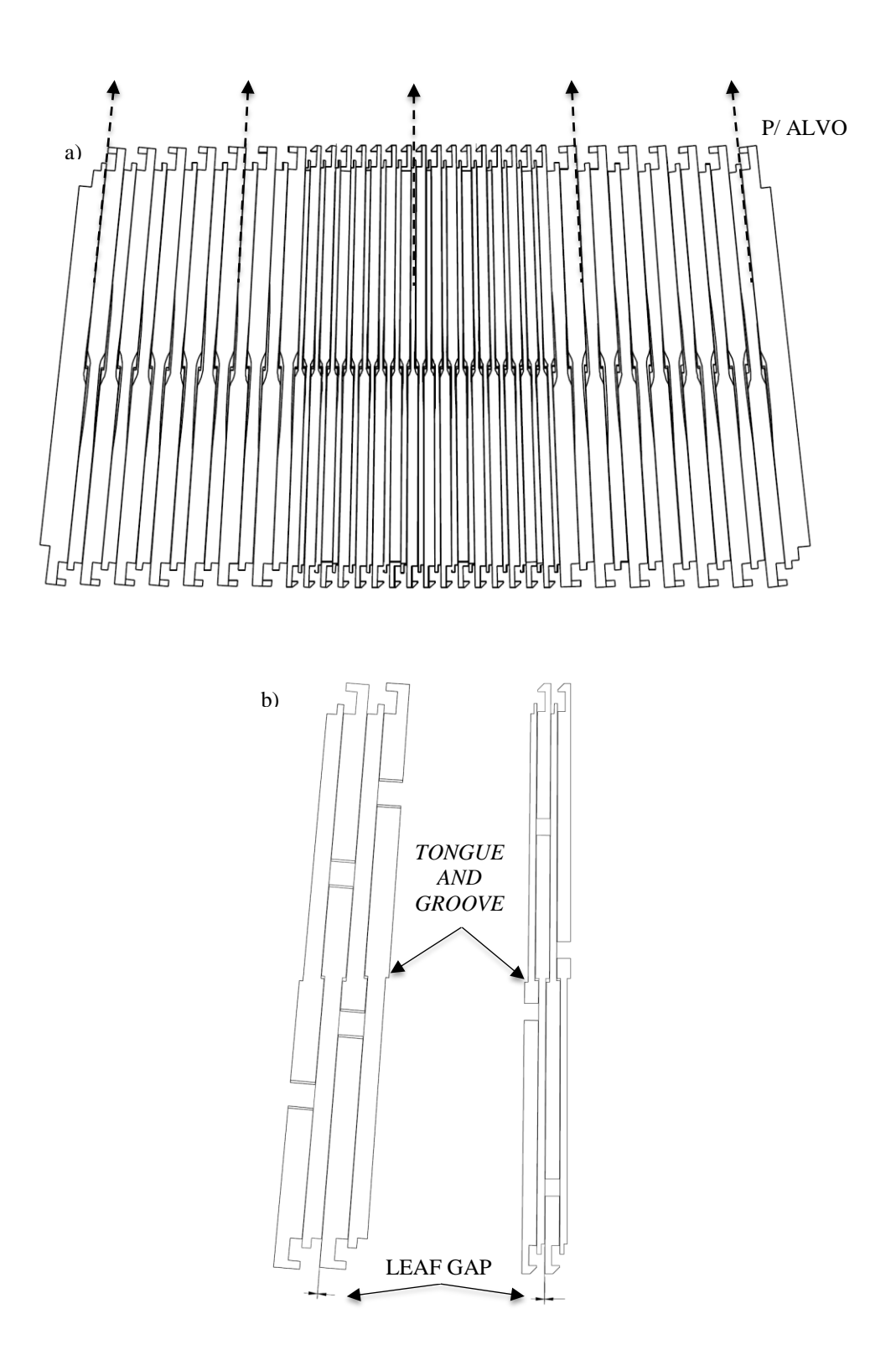

Figura 3.14 – Posicionamento relativo das folhas do MLC. a) Inclinação dos planos laterais de cada lâmina na direção do alvo. Quanto mais afastada do centro, maior o ângulo de inclinação das faces das folhas. b) Conceito *tongue and groove* e distanciamento de projeto entre folhas adjacentes (*leaf gap*)

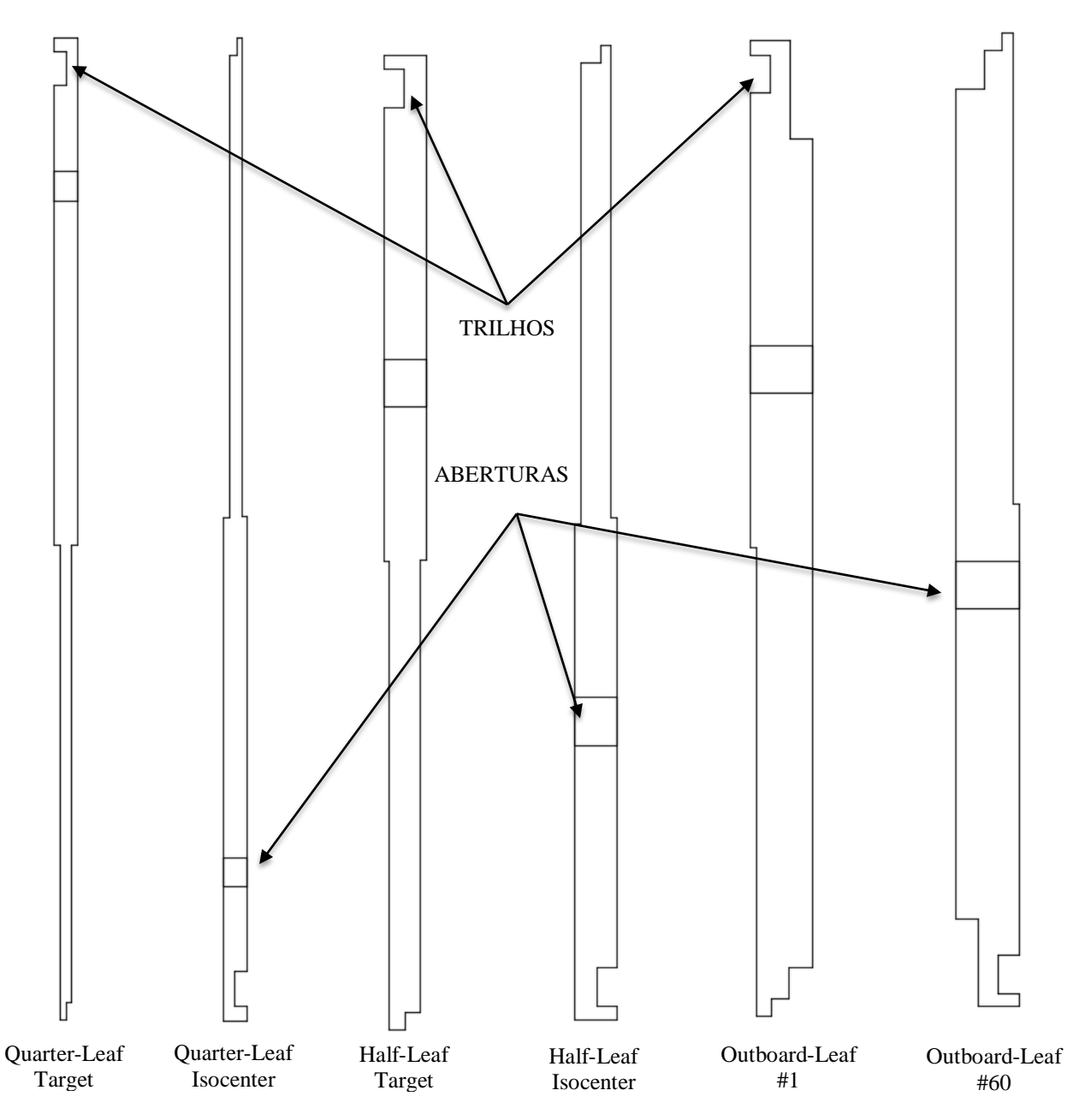

Figura 3.15 – layout das diferentes folhas do MLC Varian HD120  $\overline{\Gamma}$ 

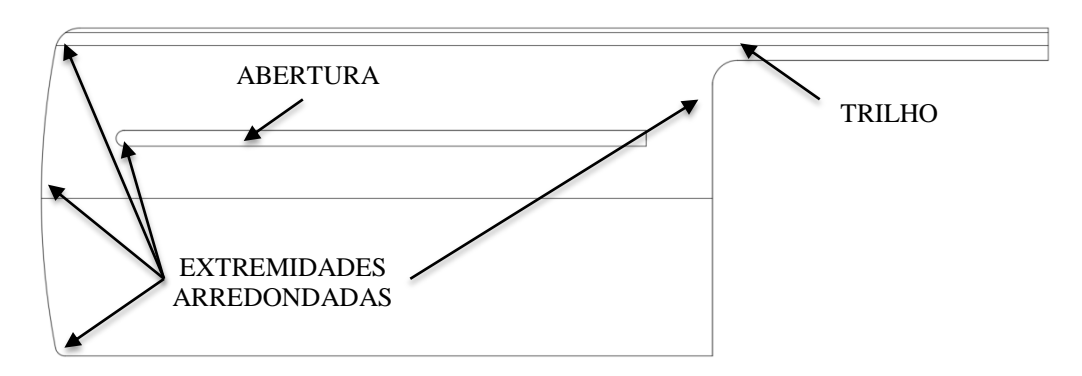

Figura 3.16 – Vista lateral de uma folha típica. Nota-se as extremidades arredondadas e o furo para inserção do parafuso de movimentação da lâmina

Em decorrência de todas essas características mencionadas, cada uma das sessenta folhas de cada banco possui geometria única, ou seja, não há duas folhas de iguais dimensões no mesmo banco. Portanto, a representação detalhada das lâminas demandou a criação de um arquivo INP à parte, o qual posteriormente foi integrado no restante do modelo contendo a sala e o cabeçote do acelerador linear. Antes da criação de qualquer linha de programação no MCNP, contudo, foi necessária a elaboração de um desenho em CAD que contivesse todos os detalhes geométricos descritos na documentação técnica de referência. Esse desenho também serviu de referência para o posicionamento correto do isocentro do *linac* em relação ao sistema de coordenadas previamente adotado para a sala e para o acelerador linear. A fim de atender às especificações técnicas disponíveis, foram utilizados os dados básicos de cada tipo de folha (dimensões dos seis tipos de folhas da figura 3.15) para realizar um desenho inicial das lâminas, o qual foi ajustado em seguida para garantir que: a) suas faces laterais apontem para o alvo; b) o *leaf gap* informado seja respeitado; c) a inclinação das folhas não cause sobreposição de geometrias ou o comprometimento do conceito *tongue and groove* e; d) a projeção do alvo (ponto de impacto dos elétrons primários) sobre cada uma das folhas forneça a resolução desejada (2,5 ou 5,0 mm) no plano do isocentro. O resultado está ilustrado na figura 3.17.

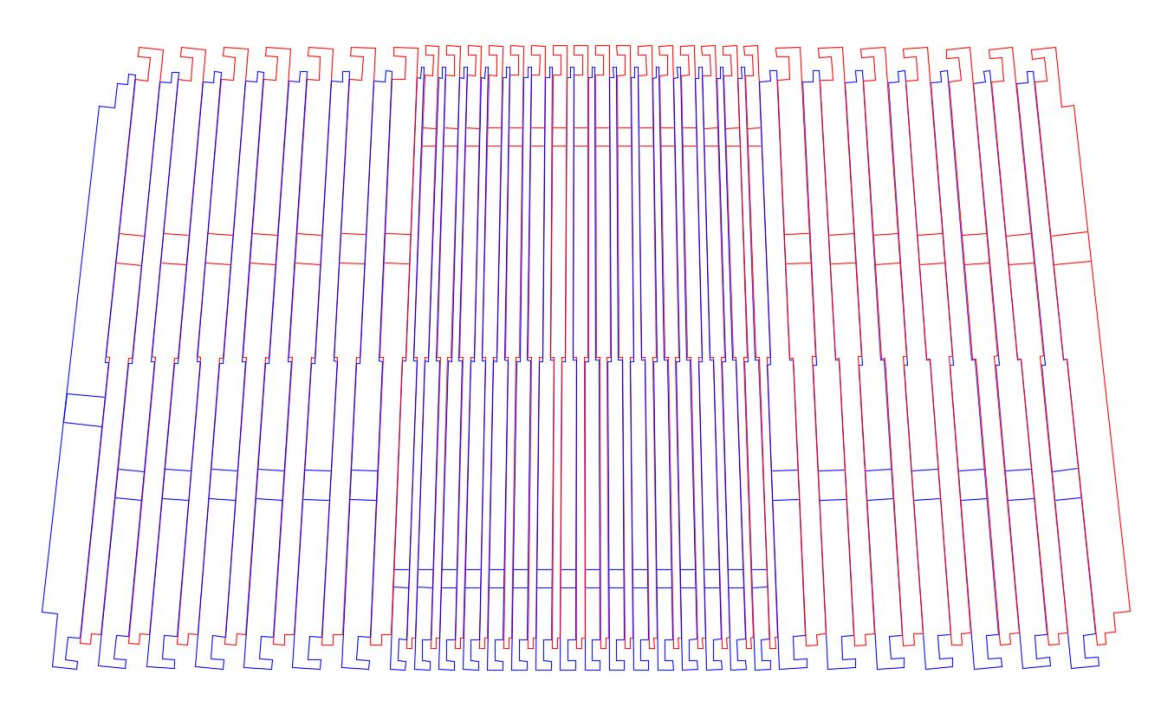

Figura 3.17 – Representação em CAD de um banco de folhas. Em azul estão as folhas de isocentro (*isocenter-leaves*) e em vermelho as folhas de alvo (*target-leaves*)

De posse do desenho da figura 3.17 e de outros cinco semelhantes ao da figura 3.16 (um para cada tipo de folha) viu-se a necessidade de criação de um modelo tridimensional do MLC a partir do qual as características geométricas pudessem ser

extraídas pois, como mencionado anteriormente, não existem duas folhas iguais em um mesmo banco. Para tanto lançou-se mão do software *Autodesk Inventor* (AUTODESK, 2017b). Esse software é uma ferramenta CAD 3D com uma enorme quantidade de recursos profissionais para projetos mecânicos e simulação de produtos, oferecendo grande flexibilidade para modelagem 3D e extração de cotas precisas de desenhos feitos no computador. Além disso, por ser desenvolvido pelo mesma empresa do AutoCAD, a exportação/importação de dados entre os programas é mais amigável. Importante ressaltar que a empresa AutoDesk oferece licenças temporárias gratuitas para estudantes de diversos *softwares*, incluindo o AutoCAD e o Inventor, sendo essas as licenças utilizadas para o desenvolvimento deste trabalho.

A rotina de desenvolvimento do modelo 3D consistiu em exportar do AutoCAD as seções transversais e longitudinais das folhas, e utilizar esses desenhos para criar os modelos tridimensionais no Inventor. Esse procedimento foi feito folha a folha até obter-se um banco completo (sessenta lâminas), que finalmente pôde ser invertido e copiado novamente para o desenho para obtenção do MLC completo. A figura 3.18 a) ilustra a criação do modelo 3D de uma das lâminas no Inventor, onde se pode notar a riqueza de detalhes com que cada lâmina pôde ser reproduzida. Vê-se claramente o conceito *tongue and groove*, as bordas arredondadas (anterior e posterior), a abertura destinada ao parafuso de movimentação e o "trilho" superior que serve de apoio para a lâmina em seu respectivo banco. Já a figura 3.18 b) ilustra o modelo 3D de um banco de folhas completo. Um dos grandes benefícios de se trabalhar com projetos de peças em 3D é a possibilidade de verificação imediata de eventuais incorreções geométricas e/ou interferências entre peças adjacentes, em especial quando se trabalha com distâncias muito reduzidas entre os componentes, como no caso do MLC.

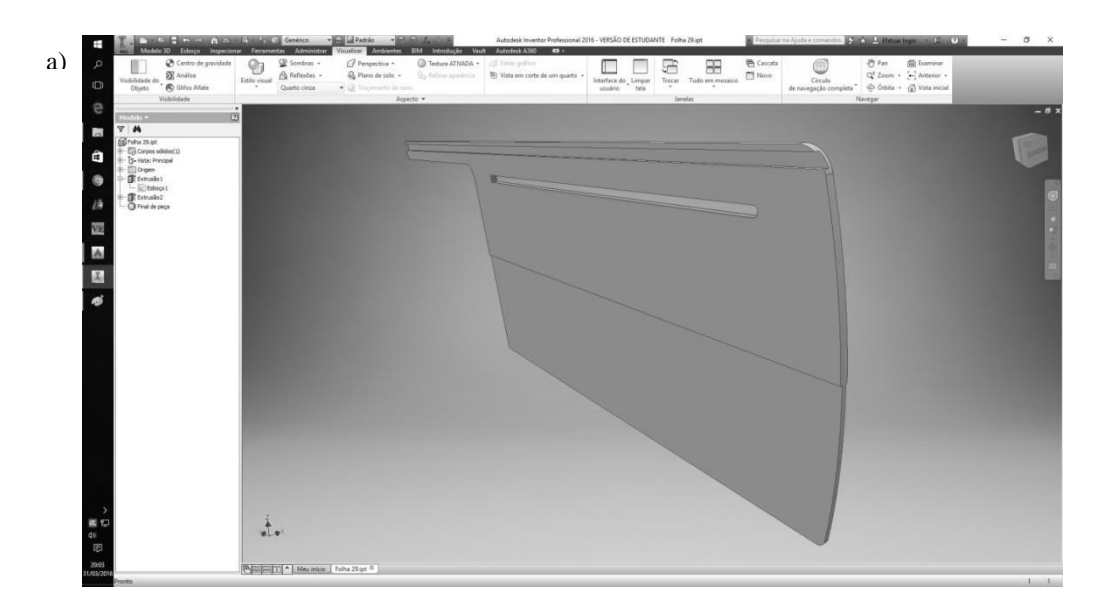

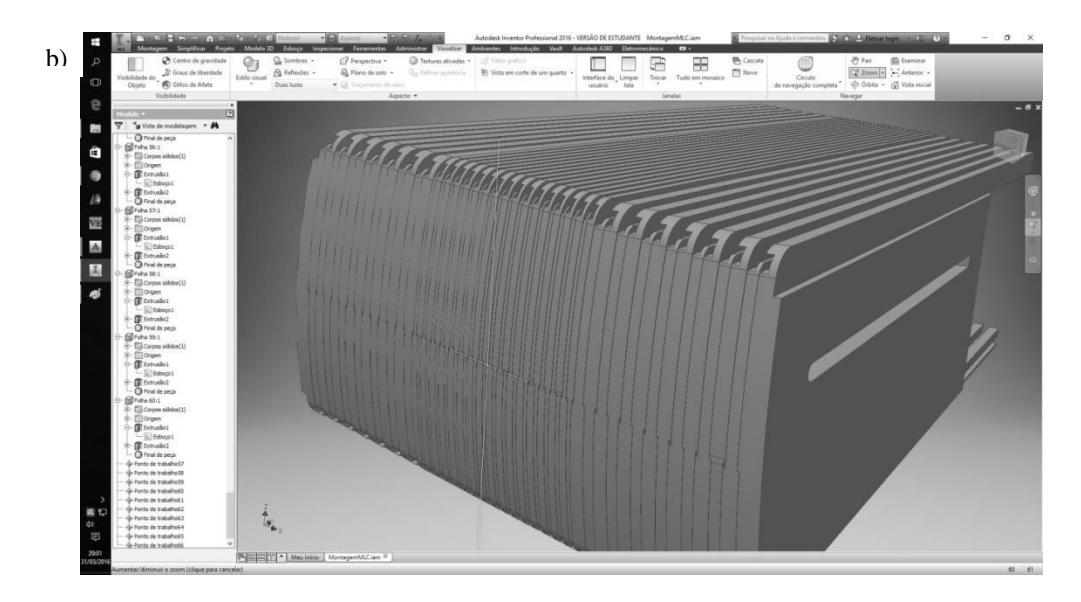

Figura 3.18 – Modelo tridimensional do MLC Varian HD120 criado no software Autodesk Inventor. a) uma lâmina modelada individualmente. b) um banco de folhas completo

A etapa seguinte à criação do modelo 3D completo no Inventor foi a extração e organização das informações geométricas necessárias à definição das superfícies e células no MCNP. Devido à geometria complexa de cada uma das folhas, um grande número de superfícies de referência precisou ser utilizado para caracterização das células (no MCNP) correspondentes a cada uma das lâminas do MLC. A maneira encontrada para realizar essa tarefa foi extrair os dados necessários de cada um dos cento e vinte arquivos criados no Inventor e organizá-los em uma planilha eletrônica para, a partir daí, manejá-los adequadamente para criação das superfícies no MCNP. Com isso tornou-se possível iniciar a construção do arquivo INP do MLC, a qual foi feita folha a folha. Tomou-se o cuidado de, a cada nova célula inserida, testar a execução do MCNP para certificar-se de que nenhuma parte da geometria estaria inadequadamente definida.

Ao redor de cada banco de folhas também foi definido um *carriage,* composto de alumínio, o qual inclusive pode ser deslocado independentemente das lâminas. Todo o espaço não ocupado pelas folhas ou pelo *carriage* foi preenchido com ar. As figuras a seguir, todas obtidas utilizando-se o código Vised, ilustram o processo de criação da geometria das lâminas. As figuras 3.19 a) e b) apresentam dois tipos básicos de folhas, onde se nota que foi possível modelá-las no MCNP de forma realista, com praticamente a mesma precisão nos detalhes utilizada nos desenhos em CAD e na modelagem em 3D feita no AutoDesk Inventor. Analogamente, as figuras 3.20 a) e b) mostram duas folhas adjacentes, de diferentes tipos e sob diferentes direções de visualização. As figuras 3.21 a) e b) ilustram a montagem de metade das folhas de um dos bancos. Por fim, as figuras 3.22 a) e b) representam o modelo final, configurado de maneira a exibir a capacidade de movimentação individual das folhas para formar segmentos irregulares, comumente utilizados na teleterapia.

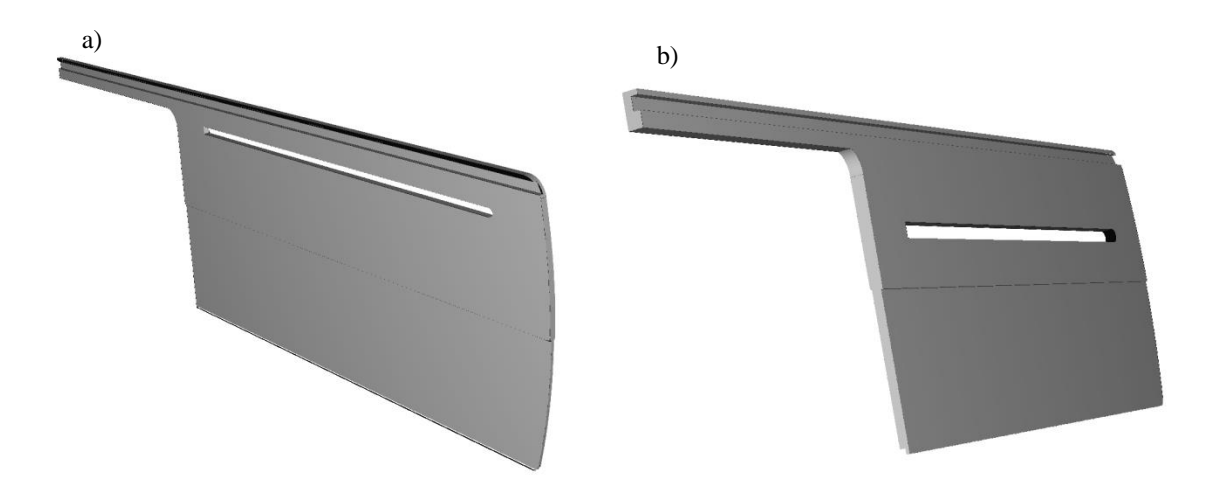

Figura 3.19 – Representação das lâminas do MLC no modelo computacional criado neste trabalho. Nota-se os detalhes da ponta e cantos arredondados, o trilho superior, bem como a abertura correspondente ao parafuso de movimentação da folha. Imagens geradas utilizando-se o código Vised. a) *Quarter-leaf*. b) *Half-leaf*.

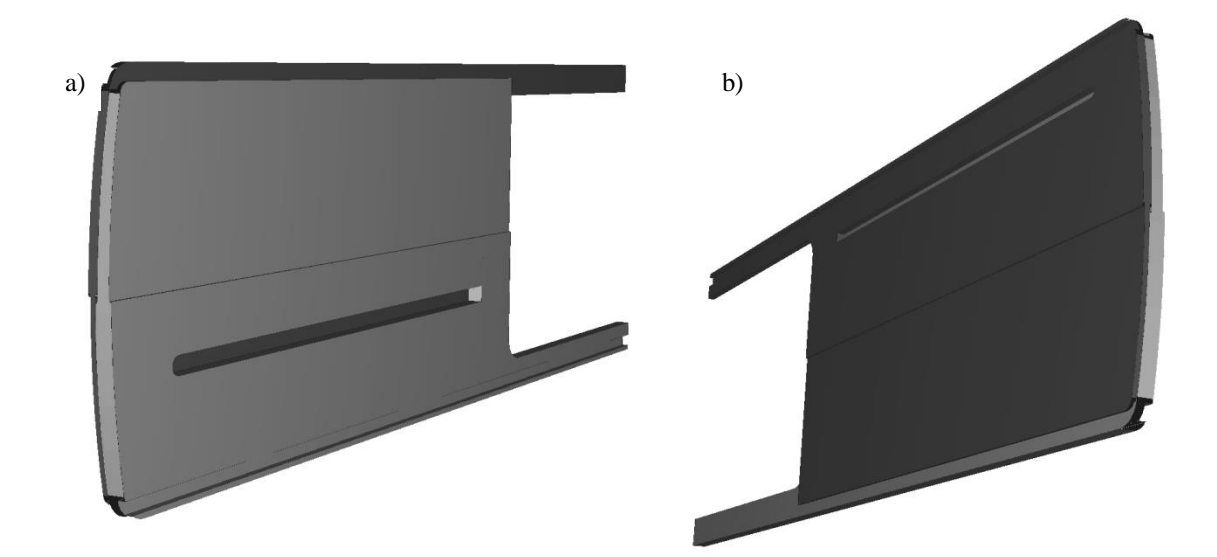

Figura 3.20 – Duas folhas justapostas no MLC HD120. a) *half-leaf* de isocentro em primeiro plano. b) *quarter-leaf* de alvo em primeiro plano. Imagens geradas através do código Vised

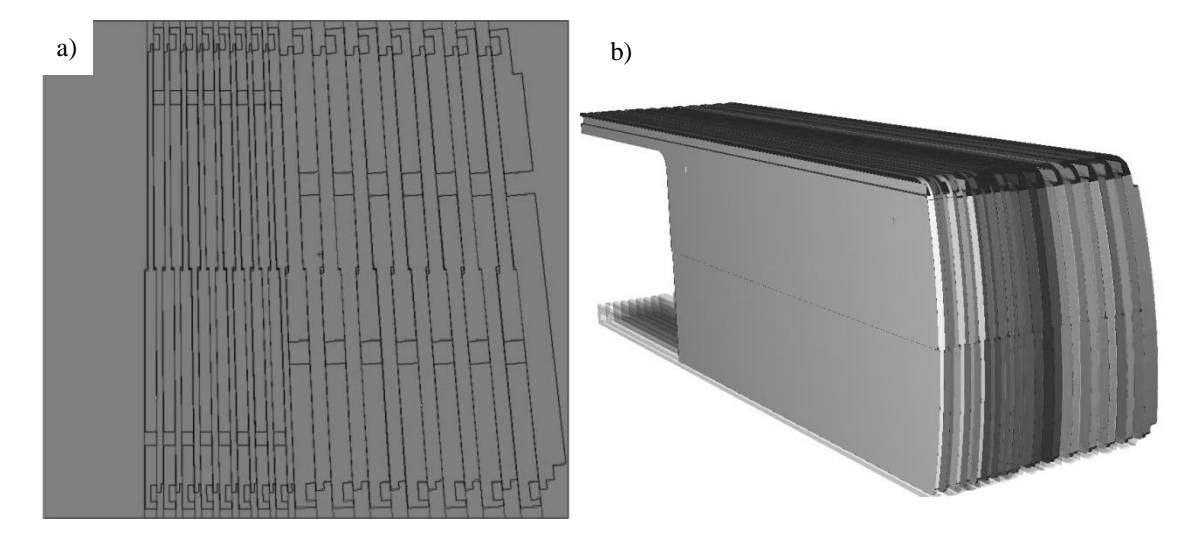

Figura 3.21 – Banco de folhas modelado no MCNP. Apenas metade das lâminas está exibida. a) Corte vertical mostrando as diferentes inclinações, os detalhes das extremidades e os espaçamentos internos de cada uma. b) Representação em 3D de parte do conjunto de lâminas. Imagens obtidas através do software Vised.

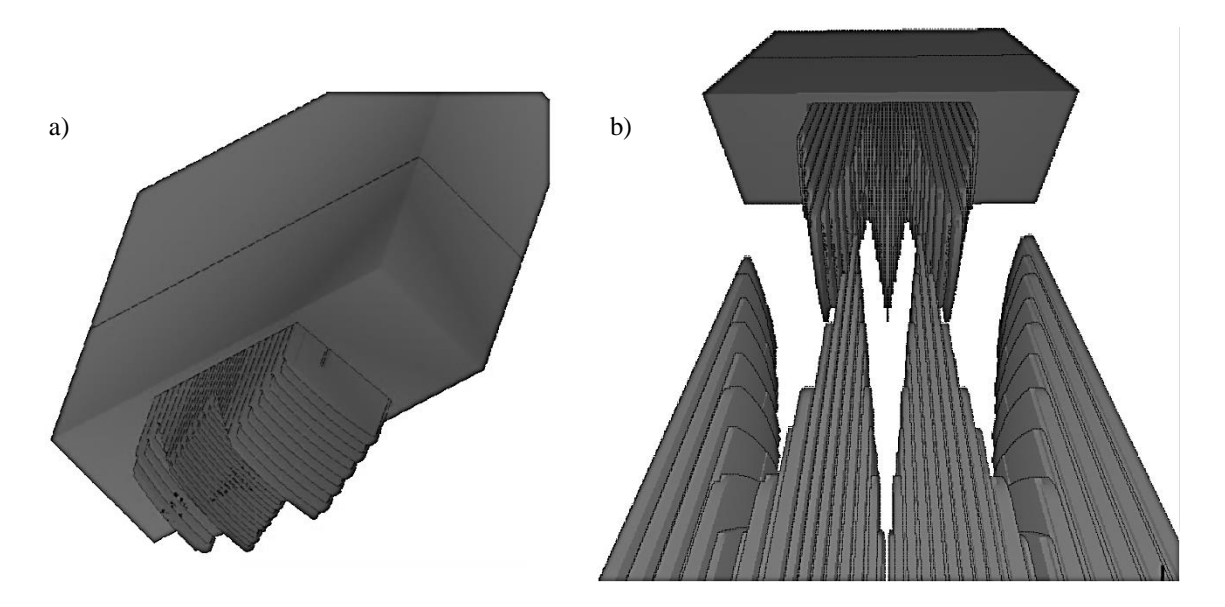

Figura 3.22 – Banco de folhas inserido em seu respectivo *carriage*. a) Movimentação individual das folhas inseridas no *carriage*. b) Arranjo do posicionamento das folhas dos dois bancos formando um segmento hipotético irregular. Imagens em 3D obtidas através do software Vised.

No total, somente para o MLC foram criadas mais de 3200 superfícies e 370 células, descritos em um arquivo INP com pouco mais de 6400 linhas. Ficou muito claro a partir de então, dada a complexidade desse arquivo, a necessidade de se separar o problema em partes (sala, cabeçote, MLC e fantoma) que só seriam reunidas após a verificação individual de eventuais incorreções em cada uma delas.

### **3.3. A Sala de Radioterapia**

### 3.3.1.Características do *bunker*

A sala de radioterapia é também chamada de *bunker* devido à robustez estrutural com que é construída. Seu projeto de blindagem radiológica é concebido levando-se em conta principalmente a radiação produzida no equipamento (tipo, energia e quantidade) e a ocupação das dependências adjacentes, dentre outros fatores. Suas paredes, teto e piso são usualmente construídas de concreto armado, com ou sem adições de minerais pesados com o intuito de impedir que a radiação produzida no equipamento durante as seções de tratamento possa ser potencialmente perigosa à saúde das pessoas fora da sala. Em linhas gerais a atenuação do feixe útil de radiação (emitido pelo cabeçote para realização do tratamento) é feita pela chamada *barreira primária*, ou *cinturão primário*, que compreende as regiões das paredes, piso e teto passíveis de serem diretamente irradiadas pelo cabeçote. As demais regiões da sala não passíveis de irradiação direta pelo feixe útil são chamadas de *barreira secundária*, que fornecem proteção contra radiações espalhadas e de fuga do cabeçote. A barreira primária é, via de regra, substancialmente mais espessa que a barreira secundária, pois deve ser capaz de fornecer proteção adequada contra radiações com fluxo e espectro de energia superiores ao da barreira secundária. Todo o embasamento teórico e o detalhamento dos cálculos de blindagem das salas destinadas aos modernos equipamentos de radioterapia constam da publicação 151 do *National Council on Radiation Protection & Measurements* (NCRP, 2005).

Neste trabalho buscou-se criar um modelo computacional de uma sala real onde se encontra instalado um *linac* Varian Trilogy usualmente operado a 10 MeV. Para tanto foram obtidos desenhos dos projetos de blindagem do *bunker* junto à clínica na qual se encontra instalado o *linac*, onde constam todas as cotas necessárias à caracterização da geometria das paredes, teto e piso do bunker, bem como das dependências adjacentes. A posição relativa do acelerador linear dentro da sala também está definida no projeto. A referida sala encontra-se no subsolo da edificação, o que é favorável para fins de proteção radiológica. Todas as estruturas foram consideradas como sendo construídas do mesmo tipo de concreto uma vez que não há informações no projeto em contrário. A figura 3.23 apresenta parte do projeto obtido junto à clínica que opera o equipamento.

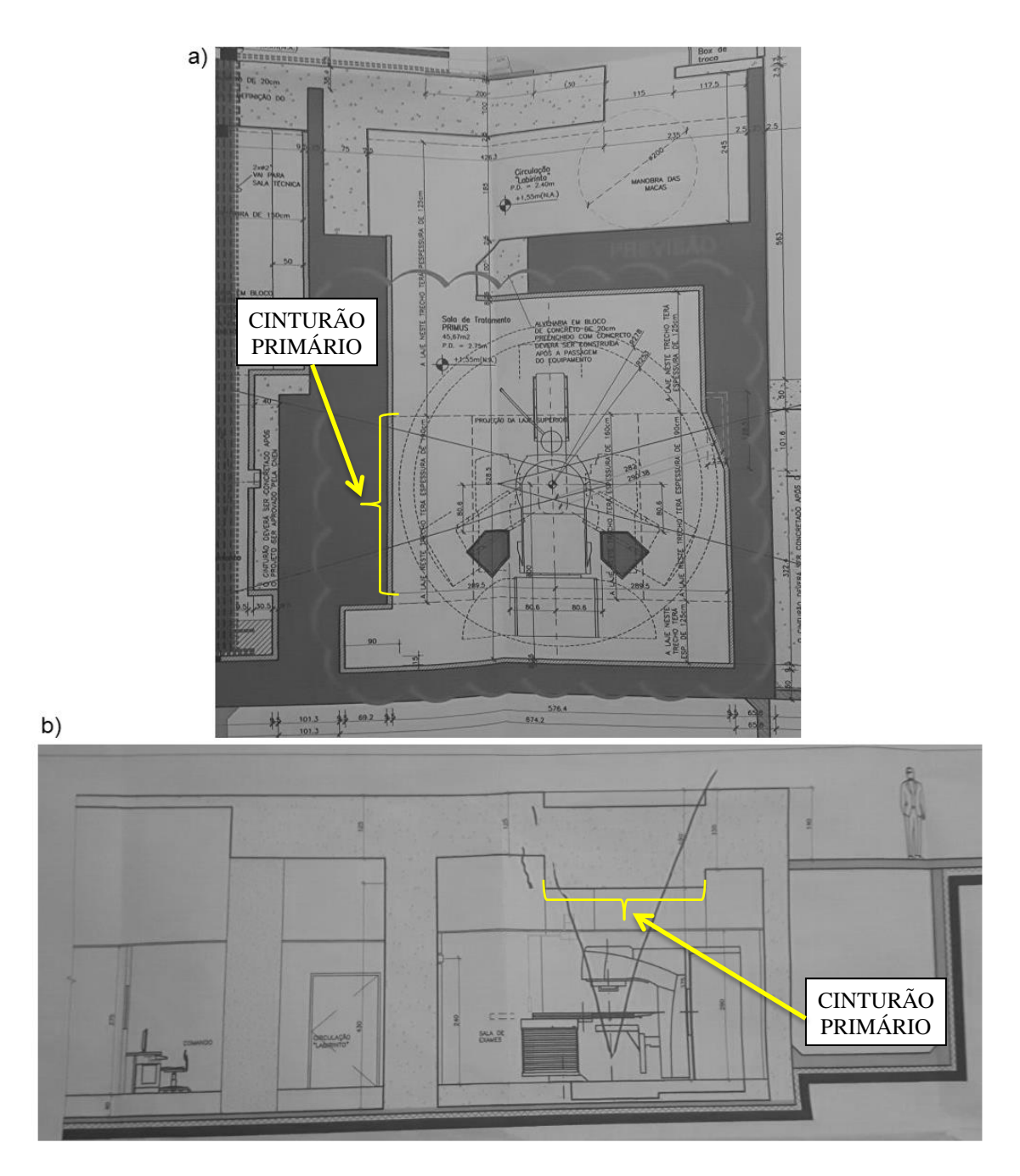

Figura 3.23 – Projeto de blindagem radiológica da sala de radioterapia. (a) Vista em planta mostrando a posição relativa do isocentro do *linac* e a rotação da mesa do paciente. (b) Vista em elevação mostrando as diferentes espessuras da parede, teto e piso. Nota-se a evidente diferença de espessura entre o cinturão primário e o secundário.

# 3.3.2.Modelagem computacional da sala do *linac*

De posse das informações de projeto foram feitos desenhos em CAD, em três dimensões, utilizando-se o *software* AutoCAD a fim de certificar-se que toda as cotas necessárias à correta definição da geometria da sala estariam disponíveis. Semelhante ao

que foi feito anteriormente, foram extraídas as informações do desenho em CAD para definição das superfícies e células do modelo computacional no MCNP. Tanto superfícies simples quanto *macrobodies* foram utilizados para esse fim. Verifica-se no projeto da sala que a todas as superfícies estão contidas em planos, quase todos ortogonais, tornando a tarefa de modelagem da sala muito mais simples do que o cabeçote e o MLC. A figura 3.24 ilustra as respectivas vistas em planta (a) e em elevação (b) dos desenhos em CAD. A figura 3.25 (a) ilustra o modelo 3D, também feito no AutoCAD, e a figura 3.25 (b) mostra a visualização do modelo computacional criado para o MCNP utilizando-se o recurso "3D dinâmico" do programa VISED.

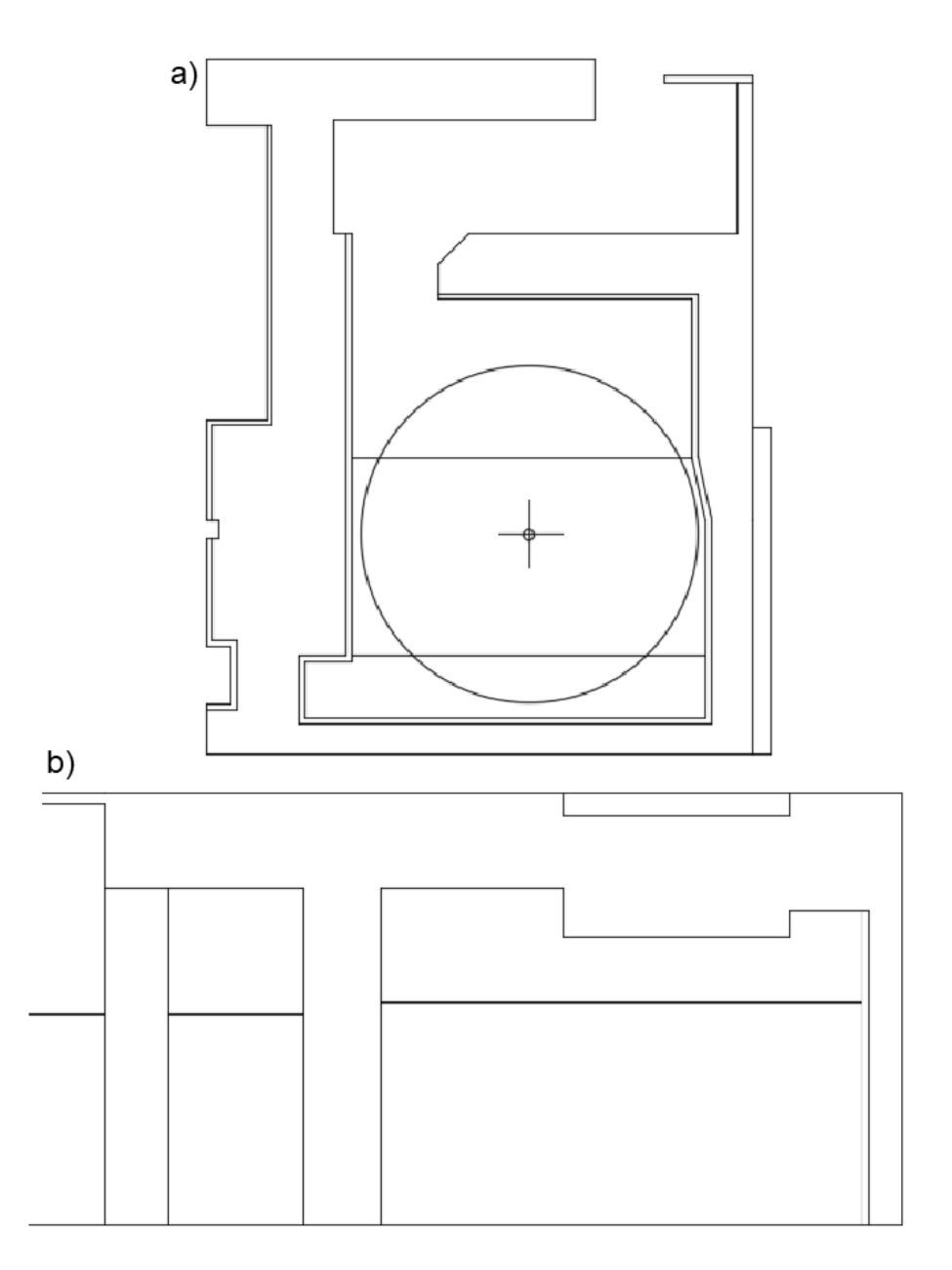

Figura 3.24 – Desenho em CAD do projeto de blindagem radiológica da sala de radioterapia. (a) Vista em planta. (b) Vista em elevação. Cotas omitidas intencionalmente

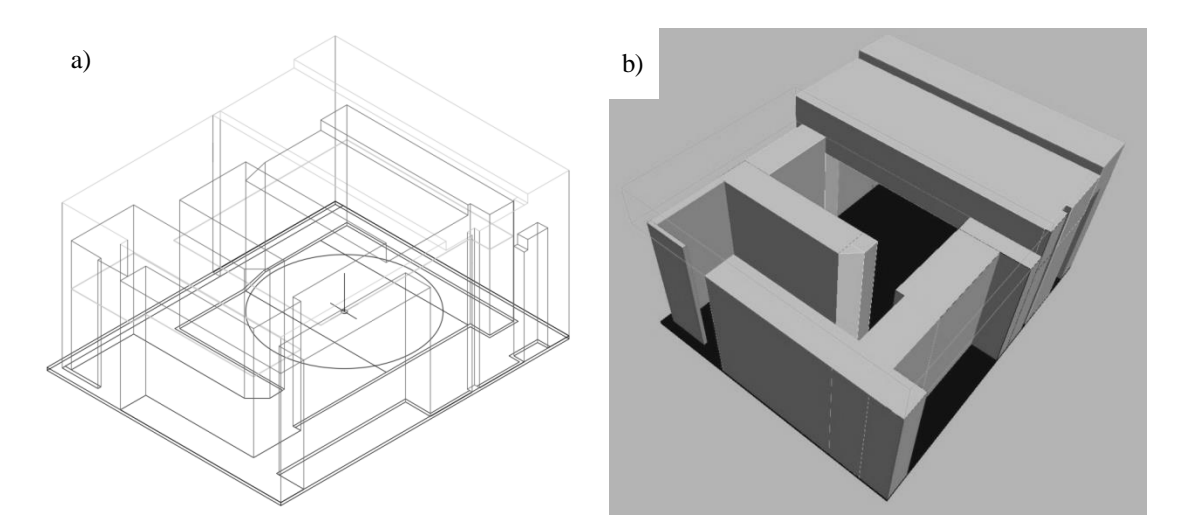

Figura 3.25 – Modelos em três dimensões da sala de radioterapia. (a) Desenho 3D *wireframe* no AutoCAD. (b) Vista do modelo computacional criado no MCNP utilizando o recurso "3D dinâmico" do software VISED. Parte da laje do teto na figura b) foi ocultada para permitir a vista do interior

# **3.4. Definições Geométricas**

Conforme mencionado previamente foram utilizadas superfícies de 2º e 3º graus bem como *macrobodies* para modelar a sala, o cabeçote do *linac* e o MLC. Os tipos básicos de *macrobodies* empregados estão ilustrados na figura 3.26. Todos os *macrobodies* dividem o universo em duas regiões, uma interna e outra externa. As células do problema foram obtidas utilizando-se operadores booleanos (união, interseção e complemento) com essas superfícies, sozinhas ou combinadas. O *flattening filter*, por exemplo, foi modelado pela união do volume interno de sucessivos troncos de cone.

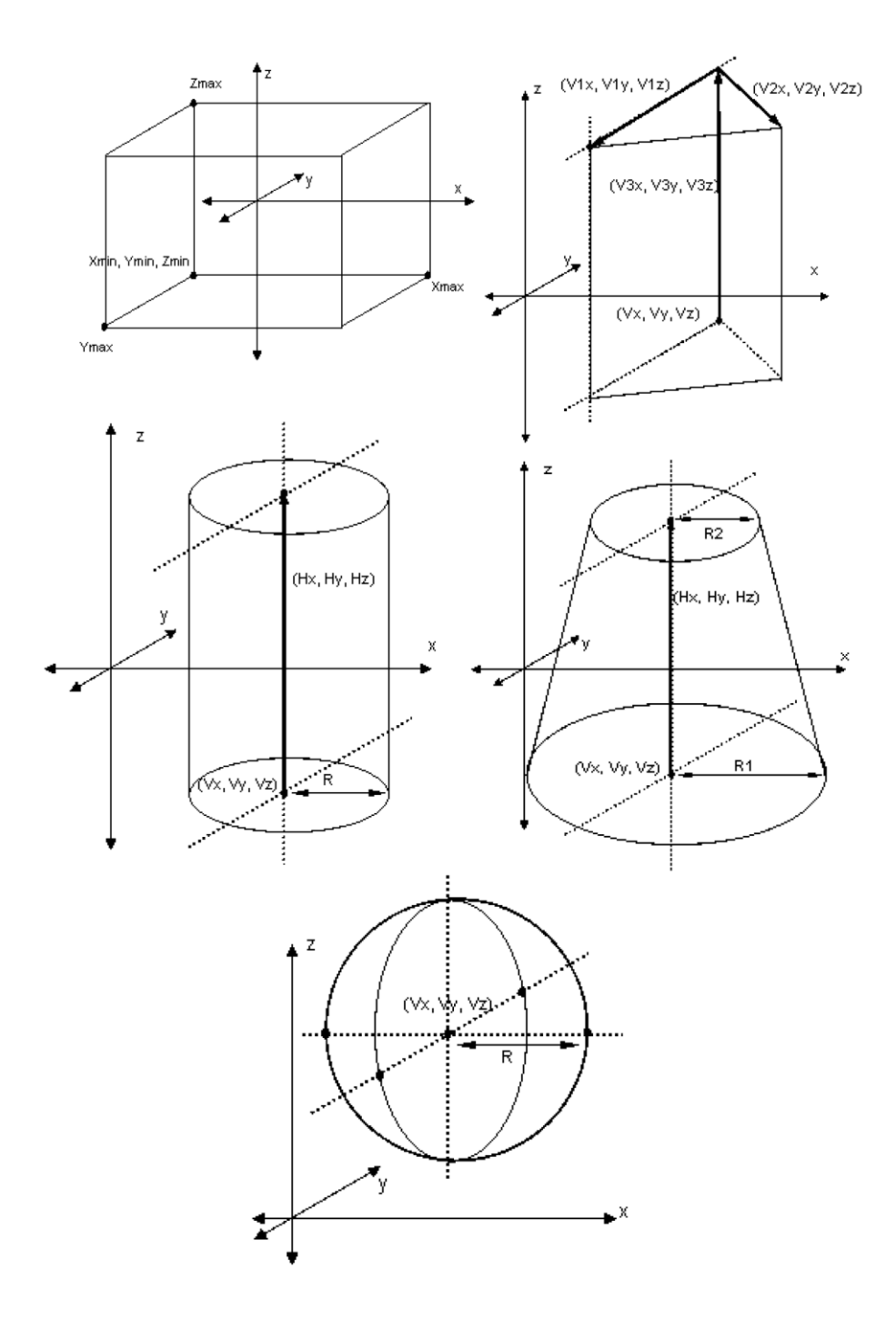

Figura 3.26 – Representação geométrica dos *macrobodies* utilizados para realizar a modelagem computacional no MCNP.

#### 3.4.1. Translações, rotações e sistema de coordenadas

3.4.1.1. Convenção do sistema de coordenadas

Convencionou-se neste estudo o sistema de coordenadas e ângulos de inclinação do *gantry* conforme indicado na figura 3.27. O isocentro do *linac* foi posicionado exatamente na origem do sistema de coordenadas. O semi-eixo *x* positivo do sistema de coordenadas se estende do isocentro para o lado direito do paciente. O semi-eixo positivo *y* se estende do isocentro para as pernas do paciente, e o semi-eixo *z* positivo se estende do isocentro para o alvo do cabeçote.

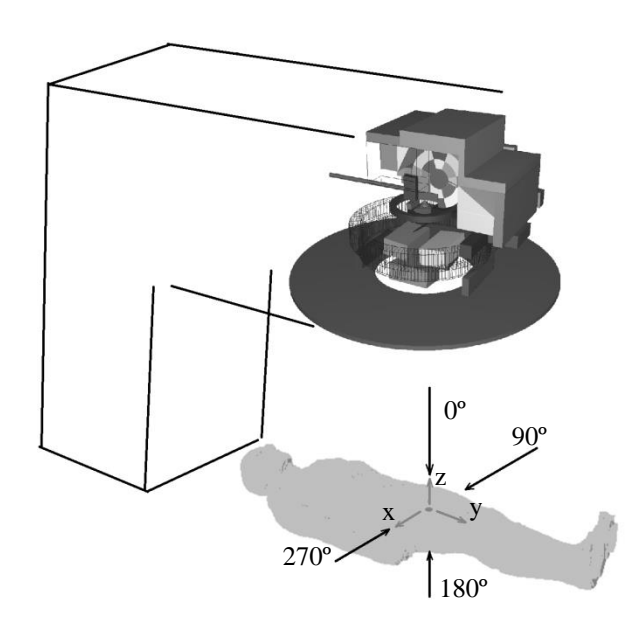

Figura 3.27 – Convenção do sistema de coordenadas e ângulos de inclinação do *gantry*

Por ocasião da modelagem da sala, cabeçote e MLC todas as coordenadas das superfícies foram obtidas levando-se em consideração essa convenção. No entanto, o fantoma REX foi definido em um sistema de coordenadas diferente, necessitando ser modificado. No protocolo de radioterapia de próstata o isocentro do *linac* deve ser posicionado sobre o centro de massa (CM) desse órgão. Para realizar esse posicionamento, portanto, primeiro foi necessário localizar esse ponto.

Na figura 3.28 pode-se observar que a próstata do fantoma REX é composta por cinco camadas de *voxels* prismáticos, de constituição homogênea (mesmo material e densidade em todos os *voxels*).

O centro de massa de um sólido geométrico pode ser calculado em duas etapas. Inicialmente discretiza-se a figura em "fatias", calculando-se o CM de cada uma para,

em seguida, calcular o CM do sólido como um todo utilizando as coordenadas dos CM e as massas de cada fatia. No caso da próstata, cada *voxel* possui a mesma massa *m* e as fatias possuem igual espessura. Portanto, para obter as coordenadas ( $x<sub>CMf</sub>$ ,  $y<sub>CMf</sub>$ ) do CM de cada fatia aplicam-se as expressões 3.1, onde a massa *m<sup>i</sup>* corresponde à da quantidade de *voxels* localizados à distância *x*<sup>i</sup> , *y*<sup>i</sup> ou *z*<sup>i</sup> da origem.

$$
x_{CMf} = \frac{m_1 x_1 + m_2 x_2 + \dots + m_i x_i}{m_1 + m_2 + \dots + m_i}; \quad y_{CMf} = \frac{m_1 y_1 + m_2 y_2 + \dots + m_i y_i}{m_1 + m_2 + \dots + m_i}; \quad (3.1)
$$

$$
z_{CMf} = \frac{m_1 z_1 + m_2 z_2 + \dots + m_i z_i}{m_1 + m_2 + \dots + m_i}
$$

Em seguida, as coordenadas do CM da próstata foram obtidas aplicando-se as expressões 3.2 a seguir. Foi utilizada uma planilha para facilitar os cálculos e verificouse que os cálculos concordam com as respostas disponíveis na publicação 110 da ICRP. Conhecendo-se as coordenadas do CM foi feita a edição das superfícies que definem as células do fantoma de forma a reposicioná-lo segundo o sistema de referência convencionado.

$$
x_{CM} = \frac{m_{f1}x_{CMf1} + m_{f2}x_{CMf2} + \cdots m_{f5}x_{CMf5}}{m_1 + m_2 + \cdots + m_5} ;
$$
  
\n
$$
y_{CM} = \frac{m_{f1}y_{CMf1} + m_{f2}y_{CMf2} + \cdots m_{f5}y_{CMf5}}{m_1 + m_2 + \cdots + m_i} ;
$$
  
\n
$$
z_{CM} = \frac{m_{f1}z_{CMf1} + m_{f2}z_{CMf2} + \cdots m_{f5}z_{CMf5}}{m_1 + m_2 + \cdots + m_i}
$$
 (3.2)

Além do deslocamento (translação), também houve a necessidade de realizar a rotação do fantoma, uma vez que em sua definição original ele foi posicionado com a linha dos ombros paralela ao eixo *x*, a linha da coluna paralela ao eixo *z*, e com a face voltada para o semieixo *y* negativo. Neste ponto avaliou-se o problema da simulação como um todo, ou seja, o conjunto contendo sala, *gantry*, MLC e fantoma, de forma a decidir quais componentes ficariam fixos e quais seriam transladados e/ou rotacionados. Chegou-se à conclusão que seria mais conveniente manter fixos o *gantry* e o MLC e realizar a rotação do fantoma e da sala, levando-se em conta os seguintes fatores: a) os resultados seriam os mesmos, independentemente de qual parte seria movimentada; b) o fantoma e a sala possuem apenas superfícies simples, sem elementos curvos ou superfícies cônicas, o que torna mais fácil sua rotação (o manual do código descreve algumas restrições para a rotação de cônicas); c) apesar de extenso, o fantoma é de fácil

controle por demandar a edição de poucas linhas de código para seu controle; d) a sala foi definida com células e superfícies simples, sendo muito mais fácil de editar do que o MLC e o *gantry*.

### 3.4.1.2. Transformações do fantoma e da sala

No MCNP, todas as transformações, sejam de células ou superfícies, seguem a equação 3.3, onde *r*' <sup>21</sup> é o vetor correspondente ao ponto transformado, **R** é a matriz de rotação, *t* é o vetor de translação e *r* é o vetor do ponto original antes da aplicação da transformação.

$$
r' = \mathbf{R}r + t \tag{3.3}
$$

A matriz de rotação **R** é composta pelos ângulos formados entre os eixos do sistema original e os eixos do sistema transformado, segundo a convenção da figura 3.29 c), e os elementos que constituem a matriz são os que constam na expressão 3.4, onde x', y' e z' são os eixos transformados. O posicionamento inicial do fantoma está ilustrado na figura 3.29 a) e, após a translação do centro de massa – CM – da próstata para o isocentro e aplicação da matriz de rotação, sua posição final com relação à origem do sistema de coordenadas principal, na posição 0º, está representada na figura 3.29 b). As posições relativas entre os eixos principais dos sistemas de coordenadas e as respectivas matrizes de rotação estão apresentadas na figura 3.30. Uma vez em sua posição final, como o fantoma e a sala manterão a mesma posição relativa, independente do ângulo do *gantry*, as matrizes de rotação utilizadas para a sala são as mesmas empregadas no fantoma.

$$
\mathbf{R} = \begin{bmatrix} xx' & yx' & zx' \\ xy' & yy' & zy' \\ xz' & yz' & zz' \end{bmatrix}
$$
 (3.4)

 $\overline{a}$ 

<sup>21</sup>A notação para vetores e matrizes deste trabalho segue a norma ISO (*International Standards Association*)

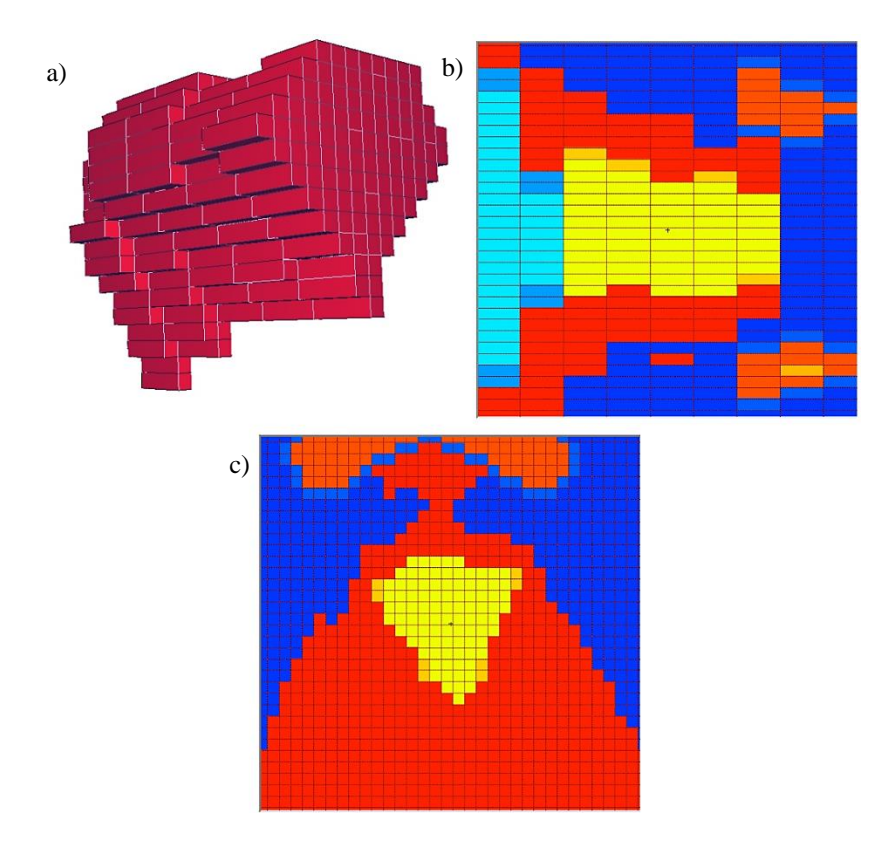

Figura 3.28 – Representação da próstata no fantoma REX. a) vista 3D, notando-se as cinco camadas de *voxels* prismáticos. b) Corte longitudinal. c) Corte transversal. As diferentes cores nas figuras b) e c) indicam diferentes materiais (tecido prostático representado em amarelo). Imagens obtidas por meio do código Vised

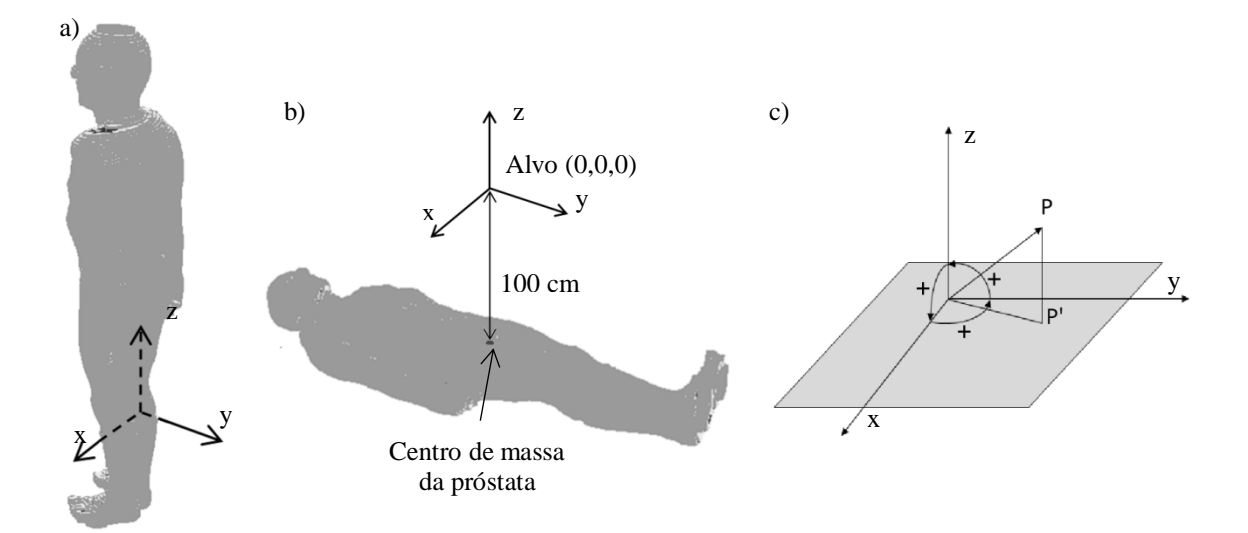

Figura 3.29 – Reposicionamento do fantoma REX. a) Posição inicial da origem do sistema de coordenadas do fantoma. b) Posição final após translação do CM da próstata para o isocentro e rotação ao redor dos eixos principais. c) Convenção de sinais para os ângulos da matriz de rotação **R.** Imagens do fantoma obtidas utilizando-se o código Moritz (WHITE ROCK SCIENCE, 2008)

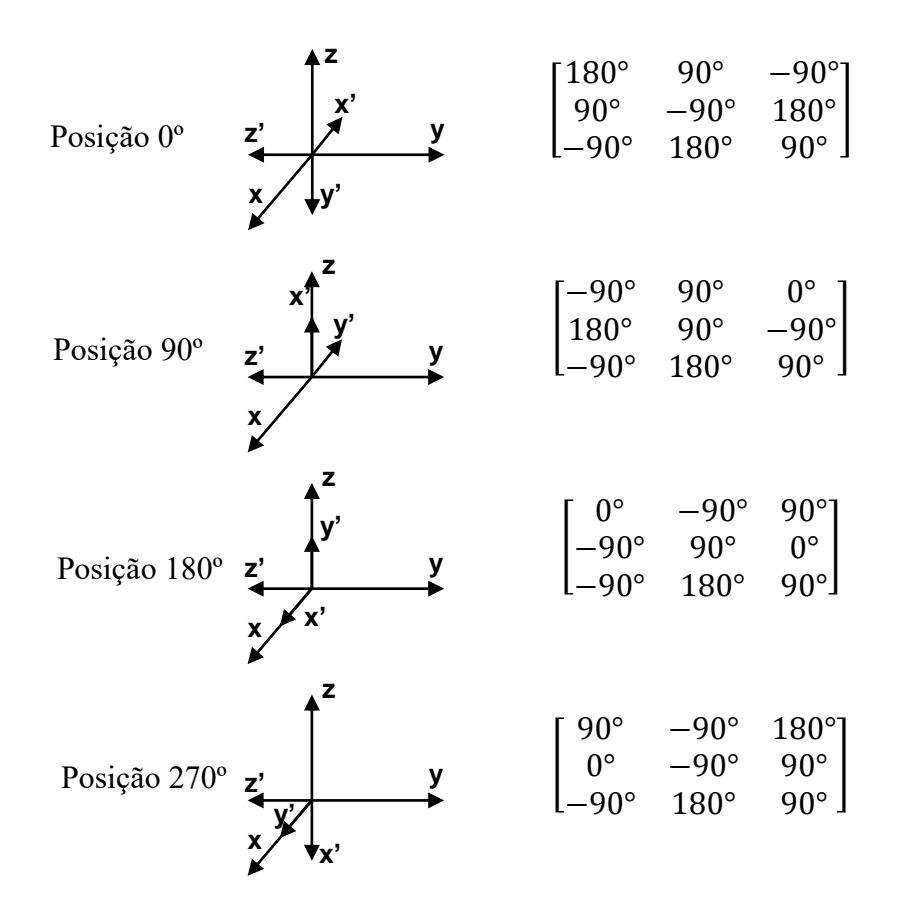

Figura 3.30 – Posição relativa dos eixos coordenados e matrizes de rotação para as quatro posições do fantoma REX (0º, 90º, 180º e 270º)

3.4.1.3. Transformações dos colimadores secundários – definição dos campos

A movimentação dos colimadores secundários (*jaws*) foi feita de forma semelhante ao procedimento adotado para a sala e o fantoma, mas desta vez com a finalidade de obterem-se as diversas aberturas de campo utilizadas nas simulações. Aplicou-se a cada bloco a expressão 3.3, na qual o vetor de translação *t* foi definido como a distância entre o alvo e o plano do isocentro (o vetor *t* indica a posição relativa entre as origens do sistema original e transformado). As matrizes de rotação para cada bloco foram obtidas observando-se os esquemas da figura 3.31. A mesma convenção de sinais da figura 3.29 c) foi utilizada para os ângulos de rotação.

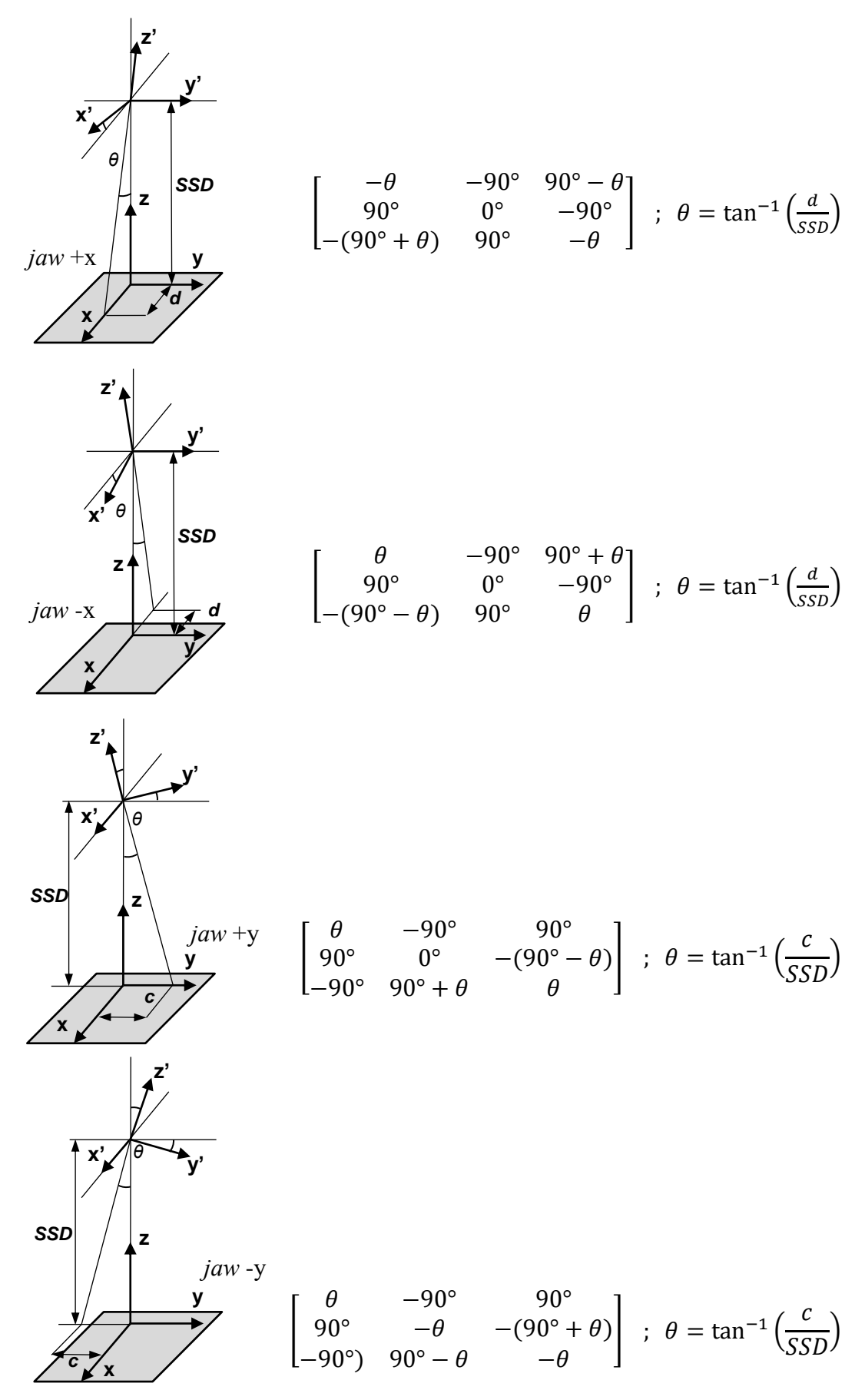

Figura 3.31 – Obtenção das matrizes de rotação dos jaws

Cabe observar, ainda, que as trajetória dos dois pares de *jaws* são diferentes, conforme ilustrado na figura 3.32. Os *jaws* y realizam um movimento de rotação simples ao redor do alvo, ao passo que os *jaws* x realizam um movimento simultâneo de translação e rotação ao redor do alvo, com o intuito de evitar que os blocos se choquem ao se deslocarem. Para os campos utilizados neste trabalho, no entanto, a diferença entre a posição dos *jaws* x na trajetória em arco simples e na trajetória de translação/rotação é pequena, sendo de apenas aproximadamente 1,28 mm para o campo de 20 x 20 cm<sup>2</sup>, ao longo do plano que liga a face lateral dos *jaws* ao alvo. Essa diferença é ainda menor para os campos de 10 x 10 cm<sup>2</sup> e 4 x 4 cm<sup>2</sup> e foi considerada irrelevante para qualquer efeito dosimétrico. Portanto, simplificou-se a movimentação dos *jaws* x nas simulações através de trajetórias em arco simples ao redor do alvo, tal qual ocorre para os *jaws* y.

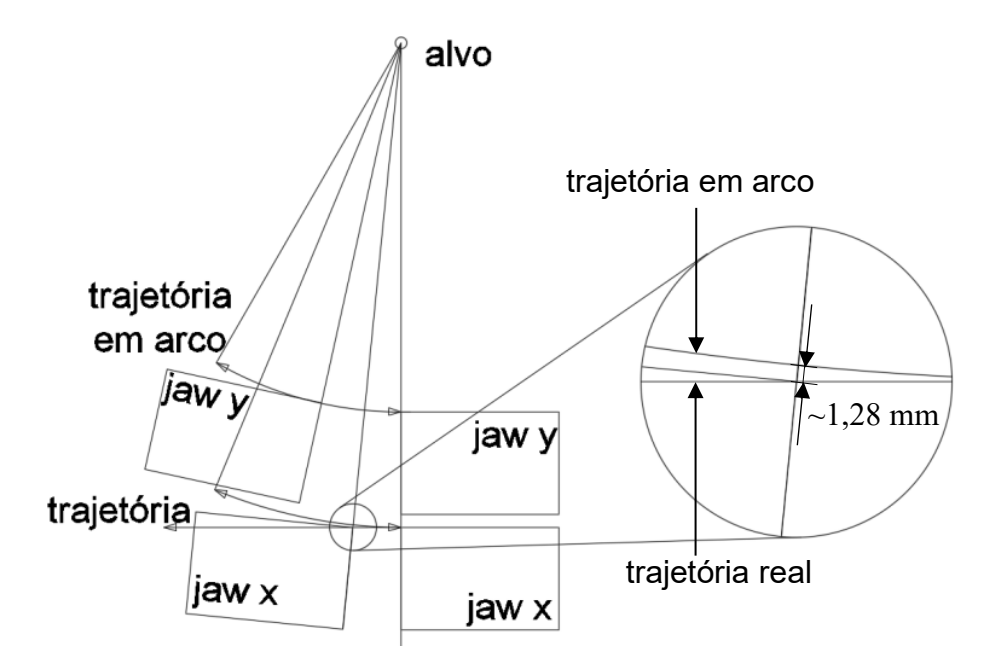

Figura 3.32 – Trajetória dos colimadores secundários. Os *jaws* y realizam um movimento de rotação, ao passo que o par de *jaws* x realiza um movimento simultâneo de translação e rotação. No detalhe observa-se que, para o campo de 20 x 20 cm<sup>2</sup>, a diferença para a trajetória de rotação simples é de aproximadamente 1,28 mm.

#### 3.4.1.4. Transformações do MLC – definição dos segmentos

O último componente móvel do modelo computacional é o MLC. Sua principal característica nesse quesito é a possibilidade de movimentação individual de cada uma das folhas e dos *carriages*. A opção por manter fixo o conjunto "cabeçote + MLC" e movimentar o conjunto "fantoma + sala" simplificou significativamente o controle de movimentação desses componentes que, em função das características anatômicas do órgão a ser tratado e do protocolo escolhido, resume-se a transladar as folhas sobre seus

eixos (paralelamente ao eixo x) até que a projeção do feixe terapêutico de fótons, após a colimação/conformação, tangencie a borda externa da região a ser irradiada. A extensão da movimentação de cada folha foi definida em função de cada uma das quatro inclinações utilizadas para o *gantry* e do ajuste do campo conformado à anatomia da próstata. O plano de projeção para definição da movimentação das folhas (também chamado de *plano de tratamento*) foi perpendicular ao eixo do feixe útil, passando pelo isocentro (o qual foi posicionado sobre o CM da próstata). Toda a próstata foi considerada como GTV. Em seguida adicionou-se uma margem de 0,7 a 1,0 cm para definição do CTV (foi utilizada a margem de 0,7 cm somente na região do reto, por ser mais radiossensível) e mais 0,5 cm para compensar a *penumbra* e formar o PTV, totalizando 1,2 cm na direção do reto e 1,5 cm nas demais direções. As margens adotadas neste trabalho foram recomendadas pelo setor de física médica da clínica de radioterapia do grupo COI (Barra da Tijuca), por intermédio do físico sênior GUILHERME PAVAN, consideradas como típicas para esse tipo de protocolo.

Uma região denominada *penumbra* forma-se no plano do isocentro devido às lâminas possuírem pontas arredondadas e moverem-se perpendicularmente ao eixo do feixe de fótons, características construtivas comuns a diversos modelos de MLC. Em razão disso, as extremidades das folhas não seguem a divergência do colimador primário e as doses nas extremidades do campo colimado não são uniformes. Essa característica pode levar à subestimação de doses naquela região, razão pela qual é usual a adição de uma margem de compensação nos planejamentos, específica para cada modelo de MLC. A figura 3.33 ilustra a região onde se forma a penumbra.

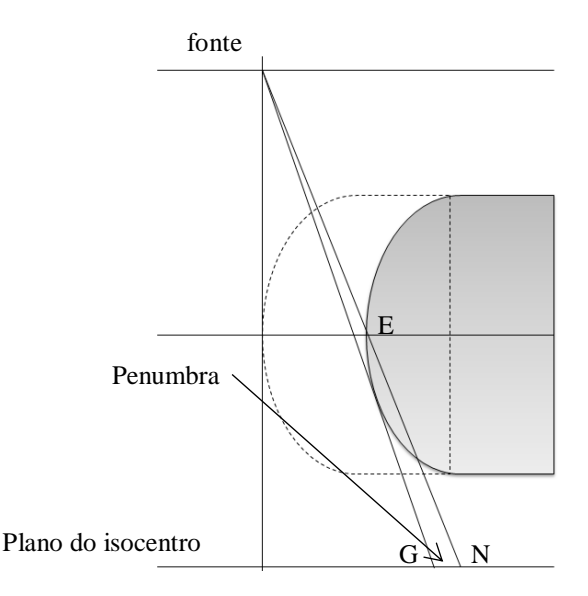

Figura 3.33 – Formação da penumbra em um MLC composto de lâminas com folhas arredondadas. Entre os pontos G e N a dose não é uniforme.

Na figura 3.33, o ponto G é chamado de posição *geométrica* da folha, que é a projeção da fonte no plano de tratamento, tangenciando a superfície abaulada da folha, e

que define o chamado *campo luminoso*. O ponto N é chamado de posição *nominal* da folha, que é a projeção da fonte no plano do tratamento passando pelo ponto "E" na extremidade da folha, definindo o campo de radiação. A penumbra está compreendida entre os pontos G e N e, nessa região, ocorre atenuação parcial do feixe, resultando em uma dose não uniforme.

A figura 3.34 ilustra a construção do segmento do MLC nas inclinações de 0º e 90º do *gantry*. Ao redor dos *voxels* que compõe a próstata do fantoma REX (em vermelho) foram adicionadas as margens de 1,2 cm ou 1,5 cm, sendo que a margem menor é aplicada na direção dos *voxels* que constituem o reto (em laranja). Em seguida as lâminas do MLC (em azul) foram deslocadas até que tangenciassem a margem estipulada, e essa distância foi utilizada no cartão de controle de deslocamento individual de cada lâmina.

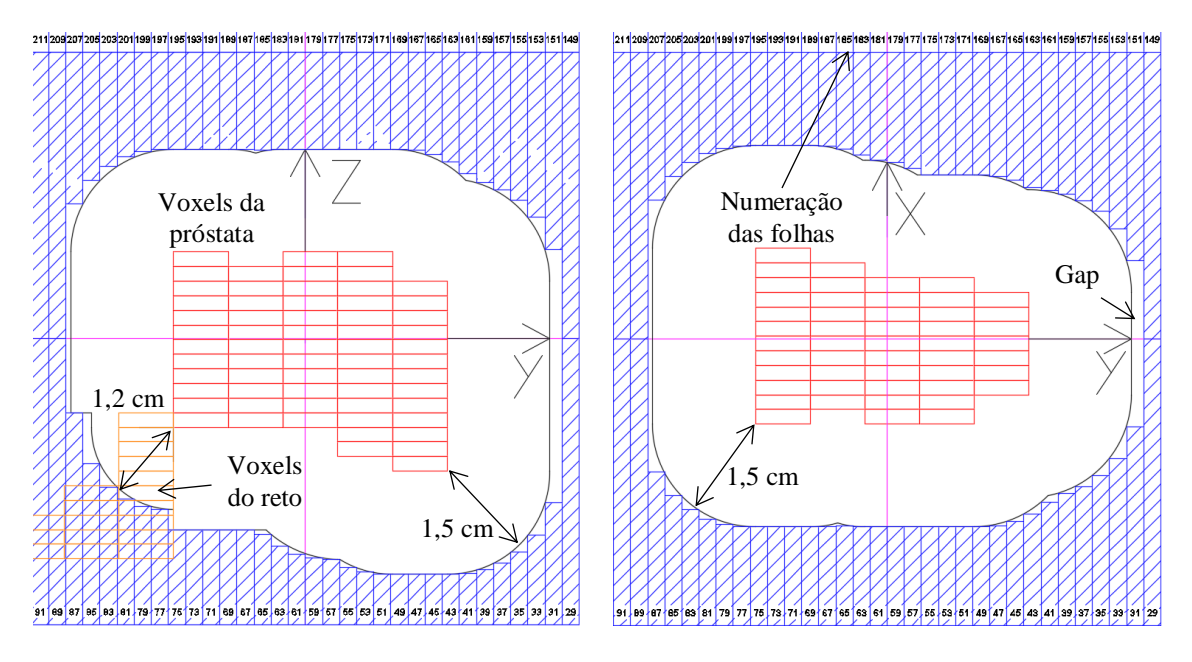

Figura 3.34 – Configurações do MLC. a) Segmento para inclinação 90º do *gantry*. Notase a margem reduzida do CTV na direção do reto. b) Segmento para inclinação 0º do *gantry*. A posição das folhas se conforma à assimetria da próstata do fantoma REX. Os *gaps* que ocorrem nas margens normais ao eixo y serão compensados pelos *jaws*.

Observa-se na figura 3.34 que cada folha recebe uma numeração com a finalidade de facilitar sua identificação e controle por meio de seu cartão de transformação próprio. Cabe mencionar, ainda, que as aberturas de campo dos *jaws* dependem da abertura das lâminas do MLC e das margens de tratamento pois, no momento da irradiação, o campo definido pelos *jaws* tangenciará externamente a região delimitada por essas margens, eventualmente melhorando a colimação proporcionada pelo MLC. É o que se nota também na figura 3.34. As folhas do MLC só podem deslocar-se ao longo de seu próprio eixo, o que impede um ajuste mais próximo das

bordas das margens normais ao eixo y. Contudo, o par de *jaws* y pode compensar esse *gap*. Por fim, as aberturas de campo correspondentes às quatro inclinações do *gantry* foram definidas a partir dessas margens e estão apresentadas na tabela 3.2, assim como as profundidades de tratamento, as quais foram tomadas como a distância do CM da próstata até a superfície externa da pele do fantoma.

Tabela 3.2 – Aberturas de campo, inclinações do *gantry* e profundidades de tratamento utilizadas na simulação do protocolo de radioterapia de próstata

| Posição do gantry (°) | Abertura de Campo (cm <sup>2</sup> ) | Profundidade (cm) |
|-----------------------|--------------------------------------|-------------------|
|                       | 7 x 5,5644                           | 8,53              |
| 90                    | 7 x 6,2055                           | 18,55             |
| 180                   | 7 x 5,5644                           | 10.49             |
| 270                   | 7 x 6,2055                           | 18.84             |

## **3.5. Definições de Materiais e Seções de Choque**

As fontes primárias de informações para definição dos materiais do cabeçote do *linac* e do MLC foram os documentos técnicos do fabricante, onde foram obtidas as composições e densidades necessárias. Em alguns casos (Cu e W) nos quais o fabricante informa apenas o tipo de liga, sem indicar sua composição, foram consultados catálogos de fornecedores<sup>22</sup> para sua obtenção. Já para o fantoma foram utilizadas as composições e densidades dos materiais definidos pelos pesquisadores que o criaram, baseados nas orientações contidas na publicação 110 da ICRP. Não foi possível obter nenhum documento oficial informando, com precisão, a constituição, densidade e materiais empregados na construção do *bunker.* Esse tipo de detalhamento não é usual em obras de construção civil, onde as margens de segurança empregadas nos projetos são estabelecidas de forma a compensar a ausência de um controle tecnológico mais preciso por ocasião de sua execução. Admitiu-se, portanto, que fora utilizado concreto de cimento Portland comum, cuja composição e densidade foram obtidos do compêndio de materiais publicado pelo PNNL (McCONN JR *et al*., 2011). É muito importante destacar que todas as informações disponibilizadas pelo fabricante dizem respeito somente às composições de materiais utilizadas nas simulações envolvendo o transporte de fótons e elétrons, não nêutrons. Para todas as simulações de fótons e elétrons os materiais foram definidos por seus elementos em sua ocorrência natural. Na ausência de informações completas no compêndio do PNNL, foram utilizadas as composições

l

 $22$  Para o W: www.tungsten.com; www.mi-techmetals.com/tungsten-alloys

Para o Cu: www. copperalliance.eu/about-copper/alloys; http://www.conductivity-app.org/alloysheet/31

isotópicas naturais disponibilizadas pelo NIST (*National Institute of Standards and Technology*) (NIST, 2017).

Além das composições dos materiais, a escolha adequada das bibliotecas e tabelas de seções de choque é um ponto de grande importância em qualquer simulação de Monte Carlo. Para as simulações de fótons e elétrons foram utilizadas as bibliotecas de seções de choque *default* do programa, as quais já foram extensivamente validadas (PELOWITZ, 2011). O anexo **A** deste trabalho apresenta a listagem das bibliotecas e tabelas de seções de choque utilizadas nas simulações de fótons e elétrons. A tabela B.1 do anexo B lista as composições dos materiais da sala, *gantry* e MLC utilizados para as simulações de fótons e elétrons.

## **3.6. Controle de Parâmetros Físicos**

O cartão "MODE" foi utilizado com os parâmetros "P E" para que o código MCNP realizasse o transporte de fótons e elétrons nas simulações que envolviam apenas esses dois tipos de partículas.

Os cartões "PHYS:P" e "PHYS:E" permitem ao usuário controlar parâmetros e modelos físicos das simulações para fótons e elétrons, respectivamente. Cabe observar que os cartões PHYS do MCNP5 e do MCNPX têm parâmetros ligeiramente diferentes, os quais são descritos em detalhes nos manuais de cada código. Os fundamentos teóricos gerais referentes aos diferentes tipos de interações possíveis para cada partícula já foram apresentados no capítulo 2, onde também estão indicadas as principais referências sobre o assunto. O tratamento de física detalhada foi utilizado em todas as simulações envolvendo fótons onde estão incluídos o efeito fotoelétrico, o efeito Compton, a produção de pares, o espalhamento coerente e a formação de fótons de fluorescência. O transporte de elétrons é feito pelo programa através de um complexo algoritmo de histórias condensadas, conforme discutido no capítulo 2, restando ao usuário muito pouca ingerência sobre isso e, portanto, o transporte *default* recomendado foi utilizado.

#### **3.7. Técnicas de Redução de Variância**

No capítulo 2 foram introduzidos os princípios gerais das técnicas de redução de variância disponíveis para uso no MCNP. O uso correto dessas técnicas pode significar a diferença entre a viabilidade ou não para a conclusão do estudo com os recursos computacionais (e o tempo) disponíveis. Neste trabalho, diversas técnicas foram testadas, embora nem todas tenham produzido o efeito desejado. As técnicas

utilizadas que forneceram melhores resultados foram a truncagem geométrica e os cortes em energia. Também se pode mencionar o aumento do número de histórias acompanhadas como uma técnica de redução de variância, a qual costuma ser a opção com maior custo computacional. A truncagem geométrica foi utilizada para impedir que o código dispendesse tempo desnecessário realizando o transporte de partículas em regiões de pouco ou nenhum interesse para as grandezas calculadas. Isso está ilustrado na figura 3.35. Assumiu-se que partículas que eventualmente adentrassem a região branca (regiões de corte) teriam probabilidade muito remota de retornarem para a região dos *tallies* dentro do fantoma, sendo por essa razão terminadas.

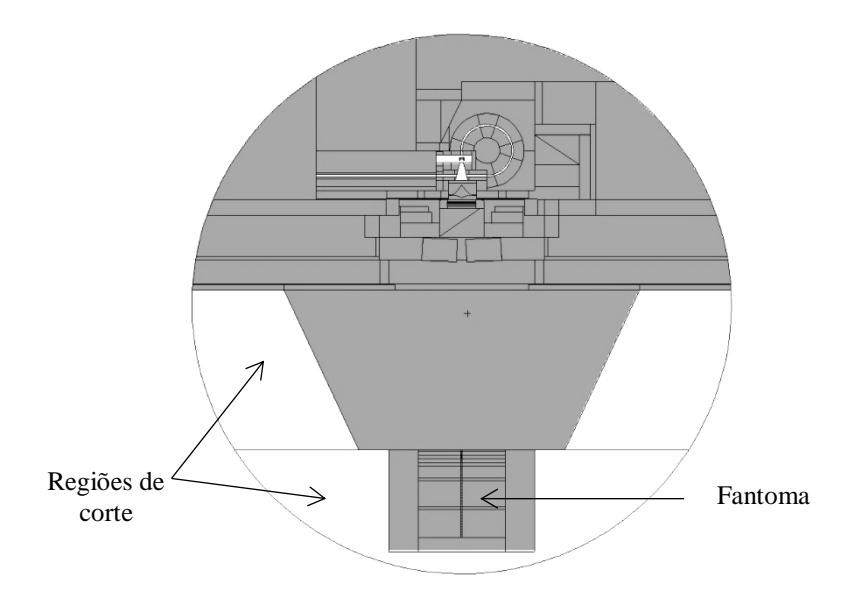

Figura 3.35 – Vista em corte do modelo do cabeçote e do fantoma de água. Partículas transportadas para a região branca ao redor do fantoma foram consideradas irrelevantes para o cálculo de doses no fantoma.

O corte em energia é uma técnica aplicável ao problema como um todo. Em resumo, partículas que tivessem energia abaixo de um valor pré-ajustado foram terminadas e, com isso, reduziu-se o tempo necessário para acompanhá-las até que escapassem do volume de controle ou fossem capturadas. Para as simulações do transporte de fótons e elétrons foram utilizados os cartões de corte CUT:P e CUT:E ajustados para 10 keV e 100 keV, respectivamente (fótons abaixo de 10 keV e elétrons abaixo de 100 keV foram terminados). Importa destacar que as partículas, cujas energias estiverem abaixo do limite de corte, depositarão sua energia localmente ao serem terminadas.

O número de histórias executadas foi um dos fatores determinantes (e limitantes) para realização das simulações. Diversos testes foram realizados de forma a se obter a quantidade mínima de histórias necessárias à obtenção de resultados com erro relativo menor que 0,05 (conforme apresentado no capítulo 2) e que passassem nos dez testes estatísticos realizados pelo código MCNP por *default*. Esses testes têm por finalidade verificar a confiabilidade das respostas obtidas, e um aviso é emitido caso a resposta calculada não passe em uma ou mais dessas verificações. Os dez testes estão detalhados no manual do código (X5\_MONTE\_CARLO\_TEAM, 2003c). A quantidade de histórias julgada suficiente para obtenção de respostas satisfatórias foi de 1E11 para a maioria das simulações, embora algumas tenham sido executadas com 2E11 histórias. Devido à complexidade dos modelos computacionais e à grande quantidade de cálculos necessários nas simulações, a execução desses problemas só foi possível, em tempo viável, com o apoio do *cluster* do Laboratório de Ciências Radiológicas da Universidade Estadual do Rio de Janeiro (LCR/UERJ) e do supercomputador *Lobo Carneiro* do Núcleo Avançado de Computação de Alto Desempenho da Universidade Federal do Rio de Janeiro (NACAD/UFRJ).

### **3.8. Validação dos Campos do Feixe de Fótons**

Nesta seção são apresentados os métodos empregados para validar o feixe útil de fótons. Usualmente, os feixes terapêuticos de radiação são descritos por meio de seus percentuais de dose no eixo central, por suas curvas de isodose e por seus perfis laterais de dose (KARZMARK *et al*., 1993). Conforme visto no capítulo 2, praticamente todos os estudos previamente realizados por outros pesquisadores envolvendo a validação de modelos computacionais de aceleradores lineares valeram-se da comparação dos resultados calculados de Percentuais de Dose em Profundidade e Perfis Laterais com medidas experimentais ou informações fornecidas pelos fabricantes dos equipamentos simulados. Essa foi também, portanto, a abordagem adotada neste trabalho.

#### 3.8.1.Percentuais de Dose em Profundidade e Perfis Laterais

Em radioterapia, uma PDD (*percentage depth dose curve*) é uma curva obtida a partir de um conjunto de pontos que correlacionam as doses absorvidas em diferentes profundidades de um eixo, em um dado meio (usualmente água), devidas a um feixe de radiação que nele incide normalmente. A curva pode ser obtida tomando-se os valores de dose absorvida medidos (ou calculados) em pontos a diferentes profundidades de um fantoma e dividindo-os pelo valor da máxima dose  $(D_0)$  ao longo do eixo do feixe incidente, obtendo-se assim percentuais de dose absorvida em função da posição, conforme a expressão 3.5, onde  $D_n$  é a dose absorvida medida no ponto n,  $D_0$  é a máxima dose absorvida no fantoma ao longo do eixo do feixe, e *%D*<sup>n</sup> é o percentual a ser plotado na curva. As doses são normalizadas para 100% no ponto de máxima dose.
$$
\%D_n = \frac{D_n}{D_0} \cdot 100\tag{3.5}
$$

As medidas de dose absorvida são geralmente feitas em fantomas de água ou de material equivalente utilizando-se câmaras de ionização, uma vez que a água pode ser considerada similar ao tecido humano (mole) no que diz respeito à absorção e espalhamento da radiação. A dose absorvida varia em função de diversos fatores tais como a profundidade, energia do feixe, abertura do campo, distância do fantoma à fonte e o uso de colimadores. Uma PDD é comumente empregada para calcular a quantidade de unidades monitoras (MU) que um acelerador linear deve aplicar (ou quanto tempo ele deve permanecer ligado) para produzir uma determinada dose absorvida em um ponto a uma certa profundidade do fantoma/paciente a ser irradiado. É prática usual calibrar os equipamentos de tal forma que 1 MU corresponda a 1 cGy em  $D_0$  na água. A geometria para obtenção de uma PDD é a apresentada na figura 3.36. O ponto P é onde ocorre a máxima dose *D*<sup>0</sup> e zmax é a profundidade desse ponto. A distância SSD (*sourcesurface distance*) é normalmente de 100 cm, salvo indicação expressa em contrário. O ponto Q é um ponto arbitrário situado à profundidade z, onde será medida/calculada a dose. O tamanho de campo A é definido na superfície do fantoma. A figura 3.37 apresenta gráficos típicos de PDDs obtidas em fantomas de água com feixes de fótons de diferentes energias.

O intervalo compreendido entre a superfície do fantoma e o ponto de máxima dose é chamado de região de *build-up*. Nessa região sobrepõem-se os efeitos devidos ao alcance limitado dos elétrons secundários produzidos próximos à superfície e a atenuação dos fótons incidentes oriundos do feixe principal. A dose alcança seu valor máximo  $D_0$  à uma profundidade  $z_{\text{max}}$ , que corresponde ao alcance máximo dos elétrons secundários gerados pelo feixe de fótons incidentes. Além do ponto de máxima dose tem-se a chamada região de *build-down*, onde a condição de *equilíbrio da partícula carregada* existe, ou seja, todos os elétrons secundários entrando em um dado elemento de volume são compensados por elétrons secundários deixando esse mesmo elemento de volume. Portanto, a partir de  $z_{\text{max}}$ , a dose diminui em função da atenuação do feixe de fótons.

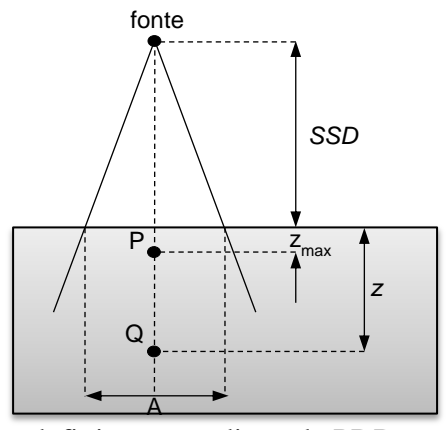

Figura 3.36 – Geometria para definição e medição da PDD

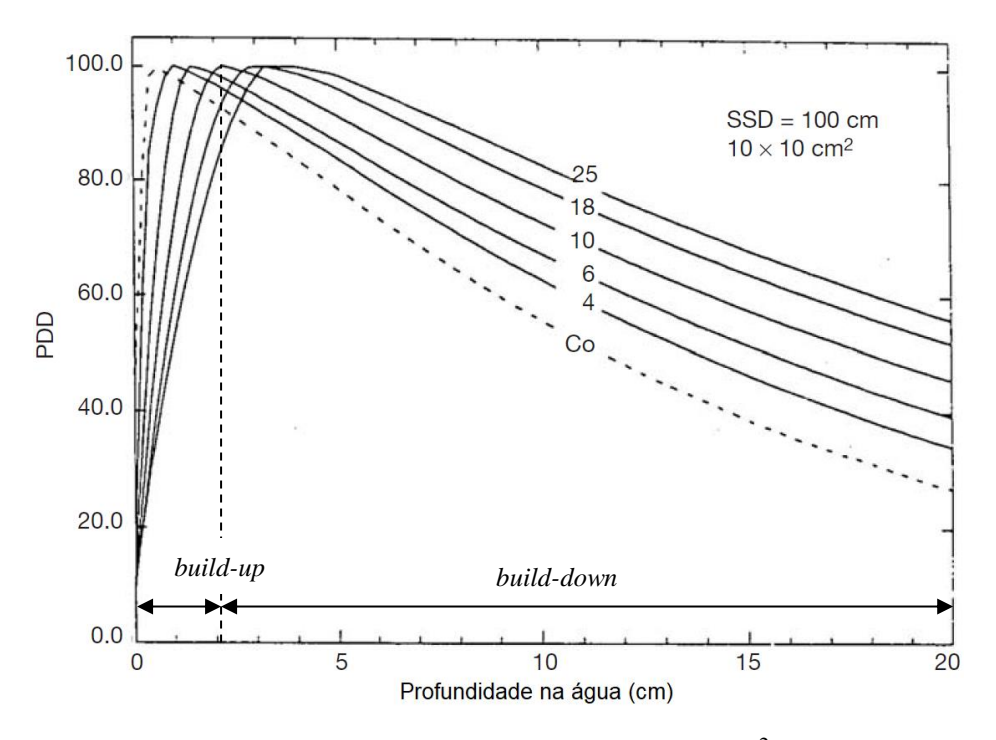

Figura 3.37 – Curvas PDD na água para o campo de 10 x 10 cm<sup>2</sup> e SSD de 100 cm para feixes de fótons de diversas energias. Para a curva de 10 MV estão destacadas as regiões de *build-up* e *build-down*. Fonte: (PODGORSAK, 2005)

Perfis laterais são representações alternativas às curvas de isodose, nos quais são calculadas as doses relativas em vários pontos a diferentes distâncias do eixo central, medidas em planos a diversas profundidades especificadas no fantoma. Para cada profundidade as doses são normalizadas para 100% no ponto sobre o eixo central. A figura 3.38 ilustra perfis de dose típicos obtidos a diferentes profundidades de um fantoma de água exposto a dois campos (10 x 10 cm<sup>2</sup> e 30 x 30 cm<sup>2</sup>) de um feixe de fótons de 10 MV.

O TRS 398 (IAEA, 2000) é um relatório técnico que estabelece um código internacional de boas práticas e recomendações para dosimetria de feixes de fótons de uso clínico. Esse documento estabelece que o meio de referência para medidas de dose absorvida deve ser a água e que as dimensões do fantoma devem se estender até pelo menos 5 cm além dos quatro lados do campo utilizado, na profundidade de medição, e ainda 5 cm além do ponto de medida mais profundo. Em razão disso, o fantoma utilizado nas simulações foi definido com as dimensões de 45 cm x 45 cm x 35 cm, garantindo a margem de 5 cm requerida para todos os pontos das PDDs e perfis laterais Foram simulados os campos de  $4 \times 4 \text{ cm}^2$ ,  $10 \times 10 \text{ cm}^2$  e  $20 \times 20 \text{ cm}^2$ . Os perfis de dose foram calculados nos planos a profundidades de 2,4 cm, 5 cm, 10 cm e 20 cm.

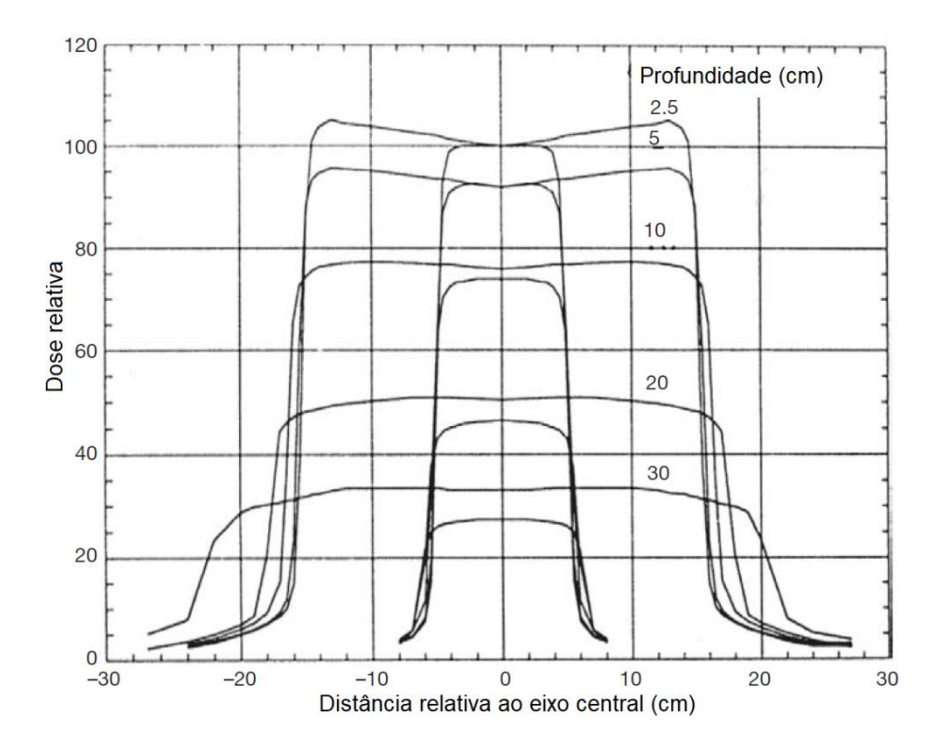

Figura 3.38 – Exemplos de perfis laterais para duas aberturas de campo (10 x 10 cm<sup>2</sup> e 30 x 30 cm<sup>2</sup> ) para um feixe de fótons de 10 MV, em várias profundidades de um fantoma de água. As doses no eixo central foram escalonadas pelo valor de PDP apropriado para as duas aberturas de campo. Fonte: (PODGORSAK, 2005)

As doses absorvidas foram calculadas dentro de células distribuídas em profundidade no fantoma para obtenção da PDD, e em células posicionadas lado a lado, em planos a diferentes profundidades, para obtenção dos perfis laterais, conforme ilustrado na figura 3.39. As células dispostas horizontalmente para obtenção dos perfis foram definidas no MCNP utilizando-se a estrutura em forma de *lattices<sup>23</sup>*. Suas dimensões foram de 0,5 x 0,5 x 1,0 cm<sup>3</sup>. Já as células utilizadas para cálculo de PDD foram definidas individualmente, com dimensões variáveis em função da posição. Isto foi feito com o intuito de obter-se uma maior discretização da curva na região compreendida entre a superfície e o ponto de máxima dose (região de *build-up*). As diferentes dimensões utilizadas nessas células também estão assinaladas na figura 3.39. Em todas as simulações para validação de PDDs e perfis laterais o MLC foi completamente retraído. As PDDs e perfis de dose calculados foram comparados com dados experimentais produzidos pelo fabricante do equipamento, também chamados de "*golden data*", os quais foram acessados através da colaboração do Dr JURACI PASSOS, físico médico da clínica de radioterapia do Ingá, em Niterói, RJ.

 $\overline{\phantom{a}}$ 

<sup>&</sup>lt;sup>23</sup> Arranjos de células prismáticas idênticas justapostas periodicamente

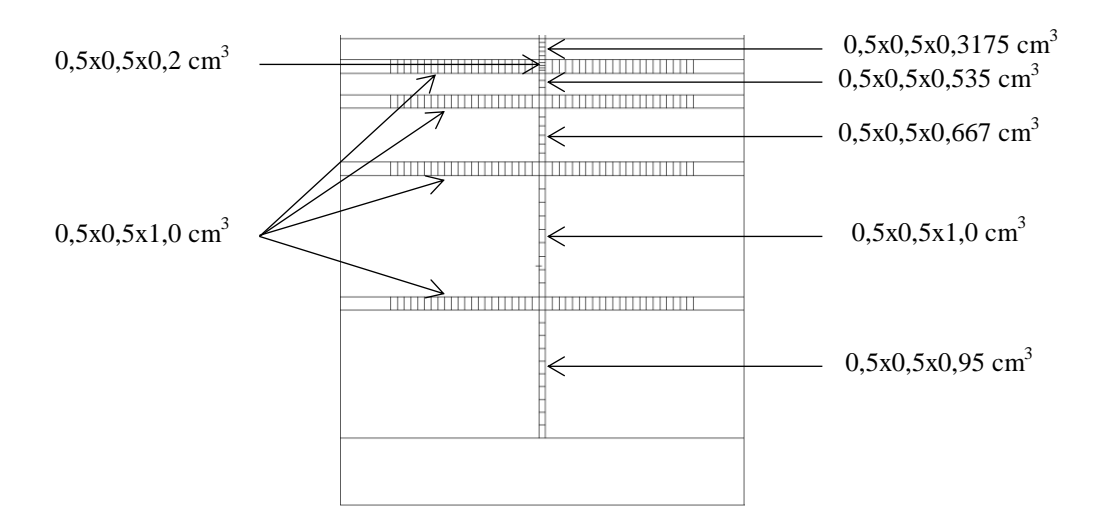

Figura 3.39 – Fantoma de água utilizado para obtenção das PDDs e perfis de dose. Notam-se os diferentes tamanhos de células utilizados para cálculo das doses absorvidas no eixo central. O conjunto de células repetitivas posicionadas lado a lado para obtenção dos perfis foi definido no MCNP utilizando *lattices*.

3.8.2.Ajuste da fonte de elétrons – *source tunning*

Para que os resultados calculados de PDD e perfis de dose sejam comparáveis aos dados experimentais, dentro de uma margem de tolerância aceitável, diversos pesquisadores lançaram mão em seus estudos de um procedimento de "ajuste fino" dos parâmetros do feixe de elétrons primários, que consiste essencialmente em modificar o espectro de energia e a distribuição espacial das partículas lançadas contra o alvo até que as respostas calculadas estejam de acordo com os resultados de referência. Dessa forma, pode-se garantir que as respostas do modelo computacional representarão de forma fidedigna o comportamento do acelerador real.

Cabe mencionar alguns estudos importantes que discutem essa abordagem de ajuste do feixe de elétrons, como os de SHEIKH-BAGHERI e ROGERS (2002) e o de KEALL *et al.* (2003). Em particular, esse último apresenta uma fundamentação detalhada sobre como determinar os parâmetros de fluência inicial dos elétrons. Segundo esses pesquisadores, de forma resumida, três são os fatores principais considerados como determinantes para o comportamento da PDD e dos perfis laterais: a) a *energia média* dos elétrons primários, *E*med; b) o espalhamento radial dos elétrons, representado por seu FWHM<sub>r</sub> (*full width at half-maximum*, ou largura à meia altura) e; c) a densidade do alvo, *ρ*<sub>target</sub>. O estudo de KEALL *et al*. sugere ainda que:

- A energia inicial dos elétrons afeta a forma do perfil, tanto no meio quanto nas bordas;

- Um aumento na energia média do feixe acentua a penetração da PDD (a dose máxima ocorre a uma profundidade maior) e diminui a formação de "protuberâncias" nas bordas do platô dos perfis laterais, também conhecidas como "chifres" (*horns*); e

- Um aumento no FWHM<sup>r</sup> diminui os chifres dos perfis laterais.

Por sua vez, o *review* de VERHAEGEN e SEUNTJENS (2003b) compilou diversos estudos sobre esse e outros assuntos, apresentando um resumo geral do método de ajuste dos parâmetros da fonte de elétrons, denominado por aqueles pesquisadores de *source tunning*, o qual foi dividido em três passos, descritos a seguir:

 $1^{\circ}$  passo: tratar a fonte como monoenergética e usar o campo 10 x 10 cm<sup>2</sup> para, variando a energia dos elétrons, obter-se uma boa concordância da PDD calculada com os dados experimentais. Considerar que o ajuste está adequado quando as diferenças não forem maiores que 2% nos pontos além da profundidade de máxima dose. Normalizar os resultados a uma profundidade maior que a correspondente a  $D_0$  para evitar problemas de variação estatística na região de *build-up* (entre a superfície e D<sub>0</sub>);

*2º passo*: variar o FWHM<sup>r</sup> dos elétrons primários até obter-se uma boa aproximação dos perfis de dose calculados com os dados de referência. Para tanto, utilizar um campo "grande", a pouca profundidade. Na ausência de dados mais precisos, começar com um FWHM<sup>r</sup> de 2 mm. No MCNP, o controle de FWHM<sup>r</sup> é feito através do cartão SDEF. O campo escolhido inicialmente neste trabalho foi de 10 x 10 cm<sup>2</sup>, e a profundidade foi de 10 cm;

*3º passo*: confirmar se a PDD calculada ainda está de acordo com os dados experimentais. Caso negativo, modificar a energia média dos elétrons e repetir os passos 2 e 3.

SHEIK-BAGUERI E ROGERS (2002) fizeram um estudo de sensitividade das simulações de *linacs* quanto à variação de diferentes parâmetros, também resumido no estudo de VERHAEGEN e SEUNTJENS (2003b) da seguinte maneira:

- uma alteração da ordem de 0,2 MeV na energia dos elétrons primários já causaria um efeito observável na PDD;

- a definição do espectro da fonte de elétrons, segundo uma distribuição Gaussiana de energia, causaria pouco efeito, tanto na PDD quanto nos perfis laterais;

- um aumento de 1,5 mm no  $FWHM_r$  afetaria em 6% os perfis laterais, mas sem efeito observável na PDD;

- uma divergência entre 0 e 1 graus no feixe primário de elétrons afetaria pouco ou nada os perfis laterais. Uma divergência entre 0 e 5 graus não afetaria em nada a PDD;

- uma diferença de 0,01 cm na abertura do colimador primário seria suficiente para afetar os perfis laterais, mas não a PDD;

- a densidade e o material do *flattening filter* tem grande efeito nos perfis laterais (1g/cm<sup>3</sup> causaria um desvio de 6%).

Neste trabalho foram seguidos os três passos sugeridos por VERHAEGEN e SEUNTJENS (2003b), balizados pelas conclusões reportadas nos estudos mencionados nesta seção. Nas simulações iniciais, utilizou-se a energia nominal de 10 MeV e um FWHM<sup>r</sup> de 1,0 mm. O espalhamento radial foi descrito no MCNP por meio de uma função interna do programa que permite descrever a distribuição espacial das partículas por meio de uma função gaussiana, através de dois parâmetros (a média e o FWHM). Posteriormente também foi utilizado um espectro gaussiano de energia para os elétrons, com um FWHM*<sup>E</sup>* mantido constante em 3%. Nesse caso, o programa não dispõe de uma função interna gaussiana para descrever o espectro de energia. Em razão disso, utilizouse uma planilha eletrônica para realizar os cálculos necessários externamente e obteremse os valores da função de densidade de probabilidade associados a cada energia. Diversas simulações foram realizadas e muitos ajustes tiveram que ser feitos manualmente até que os resultados calculados estivessem próximos o suficiente dos dados de referência (*golden data*), dentro das tolerâncias estabelecidas, as quais serão discutidas a seguir. Os parâmetros considerados ótimos para os modelos computacionais criados neste estudo estão listados na tabela 3.3.

| Abertura de    |               | Parâmetros otimizados |          |
|----------------|---------------|-----------------------|----------|
| campo          | $E_{\rm med}$ | FWHM <sub>E</sub>     | $FWHM_r$ |
|                | MeV           | $\%$                  | mm)      |
| 4 x 4          | 10,5          |                       |          |
| $10 \times 10$ | 10,5          |                       |          |
| 20 x 20        | 0,6           |                       |          |

Tabela 3.3 – Parâmetros do feixe de elétrons utilizados para validação do feixe de fótons do *linac* modelado

### 3.8.3.Critérios de aceitação dos resultados

Neste estudo, as diferenças entre as doses calculadas e as doses de referência estão expressas como um percentual da dose de referência, e foram calculadas de acordo com a expressão 3.6, onde *Dcalc* é a dose absorvida calculada pelo MCNP e *Dref* é a dose de referência (*golden data*). Essas diferenças foram calculadas localmente, ponto a ponto.

$$
\delta = 100\% \cdot \frac{\left(D_{calc} - D_{ref}\right)}{D_{ref}}\tag{3.6}
$$

Os critérios de aceitação dos cálculos de dose, a serem aplicados a essas diferenças, estão relacionados a incertezas que estão inevitavelmente presentes nas medições, e a erros associados a inadequações da própria modelagem (VENSELAAR *et al*., 2001). Por essa razão, o relatório do TG 53 da AAPM (FRAASS *et al*., 1998) e diversos estudos como os de VAN DYK (1993) e VENSELAAR *et al.* (2001) propõem diferentes tolerâncias para as diferentes regiões das PDDs e perfis de dose. A figura 3.40 ilustra essas diferentes regiões consideradas, as quais são aplicáveis da seguinte maneira segundo o relatório da AAPM citado:

 $\delta_1$  – para pontos no eixo central além da profundidade do ponto de máxima dose  $D_0$ , região de alta dose e pequena variação;

δ<sup>2</sup> – para pontos na região de *build-up*, na penumbra, e em regiões próximas a interfaces de não-homogeneidades, região de alta dose e alta variação. Esse critério pode ser aplicado na região entre a superfície do fantoma e a profundidade de 90% da superfície de isodose, bem como na região de penumbra. Como alternativa, costuma-se propor a variação nas curvas de isodose expressa em mm. Entende-se por grande variação uma taxa maior que 3% por mm;

 $\delta_3$  – para pontos além do ponto de máxima dose, dentro do feixe, mas fora do eixo central, região de alta dose e pequena variação;

 $\delta_4$  – para pontos fora do feixe e abaixo dos blocos de blindagem, geralmente além do ponto de máxima dose, região de baixa dose e pequena variação. Este último critério é aplicado em regiões de pequenas doses onde os cálculos possuem inerentemente menor exatidão.

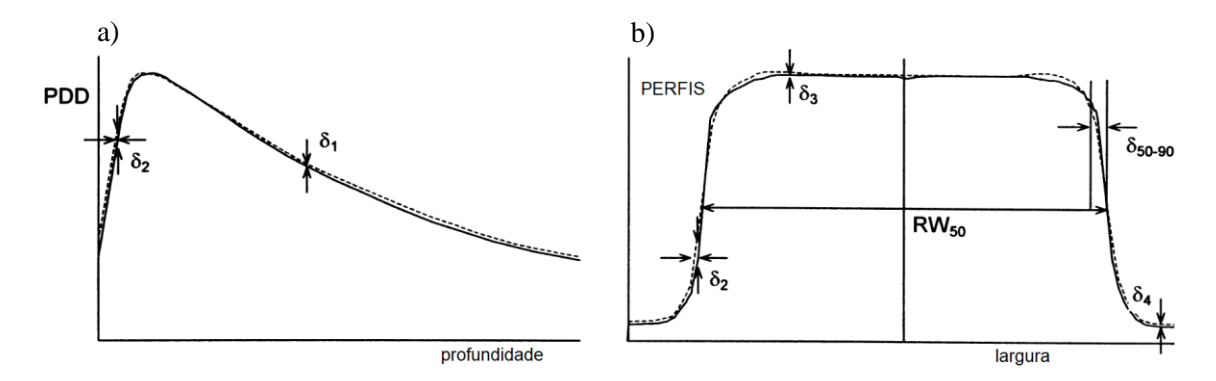

Figura 3.40 – Regiões de validade dos critérios  $\delta_1$  a  $\delta_4$  para PDD (a) e perfis de dose (b)

O estudo de VENSELAAR *et al.* (2001) apresenta valores recomendados para as tolerâncias  $\delta_1$  a  $\delta_4$ , subdivididas de acordo com diferentes configurações de medição. Para o presente caso, aplica-se a configuração considerada por aqueles pesquisadores como *homogênea e de geometria simples*, adequada para cálculos de doses em fantomas homogêneos e campos regulares, sem acessórios especiais e sem colimadores assimétricos. A tabela 3.4 a seguir resume os critérios de tolerância para as diferentes regiões, os quais foram adotados no presente trabalho para validação do feixe de fótons.

Tabela 3.4 – Valores de tolerâncias para as diferentes regiões das curvas de PDD e perfis de dose, extraídos do estudo de VENSELAAR *et al.* (2001)

| Região                                                                                  | <b>Tolerância</b>        |
|-----------------------------------------------------------------------------------------|--------------------------|
| $\delta_1$ (eixo central) alta dose, pequena variação                                   | 2%                       |
| $\delta_2$ (região de <i>build-up</i> do eixo central, região de penumbra dos perfis de | $2 \text{ mm}$ ou $10\%$ |
| dose) alta dose, grande variação                                                        |                          |
| $\delta_3$ (região fora do eixo central) alta dose, pequena variação                    | 3%                       |
| $\delta_4$ (região fora das bordas do feixe) pequena dose, pequena variação             | 30%                      |

### **3.9. Validação da Radiação Fora do Campo**

Doses devidas a fótons fora do campo de irradiação são um aspecto importante no planejamento da radioterapia uma vez que podem impor limitações ao tratamento devido ao potencial dano causado a órgãos radiossensíveis próximos ou distantes do local a ser tratado. A esse respeito, recentemente foi divulgado um relatório do TG 158 da AAPM (KRY *et al*., 2017) em que foram revistos e compilados os principais estudos e recomendações tanto para a prática clínica quanto para pesquisas relacionadas. Muito poucas informações foram publicadas sobre medidas de doses absorvidas fora do campo de irradiação devidas a feixes de fótons oriundos de *linacs* usando a técnica 3D-CRT, e quase todos os resultados publicados referem-se apenas a feixes de 6 ou 18 MV, como os reportados por KRY *et al.* (2006, 2007), STOVALL *et al.* (1995) e MUTIC e KLEIN (1999). Os dados compilados foram resumidos nos gráficos da figura 3.41, os quais foram obtidos do aludido relatório.

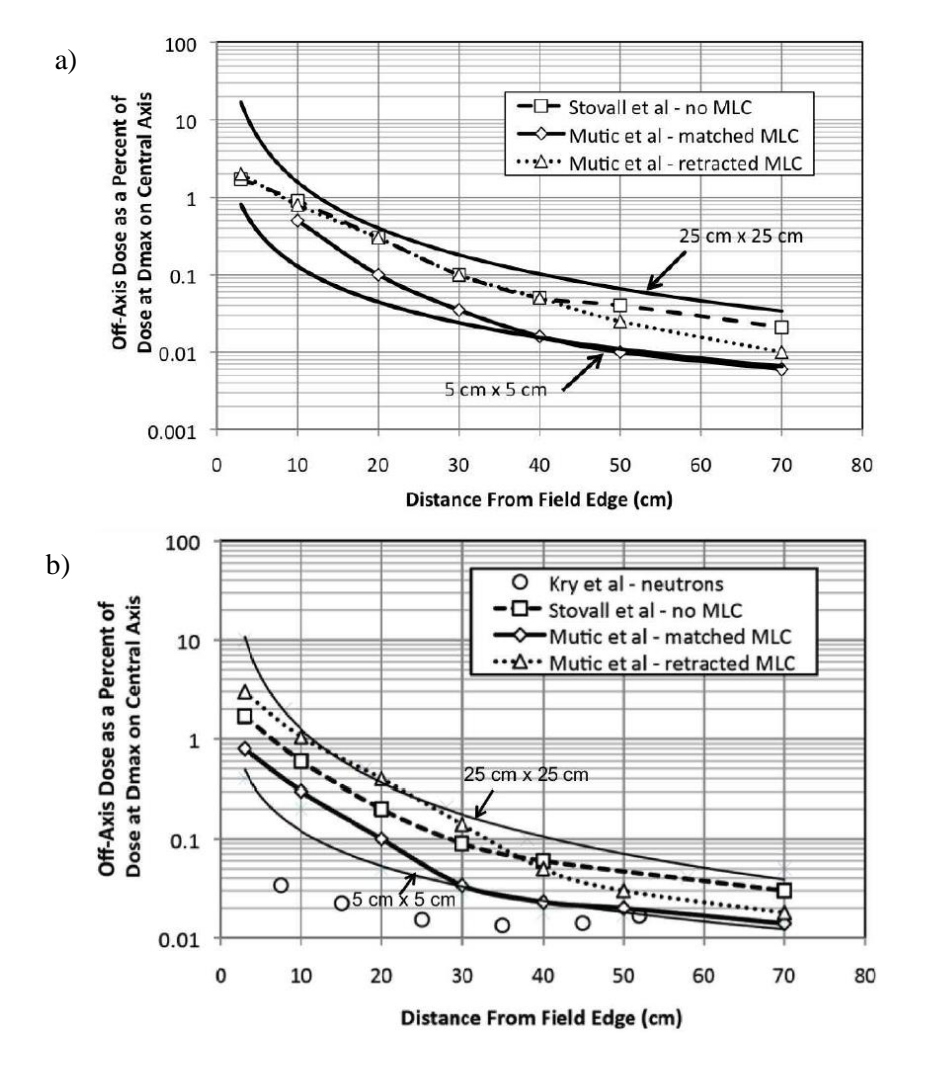

Figura 3.41 – Doses fora do campo reportadas para feixes de fótons de 6 MV (a) e 18 MV (b) de *linacs* utilizando a técnica 3D-CRT. Todos os dados referem-se ao campo de 10 x 10 cm<sup>2</sup> . As linhas sólidas acima e abaixo dos dados representam os limites das doses que seriam razoavelmente esperadas. Fonte (KRY *et al.*., 2017)

Por outro lado, o relatório 50 do TG 36 da AAPM (STOVALL *et al*., 1995) apresenta gráficos com doses totais fora do campo de irradiação em um fantoma submetido a feixes de 10 MV de um acelerador Varian Clinac 2100C, com diferentes aberturas de campo. As doses foram normalizadas para 100% no ponto de máxima dose no eixo central. Os gráficos foram reproduzidos na figura 3.42 a seguir, e também serviram de referência para validação do presente modelo computacional. Os resultados publicados no relatório do TG 158 (para 6 MV e 18 MV) servem como limites inferior e superior dos resultados esperados. Cabe ressaltar que as medições dos gráficos apresentados no relatório 50 do TG 36 (figura 3.42) não incluem doses devido a fotonêutrons. No entanto, exceto em locais distantes do local de tratamento e em pequenas profundidades, a dose devido a fótons predomina sobre a devida a nêutrons (KRY *et al*., 2017).

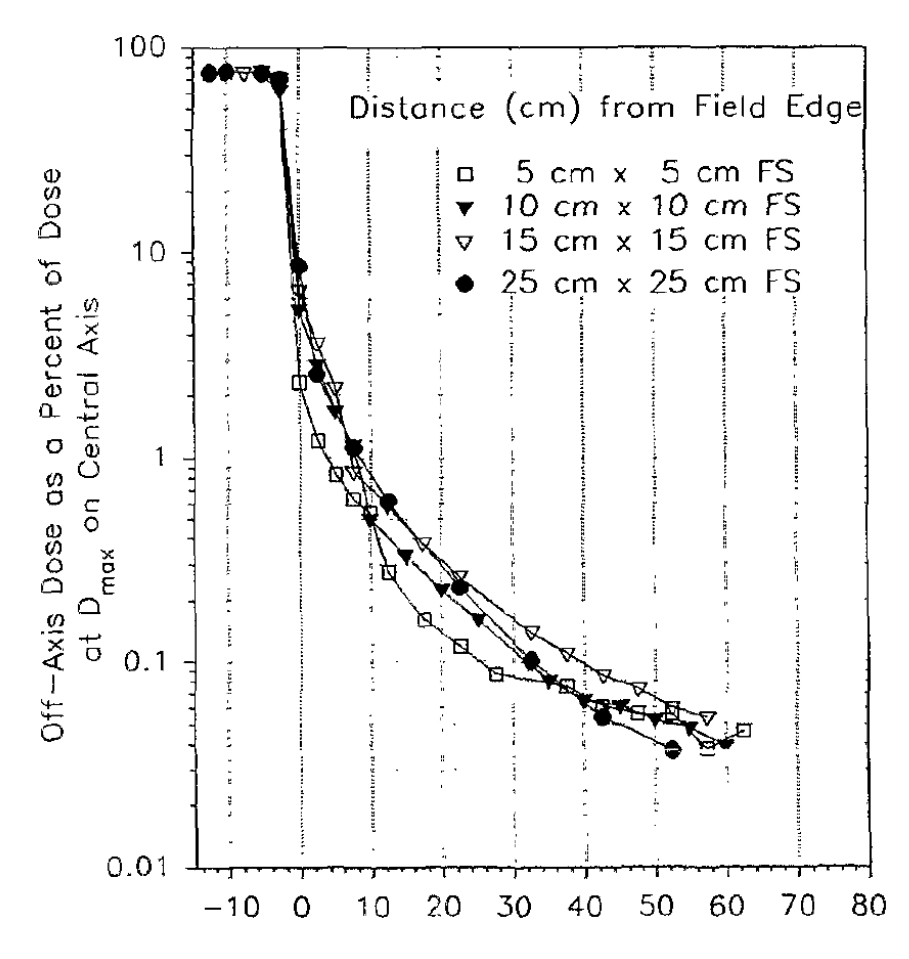

Figura 3.42 – Doses absorvidas totais em um fantoma submetido a feixes de fótons de 10 MV de diversas aberturas de campo, a 10 cm de profundidade, normalizadas para 100% no eixo central à profundidade de máxima dose. Fonte: (STOVALL *et al.*., 1995)

Os resultados de STOVALL *et al.* (1995) foram os únicos dados experimentais referentes a doses medidas fora do campo em fantomas de água sujeitos a campos de radiação de 10 MeV encontrados na literatura. É importante ressaltar que esses resultados foram obtidos sem o uso de um MLC, o que, conforme observado por MUTIC *et al.* (1999), pode levar a medidas diferentes (por um fator de até 3) do que seria de se esperar com a presença desse tipo de colimador. Em razão disso, neste trabalho buscou-se um método alternativo para validação da presente modelagem computacional utilizando-se de dados experimentais disponíveis referentes a equipamentos similares operando às energias de 6 e 18 MeV. Fazendo-se as necessárias modificações no modelo computacional (na fonte, alvo, e *flattening filter*), buscou-se reproduzir os resultados publicados por KRY *et al.* para um linac VARIAN 2100 operando a 6 MV (KRY *et al*., 2006) e 18 MV (KRY *et al*., 2007) para doses absorvidas fora do campo em um fantoma de água de 100 x 100 x 30 cm<sup>3</sup>. As doses absorvidas nessas duas condições de operação (6 e 18 MV), conforme mencionado anteriormente, podem ser consideradas os limites inferior e superior do mesmo equipamento operando a 10 MV. Portanto, ao reproduzir de forma aceitável os resultados obtidos naquelas

condições de operação (abaixo e acima de 10 MV), é possível admitir que a modelagem também seja válida para o feixe de 10 MV.

## **3.10. Aplicação da Modelagem Computacional a um Caso Clínico**

Assim que as validações descritas nas seções anteriores foram completadas, o modelo computacional foi aplicado a um protocolo de radioterapia de próstata, com o objetivo de calcularem-se as doses equivalentes, devido a fótons, nos diversos órgãos do fantoma. À obtenção dessas doses seguiu-se o cálculo da dose efetiva. Esta seção descreve os procedimentos de cálculo e a integração do fantoma antropomórfico aos modelos computacionais.

### 3.10.1. Integração do fantoma

O fantoma antropomórfico REX utilizado neste trabalho é baseado na publicação 110 da ICRP (ICRP, 2009) e foi descrito no capítulo 2. Como qualquer fantoma de uso geral, foi definido baseado em um sistema de coordenadas padrão. Para integrá-lo aos arquivos INP contendo os modelos computacionais do *bunker*, *gantry* e MLC foi necessário realizar uma série de modificações com relação à sua orientação. O centro de massa da próstata do fantoma foi posicionado no isocentro do *linac* através de modificações na definição das superfícies originais do fantoma e aplicação de matrizes de rotação por meio de cartões TR apropriados, conforme descrito nas seções anteriores. Além das transformações geométricas, todas as células, superfícies e materiais tiveram que ser modificadas para que pudessem ser combinadas em um único arquivo INP, recebendo numerações de identificação próprias.

3.10.2. Protocolo de radioterapia de próstata

Conforme mencionado no capítulo 2, o protocolo de tratamento de próstata modelado neste trabalho foi baseado no estudo de THALHOFER *et al.* (2013), o qual foi obtido a partir do banco de dados dos pacientes tratados pelo Instituto Nacional de Câncer (INCA). Nesse protocolo, uma dose total de 74 Gy é distribuída igualmente pelos quatro ângulos de inclinação do gantry (0º, 90º, 180º e 270º), conforme ilustrado na figura 3.43. Para cada ângulo de inclinação as lâminas do MLC foram reposicionadas de forma a compor um segmento que conformasse o feixe de fótons ao CTV (contorno da próstata + margens). As folhas do MLC foram movimentadas individualmente, cada

uma recebendo um cartão de transformação TR próprio a fim de transladá-las paralelamente ao eixo x. O procedimento para obtenção das distâncias de translação de cada folha já foi descrito nas seções anteriores. Dois segmentos do MLC também já foram ilustrados na figura 3.34. Os *jaws* foram posicionados no limite das margens do CTV e as aberturas de campo por eles definidas estão descritas na tabela 3.2

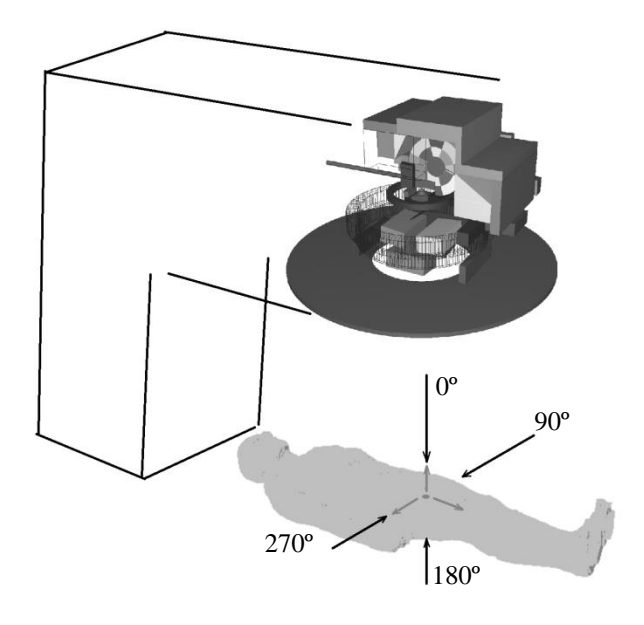

Figura 3.43 – Ângulos de inclinação do *gantry*

Outra característica importante do protocolo do INCA para tratamento de câncer de próstata é o posicionamento dos membros superiores do paciente, os quais são rotacionados na direção da cabeça quando o feixe útil incide nas direções a 90º e a 270º graus do *gantry*, de forma a não haver exposição desnecessária dos mesmos ao feixe principal. No entanto, diante da impossibilidade de realizar-se a rotação de apenas partes da estrutura do fantoma, e visando tornar as simulações mais realísticas, as células do fantoma REX que compõem os ossos e demais tecidos da região do braço, antebraço e mãos tiveram seus materiais substituídos por ar, obtendo-se na região do tratamento efeito semelhante ao da movimentação real dos braços e antebraços, conforme ilustrado na figura 3.44.

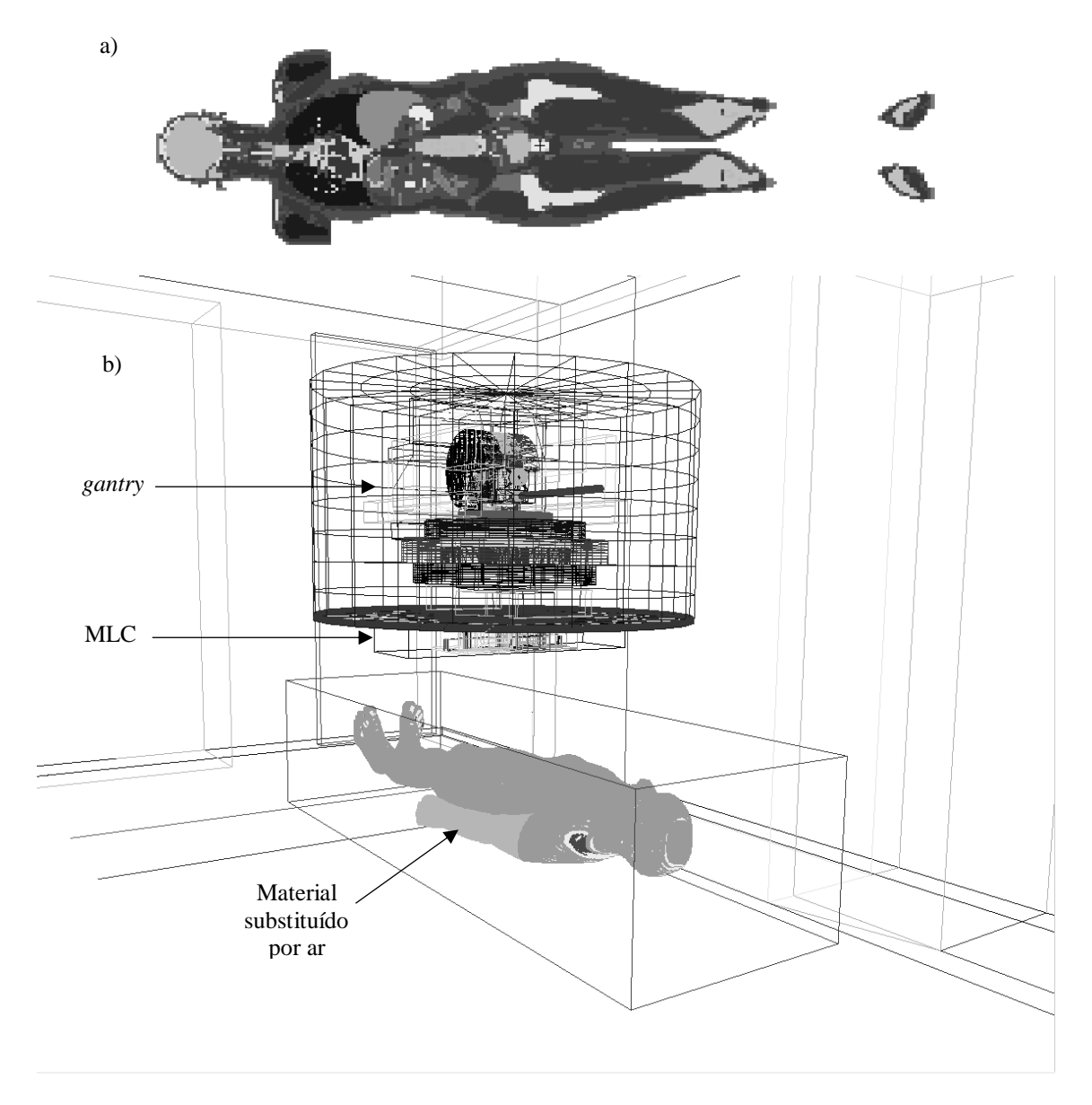

Figura 3.44 – Representação do fantoma REX no programa Vised (a) e Moritz (b). O material que constitui os membros superiores foi substituído por ar, indicado em tonalidade mais clara na figura b), para evitar exposição desnecessária à radiação do feixe principal durante o tratamento

# 3.10.3. Cálculo das doses

A anatomia do fantoma antropomórfico REX dispõe de detalhes suficientes de todos os órgãos e tecidos relevantes para o cálculo da dose efetiva sobre o paciente, os quais são padronizados pela publicação 116 da ICRP (ICRP, 2010). Esses órgãos e tecidos foram listados no capítulo 2 e incluem medula óssea (vermelha), cólon, pulmões, estômago, mamas, testículos, bexiga urinária, esôfago, fígado, glândulas

tireóide, endósteo, cérebro, glândulas salivares, pele e tecidos "restantes" (compostos de adrenais, região extratorácica, vesícula biliar, coração, rins, nodos linfáticos, músculos, mucosa oral, pâncreas, próstata, intestino delgado, baço e timo). Todos esses órgãos e tecidos foram utilizados para o cálculo das doses absorvidas devido a fótons. A mesma publicação da ICRP também fornece os fatores de peso da radiação e de cada tecido, necessários para o cálculo da Dose Equivalente e Dose Efetiva, respectivamente. Esses fatores estão listados nas tabelas 2.13 e 2.14. Os valores das doses calculadas foram normalizados para cada 1Gy de dose devido a fótons na próstata.

A publicação 110 da ICRP fornece em seu anexo D uma tabela contendo a listagem de todas as chamadas "regiões alvo", seus acrônimos e correspondentes números de identificação no fantoma. Essas regiões correspondem aos diversos órgãos e tecidos de interesse para cálculo das doses absorvidas. Neste trabalho, portanto, para fins de cálculo das doses absorvidas, foram utilizadas as células do fantoma correspondentes às regiões-alvo indicadas naquela publicação. Um extrato dessas regiões-alvo encontra-se na tabela C.1 do anexo C deste trabalho.

Além dos órgãos e tecidos necessários ao cálculo da dose efetiva, outros ainda foram incluídos para cálculo das doses absorvidas nas simulações por serem considerados radiossensíveis ou relevantes para o contexto geral, a fim de permitir uma avaliação mais abrangente das doses ao longo de todo o corpo e/ou intercomparação com outros estudos. Esses órgãos e tecidos adicionais incluem a coluna vertebral (cervical, toráxica, lombar e sacra), clavículas, costelas, escápula, esterno (CECS), pélvis, crânio, mandíbula, fêmur, traquéia, brônquios, lentes dos olhos, reto e ureteres.

### **3.11. Avaliação da influência da blindagem da sala nas doses sobre o paciente**

Para avaliar a influência sobre as doses no paciente devido às blindagens da sala (estrutura de concreto e blindagens adicionais de aço e chumbo), foram feitas simulações individualizadas para cada caso.

Inicialmente, ajustou-se o *setup* do protocolo de tratamento dos modelos computacionais para o cálculo das doses absorvidas nos órgãos/tecidos selecionados sem a presença da sala. Essa condição foi simulada substituindo-se o material das paredes, piso e teto por ar. Foram realizadas as simulações do protocolo de tratamento de câncer de próstata em cada uma das quatro direções de inclinação do *gantry* e as doses em cada órgão/tecido foram computadas. Em seguida, o material das estruturas da sala foi novamente substituído por concreto e foram repetidos os procedimentos anteriores para o cômputo das doses absorvidas no fantoma. Calculou-se a contribuição da blindagem de concreto para as doses nos diversos órgãos/tecidos pela diferença entre as doses absorvidas no fantoma com e sem a presença do concreto da blindagem da sala.

A influência das blindagens adicionais de aço ou chumbo para as doses sobre o paciente foi calculada de forma similar aos procedimentos anteriormente descritos. Considerando a presença do concreto nas paredes, teto e piso, adicionou-se uma camada deci-redutora de aço ou chumbo à face interna do cinturão primário de blindagem da sala. Uma camada deci-redutora, também chamada de TVL (*tenth-value layer*) é a espessura de um determinado material que, ao ser atravessada por um feixe de radiação, atenua sua intensidade à décima parte. A espessura correspondente a uma camada TVL depende do material, do tipo e da energia das partículas consideradas. A figura 3.45 ilustra o posicionamento das blindagens adicionais no cinturão primário da sala. Para fótons, valores de 1 TVL recomendados pelo relatório 151 da NCRP (NCRP, 2005) para diferentes materiais estão listados na tabela 3.5.

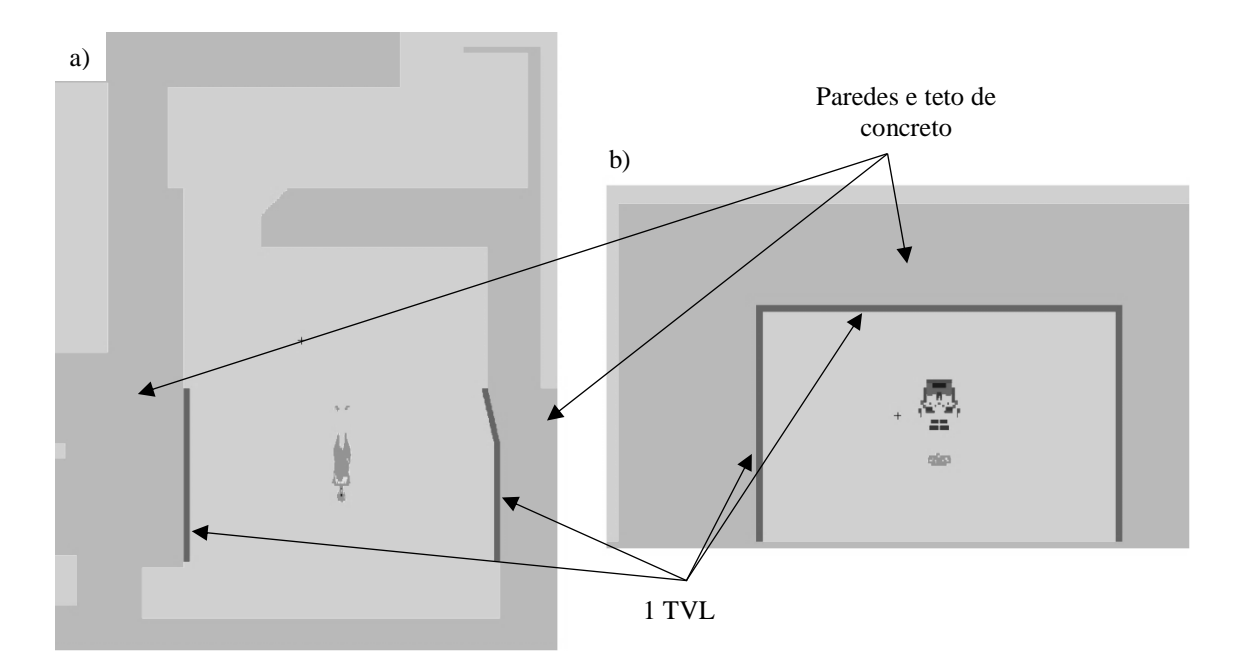

Figura 3.45 – Vista em planta (a) e corte em elevação (b) da sala de radioterapia simulada. O fantoma está representado no centro da sala. Em (b) nota-se ainda a posição do cabeçote do acelerador sobre o fantoma. A blindagem adicional de 1 TVL está indicada por setas nas paredes e teto do cinturão primário

Tabela 3.5 – Camadas deci-redutoras para o concreto comum (2,35 g/cm<sup>3</sup>), aço (7,87  $g/cm<sup>3</sup>$ ) e chumbo (11,35 g/cm<sup>3</sup>) para fótons de 10 MeV

| <b>Material</b> | $\bf{TVL}$ (cm) |
|-----------------|-----------------|
| Concreto        | 4 I             |
| Aço             | 11              |
| Chumbo          |                 |

A contribuição da camada de 1 TVL de aço ou chumbo para as doses sobre o paciente foi calculada através da diferença entre as doses absorvidas nos diversos órgãos/tecidos com e sem a presença da blindagem adicional sobre o cinturão primário.

No total foram feitas 16 simulações para obtenção das doses devido a fótons, divididas nas quatro direções de inclinação do *gantry*. A tabela 3.6 resume as diferentes configurações utilizadas nas modelagens para o cálculo da influência das estruturas da sala e das blindagens adicionais sobre as doses em um paciente submetido ao protocolo de tratamento de câncer de próstata simulado.

Tabela 3.6 – Resumo das diferentes configurações dos modelos empregados no presente trabalho. Em cada uma das quatro condições foram realizadas quatro simulações, correspondentes aos ângulos de inclinação do *gantry*, totalizando dezesseis simulações

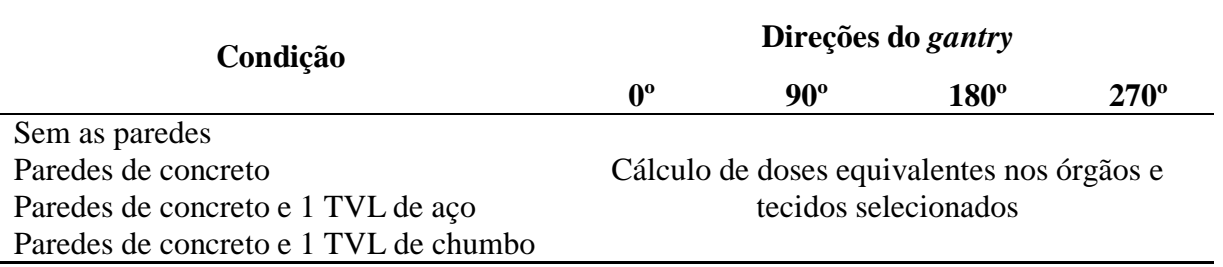

# **Capítulo 4 RESULTADOS E DISCUSSÃO**

Neste capítulo são apresentados os resultados obtidos utilizando os métodos descritos no capítulo anterior. A seção 4.1 contém as comparações realizadas entre os valores calculados e medidos (*golden data* da Varian) para as curvas de PDD e perfis laterais de dose para validação dos diferentes campos simulados. A seção 4.2 trata da comparação entre doses devido a fótons, calculadas e medidas, para validação da modelagem fora dos campos simulados. A seção 4.3 apresenta os resultados calculados para as doses equivalentes nos diversos órgãos do fantoma REX submetido ao protocolo de radioterapia 3D-CRT (4 campos) simulado, bem como a avaliação da influência da blindagem de concreto do *bunker*, e de blindagens adicionais de aço e chumbo no cinturão primário, sobre as doses no paciente.

#### **4.1. Resultados da Validação dos Campos do Feixe de Fótons**

Esta seção resume os resultados obtidos para a validação dos campos de 4 cm x 4 cm, 10 cm x 10 cm e 20 cm x 20 cm do *linac* simulado. As figuras 4.1, 4.3 e 4.5 apresentam comparações entre os resultados calculados e medidos de PDDs, informando ainda os erros relativos referentes à cada ponto calculado. Pode-se notar nessas figuras que, de maneira geral, o erro relativo em cada célula/*voxel* utilizado para o cálculo das doses em profundidade aumentou proporcionalmente à distância da superfície em todas as aberturas de campo, conforme esperado, tendo em vista a atenuação que o meio causa no feixe de radiação. Observa-se, contudo, que pontos na região próxima à superfície do fantoma e ao ponto de máxima dose apresentaram erros relativamente maiores. A obtenção desse tipo de resposta corresponde ao esperado para os modelos criados neste trabalho. Conforme mencionado na seção 3.8.1, foram utilizados células/*voxels* de tamanhos distintos para realizar os cálculos das doses em profundidades. Para as mesmas condições de irradiação, células/*voxels* maiores serão atravessadas por uma quantidade maior de partículas e, consequentemente, o cálculo das doses nessas condições será mais preciso uma vez que o erro relativo é proporcional a 1⁄√. Nas simulações realizadas, no entanto, a região de *build-up* foi mais discretizada, utilizando-se células/*voxels* menores e, portanto, os erros relativos obtidos nessa região foram maiores do que os da região de *build-down*.

Observa-se também nos gráficos das figuras 4.1, 4.3 e 4.5 que no entorno da profundidade de 2 cm há uma evidente descontinuidade nos valores dos erros relativos, correspondendo exatamente às células com os menores volumes utilizados para cálculo das doses absorvidas. A partir desse local até os 10 cm (à exceção do ponto a 5 cm) os erros relativos aumentam de forma praticamente linear com a profundidade. Nessa

região as células utilizadas para cálculo das doses possuem as mesmas dimensões, porém maiores do que as utilizadas anteriormente. O mesmo ocorre na região que vai além dos 10 cm até o limite inferior do fantoma, cujas células possuem dimensões ligeiramente maiores. A célula utilizada na profundidade de 5 cm, que também se destaca nos gráficos mencionados, possui as mesmas dimensões das células utilizadas na região que vai da profundidade de 10 cm a 30 cm, podendo-se notar que, no gráfico, seus pontos estão virtualmente alinhados. As dimensões das células/*voxels* utilizados para o cálculo das doses foi descrita no capítulo anterior na seção 3.8.1 e estão diretamente relacionadas aos erros relativos encontrados. Quanto maior a célula, maior a probabilidade de radiações a atravessarem, melhorando a amostragem naquele local e, consequentemente, reduzindo-se o erro relativo. O raciocínio inverso é análogo, e essas diferenças nos volumes das células utilizadas para cálculo das doses explicam as descontinuidades nos erros relativos calculados.

Discrepâncias entre valores calculados e medidos na região de *build-up* foram relatadas em outros estudos (ABDEL-RAHMAN *et al.*., 2005; KAWRAKOW, 2006), levando alguns pesquisadores a desconsiderarem a região de *build-up* nas comparações para fins de validação da modelagem computacional (BEDNARZ, 2008; BEDNARZ e XU, 2009). Essas discrepâncias foram atribuídas por Kawrakow a fatores como modelagem inadequada da perturbação na fluência de elétrons atravessando as paredes da câmara de ionização, ou mesmo aos dados contidos nas bibliotecas de seções de choque utilizadas nas simulações. Neste trabalho, contudo, o procedimento de ajuste do feixe de elétrons descrito no capítulo anterior forneceu respostas suficientemente precisas e dentro dos parâmetros de aceitação tanto na região de *build-up* quanto na região de *build-down*, à exceção do ponto de incidência do eixo central no fantoma (interface ar/água, profundidade de 1,5875 mm). A despeito desse ponto em particular, em geral os resultados obtidos permitem afirmar que a modelagem criada neste trabalho possui maior abrangência e flexibilidade quando comparada a outros estudos considerados validados por comparação somente com dados calculados/medidos além do ponto de máxima dose  $D_{\text{max}}$ .

A tabela 4.1 reúne os resultados dos erros relativos médios calculados por regiões das curvas de PDD. A região de *build-up* corresponde ao espaço entre a superfície do fantoma e o ponto de máxima dose  $(D_{max}, ou D_0)$ , ao passo que a região de *build-down* se situa entre o ponto de máxima dose e o fundo do fantoma. Observa-se nos gráficos de PDD (figuras 4.1, 4.3 e 4.5) e na tabela 4.1 que, para todos os campos, os erros relativos médios na região de *build-up* foram maiores que na região de *builddown*. Esse comportamento também pode ser explicado pela diferença no tamanho das células/*voxels* utilizados para o cálculo das doses absorvidas, mencionado previamente. Observa-se também na tabela 4.1 que o campo de 20 cm x 20 cm apresentou resultados com os menores erros relativos médios (0,514% na região de *build-up* e 0,458% na região de *build-down*) quando comparado aos demais campos, ao passo que as simulações do campo de 4 cm x 4 cm forneceram os maiores erros relativos médios (0,583% na região de *build-up* e 0,531% na região de *build-down*). Essa influência do

tamanho de campo nos erros relativos pode ser explicada pelo aumento do número de partículas que chegam à região dos detectores à medida que se aumenta a abertura dos *jaws*. Assim como o aumento do tamanho dos detectores contribui para diminuição do erro relativo, o aumento do número de partículas cujas trajetórias estejam próximas ao detector aumenta a probabilidade de contribuição para o *tally* que se deseja calcular e, portanto, torna a resposta mais precisa (com menor erro relativo).

A profundidade de máxima dose  $D_{\text{max}}$  varia ligeiramente conforme a abertura de campo considerada. A tabela 4.2 resume e compara os valores calculados com os medidos. Em ambos os casos, os valores das doses entre a superfície do fantoma e a profundidade de 5 cm foram selecionados e ajustados por um polinômio do 6º grau, (com coeficiente de determinação  $R^2 > 0.999$ ) e os valores máximos para comparação foram obtidos a partir dessas equações. Nota-se na tabela 4.2 que, para os três campos estudados, houve uma concordância muito boa entre os valores calculados e medidos. Em nenhum campo a diferença entre a profundidade de máxima dose calculada e medida foi superior a 1 mm.

Para as doses na região de *build-up* a diferença local média entre os valores de PDD calculados e medidos (excluindo o ponto de interface ar/água) foi de 1,39 %, 1,13% e 1,59 %, respectivamente para os campos de 4 x 4 cm<sup>2</sup>, 10 x 10 cm<sup>2</sup> e 20 x 20 cm 2 . Na região de *build-down* a diferença local média foi 0,35 %, 0,43 % e 0,05 %, respectivamente para esses mesmos campos. Esses resultados estão resumidos na tabela 4.3 e também indicam uma concordância muito boa com os valores de referência.

As figuras 4.2, 4.4 e 4.6 comparam os resultados calculados e medidos de perfis laterais de dose às profundidades de 2,4 cm, 5,0 cm, 10,0 cm e 20,0 cm de profundidade para as diferentes aberturas de campo. Os critérios de aceitação dos resultados calculados foram descritos no capítulo anterior, e os resultados das diferenças médias locais estão apresentados na tabela 4.4. Todos os valores calculados para as três diferentes regiões dos perfis (bordas, penumbra e platô), nas quatro profundidades, para as três diferentes aberturas de campo, atenderam aos critérios de aceitação previamente estabelecidos (3% no platô, 10% na penumbra e 30% nas bordas).

Os resultados simulados apresentaram o comportamento esperado de degradação do feixe à medida que se aumenta a profundidade de obtenção dos perfis. Nota-se, mais claramente nas figuras 4.4 e 4.6, que quanto mais distante da superfície, menos planos serão os platôs dos perfis laterais, que passarão a apresentar bordas com curvaturas cada vez mais acentuadas. Isso ocorre em função do aumento do espalhamento dos fótons e elétrons para direções fora do campo à medida que essas radiações perdem energia ao penetrarem no fantoma de água. Além disso, quanto menor a distância entre o local de medição e a borda do fantoma, maior a probabilidade de ocorrer fuga de fótons e elétrons do sistema, causando uma perda no equilíbrio eletrônico lateral e acentuando ainda mais a degradação das bordas dos perfis. Esse efeito pode ser mais facilmente observado nos perfis obtidos para o campo de 20 x 20 cm 2 , exibidos na figura 4.6.

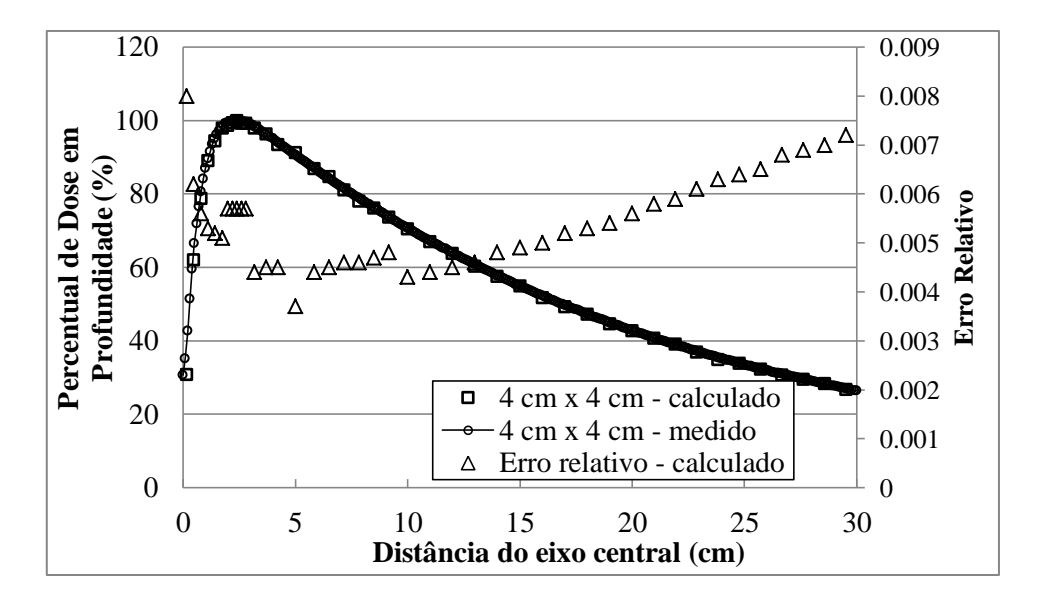

Figura 4.1 – Comparação da PDD calculada para o feixe de 10 MV, campo 4 x 4 cm<sup>2</sup>, com dados medidos pelo fabricante (VARIAN *Golden Data*)

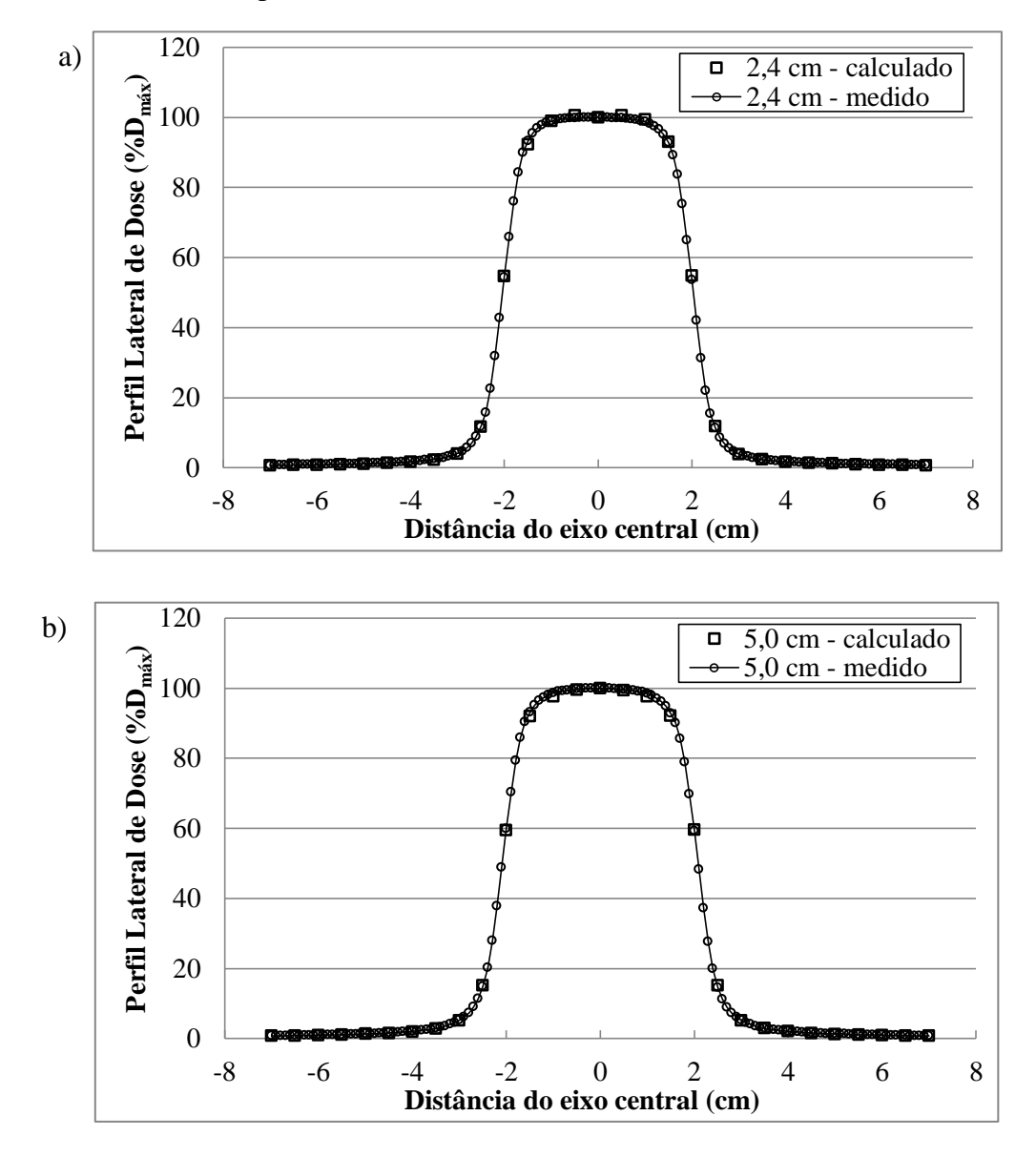

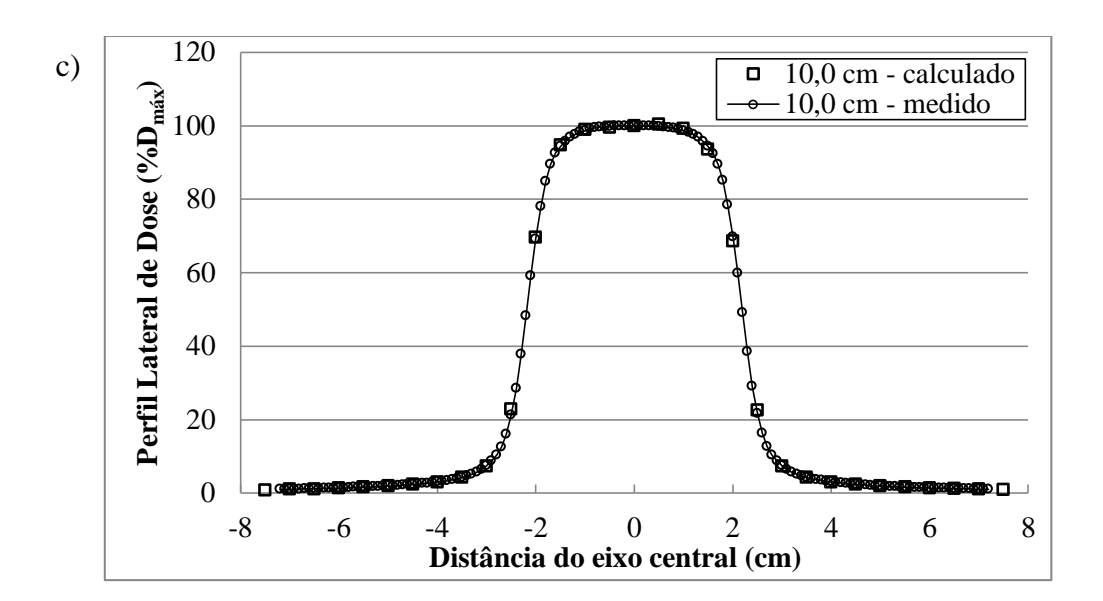

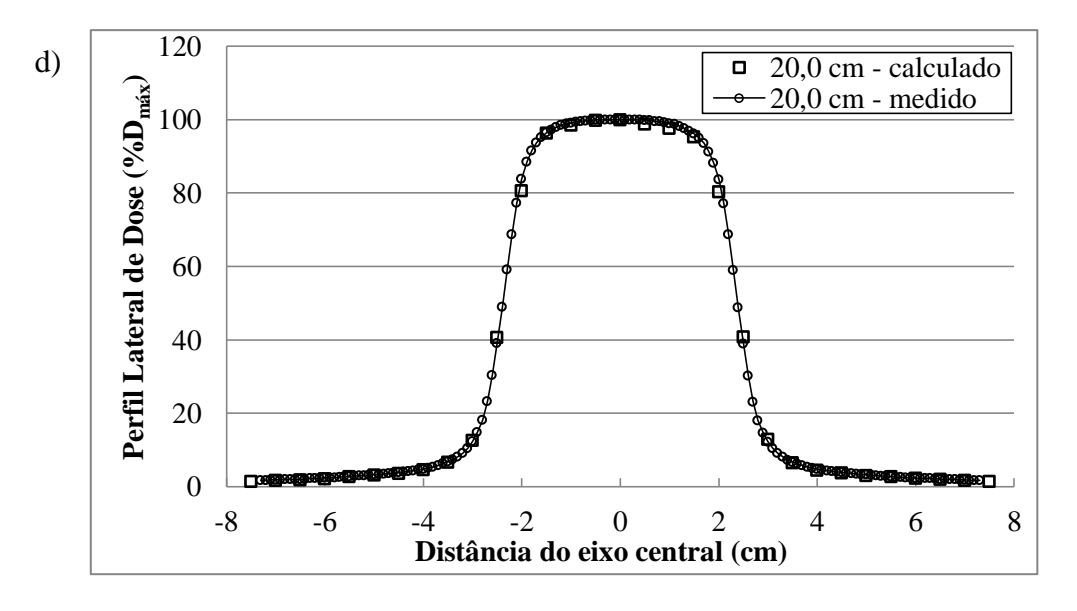

Figura 4.2 – Comparação dos perfis laterais calculados para o feixe de 10MV, campo 4 x 4 cm<sup>2</sup> , com dados medidos pelo fabricante (VARIAN *Golden Data*). Perfis calculados/medidos nas profundidades de (a) 2,4 cm, (b) 5,0 cm, (c) 10,0 cm e (d) 20,0 cm. Doses normalizadas para 100% no eixo central

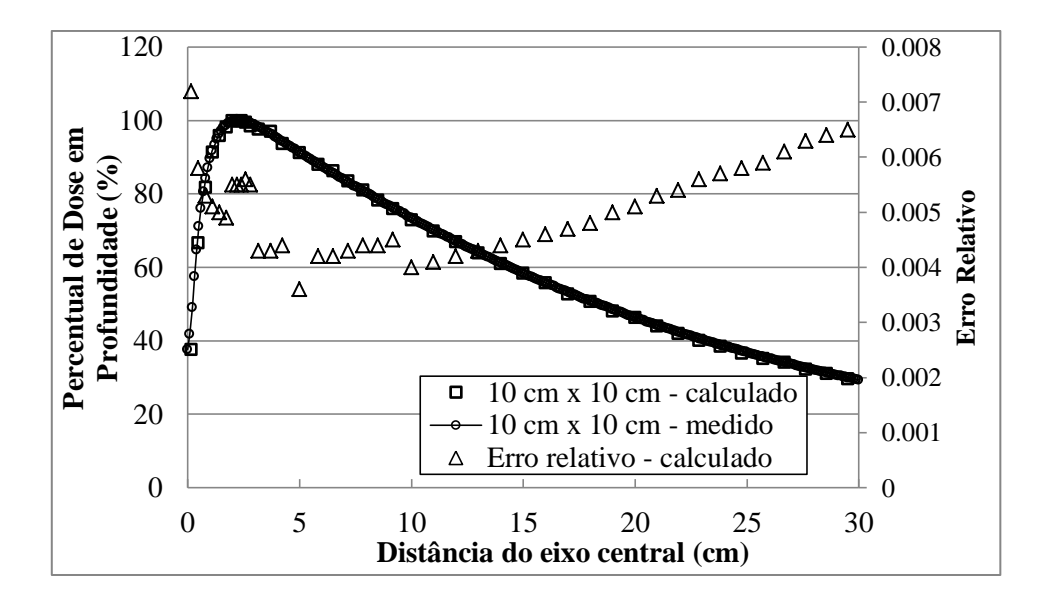

Figura 4.3 – Comparação da PDD calculada para o feixe de 10 MV, campo 10 x 10 cm<sup>2</sup>, com dados medidos pelo fabricante (VARIAN *Golden Data*)

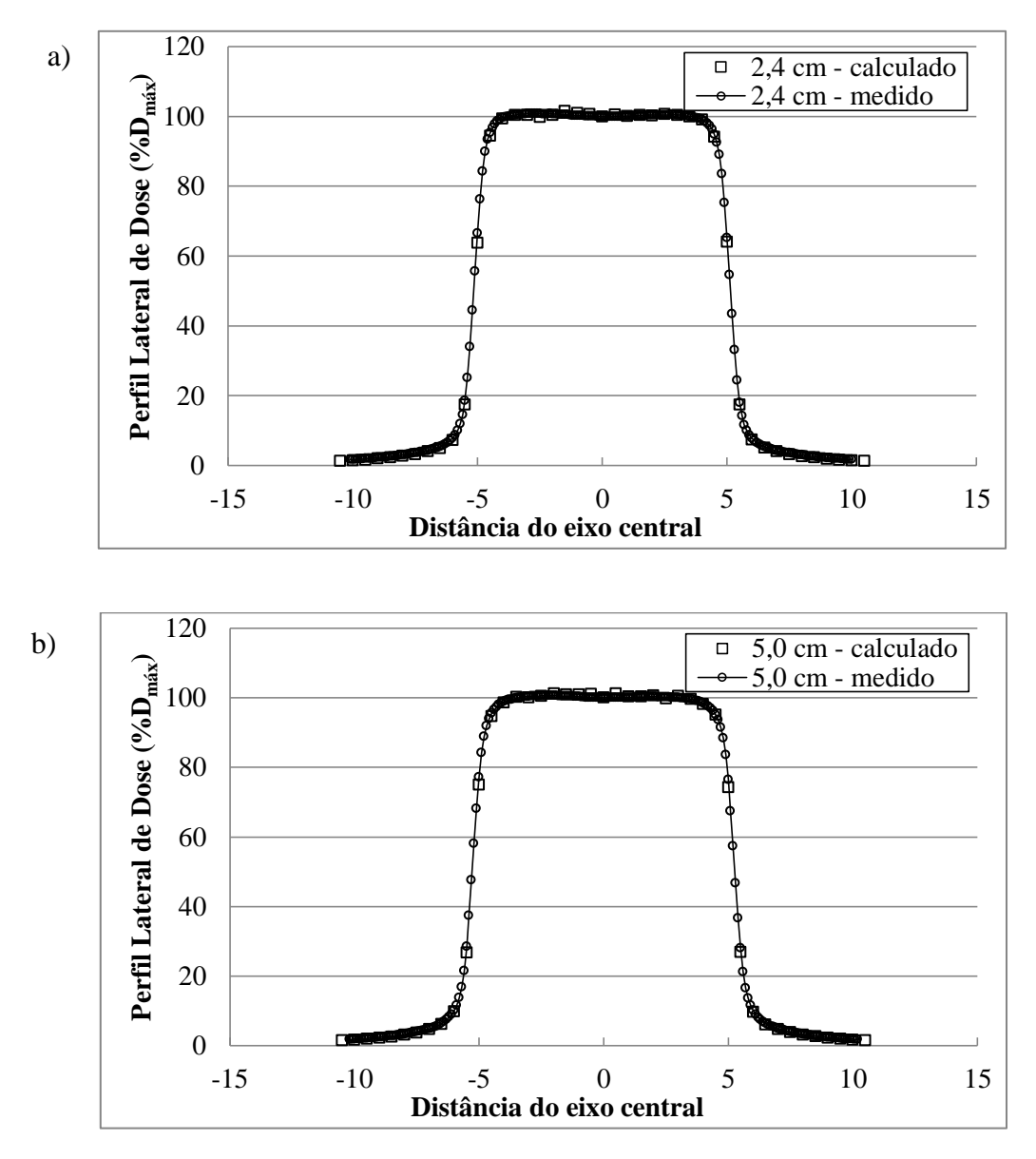

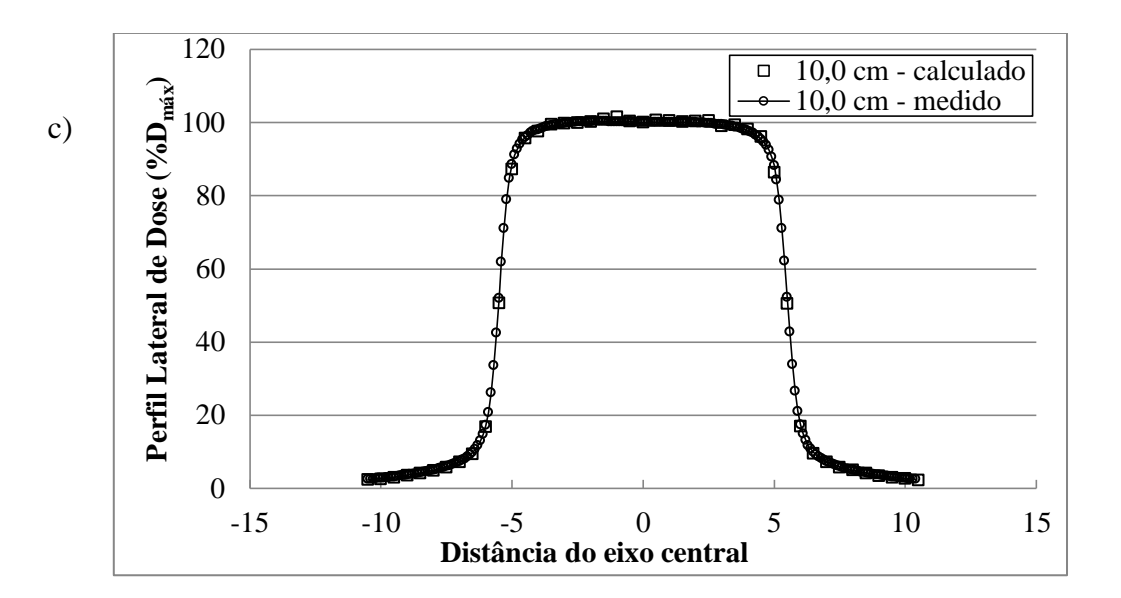

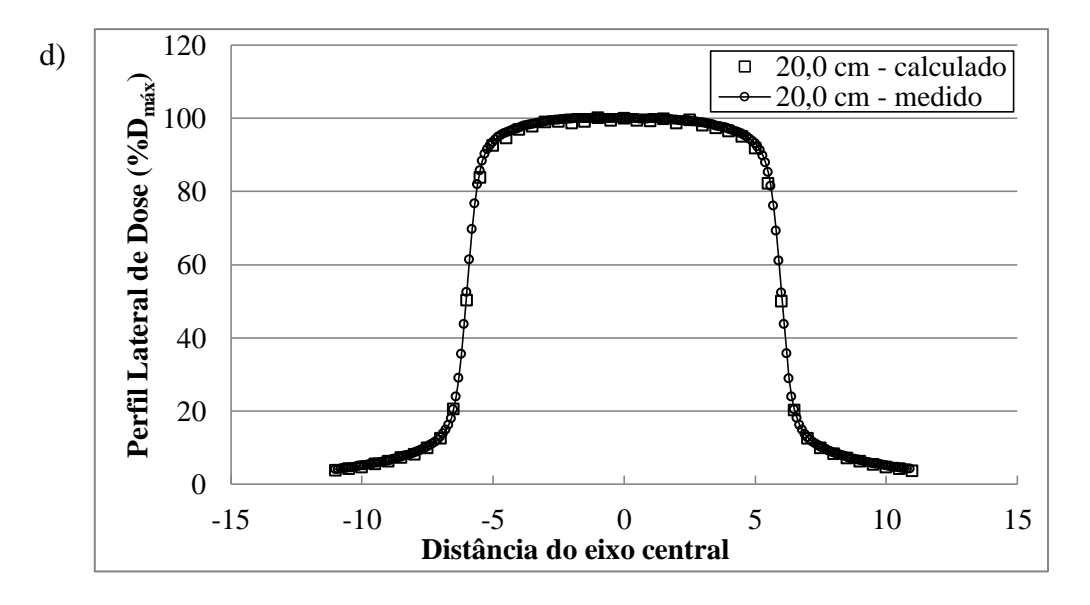

Figura 4.4 - Comparação dos perfis laterais calculados para o feixe de 10MV, campo 10 x 10 cm<sup>2</sup> , com dados medidos pelo fabricante (VARIAN *Golden Data*). Perfis calculados/medidos nas profundidades de (a) 2,4 cm, (b) 5,0 cm, (c) 10,0 cm e (d) 20,0 cm. Doses normalizadas para 100% no eixo central

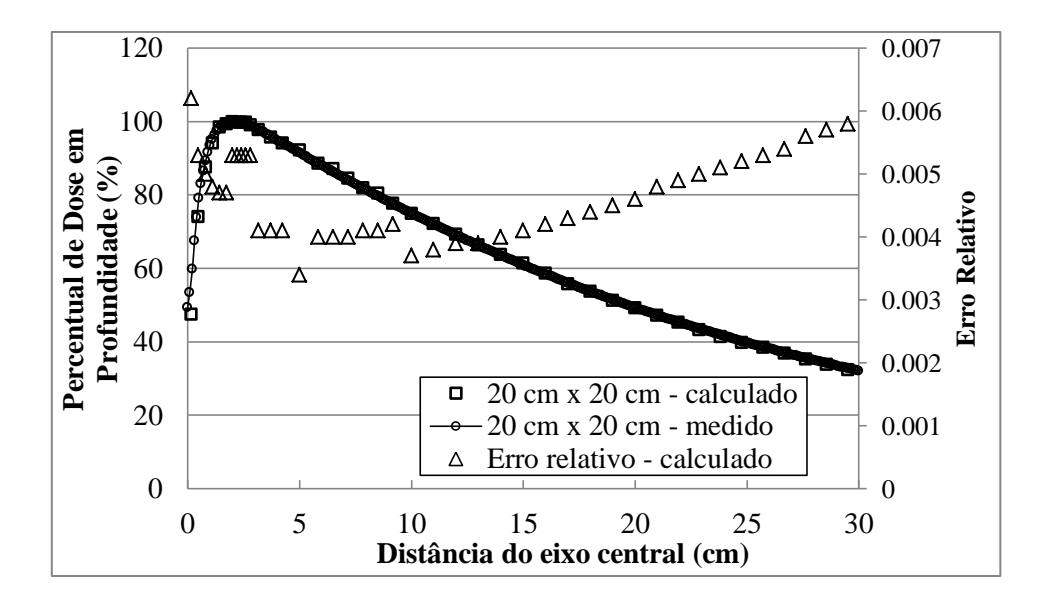

Figura 4.5 - Comparação da PDD calculada para o feixe de 10 MV, campo 20 x 20 cm<sup>2</sup>, com dados medidos pelo fabricante (VARIAN *Golden Data*)

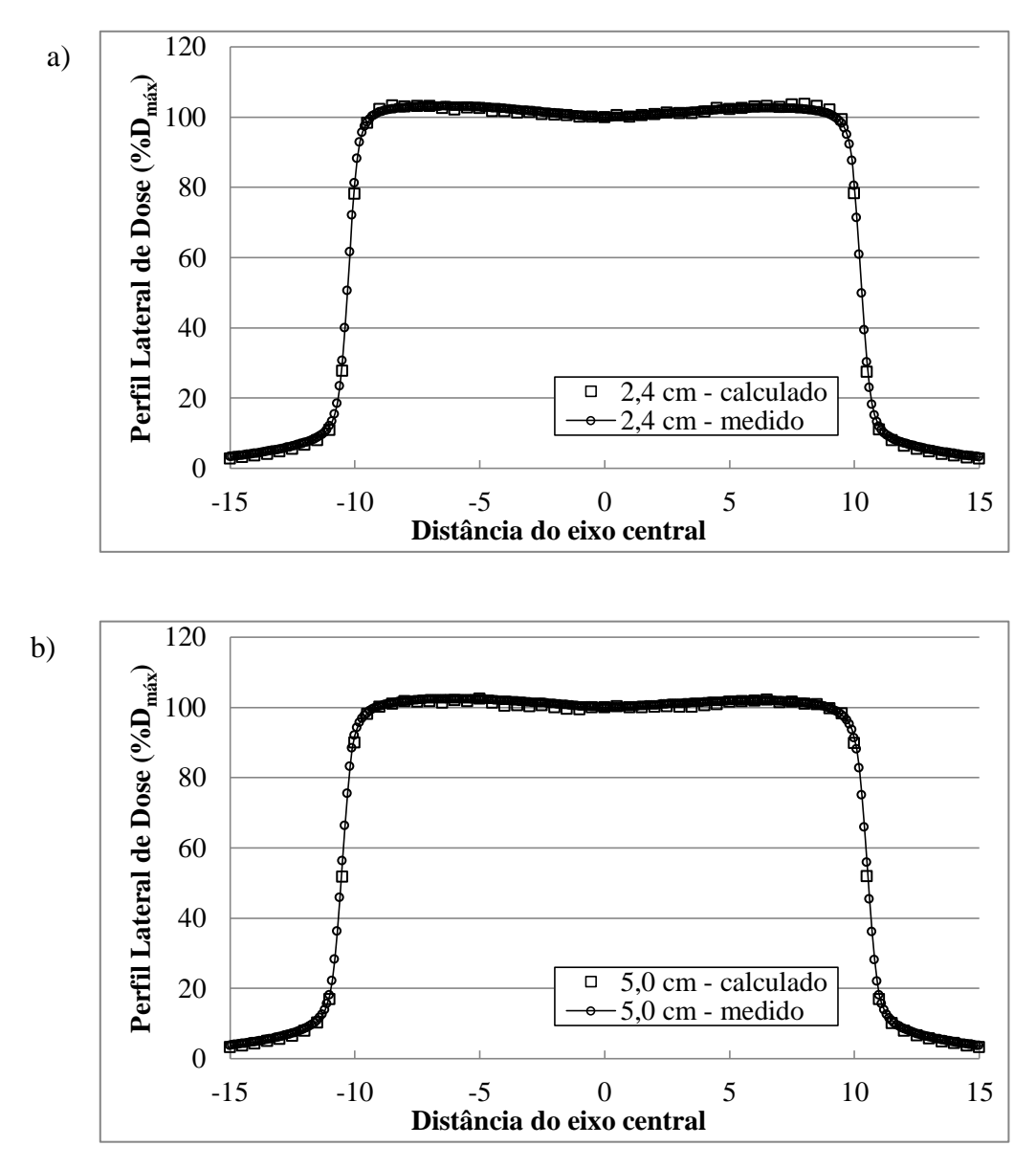

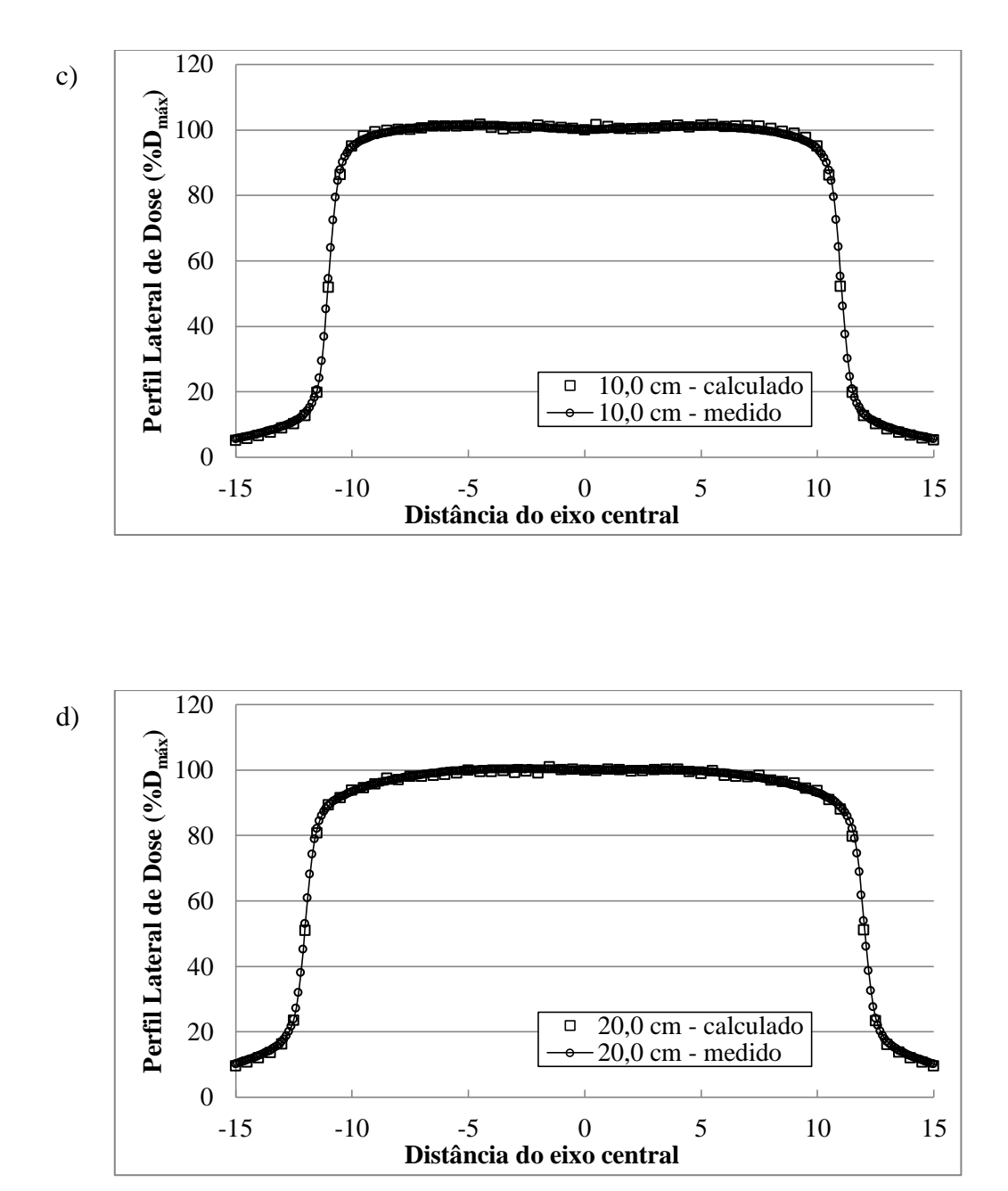

Figura 4.6 - Comparação dos perfis laterais calculados para o feixe de 10MV, campo 20 x 20 cm<sup>2</sup> , com dados medidos pelo fabricante (VARIAN *Golden Data*). Perfis calculados/medidos nas profundidades de (a) 2,4 cm, (b) 5,0 cm, (c) 10,0 cm e (d) 20,0 cm. Doses normalizadas para 100% no eixo central

| <b>Tamanho</b>                 | Erro relativo $(\% )$ |                   |
|--------------------------------|-----------------------|-------------------|
| de Campo<br>(cm <sup>2</sup> ) | <b>Build-up</b>       | <b>Build-down</b> |
| $4 \times 4$                   | 0,583                 | 0,531             |
| $10 \times 10$                 | 0,554                 | 0,497             |
| $20 \times 20$                 | 0,514                 | 0,458             |

Tabela 4.1 – Erros relativos médios dos valores calculados para os percentuais de dose em profundidade nas diferentes aberturas de campo, por regiões.

Tabela 4.2 – Comparativo dos valores calculados neste trabalho com os medidos pelo fabricante (VARIAN *Golden Data*) das profundidades de máxima dose para PDD, em função do tamanho de campo, para o feixe de 10 MV

| <b>Tamanho</b>                 | $D_{\text{max}}$ (cm) |                           |
|--------------------------------|-----------------------|---------------------------|
| de Campo<br>(cm <sup>2</sup> ) | Calculado             | <b>Medido</b><br>(VARIAN) |
| $4 \times 4$                   | 2,4                   | 2,3                       |
| $10 \times 10$                 | 2,2                   | 2,3                       |
| 20 x 20                        |                       | 2.1                       |

Tabela 4.3 – Diferenças percentuais médias para PDD nas regiões de *build-up* e *builddown*, em função do tamanho de campo para o feixe de 10 MV

| <b>Tamanho</b>                 | Diferença % média |                   |
|--------------------------------|-------------------|-------------------|
| de Campo<br>(cm <sup>2</sup> ) | <b>Build-up</b>   | <b>Build-down</b> |
| $4 \times 4$                   | 1,39              | 0,35              |
| $10 \times 10$                 | 1,13              | 0,43              |
| $20 \times 20$                 | 1,59              | 0,05              |

Tabela 4.4 – Concordância entre os valores calculados neste trabalho e medidos pelo fabricante (VARIAN *Golden Data*) para os perfis laterais de dose nas diferentes aberturas de campo e profundidades, referentes ao feixe de 10 MV. A diferença média entre as doses locais calculadas e medidas é fornecida como um percentual (valor absoluto)

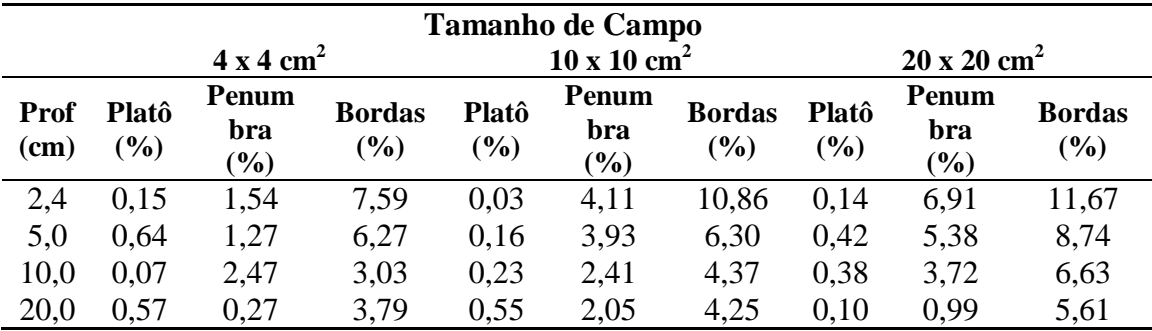

### **4.2. Resultados da Validação Fora do Campo**

Esta seção apresenta os resultados da validação da modelagem computacional criada neste trabalho para doses devido a fótons fora do campo de radiação por meio da comparação de doses calculadas e medidas em um fantoma de água. A figura 4.7 compara os resultados calculados, para as doses fora do campo à profundidade de 10 cm em um fantoma de água de 140 x 140 x 35 cm<sup>3</sup> submetido a um campo de 10 x 10 cm<sup>2</sup> de 10 MV em três condições de operação diferentes (sem MLC, com MLC ajustado para o campo de 10 x 10 cm<sup>2</sup>, e com MLC retraído), com dados disponíveis na literatura. As doses calculadas são apresentadas em função da distância a partir da borda do campo. Dados medidos utilizados pelo fabricante (VARIAN) para comissionamento também foram plotados.

Segundo STOVALL *et al.* (1995), o fator com maior influência nas doses fora do campo é a distância a partir da borda do campo. Segundo esses pesquisadores, e conforme se vê na figura 4.7, essas doses decrescem de forma aproximadamente exponencial com o aumento da distância à borda do campo, independentemente da abertura considerada. As doses calculadas fora do campo de 10 x 10 cm<sup>2</sup> neste trabalho apresentaram o mesmo comportamento, em concordância com os dados experimentais.

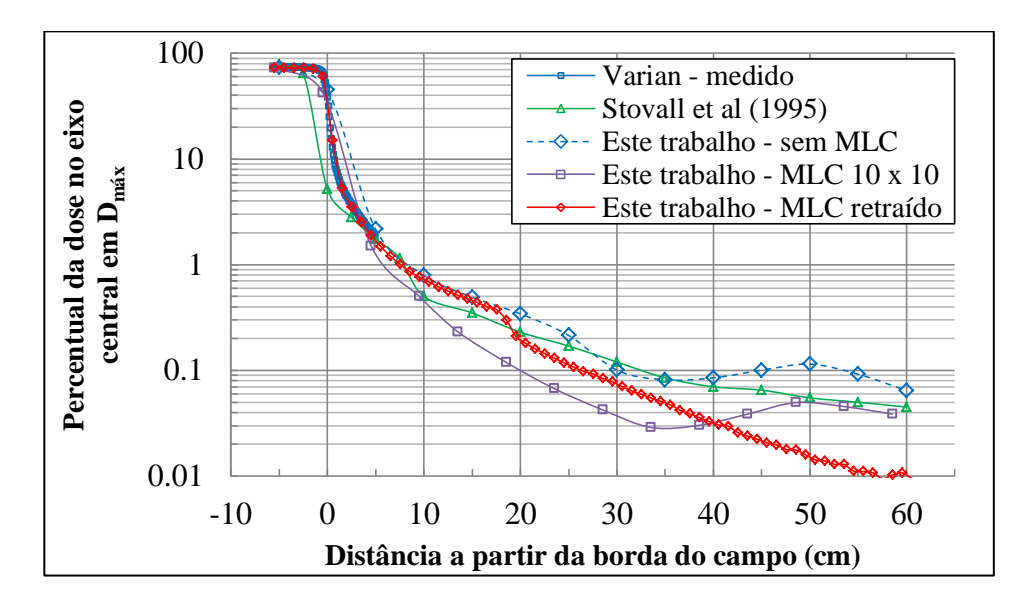

Figura 4.7 – Comparação das doses absorvidas calculadas e medidas a 10 cm de profundidade, fora do campo, em um fantoma de água submetido a um feixe de fótons de 10MV

Observa-se na figura que os resultados publicados por STOVALL *et al.* possuem discrepâncias significativas com relação aos dados de referência do fabricante, tanto na região dentro do campo quanto na penumbra e além. Até o limite dos dados de

referência medidos pelo fabricante, as diferenças percentuais em relação aos resultados publicados por STOVALL *et al.* vão de 1,9% (próximo do eixo central, no platô) até 87,35% (penumbra), sendo que a diferença média entre as medidas disponíveis é de 25,97%. Esse fato vai ao encontro das observações de MUTIC *et al.* (1999) e, considerando a ausência de um MLC ou de maiores detalhes referentes às medidas feitas por STOVALL *et al.* (como as incertezas das medidas, não informadas na publicação citada), sugere que esses resultados possam não ser suficientemente exatos para fins de comissionamento de equipamentos ou mesmo validação de modelos computacionais detalhados. Por outro lado, os resultados obtidos pela modelagem computacional criada neste trabalho concordam muito bem com os dados de referência do fabricante em todas as regiões. Fora do campo, por exemplo, a diferença média entre os valores calculados e medidos é de apenas 3,97%.

Para além das medidas fora do campo feitas pelo fabricante, só foi possível comparar os resultados calculados na presente modelagem, de forma direta, com os de STOVALL *et al.* (1999). Observa-se no gráfico da figura 4.7 que, embora todos os resultados calculados diminuam de forma aproximadamente exponencial com o aumento da distância ao eixo, conforme esperado, há diferenças significativas em relação aos resultados publicados por STOVALL *et al.*. A mais evidente diferença ocorreu nas simulações com a presença do MLC. Em concordância com as observações feitas por MUTIC *et al.*, a presença do MLC representou uma redução significativa nas doses absorvidas em todos os pontos medidos. Isso se deu porque cada banco de folhas do MLC (composto de tungstênio e demais materiais dos *carriages*, motores elétricos e componentes eletrônicos) funciona como uma blindagem adicional, projetando uma "sombra" sobre regiões distantes do eixo central. Nas simulações realizadas com o MLC retraído, essa "sombra" se projeta sobre regiões mais afastadas e observa-se no gráfico da figura 4.7 que as doses medidas na região entre 40 e 60 cm da borda do campo são mais atenuadas. Já nos cálculos realizados com o MLC ajustado para um campo de 10 x 10 cm<sup>2</sup> (coincidindo com o campo dos *jaws*) essa atenuação "extra" ocorreu na região entre 15 e 35 cm da borda do campo, aproximadamente.

Os resultados das simulações sem a presença do MLC, que foi propositalmente removido do modelo computacional inicial somente para fins de comparação, também apresentaram diferenças com relação à publicação de STOVALL *et al.*, mas concordam muito bem com os dados de referência do fabricante. A diferença média entre a modelagem deste trabalho e os dados de referência do fabricante para as doses medidas fora do campo foi de 3,5%, ao passo que essa mesma diferença média foi de 47,7% comparando-se os dados calculados neste trabalho e os publicados por STOVALL *et al.* (diferença percentual mínimo de 6,1% e máxima de 68%). Nota-se ainda no gráfico da figura 4.7 que o comportamento geral das doses absorvidas seguiu a redução aproximadamente exponencial com o aumento da distância ao eixo, embora com oscilações atribuídas às heterogeneidades (componentes da blindagem) no caminho percorrido pela radiação até a chegada ao local da medição.

Para clarificar a questão quanto aos dados de referência mais adequados para aceitação da validade do modelo computacional deste trabalho, recorreu-se à técnica alternativa mencionada na seção 3.9.1 do capítulo anterior. Dados experimentais de doses absorvidas fora do campo de 10 x 10 cm<sup>2</sup> em um fantoma de água sujeito a um feixe de fótons de um equipamento do mesmo tipo operando a 6 e 18 MV estão disponíveis na literatura (KRY *et al*., 2006, 2007) e foram utilizados como limites abaixo e acima das doses absorvidas para o mesmo equipamento operando a 10 MV. Após as necessárias modificações no modelo (fonte, alvo e *flattening filter*), foi possível fazê-lo calcular com boa precisão as respostas esperadas para os feixes de 6 e 18 MV. Assim como feito anteriormente para o feixe de 10 MV, foram calculadas PDDs e perfis laterais de dose para as mesmas quatro aberturas de campo (4 x 4 cm<sup>2</sup>, 10 x 10 cm<sup>2</sup> e 20  $x$  20 cm<sup>2</sup>) para os modelos computacionais operando a 6 e 18 MV. Os resultados calculados foram comparados com dados do fabricante (*golden data*) e os mesmos critérios de aceitação da tabela 3.4 foram utilizados para as regiões de *build-up* e *builddown* das PDDs (10% e 2%, respectivamente), e regiões de platô, penumbra e bordas dos perfis laterais (3%, 10% e 30%, respectivamente).

A tabela 4.5 reúne os resultados dos erros relativos médios calculados por regiões das curvas de PDD para o feixe de 6 MV. Observa-se nos gráficos de PDD (figuras 4.8, 4.10 e 4.12) e na tabela 4.5 que, para todos os campos, os erros relativos médios na região de *build-up* foram maiores que na região de *build-down*, assim como ocorrera com o feixe de 10 MV e pelas mesmas razões anteriormente mencionadas. Observa-se também na tabela 4.5 que o campo de 20 x 20 cm<sup>2</sup> apresentou resultados com os menores erros relativos médios (0,283% na região de *build-up* e 0,240% na região de *build-down*) quando comparado aos demais campos, ao passo que as simulações do campo de 4 cm x 4 cm forneceram os maiores erros relativos médios (0,353% na região de *build-up* e 0,315% na região de *build-down*). As causas da influência do tamanho de campo nos erros relativos já foram mencionadas no item anterior. Os erros relativos para o feixe de 6 MV foram menores do que para os feixes de 10 MV porque foram obtidos a partir de um número maior de histórias.

A profundidade de máxima dose  $D_{\text{max}}$  variou ligeiramente conforme a abertura de campo considerada. A tabela 4.6 resume e compara os valores calculados com os medidos. O mesmo método empregado para o cálculo de  $D_{\text{max}}$  no feixe de 10 MV foi utilizado para o feixe de 6 MV. Nota-se na tabela 4.6 que, para os três campos estudados, houve uma concordância muito boa entre os valores calculados e medidos. A maior diferença observada entre as profundidades calculadas e medidas foi de 2 mm para o campo 4 x 4 cm<sup>2</sup>. Para os demais campos a diferença foi inferior a 1 mm.

Para as doses na região de *build-up* as diferença percentuais médias entre os valores de PDD calculados e medidos (excluindo o ponto de interface ar/água) foi de 1,53%, 2,84% e <0,01%, respectivamente para os campos de 4 x 4 cm<sup>2</sup>, 10 x 10 cm<sup>2</sup> e 20 x 20 cm<sup>2</sup> . Na região de *build-down* a diferença local média foi 0,38%, 0,74% e 0,01%, respectivamente para esses mesmos campos. Esses resultados estão resumidos

na tabela 4.7 e também indicam uma concordância muito boa com os valores de referência.

As figuras 4.9, 4.11 e 4.13 comparam os resultados calculados e medidos de perfis laterais de dose às profundidades de 1,5 cm, 5,0 cm, 10,0 cm e 20,0 cm de profundidade para as diferentes aberturas de campo. As diferenças médias locais estão resumidas na tabela 4.8. Todos os valores calculados para as três diferentes regiões dos perfis (bordas, penumbra e platô), nas quatro profundidades, para as três diferentes aberturas de campo, atenderam aos critérios de aceitação previamente estabelecidos (3% no platô, 10% na penumbra e 30% nas bordas).

O procedimento de ajuste do feixe elétrons (*source tunning,* apresentado no item 3.8.2) empregado para o feixe de 10 MV também foi utilizado para os feixes de 6 e 18 MV. Os parâmetros das fontes de elétrons primários utilizadas estão apresentados na tabela 4.9.

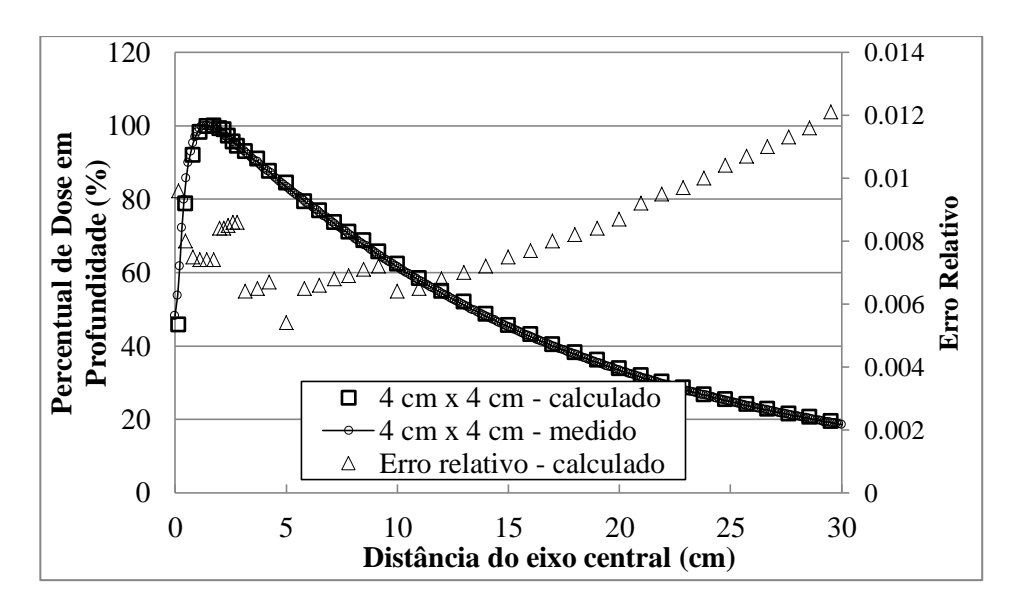

Figura 4.8 – Comparação da PDD calculada para o feixe de 6 MV, campo 4 x 4 cm<sup>2</sup>, com dados experimentais medidos pelo fabricante (VARIAN *Golden Data*)

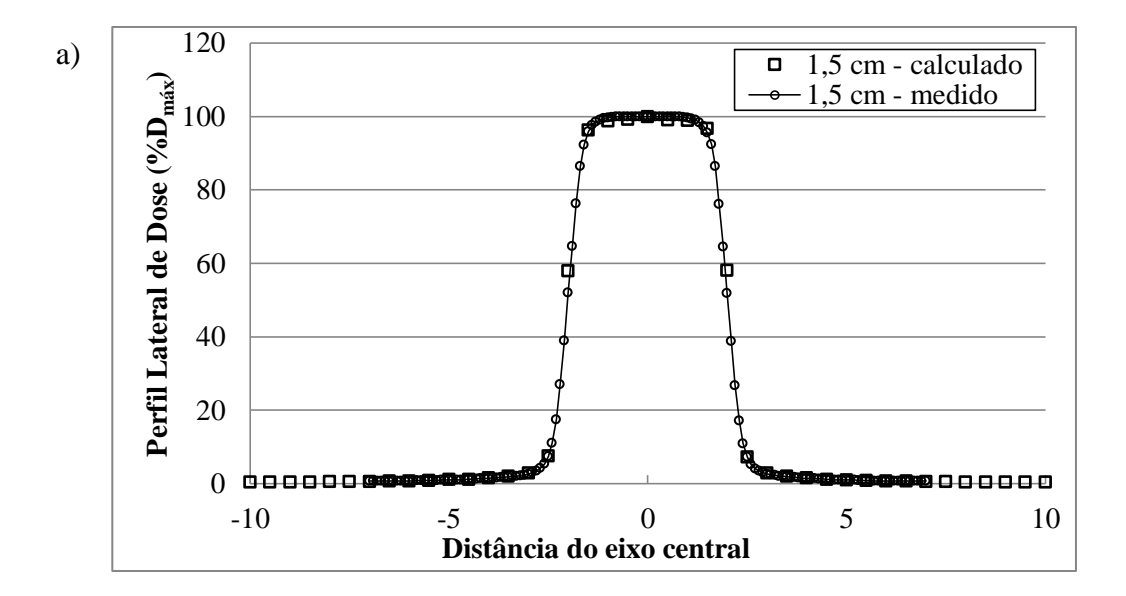

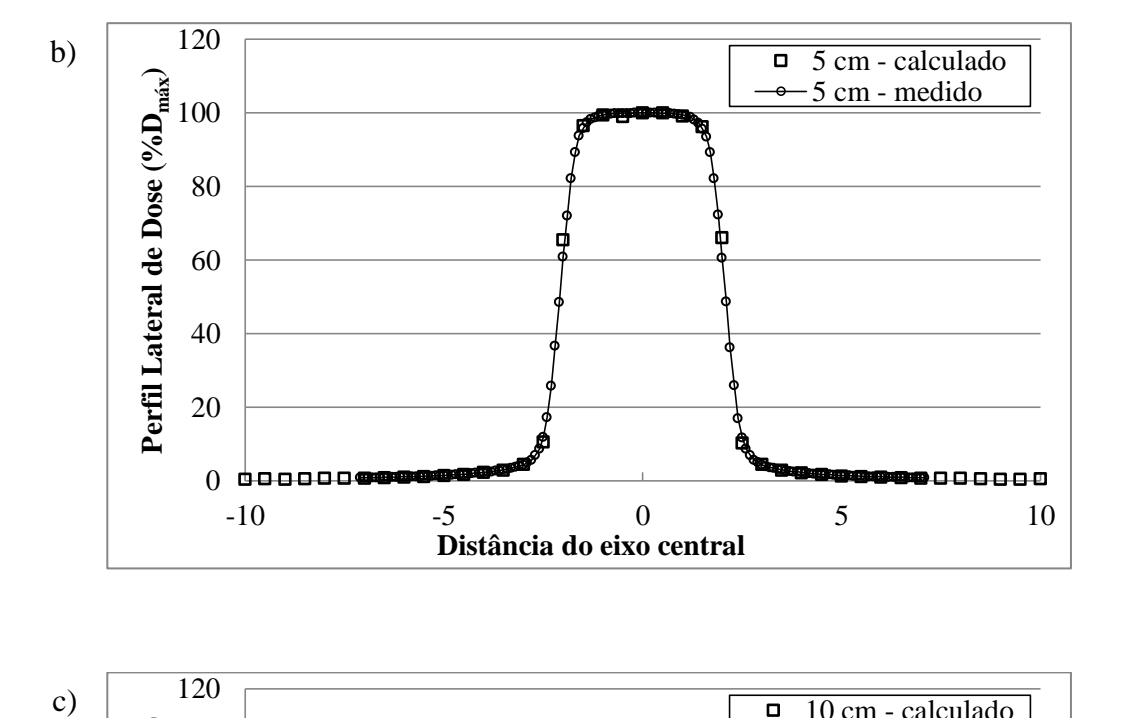

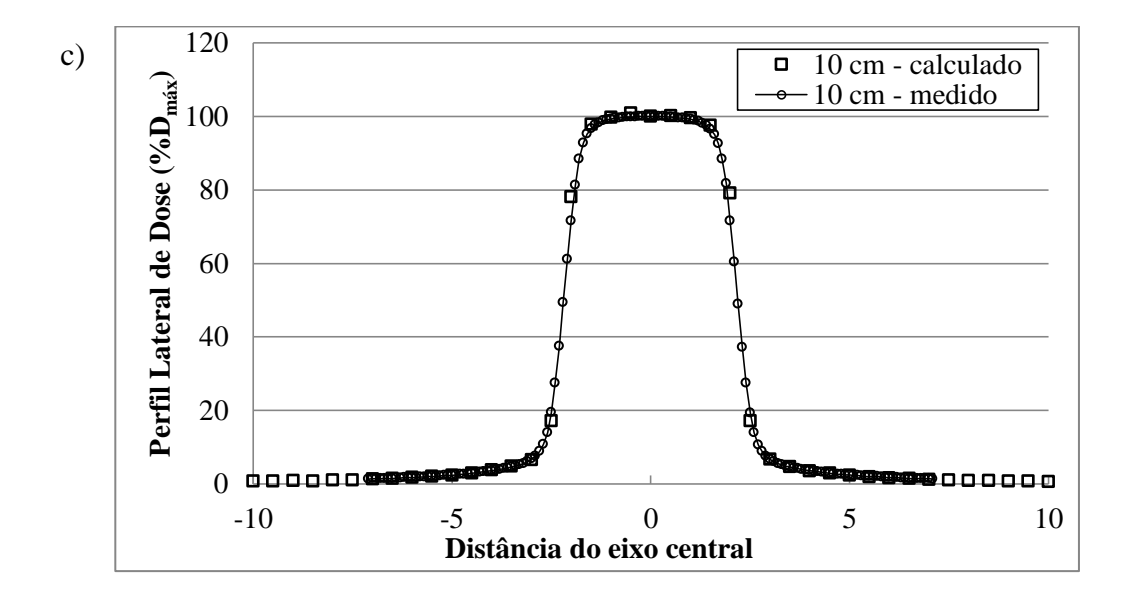

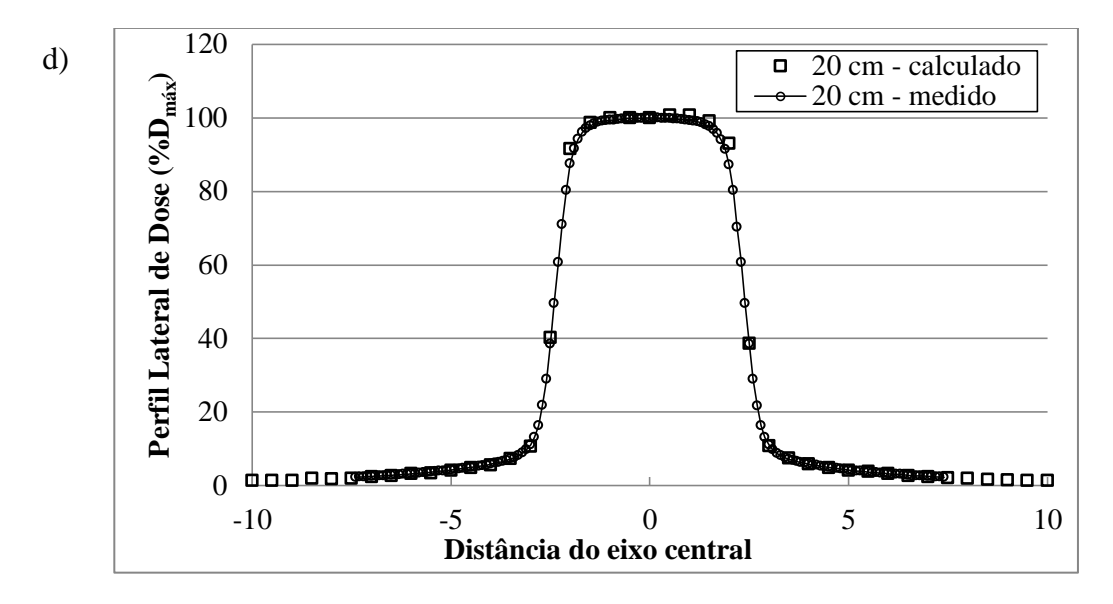

Figura 4.9 – Comparação dos perfis laterais calculados para o feixe de 6MV, campo 4 x 4 cm<sup>2</sup> , com dados experimentais medidos pelo fabricante (VARIAN *Golden Data*). Perfis calculados/medidos nas profundidades de (a) 1,5 cm, (b) 5,0 cm, (c) 10,0 cm e (d) 20,0 cm. Doses normalizadas para 100% no eixo central

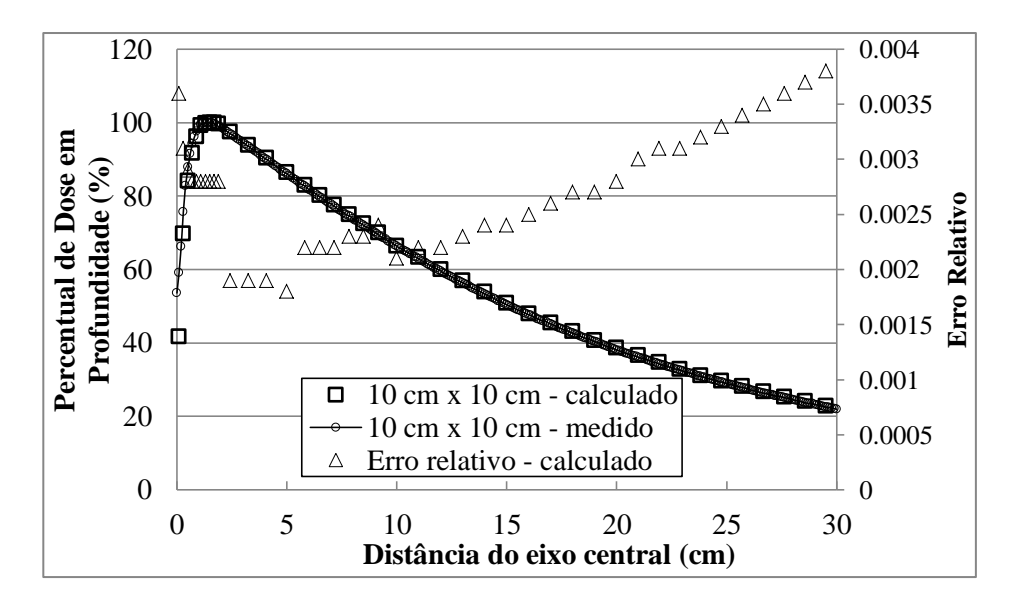

Figura 4.10 – Comparação da PDD calculada para o feixe de 6 MV, campo 10 x 10 cm<sup>2</sup> , com dados experimentais medidos pelo fabricante (VARIAN *Golden Data*)

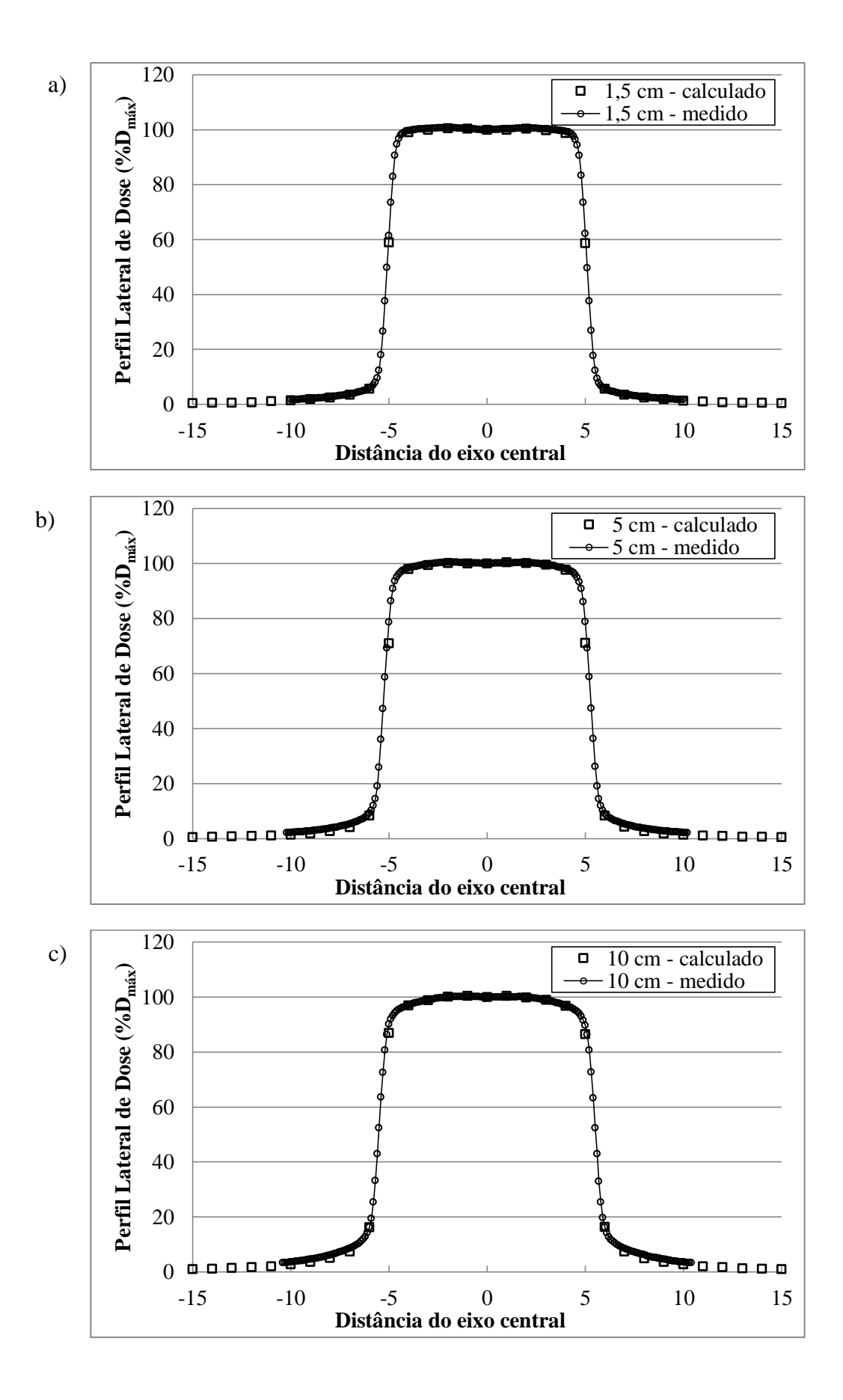

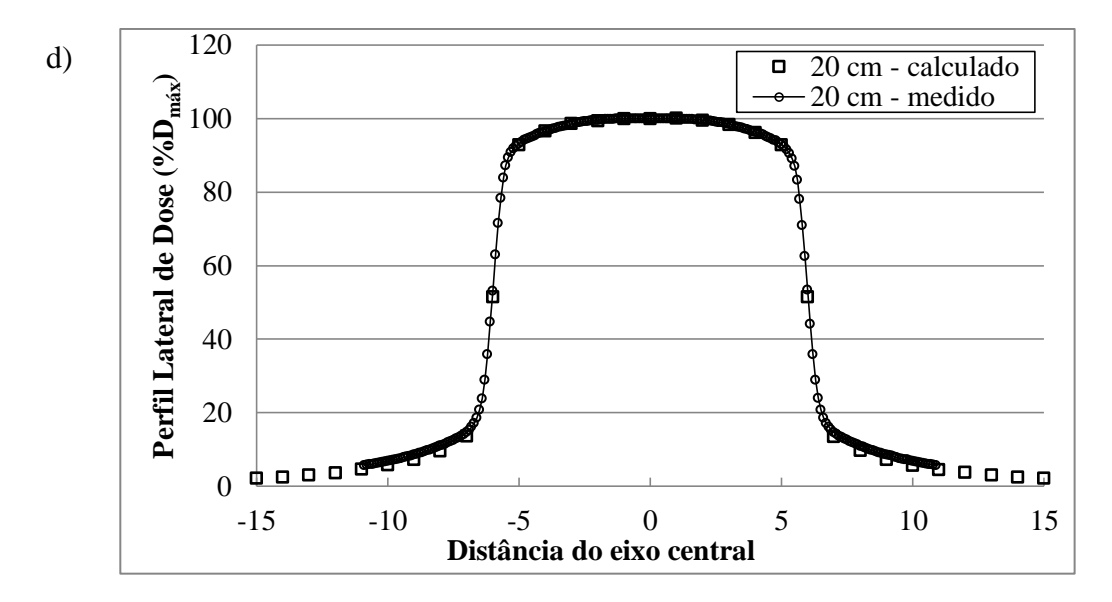

Figura 4.11 – Comparação dos perfis laterais calculados para o feixe de 6MV, campo 10 x 10 cm<sup>2</sup> , com dados experimentais medidos pelo fabricante (VARIAN *Golden Data*). Perfis calculados/medidos nas profundidades de (a) 1,5 cm, (b) 5,0 cm, (c) 10,0 cm e (d) 20,0 cm. Doses normalizadas para 100% no eixo central

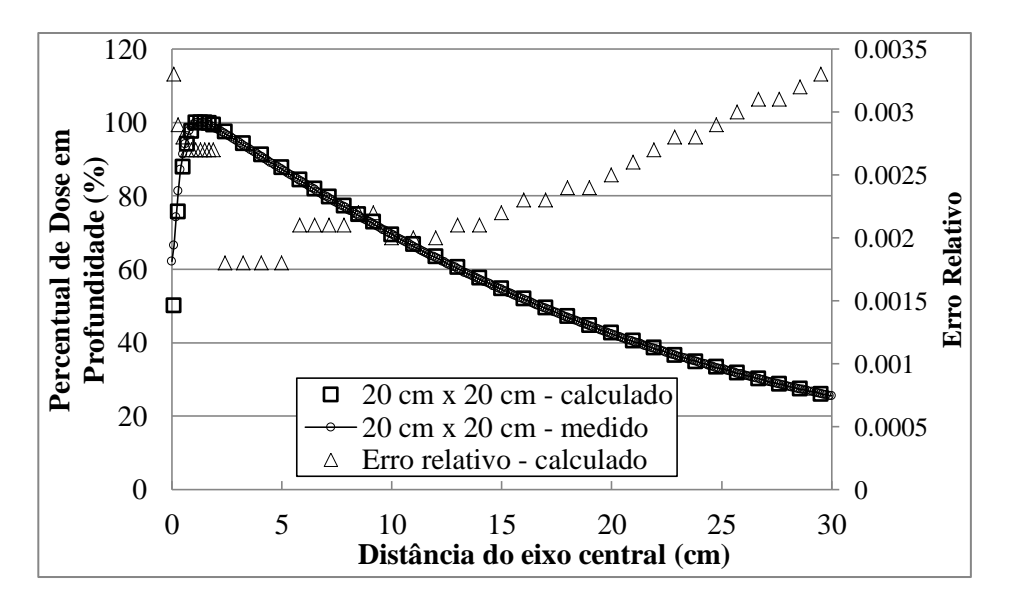

Figura 4.12 – Comparação da PDD calculada para o feixe de 6 MV, campo 20 x 20 cm<sup>2</sup> , com dados experimentais medidos pelo fabricante (VARIAN *Golden Data*)

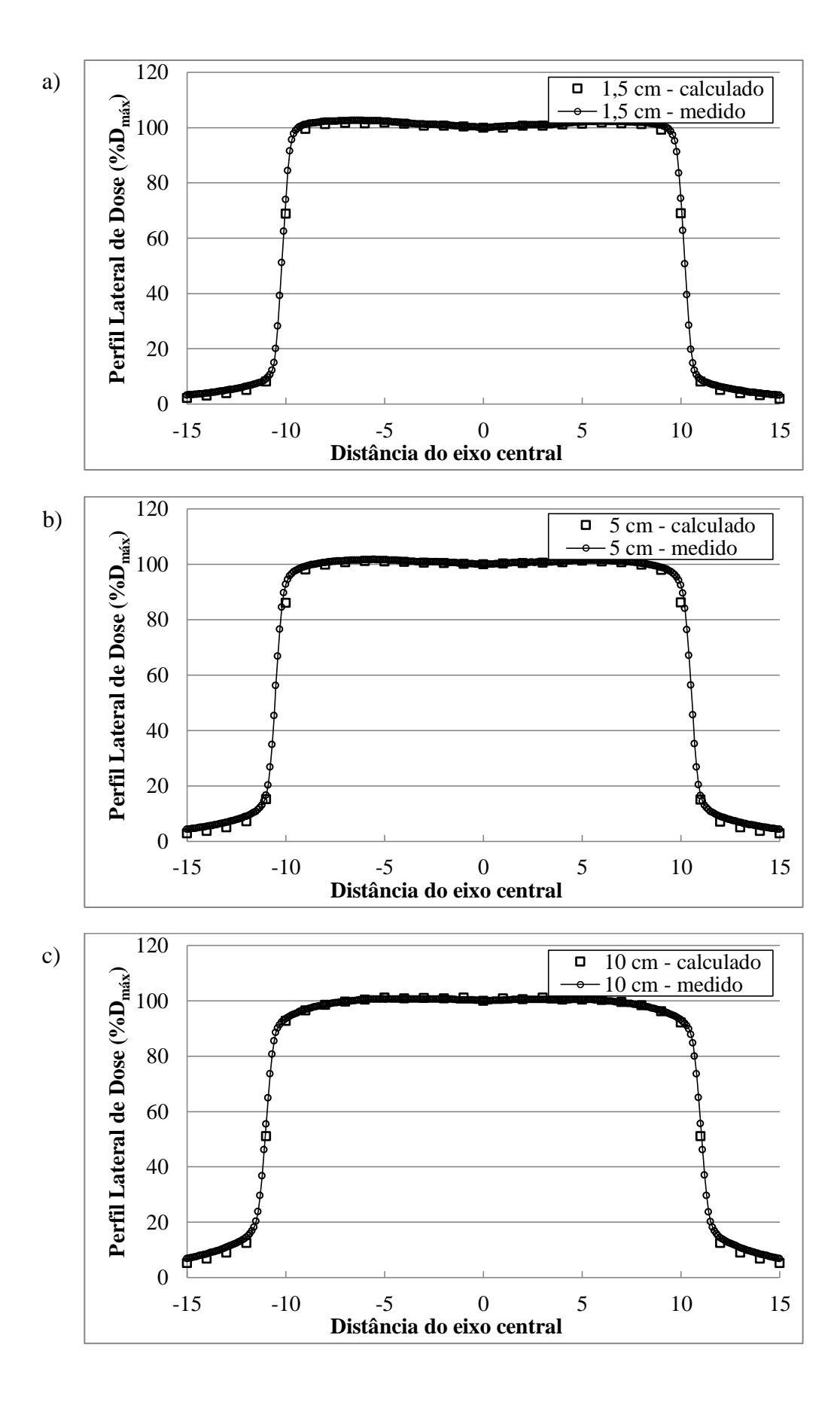

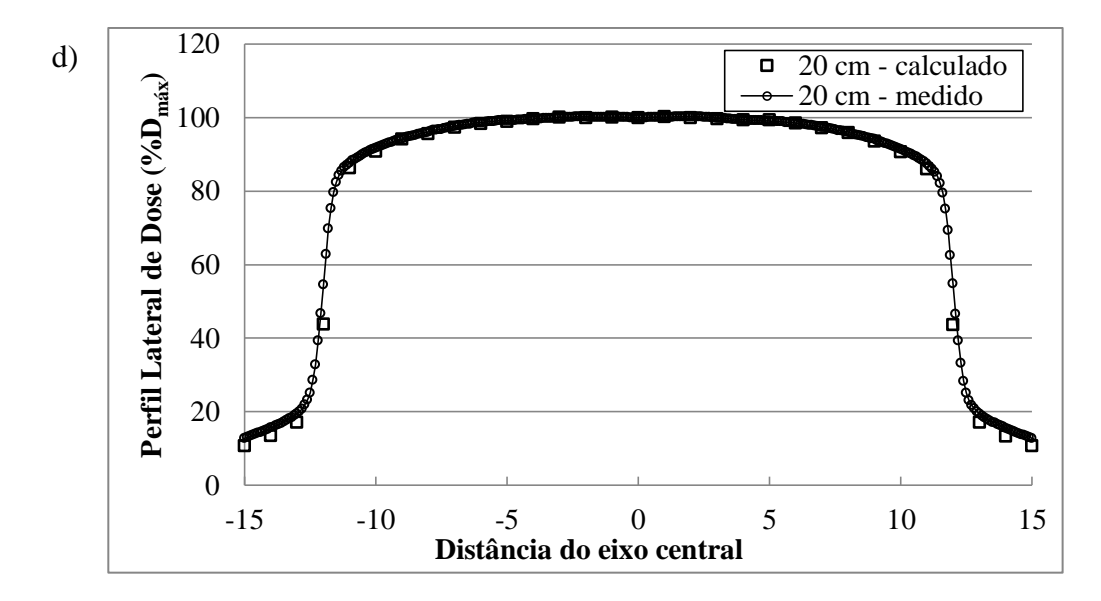

Figura 4.13 – Comparação dos perfis laterais calculados para o feixe de 6MV, campo 20 x 20 cm<sup>2</sup> , com dados experimentais medidos pelo fabricante (VARIAN *Golden Data*). Perfis calculados/medidos nas profundidades de (a) 1,5 cm, (b) 5,0 cm, (c) 10,0 cm e (d) 20,0 cm. Doses normalizadas para 100% no eixo central

Tabela 4.5 – Erros relativos médios dos valores calculados para os percentuais de dose em profundidade nas diferentes aberturas de campo, por regiões, para o feixe de 6 MV

| <b>Tamanho</b>                 | Erro relativo $(\% )$ |                   |
|--------------------------------|-----------------------|-------------------|
| de Campo<br>(cm <sup>2</sup> ) | <b>Build-up</b>       | <b>Build-down</b> |
| $4 \times 4$                   | 0,353                 | 0,315             |
| $10 \times 10$                 | 0,297                 | 0,265             |
| $20 \times 20$                 | 0.283                 | 0.240             |

Tabela 4.6 – Comparativo dos valores calculados neste trabalho com os medidos pelo fabricante (VARIAN *Golden Data*) das profundidades de máxima dose para PDD, em função do tamanho de campo para o feixe de 6 MV

| <b>Tamanho</b>              | $D_{\text{max}}$ (cm) |                           |
|-----------------------------|-----------------------|---------------------------|
| de Campo<br>$\text{(cm}^2)$ | <b>Calculado</b>      | <b>Medido</b><br>(VARIAN) |
| 4 x 4                       | 1,60                  | 1,4                       |
| $10 \times 10$              | 1,44                  | 1,4                       |
| 20 x 20                     | 1,26                  | 1.3                       |
| <b>Tamanho</b>                 | Diferença % média |                   |  |  |
|--------------------------------|-------------------|-------------------|--|--|
| de Campo<br>(cm <sup>2</sup> ) | <b>Build-up</b>   | <b>Build-down</b> |  |  |
| 4 x 4                          | 1,53              | 0,38              |  |  |
| $10 \times 10$                 | 2,84              | 0,74              |  |  |
| 20 x 20                        | < 0.01            | 0.01              |  |  |

Tabela 4.7 – Diferenças percentuais médias para PDD nas regiões de *build-up* e *builddown*, em função do tamanho de campo para o feixe de 6 MV

Tabela 4.8 – Concordância entre os valores calculados neste trabalho e medidos pelo fabricante (VARIAN *Golden Data*) para os perfis laterais de dose nas diferentes aberturas de campo e profundidades, referentes ao feixe de 6 MV. A diferença média entre as doses locais calculadas e medidas é fornecida como um percentual (valor absoluto)

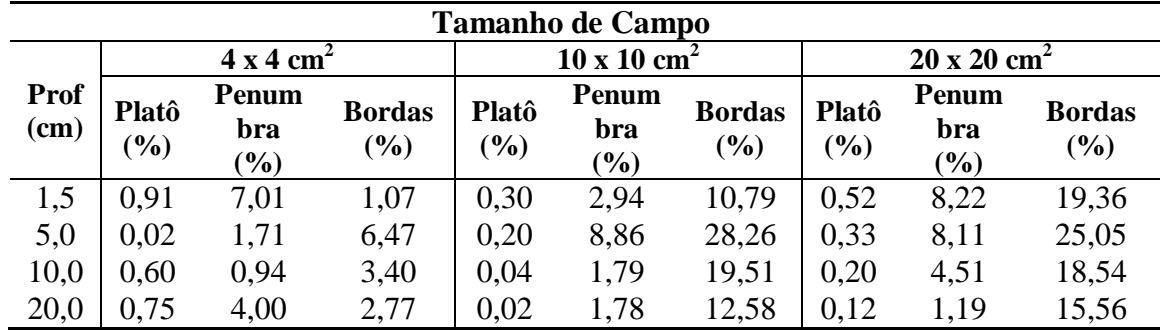

Tabela 4.9 – Parâmetros das fontes de elétrons primários utilizados para validação dos feixe de fótons de 6 MV e 18 MV

|       |                   |                  | Parâmetros otimizados |          |
|-------|-------------------|------------------|-----------------------|----------|
|       | Abertura de campo | $E_{\text{med}}$ | FWHM <sub>E</sub>     | $FWHM_r$ |
|       |                   | (MeV)            | $(\%)$                | (mm)     |
|       | $4 \times 4$      | 6,2              |                       | 0,13     |
| 6 MV  | $10 \times 10$    | 6,2              |                       | 0,13     |
|       | $20 \times 20$    | 6,2              |                       | 0,13     |
|       | $4 \times 4$      | 18               |                       | 0,1      |
| 18 MV | $10 \times 10$    | 18               |                       | 0,1      |
|       | 20 x 20           | 18               |                       | 0.1      |

A seguir são apresentados os resultados referentes às simulações do feixe de 18 MV. A tabela 4.10 reúne os resultados dos erros relativos médios calculados por regiões das curvas de PDD para o feixe de 18 MV. Assim como nos casos anteriores, observase nos gráficos de PDD (figuras 4.14, 4.16 e 4.18) e na tabela 4.10 que, para todos os campos, os erros relativos médios na região de *build-up* foram maiores que na região de

*build-down*. Observa-se também na tabela 4.10 que o campo de 20 cm x 20 cm apresentou resultados com os menores erros relativos médios (0,108% na região de *build-up* e 0,109% na região de *build-down*) quando comparado aos demais campos, ao passo que as simulações do campo de 4 cm x 4 cm forneceram os maiores erros relativos médios (0,141% na região de *build-up* e 0,132% na região de *build-down*). As causas da influência do tamanho de campo nos erros relativos já foram discutidas previamente. Os erros relativos para o feixe de 18 MV foram menores do que para os demais feixes porque foram obtidos a partir de um número maior de histórias.

A profundidade de máxima dose  $D_{\text{max}}$  variou ligeiramente conforme a abertura de campo considerada, como nos casos anteriores. A tabela 4.11 resume e compara os valores calculados neste trabalho com os medidos pelo fabricante (VARIAN *Golden Data*), repetindo-se o método de cálculo dos demais feixes. Nota-se na tabela 4.11 que, para os três campos estudados, houve uma concordância muito boa entre os valores calculados e medidos. A maior diferença observada entre as profundidades calculadas e medidas foi de 2 mm para o campo 10 x 10 cm<sup>2</sup>. Para os demais campos a diferença foi inferior a 1 mm.

Para as doses na região de *build-up* as diferença percentuais médias entre os valores de PDD calculados neste trabalho e os medidos pelo fabricante (VARIAN *Golden Data*) foi de 3,01 %, 3,44% e 2,88% (excluindo o ponto de interface ar/água), respectivamente para os campos de 4 x 4 cm<sup>2</sup>, 10 x 10 cm<sup>2</sup> e 20 x 20 cm<sup>2</sup>. Na região de *build-down* a diferença local média foi 0,53 %, 0,92 % e 0,37 %, respectivamente para esses mesmos campos. Esses resultados estão resumidos na tabela 4.12 e também indicam uma concordância muito boa com os valores de referência.

As figuras 4.15, 4.17 e 4.19 comparam os resultados calculados e medidos de perfis laterais de dose às profundidades de 5,0 cm, 10,0 cm e 20,0 cm de profundidade para as diferentes aberturas de campo. As diferenças médias locais estão resumidas na tabela 4.13. Todos os valores calculados para as três diferentes regiões dos perfis (bordas, penumbra e platô), nas quatro profundidades, para as três diferentes aberturas de campo, atenderam aos critérios de aceitação previamente estabelecidos (3% no platô, 10% na penumbra e 30% nas bordas).

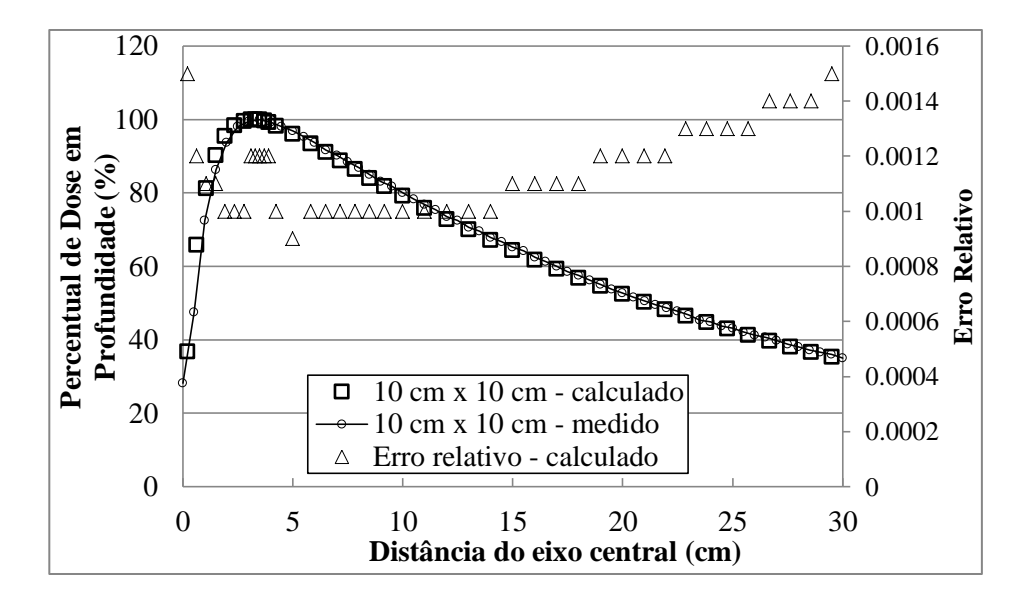

Figura 4.14 – Comparação da PDD calculada para o feixe de 18 MV, campo 4 x 4 cm<sup>2</sup> , com dados medidos pelo fabricante (VARIAN *Golden Data*)

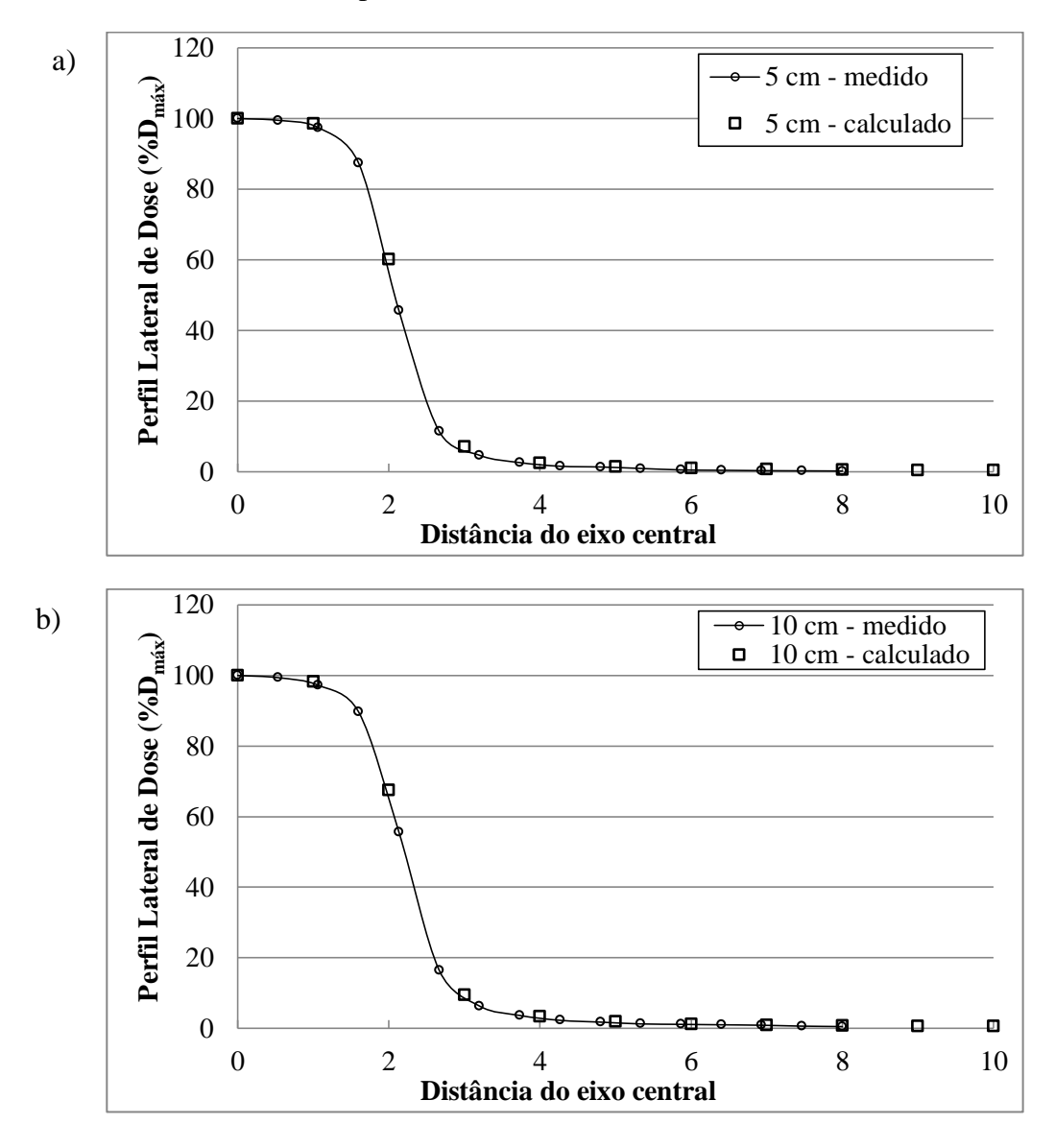

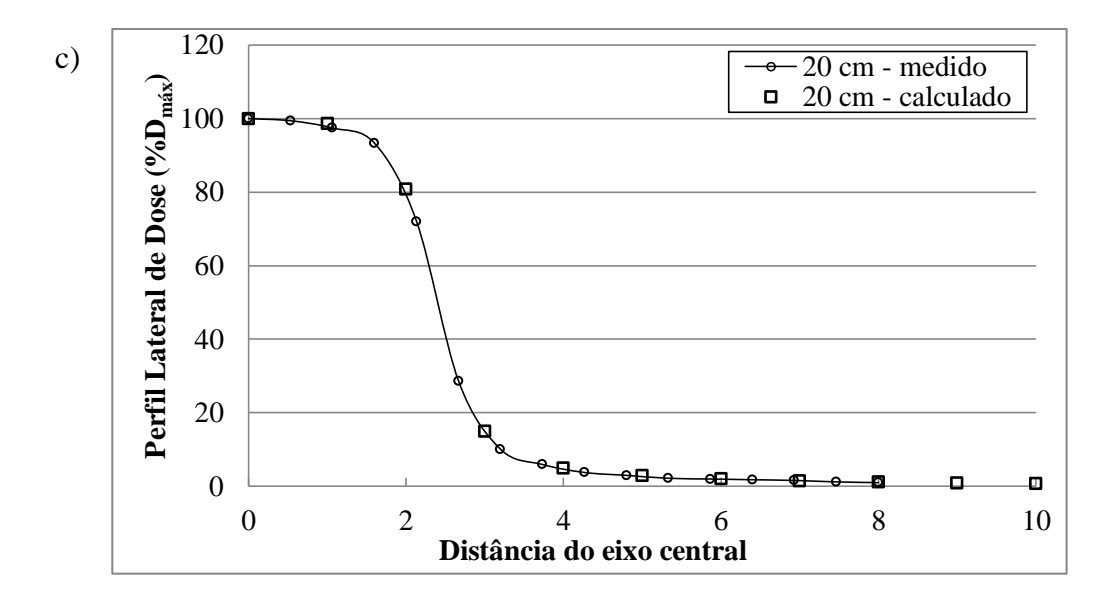

Figura 4.15 – Comparação dos perfis laterais calculados para o feixe de 18MV, campo 4 x 4 cm<sup>2</sup> , com dados medidos pelo fabricante (VARIAN *Golden Data*). Perfis calculados/medidos nas profundidades de (a) 5 cm, (b) 10,0 cm e (c) 20,0 cm. Doses normalizadas para 100% no eixo central

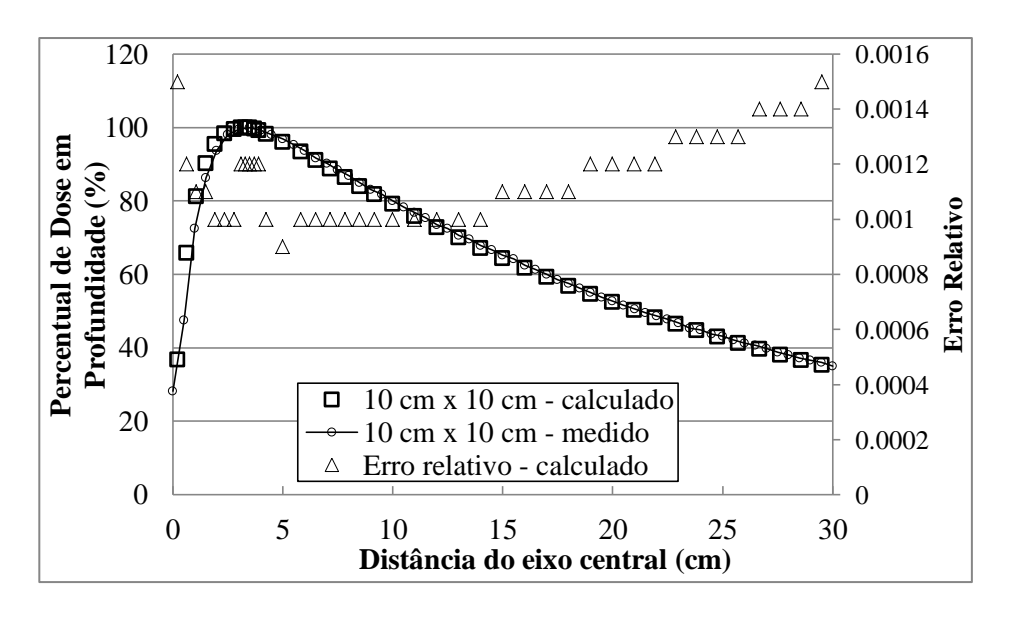

Figura 4.16 – Comparação da PDD calculada para o feixe de 18 MV, campo 10 x 10 cm<sup>2</sup> , com dados medidos pelo fabricante (VARIAN *Golden Data*)

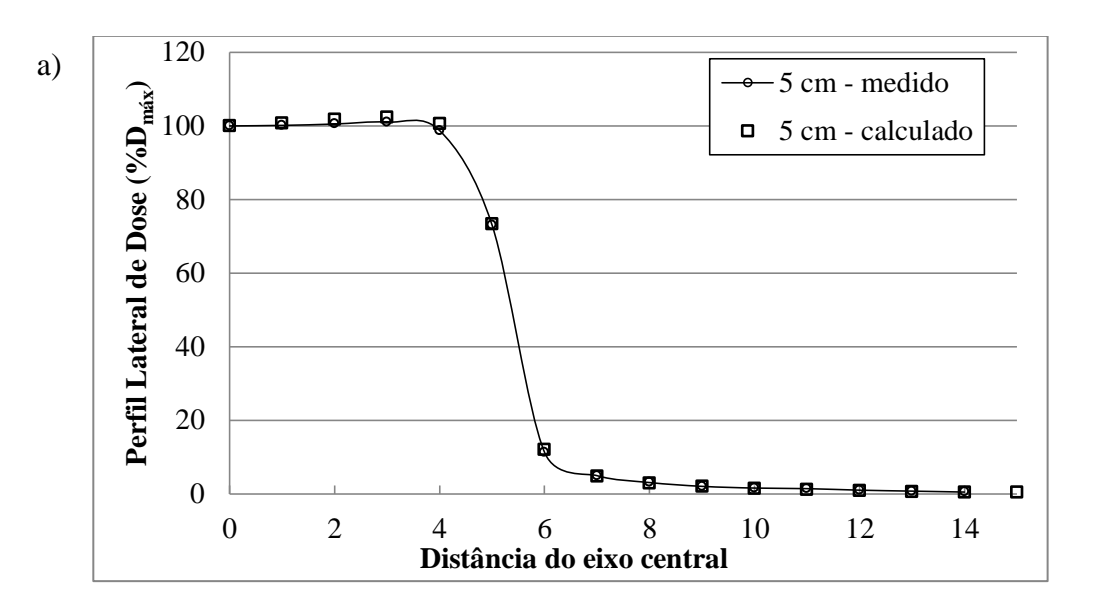

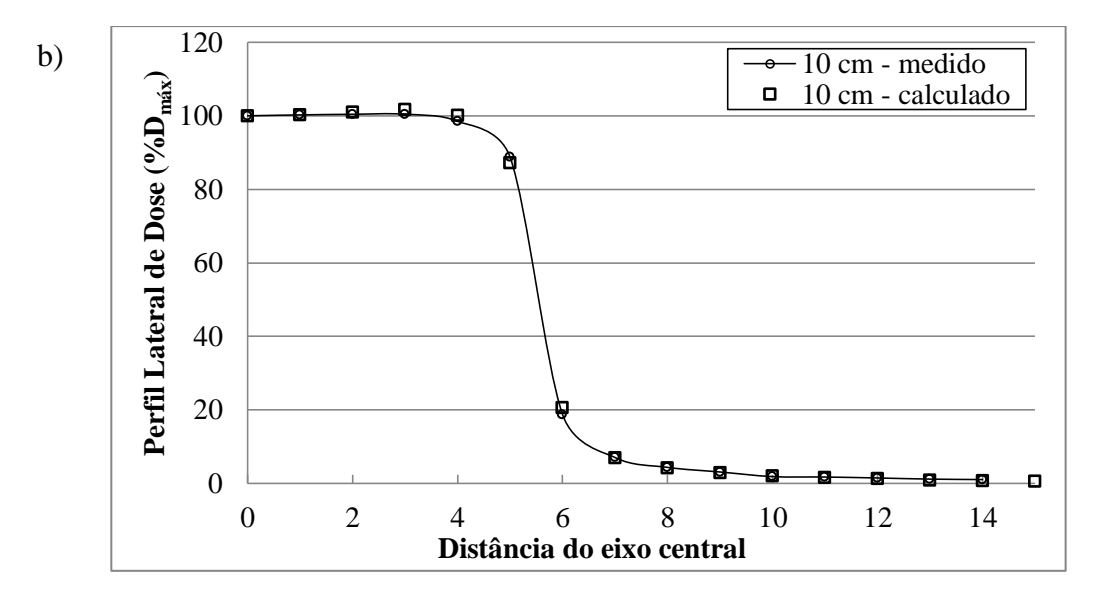

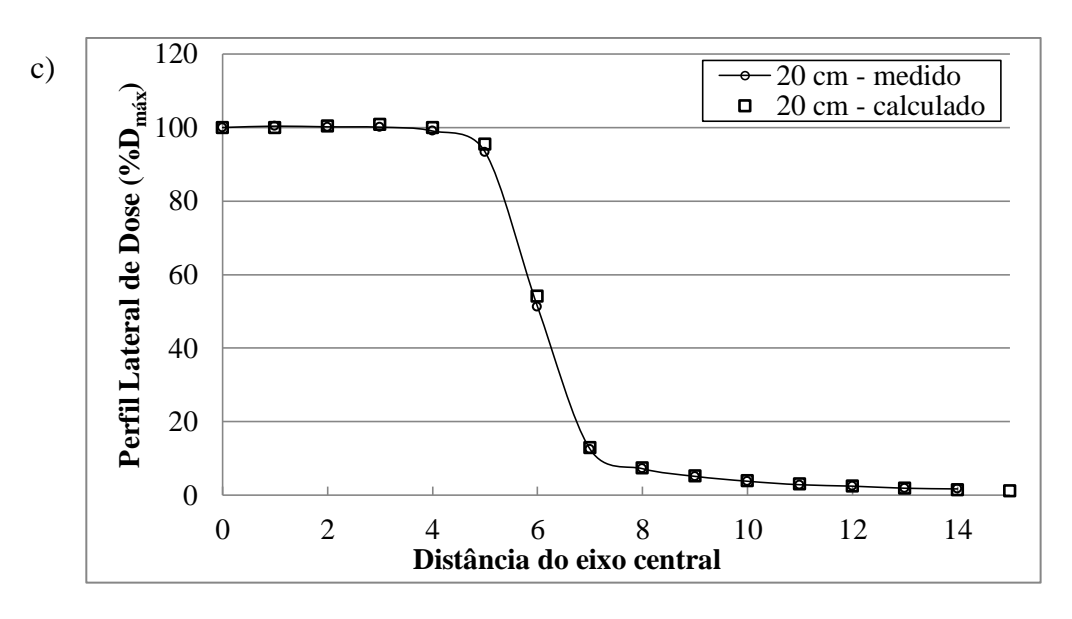

Figura 4.17 – Comparação dos perfis laterais calculados para o feixe de 18MV, campo 10 x 10 cm<sup>2</sup>, com dados medidos pelo fabricante (VARIAN *Golden Data*). Perfis calculados/medidos nas profundidades de (a) 5,0 cm, (b) 10,0 cm e (c) 20,0 cm. Doses normalizadas para 100% no eixo central

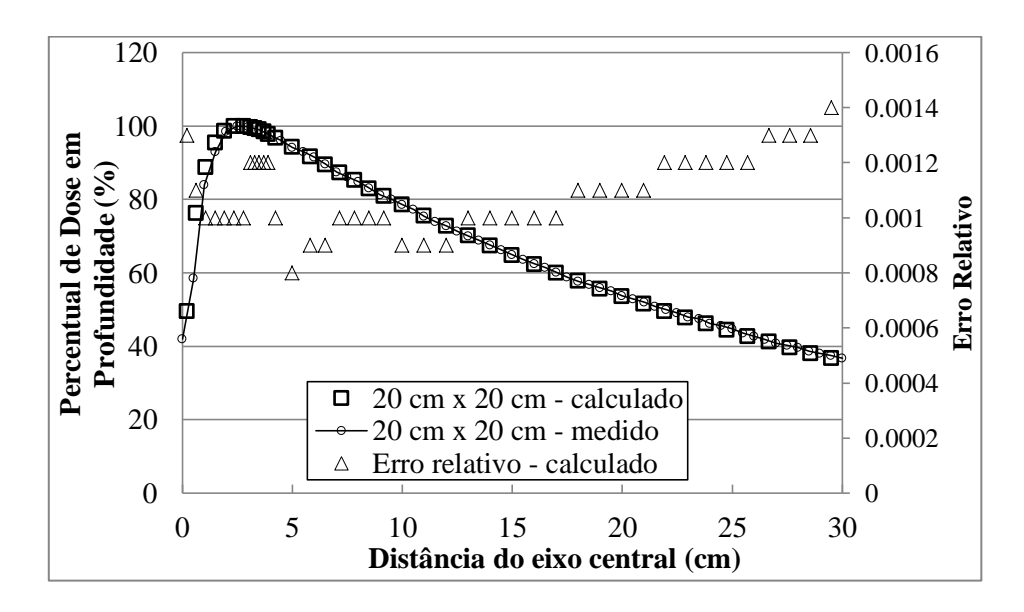

Figura 4.18 – Comparação da PDD calculada para o feixe de 18 MV, campo 20 x 20 cm<sup>2</sup> , com dados medidos pelo fabricante (VARIAN *Golden Data*)

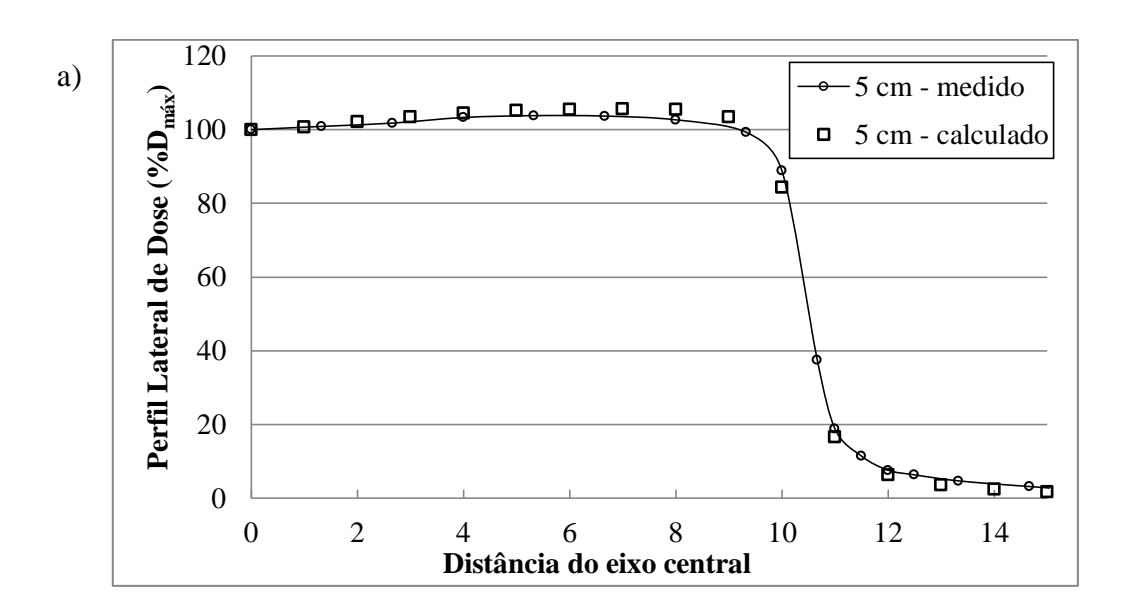

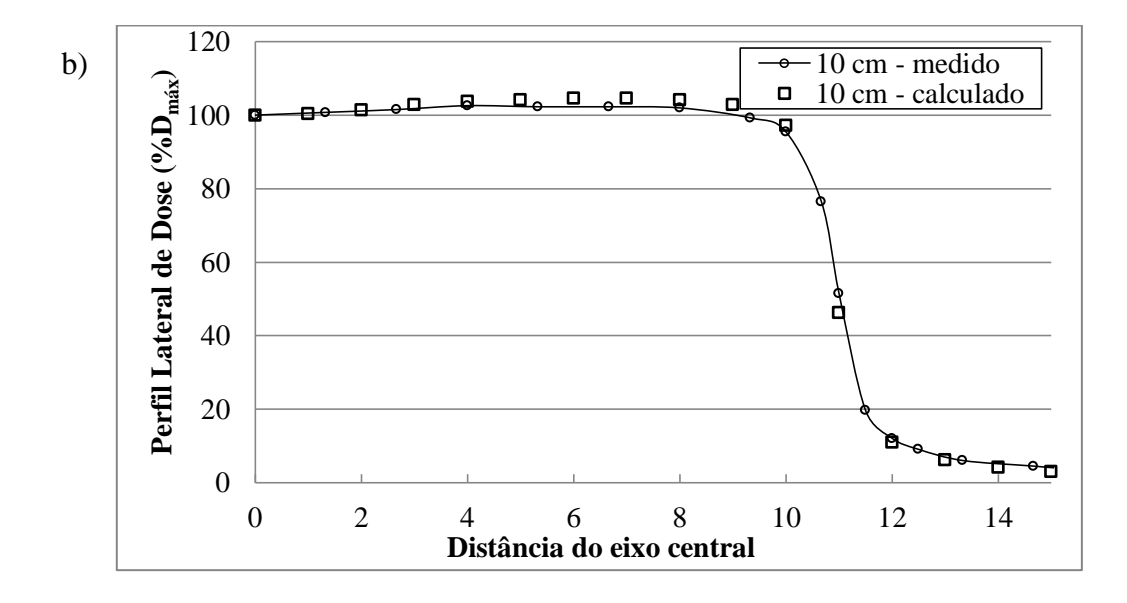

164

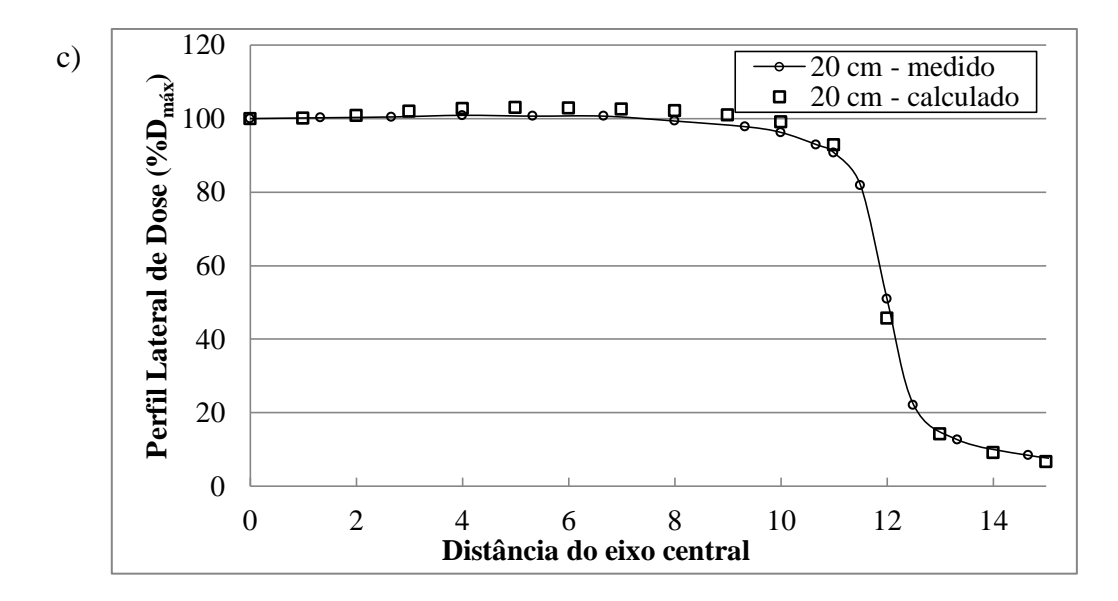

Figura 4.19 – Comparação dos perfis laterais calculados para o feixe de 18MV, campo 20 x 20 cm<sup>2</sup>, com dados medidos pelo fabricante (VARIAN *Golden Data*). Perfis calculados/medidos nas profundidades de (a) 5,0 cm, (b) 10,0 cm e (c) 20,0 cm. Doses normalizadas para 100% no eixo central

Tabela 4.10 – Erros relativos médios dos valores calculados para os percentuais de dose em profundidade nas diferentes aberturas de campo, por regiões, para o feixe de 18 MV

| <b>Tamanho</b>                 | Erro relativo $(\% )$ |                   |  |  |
|--------------------------------|-----------------------|-------------------|--|--|
| de Campo<br>(cm <sup>2</sup> ) | <b>Build-up</b>       | <b>Build-down</b> |  |  |
| $4 \times 4$                   | 0,141                 | 0,132             |  |  |
| $10 \times 10$                 | 0,114                 | 0,114             |  |  |
| $20 \times 20$                 | 0,108                 | 0,109             |  |  |

Tabela 4.11 – Comparativo dos valores calculados neste trabalho com os medidos pelo fabricante (VARIAN *Golden Data*) das profundidades de máxima dose para PDD, em função do tamanho de campo, para o feixe de 18 MV

| <b>Tamanho</b>                 | $D_{\text{max}}$ (cm) |                           |  |  |
|--------------------------------|-----------------------|---------------------------|--|--|
| de Campo<br>(cm <sup>2</sup> ) | Calculado             | <b>Medido</b><br>(VARIAN) |  |  |
| $4 \times 4$                   | 3,53                  | 3,6                       |  |  |
| $10 \times 10$                 | 3,2                   | 3,4                       |  |  |
| $20 \times 20$                 | 2,71                  |                           |  |  |

| <b>Tamanho</b>                 |                 | Diferença % média |
|--------------------------------|-----------------|-------------------|
| de Campo<br>(cm <sup>2</sup> ) | <b>Build-up</b> | <b>Build-down</b> |
| $4 \times 4$                   | 3,01            | 0,53              |
| $10 \times 10$                 | 3,44            | 0,92              |
| 20 x 20                        | 2,88            | 0.37              |

Tabela 4.12 – Diferenças percentuais médias para PDD nas regiões de *build-up* e *builddown*, em função do tamanho de campo para o feixe de 18 MV

Tabela 4.13 – Concordância entre os valores calculados neste trabalho e medidos pelo fabricante (VARIAN *Golden Data*) para os perfis laterais de dose nas diferentes aberturas de campo e profundidades, referentes ao feixe de 18 MV. A diferença média entre as doses locais calculadas e medidas é fornecida como um percentual (valor absoluto)

| <b>Tamanho de Campo</b> |                              |                 |               |        |                             |               |                              |                             |               |  |
|-------------------------|------------------------------|-----------------|---------------|--------|-----------------------------|---------------|------------------------------|-----------------------------|---------------|--|
|                         | $4 \times 4$ cm <sup>2</sup> |                 |               |        | $10 \times 10 \text{ cm}^2$ |               |                              | $20 \times 20 \text{ cm}^2$ |               |  |
| Prof                    | Platô                        | Penum           | <b>Bordas</b> | Platô  | Penum                       | <b>Bordas</b> | Platô                        | Penum                       | <b>Bordas</b> |  |
| (cm)                    | $\mathcal{O}(6)$             | bra             | $(\%)$        | $(\%)$ | bra                         | $(\%)$        | $\left( \frac{0}{0} \right)$ | bra                         | $(\%)$        |  |
|                         |                              | $(\frac{6}{6})$ |               |        | (%)                         |               |                              | $(\%)$                      |               |  |
| 5,0                     | 0.29                         | 2,03            | 12,45         | 0,09   | 6,67                        | 13,21         | 0,31                         | 6,40                        | 27,48         |  |
| 10,0                    | 0.63                         | 3,35            | 11,51         | 0,03   | 3,78                        | 21,54         | 0,15                         | 3,68                        | 19,43         |  |
| 20,0                    | 0,11                         | 4,01            | 17,48         | 0,04   | 7,35                        | 20,03         | 0,10                         | 2,17                        | 11,63         |  |

O conjunto de resultados das simulações dos feixes de 6 e 18 MV permitem validar esses modelos para o cálculo de doses devido a fótons nos diversos campos considerados. Na sequência, esses mesmos modelos foram utilizados para o cálculo de doses fora do campo em um fantoma de água, a 3,15 cm de profundidade, reproduzindo as mesmas configurações utilizada por KRY *et al.* (KRY *et al*., 2006, 2007). Os resultados obtidos para esses cálculos fora do campo estão exibidos nos gráficos das figuras 4.20 e 4.21 a seguir. As incertezas reportadas das medidas experimentais são da ordem de 1,9% e os erros relativos dos cálculos realizados foram de 0,05% (mais próximo ao eixo central) até 1,96% (ponto mais afastado do eixo central).

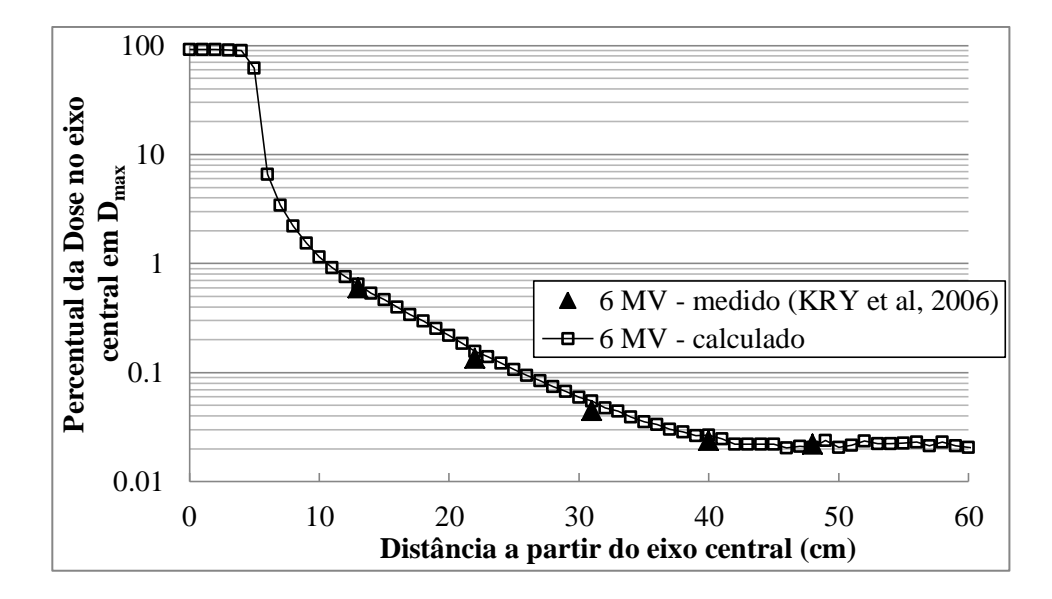

Figura 4.20 – Perfil lateral de doses absorvidas fora do campo definido pelos  $jaws$  (10,2 x 10,2 cm<sup>2</sup>) e MLC (10 x 10 cm<sup>2</sup>) para o feixe de 6 MV, à profundidade de 3,15 cm da superfície de um fantoma de água de  $100 \times 100 \times 30$  cm<sup>3</sup>.

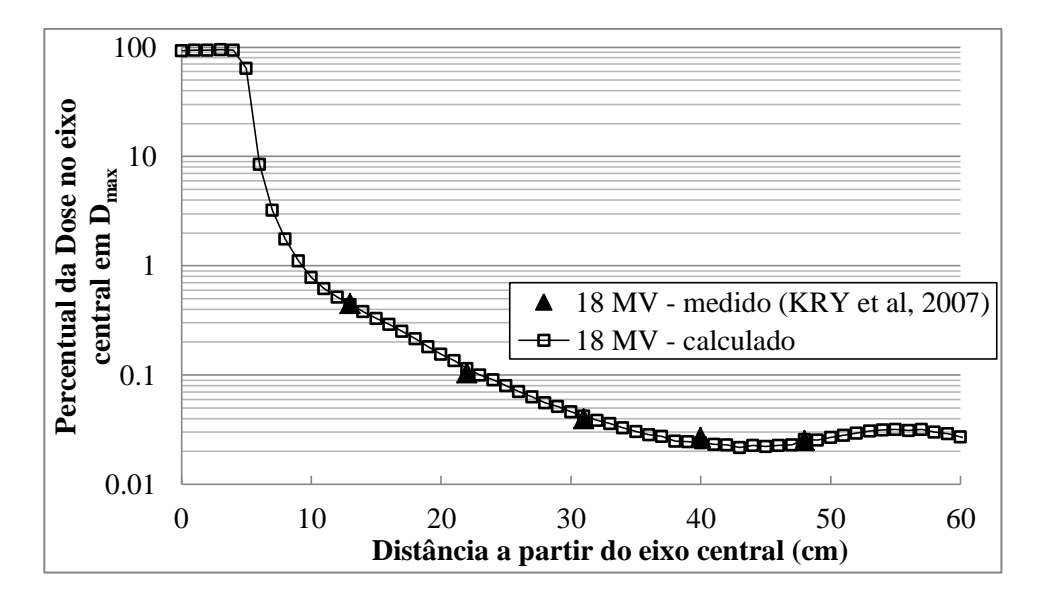

Figura 4.21 – Perfil lateral de doses absorvidas fora do campo definido pelos  $jaws$  (10,2 x 10,2 cm<sup>2</sup>) e MLC (10 x 10 cm<sup>2</sup>) para o feixe de 18 MV, à profundidade de 3,15 cm da superfície de um fantoma de água de 100 x 100 x 30 cm<sup>3</sup>.

Observa-se nos gráficos acima que houve uma boa concordância entre os dados medidos e calculados em todos os pontos considerados. As diferenças percentuais entre os valores calculados e medidos para o feixe de 6 MV foram de 6,6% a 21,87%, com uma diferença média de 10,26%, e para o feixe de 18 MV essas diferenças foram de 2,2% a 11,0%, com uma diferença média de 1,04%. Cabe observar que o critério de aceitação para doses medidas nessa região (fora do feixe, baixa dose e pequeno gradiente) foi de 30%, conforme descrito na seção 3.8.3. Portanto, tendo sido demonstrada a capacidade da modelagem computacional deste trabalho em calcular com suficiente exatidão e precisão as doses fora do campo para os feixes de 6 e 18 MV, limites abaixo e acima do feixe de 10 MV, fica implícita também a validade do modelo para o feixe de 10 MV.

## **4.3. Resultados das Doses nos Órgãos do Fantoma REX com o Protocolo de Radioterapia de Próstata**

Uma vez validadas as modelagens criadas para o cálculo de doses dentro e fora do campo de irradiação, adicionou-se ao modelo o fantoma antropomórfico REX para o cálculo das doses absorvidas em diversos órgãos e tecidos, próximos e distantes do local de irradiação. O protocolo de tratamento para câncer próstata simulado foi descrito no capítulo anterior. Esta seção apresenta os resultados obtidos para as doses absorvidas nos órgãos/tecidos selecionados e o cálculo das doses equivalentes e dose efetiva nesse fantoma.

A contribuição da radiação espalhada e/ou produzida no concreto utilizado na estrutura da sala (paredes, piso e teto) e nas blindagens adicionais (1 TVL de aço ou chumbo) para as doses equivalentes e efetiva, nas condições de irradiação simuladas, também serão apresentadas nesta seção. Foram preparados e submetidos 16 inputs para execução no supercomputador Lobo Carneiro do Núcleo de Computação de Alto Desempenho - NACAD/UFRJ, cada um possuindo um tempo de execução médio de 20 horas utilizando 1584 processadores.

### 4.3.1. Dose equivalente devido a fótons

O gráfico da figura 4.21 apresenta a distribuição de dose equivalente devido a fótons nos diversos órgãos e tecidos considerados no fantoma REX, em ordem descrescente. As regiões anatômicas escolhidas foram primariamente aquelas necessárias para o cálculo da dose efetiva, acrescidas de outras também julgadas relevantes para realização de uma avaliação no paciente como um todo. A descrição de cada região-alvo segue o estabelecido nos Anexo A a D da publicação 110 da ICRP (2009). Uma tabela contendo a descrição e os números de identificação de cada região consta no anexo C deste trabalho.

Para facilitar a análise dos resultados, os valores das doses equivalentes foram normalizados para cada 1 Gy de dose devido a fótons na próstata. Conforme esperado, os órgãos que receberam maiores doses foram aqueles localizados adjacentes à próstata (PTV). O fêmur recebeu a maior dose em comparação com os demais em razão da

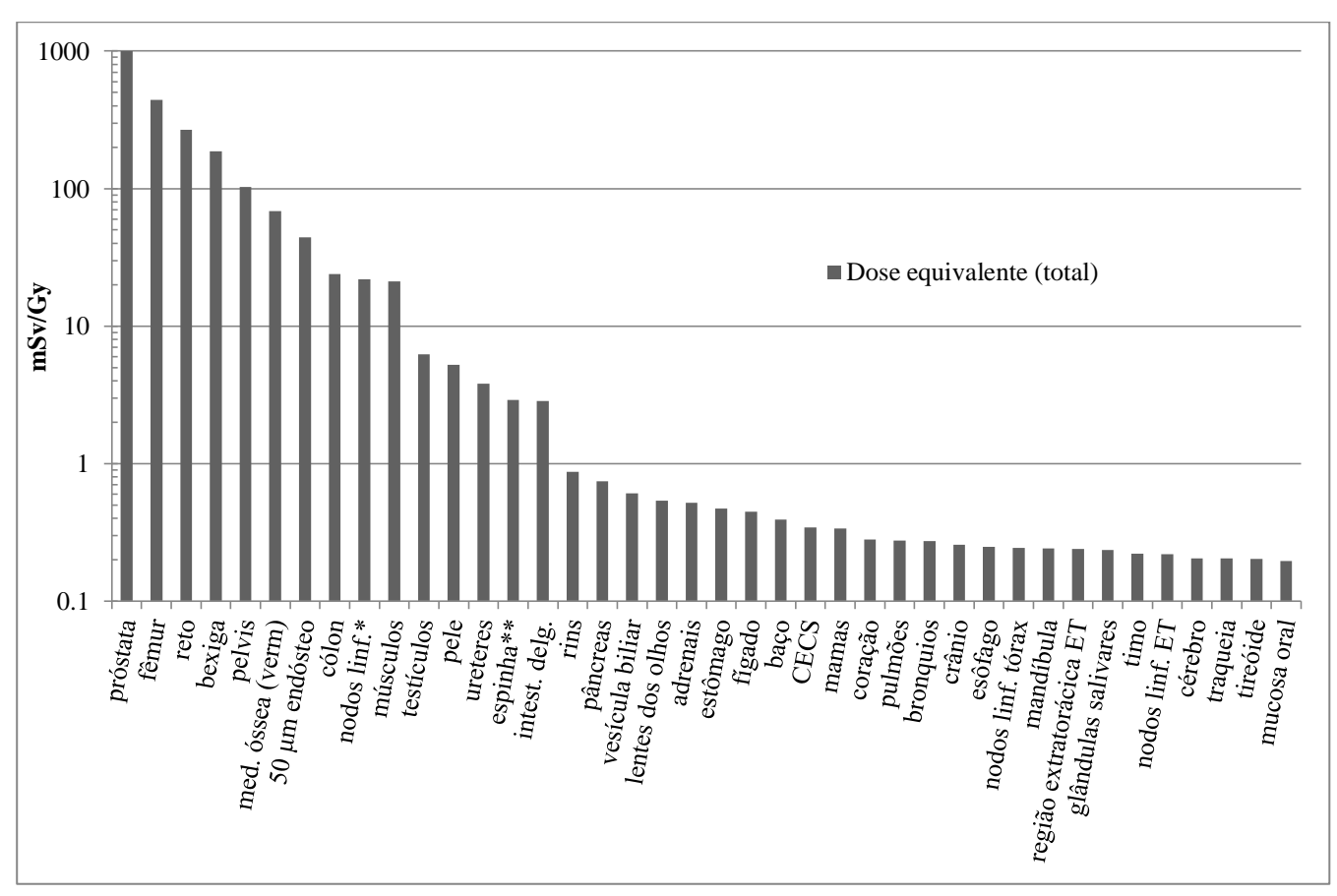

posição de sua parte superior (cabeça do fêmur) estar localizada dentro do feixe útil nos ângulos 90º e 270º.

\*exceto LN-ET+LN-Th; \*\* cervical, torácica, lombar e sacra Figura 4.22 – Distribuição de dose equivalente normalizada devido a fótons

Na sequência dos demais órgãos, reto, bexiga e pélvis foram os órgãos mais afetados. A medula óssea (vermelha) e a região denominada de endósteo estão distribuídas por grande extensão anatômica, sendo encontradas em abundância na cabeça do fêmur e, portanto, receberam uma dose significativamente maior nos ângulos de 90º e 270º. Por sua proximidade com o PTV, o cólon também se encontra entre os dez órgãos mais afetados. Nodos linfáticos e músculos receberam doses de mesma ordem de grandeza. Já os testículos, embora próximos ao PTV, receberam menor parcela de dose tanto devido ao seu menor volume quanto devido à conformação do feixe possibilitada pelo MLC.

A tabela 4.14 também apresenta doses equivalentes normalizadas para cada 1 Gy de dose devido a fótons na próstata, porém com os dados organizados em função do ângulo de inclinação do gantry.

| Dose Equivalente (mSv/Gy) |             |            |             |             |              |
|---------------------------|-------------|------------|-------------|-------------|--------------|
| Órgãos                    | $0^{\rm o}$ | $90^\circ$ | $180^\circ$ | $270^\circ$ | <b>Total</b> |
| próstata                  | 250         | 250        | 250         | 250         | 1000         |
| fêmur                     | 1,25        | 219,03     | 1,37        | 220,43      | 442,08       |
| reto                      | 94,08       | 33,98      | 105,94      | 33,97       | 267,98       |
| bexiga                    | 54,66       | 42,05      | 48,68       | 42,07       | 187,46       |
| pelvis                    | 18,15       | 34,76      | 13,48       | 35,99       | 102,38       |
| med. óssea (verm)         | 3,74        | 30,75      | 2,88        | 30,97       | 68,34        |
| 50 µm endósteo            | 2,43        | 19,88      | 1,88        | 20,02       | 44,21        |
| cólon                     | 8,01        | 3,41       | 8,94        | 3,46        | 23,81        |
| nodos linf.*              | 5,63        | 5,17       | 5,76        | 5,24        | 21,80        |
| músculos                  | 2,28        | 8,45       | 2,05        | 8,28        | 21,06        |
| testículos                | 1,02        | 1,90       | 1,36        | 1,95        | 6,23         |
| pele                      | 1,12        | 1,48       | 1,14        | 1,49        | 5,23         |
| ureteres                  | 0,64        | 1,22       | 0,72        | 1,24        | 3,81         |
| espinha**                 | 0,78        | 0,61       | 0,90        | 0,62        | 2,90         |
| intest. delg.             | 0,48        | 0,94       | 0,53        | 0,91        | 2,86         |
| rins                      | 0,14        | 0,26       | 0,19        | 0,28        | 0,87         |
| pâncreas                  | 0,14        | 0,21       | 0,17        | 0,22        | 0,75         |
| vesícula biliar           | 0,11        | 0,18       | 0,13        | 0,18        | 0,61         |
| lentes dos olhos          | 0,34        | 0,09       | 0,03        | 0,08        | 0,54         |
| adrenais                  | 0,09        | 0,15       | 0,13        | 0,15        | 0,52         |
| estômago                  | 0,09        | 0,14       | 0,10        | 0,13        | 0,47         |
| fígado                    | 0,08        | 0,12       | 0,10        | 0,14        | 0,45         |
| baço                      | 0,06        | 0,13       | 0,10        | 0,10        | 0,39         |
| <b>CECS</b>               | 0,06        | 0,09       | 0,09        | 0,10        | 0,34         |
| mamas                     | 0,10        | 0,10       | 0,05        | 0,09        | 0,34         |
| coração                   | 0,06        | 0,08       | 0,07        | 0,07        | 0,28         |
| pulmões                   | 0,05        | 0,08       | 0,07        | 0,08        | 0,28         |
| bronquios                 | 0,06        | 0,08       | 0,06        | 0,07        | 0,27         |
| crânio                    | 0,05        | 0,07       | 0,07        | 0,07        | 0,26         |
| esôfago                   | 0,05        | 0,07       | 0,06        | 0,07        | 0,25         |
| nodos linf. tórax         | 0,05        | 0,06       | 0,06        | 0,07        | 0,24         |
| mandíbula                 | 0,06        | 0,07       | 0,05        | 0,07        | 0,24         |
| região extratorácica ET   | 0,07        | 0,07       | 0,04        | 0,07        | 0,24         |
| glândulas salivares       |             | 0,07       | 0,06        |             |              |
|                           | 0,05        |            |             | 0,06        | 0,23         |
| timo                      | 0,06        | 0,06       | 0,05        | 0,06        | 0,22         |
| nodos linf. ET            | 0,06        | 0,06       | 0,04        | 0,06        | 0,22         |
| cérebro                   | 0,04        | 0,06       | 0,05        | 0,06        | 0,20         |
| traqueia                  | 0,05        | 0,05       | 0,05        | 0,05        | 0,20         |
| tireóide                  | 0,06        | 0,05       | 0,05        | 0,05        | 0,20         |
| mucosa oral               | 0,05        | 0,06       | 0,03        | 0,06        | 0,20         |

Tabela 4.14 – Distribuição de dose equivalente normalizada devido a fótons, por ângulo de inclinação do *gantry*

Observa-se nessa tabela que a posição do *gantry* afeta significativamente as doses nos diversos órgãos e tecidos e, em especial, aqueles posicionados dentro do campo de irradiação, com destaque para o fêmur (a cabeça do fêmur é diretamente irradiada nas direções 90º↓ e 270º), reto (altas doses nas direções 0º e 180º), bexiga, pélvis, medula óssea (em abundância na cabeça do fêmur), cólon (mais que o dobro de dose nas direções 0º e 180º em comparação com as demais direções) e músculos. As lentes dos olhos receberam uma dose muito superior na inclinação 0º quando comparada às demais inclinações, o que é justificável pela sua posição anatômica próxima à superfície, sem outros tecidos que pudessem contribuir para atenuação da radiação. Diversos outros órgãos/tecidos também receberam doses significativamente maiores nas direções 90º e 270º quando comparadas às demais direções, destacando-se ureteres, intestino delgado, rins, pâncreas, adrenais e baço. Atribui-se essas diferenças novamente ao direcionamento do feixe terapêutico sobre a cabeça do fêmur, cuja densidade é muito superior à dos tecidos moles adjacentes, causando um efeito de maior espalhamento da radiação para as regiões circunvizinhas e, portanto, aumentando as doses absorvidas nesses locais.

A figura 4.23 ilustra graficamente as doses equivalentes calculadas para os diversos órgãos/tecidos em função das inclinações do gantry, bem como a dose equivalente total.

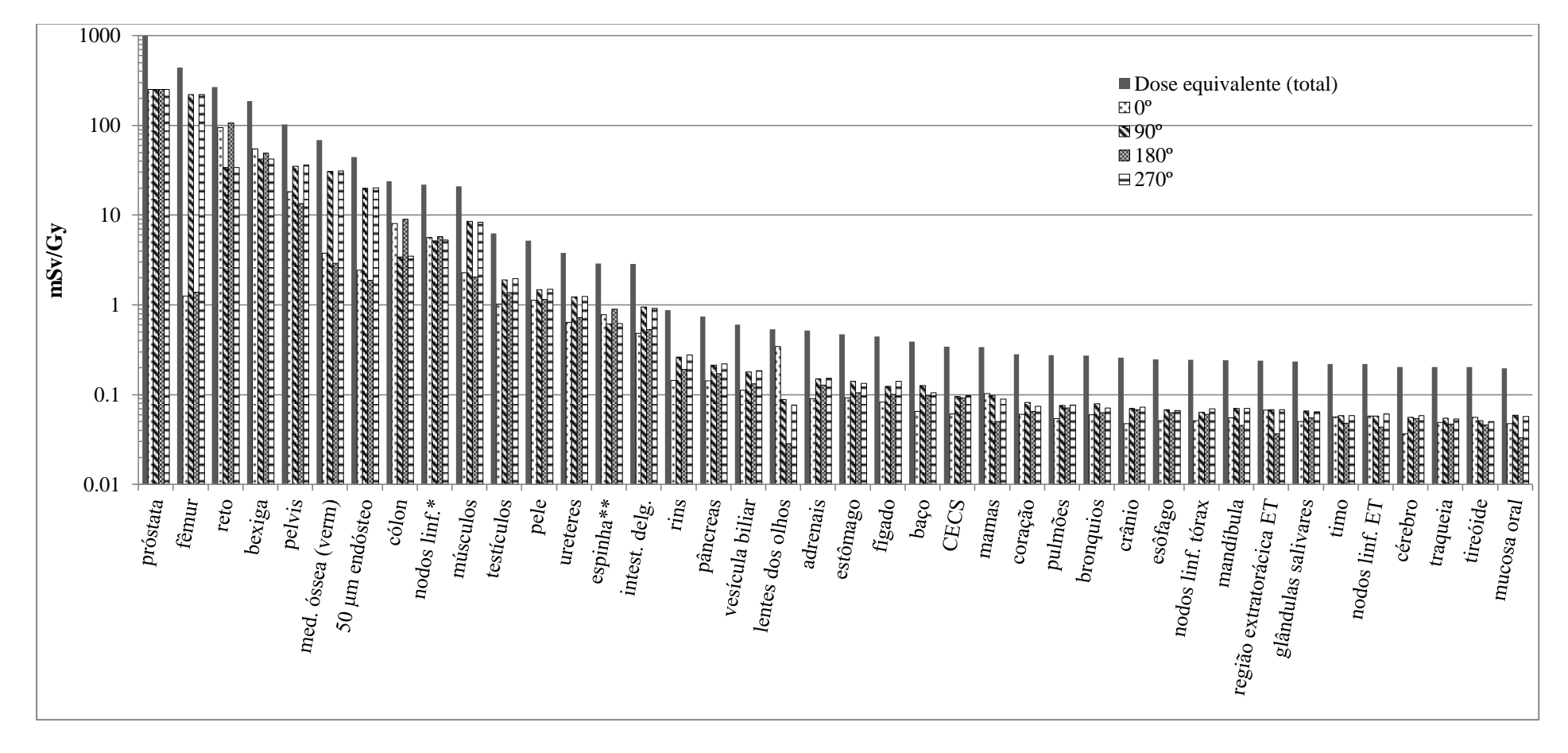

Figura 4.23 – Distribuição de dose equivalente normalizada devido a fótons, em função da inclinação do *gantry*.

#### 4.3.2. Dose efetiva

De posse das doses equivalentes devido a fótons apresentadas na seção anterior foram utilizados os fatores de peso para órgãos e tecidos descritos na tabela 2.17 da seção 2.6.3 para o cálculo da dose efetiva. As regiões-alvo associadas aos diferentes órgãos/tecidos considerados no cálculo constam no anexo C deste trabalho, extraídos da publicação 110 da ICRP (2009). O cálculo está detalhado na tabela 4.15 a seguir.

|                          | Dose                |       |                      |
|--------------------------|---------------------|-------|----------------------|
| Orgãos / tecidos         | equivalente $H\tau$ | $W_T$ | $w_{\rm T}H_{\rm T}$ |
|                          | (mSv/Gy)            |       | (mSv/Gy)             |
| Medula óssea vermelha    | 68,34               | 0,12  | 8,201                |
| Cólon                    | 23,81               | 0,12  | 2,857                |
| Pulmão                   | 0,28                | 0,12  | 0,033                |
| Estômago                 | 0,47                | 0,12  | 0,056                |
| <b>Mama</b>              | 0,34                | 0,12  | 0,041                |
| <b>Tecidos restantes</b> | 4,15                | 0,12  | 0,498                |
| Gônadas                  | 6,23                | 0,08  | 0,498                |
| Bexiga urinária          | 187,46              | 0,04  | 7,498                |
| Esôfago                  | 0,25                | 0,04  | 0,010                |
| Fígado                   | 0,45                | 0,04  | 0,018                |
| Tireóide                 | 0,20                | 0,04  | 0,008                |
| <b>Endósteo</b>          | 44,21               | 0,01  | 0,442                |
| Cérebro                  | 0,20                | 0,01  | 0,002                |
| Glândulas salivares      | 0,23                | 0,01  | 0,002                |
| Pele                     | 5,23                | 0,01  | 0,052                |
| <b>SOMA</b>              |                     |       | 20.22                |

Tabela 4.15 – Cálculo da dose efetiva devido a fótons

Pode-se avaliar quantitativamente o valor de dose efetiva calculado comparando-o com os resultados obtidos por TALHOFER *et al.* (2013) e por BRAGA (2016). Ambos realizaram estudos envolvendo a simulação computacional de protocolos de radioterapia de próstata com feixes de 18 MV, embora com diferentes focos e com o uso do fantoma antropomórfico MAX. Ainda assim, aqueles pesquisadores calcularam doses efetivas da ordem de 29,4 mSv/Gy e 28 mSv/Gy (TALHOFER e BRAGA, respectivamente) ao simularem protocolos de tratamento de 4 campos ortogonais (0º, 90º, 180º e 270º), porém sem o uso de um MLC capaz de conformar com maior precisão a região a ser tratada. A título de exemplo, calculou-se neste trabalho que órgãos radiosensíveis como a bexiga e os testículos receberam aproximadamente apenas 50% da dose calculada naqueles estudos. Atribui-se a redução no valor da dose efetiva à menor energia do feixe de fótons e à incorporação do MLC HD120, configurado para aplicação das margens apropriadas.

4.3.3. Influência da sala e das blindagens adicionais de aço e chumbo

No item anterior foram apresentados os resultados calculados para o modelo completo da sala (*bunker* de concreto, *gantry*, MLC e fantoma). Conforme descrito na seção 3.11 foram realizadas simulações do mesmo protocolo de radioterapia variando-se a composição dos materiais que compõem o *bunker* a fim de avaliar suas contribuições para a dose efetiva sobre o paciente e, além disso, simulou-se a inserção de placas de blindagem adicionais (de aço e chumbo) com o mesmo intuito.

A tabela 4.16 apresenta os resultados calculados para as doses equivalentes devido a fótons com e sem a presença do concreto que constitui as paredes, piso e teto do *bunker*. Na última coluna dessa tabela foram calculados os percentuais de contribuição do concreto referentes às doses equivalentes calculadas somente com ar ao redor dos equipamentos e do fantoma. Fica evidente que a blindagem de concreto da sala contribui sobremaneira para as doses em órgãos/tecidos distantes do local do tratamento, tais como o crânio, cérebro, mandíbula, glândulas salivares, região extratorácica, mucosa, lentes dos olhos, tireóides, etc. Valores negativos nessa tabela correspondem a uma redução na dose com a presença da blindagem de concreto, e só ocorreram no reto, fêmur e ureteres.

| Órgãos / tecidos        | <b>Dose</b><br><b>Dose</b><br>equivalente<br>equivalente<br>s/ concreto<br>c/ concreto<br>(mSvGy)<br>(mSvGy) |       | Contribuição<br>do concreto<br>(mSvGy) | contribuição<br>do concreto<br>(% dose no ar) |  |
|-------------------------|----------------------------------------------------------------------------------------------------|-------|----------------------------------------|-----------------------------------------------|--|
| crânio                  | 0,132                                                                                                    | 0,257 | 0,125                                  | 95,34%                                        |  |
| cérebro                 | 0,122                                                                                                    | 0,204 | 0,081                                  | 66,52%                                        |  |
| mandíbula               | 0,160                                                                                                    | 0,241 | 0,081                                  | 50,51%                                        |  |
| <b>CECS</b>             | 0,245                                                                                                    | 0,345 | 0,100                                  | 40,96%                                        |  |
| glândulas salivares     | 0,173                                                                                                    | 0,235 | 0,062                                  | 35,74%                                        |  |
| tireóide                | 0,150                                                                                                    | 0,203 | 0,053                                  | 35,63%                                        |  |
| mucosa oral             | 0,148                                                                                                    | 0,196 | 0,048                                  | 32,18%                                        |  |
| traqueia                | 0,155                                                                                                    | 0,204 | 0,049                                  | 31,76%                                        |  |
| timo                    | 0,169                                                                                                    | 0,220 | 0,051                                  | 30,16%                                        |  |
| região extratorácica ET | 0,185                                                                                                    | 0,240 | 0,054                                  | 29,32%                                        |  |
| nodos linf. tórax       | 0,190                                                                                                    | 0,243 | 0,053                                  | 28,00%                                        |  |
| nodos linf. ET          | 0,172                                                                                                    | 0,219 | 0,047                                  | 27,30%                                        |  |
| pulmões                 | 0,220                                                                                                    | 0,277 | 0,057                                  | 25,78%                                        |  |
| bronquios               | 0,217                                                                                                    | 0,272 | 0,055                                  | 25,38%                                        |  |
| esôfago                 | 0,199                                                                                                    | 0,248 | 0,049                                  | 24,44%                                        |  |

Tabela 4.16 – Contribuição do concreto para a dose equivalente devido a fótons

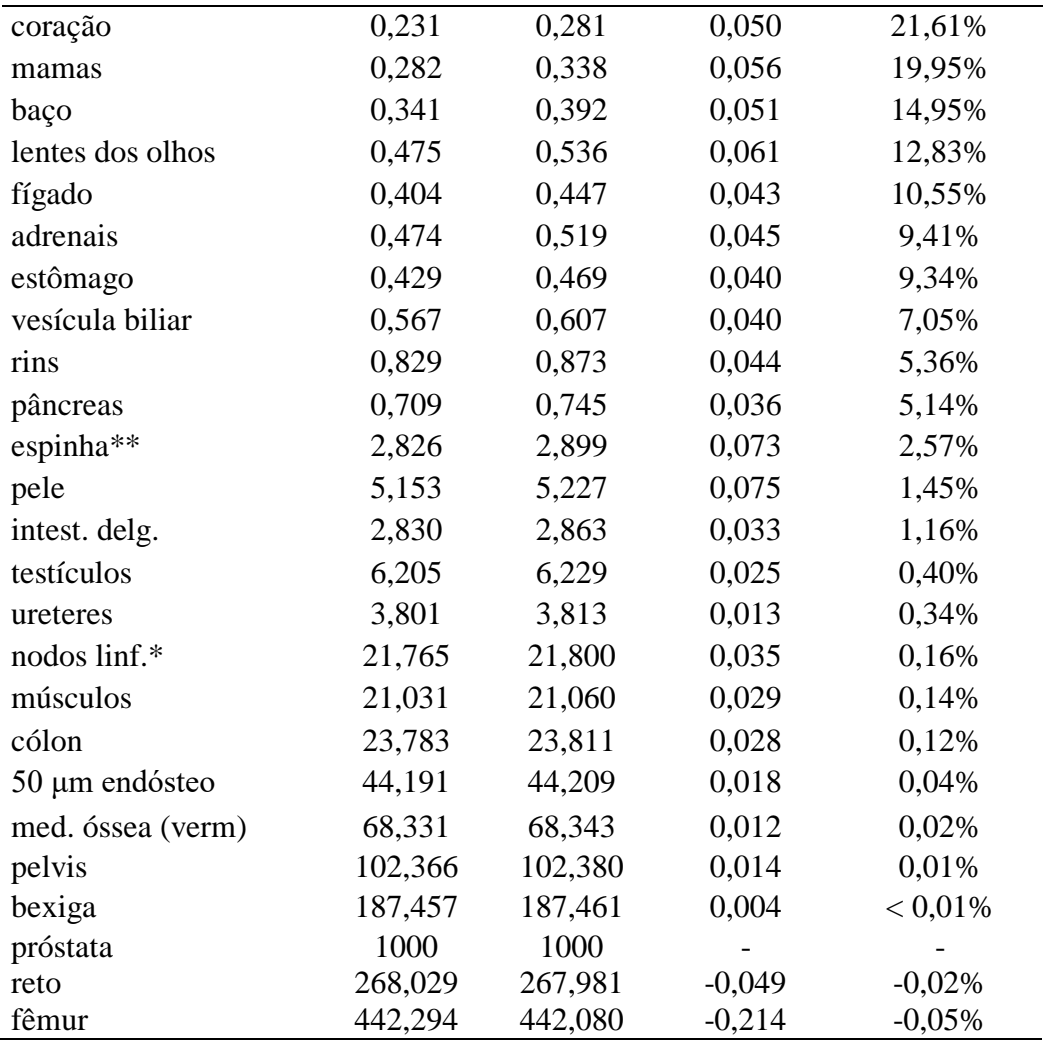

A figura 4.24 ilustra graficamente a contribuição da blindagem de concreto sobre as doses equivalentes calculadas para os diversos órgãos/tecidos. A "dose no ar" refere-se àquela calculada substituindo-se o concreto das paredes, teto e piso por ar. A contribuição do concreto é a diferença entre as doses calculadas com e sem a presença do concreto (substituído por ar).

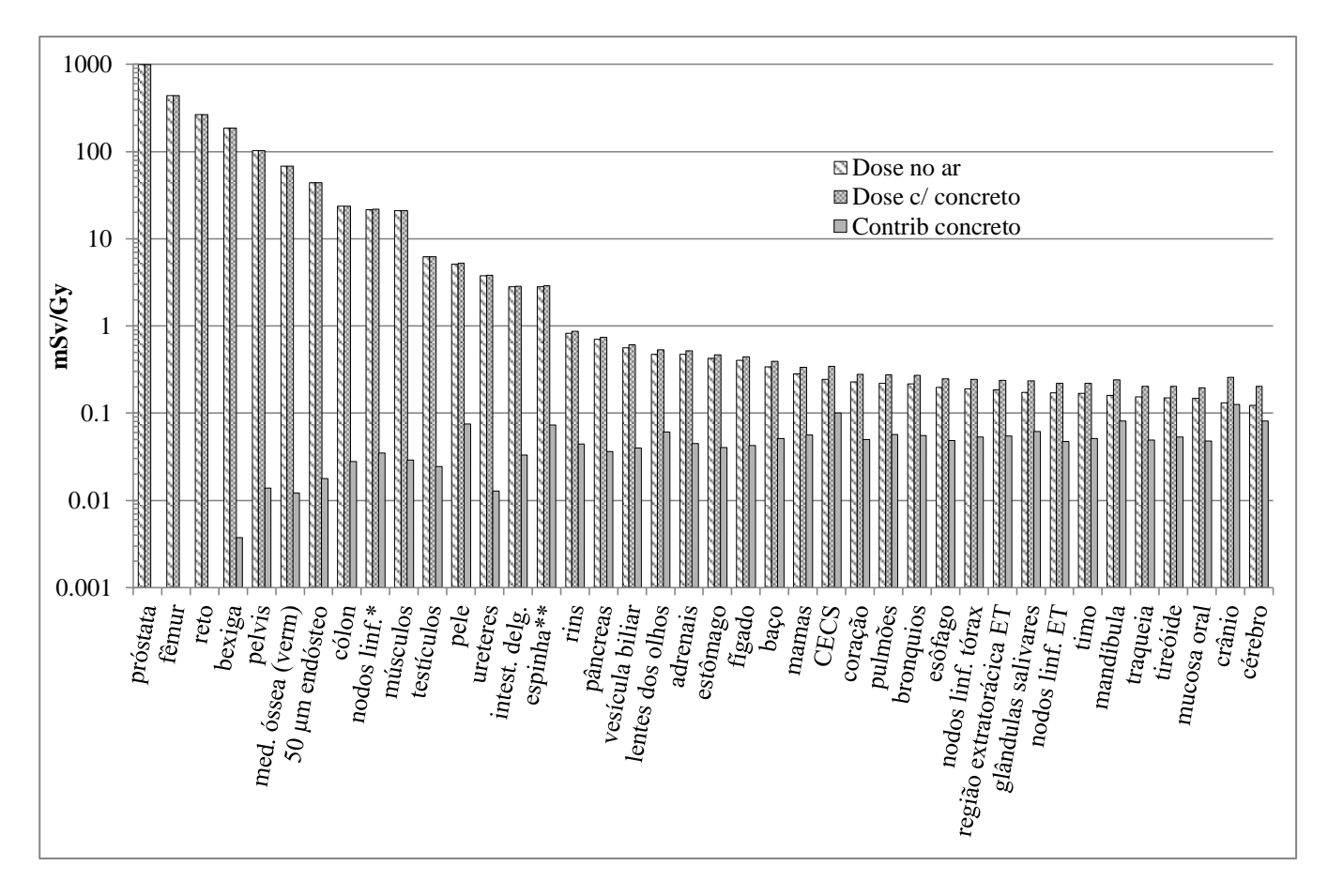

Figura 4.24 – Contribuição da blindagem de concreto para as doses equivalentes em diversos órgãos/tecidos

A influência da blindagem de concreto na dose efetiva foi calculada com o auxílio da tabela 4.17. A contribuição do concreto para a dose em cada órgão e tecido considerado no cálculo consta na última coluna, e a soma desses valores corresponde a 0,0386 mSv/Gy de dose na próstata. Analogamente ao caso anterior, as regiões-alvo associadas aos órgãos/tecidos considerados no cálculo foram extraídas da publicação 110 da ICRP (2009) e constam no anexo C deste trabalho.

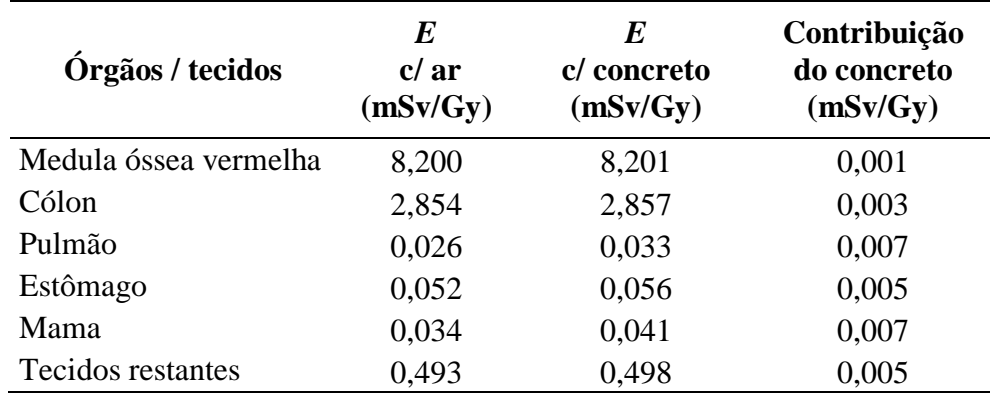

Tabela 4.17 – Contribuição do concreto para a dose efetiva devido a fótons

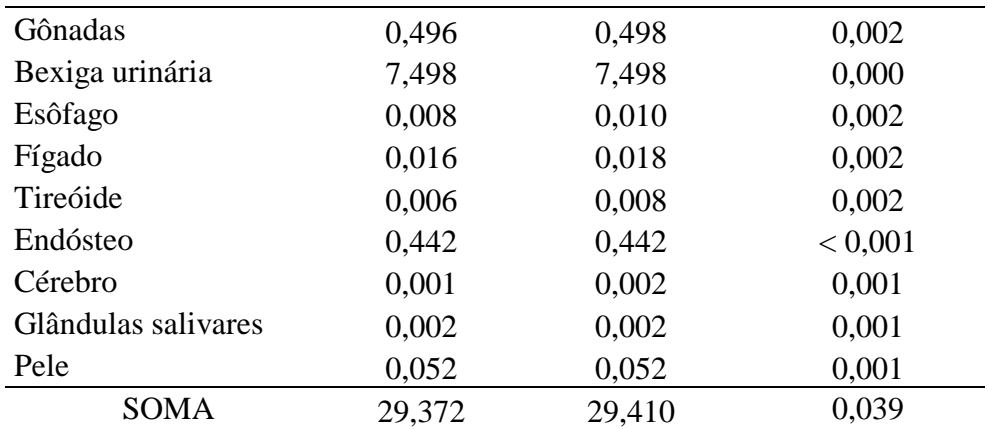

Os resultados obtidos indicam que, de maneira geral, a parcela de dose atribuída à presença da blindagem é aproximadamente homogênea na maioria dos órgãos/tecidos considerados fora da região do tratamento. Em termos percentuais, próximo ao isocentro a parcela de dose devido à blindagem tem menor importância (relativa) porque nessa região as doses sem a blindagem são naturalmente de maior magnitude. Raciocínio análogo aplica-se às regiões distantes do isocentro, haja vista que nesses locais as doses sem a presença da blindagem são menores e, portanto, torna-se maior a proporção da dose devido aos fótons espalhados no concreto sobre a dose total. Os resultados obtidos sugerem ainda que, embora o concreto contribua para o aumento das doses equivalentes em diversos órgãos, especialmente naqueles mais afastados do local de tratamento, sua contribuição em valores absolutos para a dose efetiva devido a fótons pode ser considerada negligível diante das incertezas envolvidas nos cálculos, as quais podem chegar a até 20% em órgãos/tecidos de dimensões reduzidas (como as lentes dos olhos).

#### 4.3.3.1. Influência do Aço e do Chumbo

A influência da blindagem usando revestimentos em de chapas de 1 TVL de aço ou chumbo nas paredes e teto do cinturão primário foi investigada fazendo-se simulações com e sem a presença desses artefatos e calculando-se as doses equivalentes nos diversos órgãos e tecidos nas diferentes situações. A tabela 4.18 apresenta os resultados calculados para as chapas de aço.

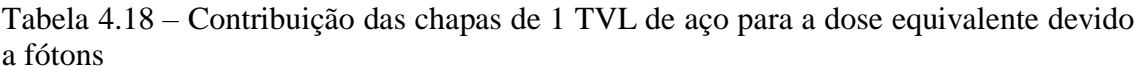

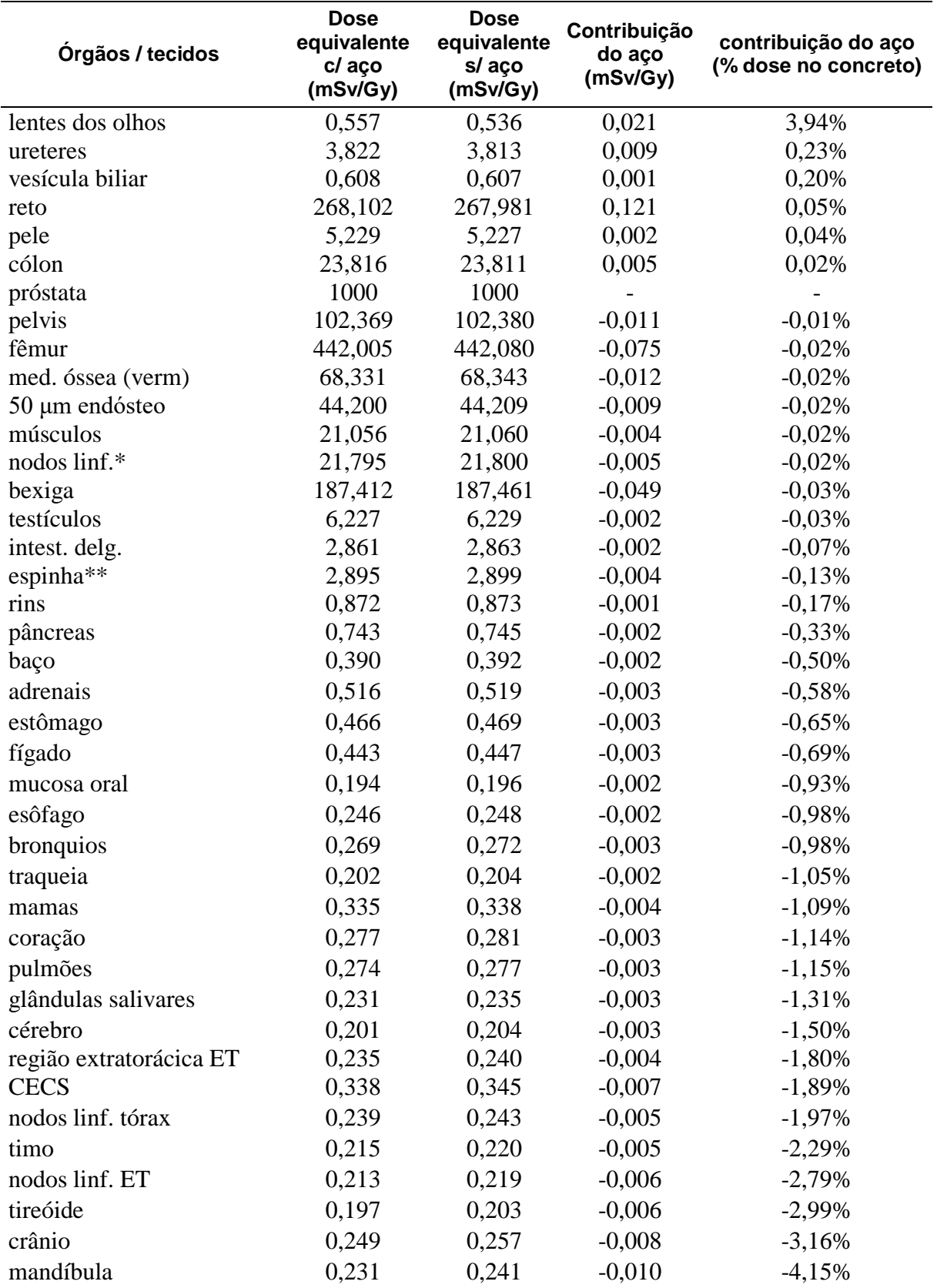

A figura 4.25 ilustra graficamente a contribuição da blindagem adicional de 1 TVL de aço sobre as doses equivalentes calculadas para os diversos órgãos/tecidos. A "dose concreto e aço" refere-se àquela calculada superpondo-se as chapas de aço à blindagem de concreto das paredes e teto do cinturão primário. A contribuição do aço é a diferença entre as doses calculadas com e sem a presença das chapas adicionais.

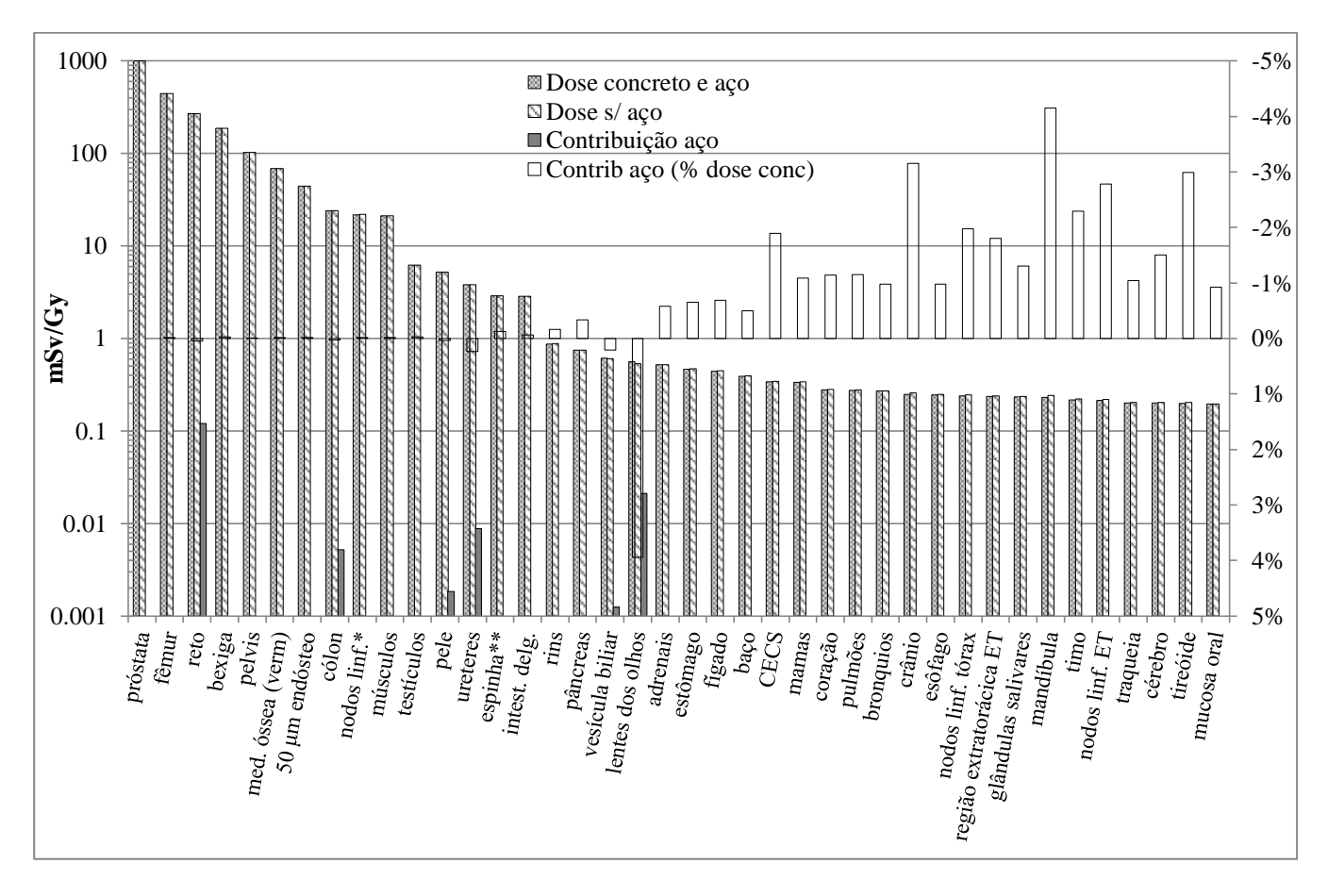

Figura 4.25 – Contribuição da blindagem adicional de aço para as doses equivalentes em diversos órgãos/tecidos

A tabela 4.19 apresenta os resultados obtidos para a contribuição das chapas adicionais de 1 TVL de chumbo sobre as doses equivalentes em diversos órgãos/tecidos.

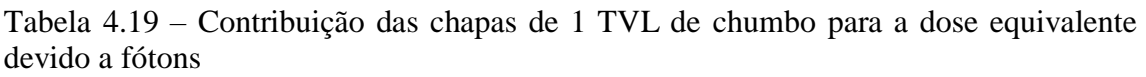

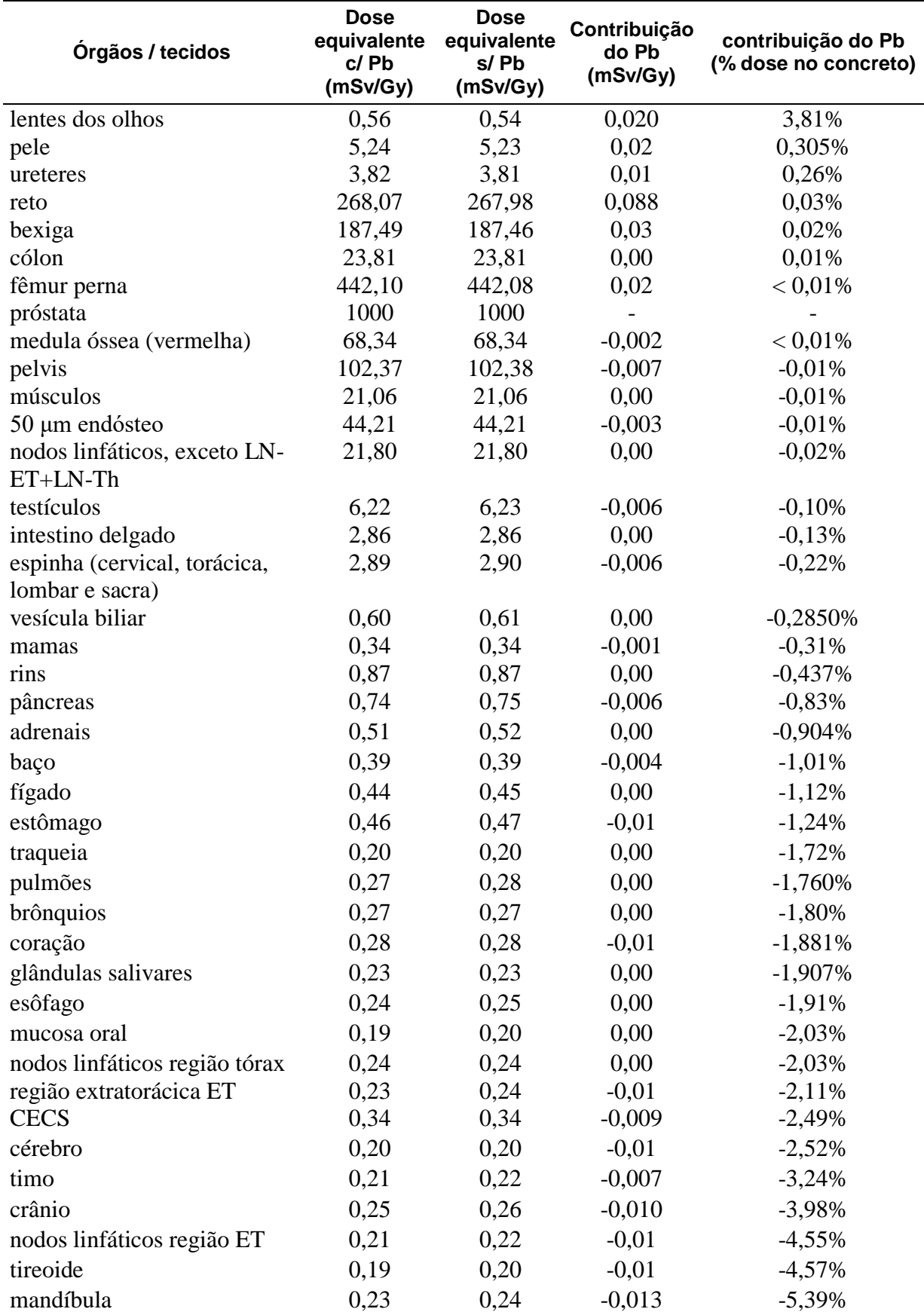

A figura 4.26 representa graficamente a contribuição da blindagem adicional de 1 TVL de chumbo sobre as doses equivalentes calculadas para os diversos órgãos/tecidos. Analogamente ao exemplo anterior, a "dose concreto e chumbo" referese àquela calculada superpondo-se as chapas de chumbo à blindagem de concreto das paredes e teto do cinturão primário. Da mesma forma, a contribuição do chumbo é a diferença entre as doses calculadas com e sem a presença das chapas adicionais.

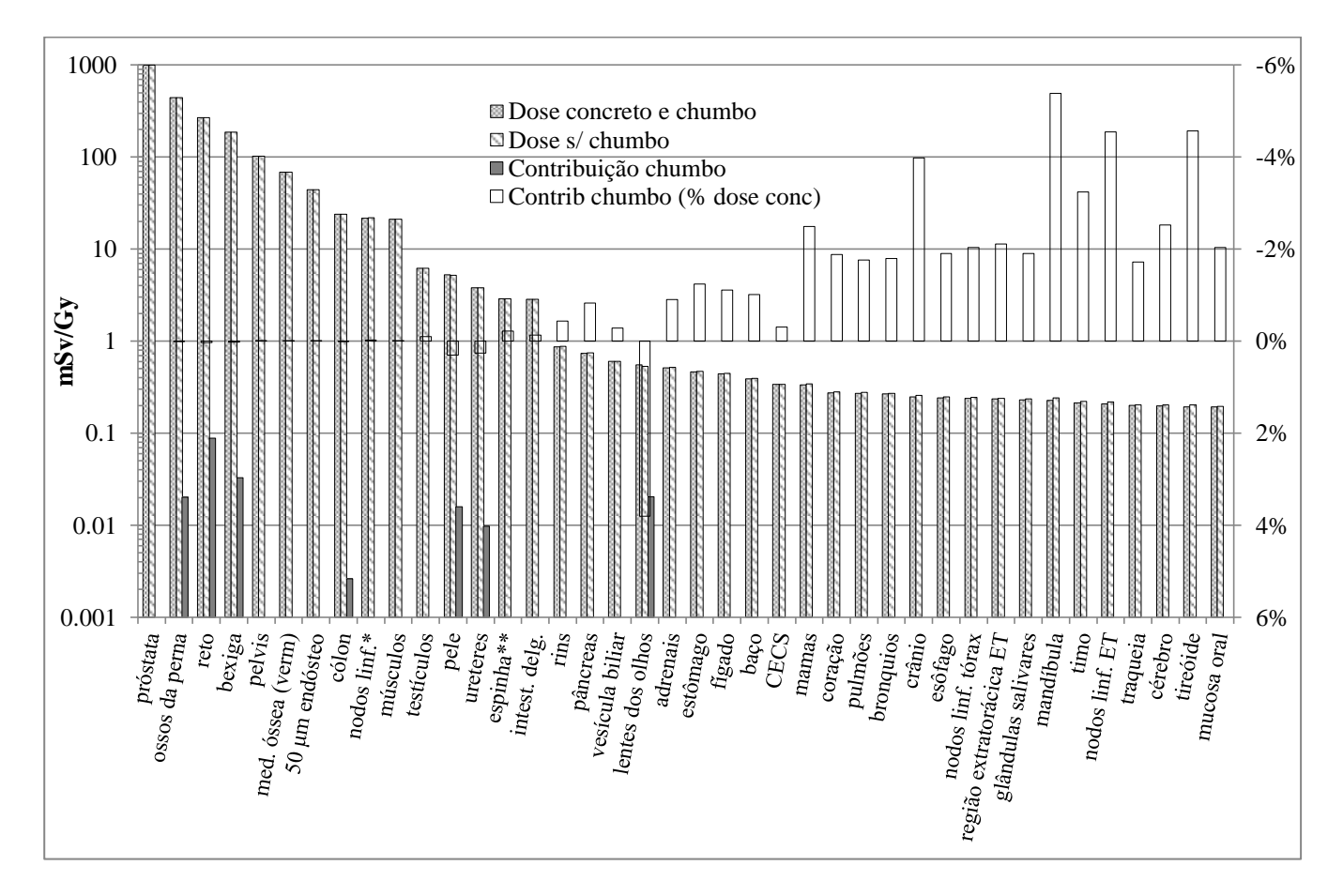

Figura 4.26 – Contribuição da blindagem adicional de aço para as doses equivalentes em diversos órgãos/tecidos

Observando-se as tabelas 4.18 e 4.19 pode-se concluir que tanto o aço quanto o chumbo exercem muito pequena influência na dose equivalente calculada somente com a presença do concreto (condição original da sala). Na maioria dos órgãos considerados observou-se uma diminuição na dose equivalente com a presença das chapas de aço ou chumbo. No entanto, a ordem de grandeza das diferenças percentuais calculadas assemelham-se às das incertezas nas respostas obtidas nos cálculos de Monte Carlo. No que se refere a fótons, portanto, o conjunto desses fatores sugere que a adoção de um material ou outro seja indiferente no que diz respeito às doses depositadas no paciente,

ou ainda que seria necessário um esforço computacional muito maior (e eventualmente inviável com o atual modelo computacional e estrutura de apoio disponível) a fim de se chegar a resultados mais precisos e/ou conclusivos.

As tabelas 4.20 e 4.21 apresentam os cálculos da contribuição das chapas de aço e chumbo para a dose efetiva no paciente.

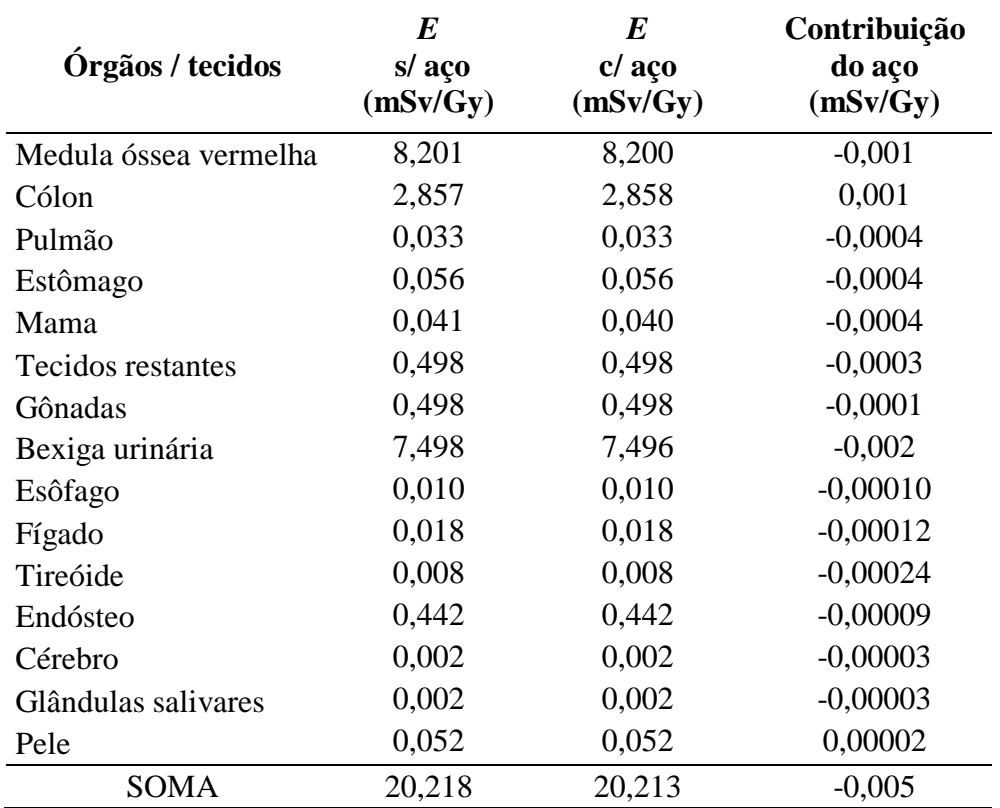

Tabela 4.20 – Contribuição das chapas de 1 TVL de aço para a dose efetiva devido a fótons

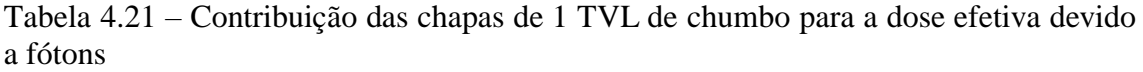

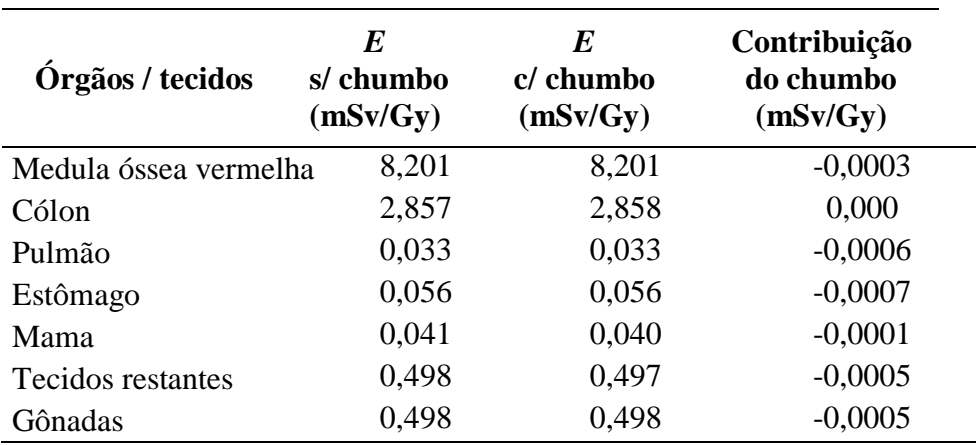

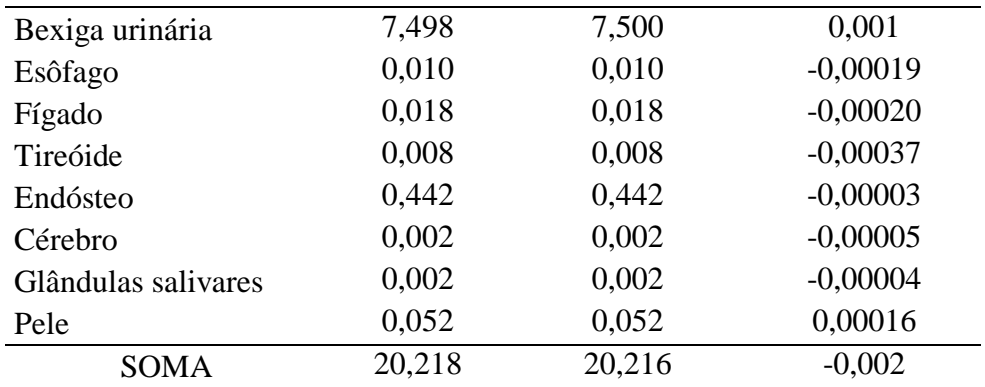

Analogamente ao ocorrido no cálculo referente ao concreto, os resultados indicam que a contribuição de 1 TVL de aço ou chumbo no cinturão primário seria irrelevante. Uma vez que as contribuições de cada material representam apenas uma pequena porcentagem da contribuição do concreto, naturalmente seus efeitos sobre o cálculo da dose efetiva são pequenos. Por outro lado, os valores calculados são da mesma ordem de grandeza das incertezas envolvidas. Pode-se concluir que, considerando-se apenas a contribuição dos fótons, dadas as pequenas influências do aço ou chumbo sobre a dose efetiva, a escolha dos materiais para chapas de blindagem adicionais não seria condicionada por esse fator. A obtenção de respostas mais precisas somente seria possível mediante um esforço computacional muito maior, sendo inviável com o atual modelo e recursos disponíveis.

# **Capítulo 5 CONCLUSÃO**

### **5.1. Resumo do Trabalho**

A presente tese descreve o desenvolvimento e validação de um modelo detalhado de um acelerador linear VARIAN operando com um feixe de 10 MV, também adequado e validado para operação a 6 e 18 MV, aplicado ao cálculo das doses equivalentes e efetiva sobre um paciente submetido a um protocolo de radioterapia de próstata. Além disso, a modelagem computacional criada foi utilizada para avaliação dos efeitos da blindagem padrão de concreto da sala de radioterapia, e de blindagens adicionais de 1TVL de aço e 1 TVL de chumbo superpostas ao cinturão primário do *bunker*, sobre a doses depositadas no paciente.

Este trabalho foi motivado primordialmente pelo interesse no uso do método de Monte Carlo para o cálculo do transporte da radiação em aplicações de blindagem e proteção radiológica. Nesse contexto, buscou-se um cenário viável para a avaliação dos efeitos, sobre o indivíduo, do uso de diferentes blindagens radiológicas em um ambiente sujeito a diferentes tipos de radiação. Os *bunkers* para aceleradores lineares utilizados em radioterapia mostraram-se cenários ideais para esse estudo. Os modelos computacionais criados nesta tese não só permitiram o estudo do comportamento de diferentes materiais utilizados para blindagem radiológica nesse cenário, como também servem de valiosa ferramenta de base para o desenvolvimento de novas pesquisas relacionadas à dosimetria de pacientes submetidos a tratamentos de radioterapia.

Os principais aspectos destacáveis deste estudo são:

1. Criação de um modelo computacional completo de uma sala de radioterapia, segundo suas dimensões reais, contendo um acelerador linear VARIAN operando a 10 MV, um colimador multifolhas VARIAN HD120 e um fantoma antropomórfico em voxels REX (ICRP, 2009). A geometria e materiais do acelerador linear modelado basearam-se em documentos técnicos oriundos do fabricante, bem como em trabalhos publicados na literatura por KASE *et al.* (1998) e BEDNARZ (2008). Trata-se de um modelo detalhado e complexo cujo arquivo de execução (INP) possui mais de 45 mil linhas de código, e é capaz de calcular com exatidão doses absorvidas em diferentes órgãos de um paciente submetido a um protocolo de radioterapia.

2. Validação da modelagem computacional, dentro e fora do campo de radiação, também para os feixes de 6 MV e 18 MV. Perfis laterais de dose e percentuais de dose em profundidade (PDD) foram calculados para três campos diferentes e comparados com os dados de referência do fabricante, obtendo-se concordâncias dentro dos critérios de aceitação para todas as regiões consideradas (*build-up*, *build-down*, platô, penumbra e bordas). Para tanto, utilizou-se um procedimento de ajuste fino dos

parâmetros da fonte primária de elétrons (*source tunning*) até que os resultados estivessem dentro das tolerâncias. Esses resultados demonstraram a correção da geometria e dos parâmetros físicos utilizados na modelagem.

3. Validação do feixe de 10 MV, fora do campo, por meio de comparação com dados experimentais para 6 MV e 18 MV, também fora do campo. Para tanto, lançou-se mão de diferentes fontes de informação disponíveis na literatura. Os resultados de STOVALL *et al.* (1995) para doses fora do campo referentes ao feixe de 10 MV, obtidos sem a utilização de um MLC, foram revistos por MUTIC *et al.* (1999), os quais apontaram uma redução significativa da dose devido à blindagem extra, propiciada pela presença do MLC. De fato, os cálculos realizados neste trabalho apontam para uma redução considerável na dose absorvida fora do campo na região sob a "sombra" projetada pelo MLC, e os resultados aqui obtidos concordam muito bem com os dados do fabricante e com as medidas experimentais realizadas por KRY *et al.* (2006, 2007) para o mesmo equipamento operando a 6 e 18 MV. Para realizar essa comparação foram feitas as modificações apropriadas no modelo inicial de 10 MV (fonte, alvo e *flattening filter*) a fim de validá-lo também para as energias de 6 MV e 18 MV. Em seguida, foram comparados resultados de cálculos fora do campo para os feixes de 6 MV e 18 MV com dados da literatura, obtendo-se excelente concordância. O conjunto desses resultados permitiu então concluir-se pela validade da modelagem também para 10 MV, dentro e fora dos campos simulados.

4. Simulação de um protocolo de radioterapia 3D-CRT de próstata a 4 campos (0º, 90º, 180º e 270º). O MLC simulado permite a movimentação individual de cada uma das suas 120 folhas de tungstênio, bem como dos *carriages* que as suportam, tornando possível o uso de margens clínicas e a proteção de OAR adjacentes ao local do tratamento, conferindo maior realismo às simulações. Os resultados obtidos permitiram, quantificar a contribuição específica das estruturas da sala e de blindagens de aço ou chumbo adicionadas ao cinturão primário sobre a dose efetiva no paciente.

As principais conclusões a serem destacadas deste estudo são:

1. Os resultados simulados indicam que a presença da blindagem de concreto contribui para o aumento da dose equivalente nos diversos órgãos e tecidos do paciente. Essa parcela adicional de dose, comparada com aquela recebida pelo paciente na ausência da blindagem de concreto, é tanto maior quanto maior for a distância dos órgãos/tecidos considerados em relação ao local tratado. Em termos quantitativos, os acréscimos devido à blindagem de concreto tanto nas doses equivalentes simuladas quanto na dose efetiva foram de pequena monta. Os resultados calculados sugerem que, nas condições simuladas, o concreto provoca um aumento total nas doses equivalentes nos diversos órgãos e tecidos do paciente de 0,0386 mSv para cada Gy de dose aplicado na próstata, e um aumento na dose efetiva de apenas 0,039 mSv por Gy de dose na próstata.

2. Os resultados calculados para o efeito da adição de placas de 1 TVL de aço ou chumbo no cinturão primário do bunker indicam que esses materiais podem contribuir para o aumento ou diminuição das doses equivalentes nos órgãos/tecidos do paciente, mas de forma quantitativamente pouco expressiva. Para a maioria dos tecidos investigados, no entanto, os números apontam para uma diminuição da dose equivalente. Esses mesmos resultados indicam ainda que essa variação é proporcionalmente mais relevante nas regiões mais afastadas do isocentro, semelhantemente ao que ocorrera para o concreto.

3. No que se refere à dose efetiva com a presença das blindagens adicionais de 1 TVL de aço ou chumbo, os resultados obtidos sugerem que, nas condições de operação simuladas, não houve variação significativa nas doses calculadas inicialmente sem a adição desses materiais. Os cálculos realizados indicam uma ligeira diminuição na dose efetiva nos cenários em que as chapas adicionais foram superpostas ao cinturão primário, de apenas 0,005 mSv/Gy e 0,002 mSv/Gy, respectivamente para o aço e para o chumbo.

4. Do anteriormente exposto, portanto, levando-se em conta apenas as doses devido a fótons nas condições simuladas, os resultados obtidos sugerem que os efeitos da blindagem de concreto da sala, da adição de 1 TVL de aço ou 1 TVL de chumbo sobre as doses equivalentes e sobre a dose efetiva no paciente poderiam ser desconsiderados para efeitos práticos por serem de pequena monta ou mesmo comparáveis às incertezas dos cálculos e/ou medições.

### **5.2. Trabalhos Futuros**

Sugere-se a continuação deste trabalho de acordo com as seguintes propostas:

**Avaliação do risco de ocorrência de neoplasias malignas radioinduzidas:** a presente modelagem constitui-se em valiosa ferramenta para cálculos dosimétricos referentes a pacientes submetidos à radioterapia. Por exemplo, segundo BEDNARZ (2008), é de senso comum que a dose equivalente em um dado órgão/tecido é a melhor quantidade para avaliação do risco de tumores secundários induzidos pela radiação. Medições experimentais dessa natureza demandam o posicionamento de dosímetros em cavidades de fantomas antropomórficos (como o RANDO) para posterior irradiação e leitura das doses absorvidas, em um procedimento laborioso e longo. De posse de um modelo computacional validado como o criado neste trabalho, a realização dessa tarefa é indubitavelmente mais rápida e prática, senão também mais precisa e confiável. Por permitir quantificar de forma precisa as doses devido a fótons no paciente, dentro e fora do campo de radiação, a modelagem aqui proposta permite a realização de estudos futuros mais aprofundados para avaliar-se o risco de desenvolvimento de neoplasias

malignas secundárias em órgãos distantes do local irradiado, frequentemente associadas ao tratamento radioterápico.

**Otimização do modelo**: sem dúvida o maior entrave inerente ao método de Monte Carlo é a necessidade de executar-se uma quantidade muito grande de cálculos para obtenção de respostas estatisticamente confiáveis, e neste trabalho não foi diferente. Contudo, os chamados métodos de redução de variância foram criados para amenizar esse problema. O manual do MCNPX e do MCNP5 possuem descrições detalhadas dos diversos métodos que acompanham esses códigos e cabe ao usuário usálos em suas aplicações, dentro do possível. Diversos métodos foram tentados neste trabalho, mas nem todos surtiram os efeitos desejados. Com mais tempo, experiência e adequações no modelo, é provável que seja possível reduzir substancialmente o tempo necessário para realização das simulações.

**Nêutrons**: o cálculo das doses equivalentes devido a nêutrons nos diversos órgãos/tecidos é possível utilizando-se o atual modelo. Estima-se que seja necessário executar uma quantidade superior a  $2.10<sup>11</sup>$  histórias para que as respostas obtidas sejam estatisticamente confiáveis. Para tanto, é necessário o uso da versão 64 bits do código MCNPX. Assim como realizado para fótons, há necessidade de comparação entre resultados calculados e medidos para nêutrons a fim de validar-se o modelo quando operando a energias superiores aos limiares das reações de fotonêutrons (seção 2.3.7).

**Inclusão da mesa de tratamento**: como uma oportunidade de refinamento do modelo, e buscando dar ainda mais realismo ao trabalho, pode-se fazer a inclusão da mesa (*couch*) de tratamento e avaliar sua influência nas doses sobre o paciente.

**Automatização**: no presente modelo todo o posicionamento do *gantry* e das folhas do MLC em relação ao paciente é feito de forma manual. É possível, porém, automatizar boa parte dessa tarefa através de *scripts* que modifiquem apropriadamente um arquivo base, gerando um novo *input* em condições de ser executado pelo MCNP. Trata-se de uma tarefa essencialmente de programação, mas que traria grandes benefícios em termos de tempo de edição e/ou prevenção de falhas na geração de arquivos de *input*.

*Dosimetric leaf gap* **- DLG**: a transmissão de radiação que ocorre através das bordas arredondadas das folhas do MLC causa uma discrepância entre o chamado campo luminoso ou geométrico (descrito na seção 3.4.1.4) e o *campo dosimétrico 24* , chamada de *dosimetric leaf gap* – DLG. Esse parâmetro é utilizado nos sistemas de planejamento de radioterapia com o intuito de compensar a diferença física existente entre esses dois campos de radiação, levando em conta a transmissão inerente que ocorre entre folhas adjacentes. Trata-se de uma grandeza essencial para a aplicação de técnicas como o IMRT, mas cuja medida nem sempre é precisa ou de fácil execução. Devido ao grande realismo empregado na modelagem do MLC Varian HD120 deste

 $\overline{a}$ 

<sup>24</sup> *Dosimetric field*: definido pela ICRU como a interseção de uma determinada superfície de isodose (geralmente 50%, podendo chegar a 80%) com o plano do isocentro.

trabalho, é possível utilizá-lo para estudos envolvendo a simulação do DLG, obtendo-se essa grandeza com grande precisão e comparando-a com valores obtidos experimentalmente.

**Efeito** *tongue-and groove***:** o chamado sistema "*tongue and groove*" (seção 3.2.2) foi criado com o intuito de reduzir a transmissão de radiação que ocorre entre folhas adjacentes de um MLC. No entanto, esse sistema possui a característica de provocar uma diminuição na dose aplicada entre folhas adjacentes quando estas são alternadas em procedimentos dinâmicos como o IMRT. Dá-se a essa diminuição local na dose o nome de efeito "*tongue and groove*". Novamente, pelo alto grau de detalhamento empregado na modelagem do MLC Varian HD120, é possível simular e quantificar esse efeito com grande precisão, comparando-se os resultados calculados com aqueles obtidos nos sistemas de planejamento.

*Framework* **computacional**: neste trabalho ficou evidenciado que os procedimentos de adequação, configuração e posicionamento do fantoma (paciente), cabeçote, MLC e sala de radioterapia são bastante laboriosos. Foi utilizado um fantoma de referência, editado manualmente (braços substituídos por ar) para melhor reproduzir o protocolo real de tratamento. Desenhos foram feitos nos softwares AutoCAD e Inventor para obtenção de parâmetros geométricos que foram posteriormente inseridos, também manualmente, em um arquivo *input* do código MCNP, que seria posteriormente submetido a uma fila de execução em um sistema de computação de alto desempenho. Após a execução, o arquivo de saída *output* teve que ser pós-processado, manualmente, para que os resultados simulados fossem compilados em uma planilha eletrônica e finalmente convertidos nas quantidades de interesse. Propõe-se como trabalho futuro a criação de um *framework* computacional que forneça ao futuro usuário desses modelos a possibilidade de seleção de fantomas em *voxel* obtidos a partir de tomografias reais (utilizando-se códigos como o AMIGOBRACHY), seleção de distintos protocolos, definição de inclinações do *gantry* e segmentos do MLC, criação de arquivos *inputs*, submissão desses arquivos a sistemas de computação de alto desempenho, coleta e pósprocessamento dos resultados, tudo de forma automatizada e por intermédio de uma interface amigável e intuitiva. Nesse sistema, códigos como o MCNP e AMIGOBRACHY poderiam funcionar como módulos gerenciados a partir de um só programa.

## **Capítulo 6 REFERÊNCIAS BIBLIOGRÁFICAS**

- ABDEL-RAHMAN, W., SEUNTJENS, J.P., VERHAEGEN, F., et al., 2005, "Validation of Monte Carlo calculated surface doses for megavoltage photon beams". In: *Medical Physics*. v. 32, pp. 286–298.
- ALEM-BEZOUBIRI, A., BEZOUBIRI, F., BADREDDINE, A., et al., 2014, "Monte Carlo estimation of photoneutrons spectra and dose equivalent around an 18MV medical linear accelerator". In: *Radiation Physics and Chemistry*. v. 97, pp. 381– 392.
- ALTAIR\_TECHNOLOGIES, 2017. ALTAIR TECHNOLOGIES, INC. Disponível em: <http://www.altairusa.com/target-assemblies/>. Acessado em: 13 Julho 2017.
- ANDREO, P., 1988. "Stopping-power ratios for dosimetry". In: JENKINS, T. M., NELSON, W. R. & RINDI, Alessandro (orgs.), *Monte Carlo Trasnport of Electrons and Photons*. New York: Plenum. pp. 485–501.
- ANDREO, P., BRAHME, A., 1986, "Stopping power data for high-energy photon beams.". In: *Physics in medicine and biology*. v. 31, pp. 839–858.
- ANDREO, P., NAHUM, A., BRAHME, A., 1986, "Chamber-dependent wall correction factors in dosimetry.". In: *Physics in medicine and biology*. v. 31, pp. 1189–99.
- ATTIX, F.H., 1986, *Introduction to Radiological Physics and Radiation Dosimetry*. . S.l., John Wiley & Sons Inc.
- AUTODESK, 2017a. "AutoCAD". 2017.
- AUTODESK, 2017b. "Inventor". 2017.
- BARQUERO, R., EDWARDS, T.M., IÑIGUEZ, M.P., et al., 2005, "Monte Carlo simulation estimates of neutron doses to critical organs of a patient undergoing 18MV x-ray LINAC-based radiotherapy". In: *Medical Physics*. v. 32, pp. 3579– 3588.
- BAUMGARTNER, A., STEURER, A., JOSEF MARINGER, F., 2009, "Simulation of photon energy spectra from Varian 2100C and 2300C/D Linacs: Simplified estimates with PENELOPE Monte Carlo models". In: *Applied Radiation and Isotopes*. v. 67, pp. 2007–2012.
- BECKER, J., BRUNCKHORST, E., SCHMIDT, R., 2007, "Photoneutron production of a Siemens Primus linear accelerator studied by Monte Carlo methods and a paired magnesium and boron coated magnesium ionization chamber system". In: *Physics in Medicine and Biology*. v. 52, pp. 6375–6387.
- BEDNARZ, B., HANCOX, C., XU, X.G., 2009, "Calculated organ doses from selected prostate treatment plans using Monte Carlo simulations and an anatomically realistic computational phantom.". In: *Physics in medicine and biology*. v. 54, pp. 5271–5286.
- BEDNARZ, B., XU, X.G., 2009, "Monte Carlo modeling of a 6 and 18 MV Varian Clinac medical accelerator for in-field and out-of-field dose calculations: development and validation.". In: *Physics in medicine and biology*. v. 54, pp. N43-57.
- BEDNARZ, B.P., 2008. *Detailed Varian Clinac Accelerator Modeling for Calculating Intermediate- and Low-level Non-target Organ Doses from Radiation Treatments* Ph.D. thesis, Rensselaer Polytechnic Institute, Troy, New York, USA.
- BENTLEY, R.E., WEBB, S., PARKER, R.P., et al., 1967, "X-ray spectra from accelerators in the range 2 to 6 MeV". In: *Phys. Med. Biol. PHYS. MED. BIOL*. v. 12, pp. 301–314.
- BERGMAN, A.M., GETE, E., DUZENLI, C., et al., 2014. "Monte Carlo modeling of HD120 multileaf collimator on Varian TrueBeam linear accelerator for verification of 6X and 6X FFF VMAT SABR treatment plans". . 2014. S.l.: s.n.
- BERRIS, T., MAZONAKIS, M., STRATAKIS, J., et al., 2013, "Calculation of organ doses from breast cancer radiotherapy: a Monte Carlo study.". In: *Journal of applied clinical medical physics / American College of Medical Physics*. v. 14, pp. 4029.
- BIGGS, P.J., 1998, "Shielding Techniques for Radiation Oncology Facilities, by Patton H. McGinley". In: *Medical Physics*. v. 25, pp. 1556.
- BOND, J.E., NATH, R., SCHULZ, R.J., 1978, "Monte Carlo calculation of the wall correction factors for ionization chambers and *A*  $_{eq}$  for <sup>60</sup> Co  $\gamma$  rays". In: *Medical Physics*. v. 5, pp. 422–425.
- BOOTH, T.E., 2004. *MCNP Variance Reduction Examples*. S.l.
- BRAGA, K.L., 2016. *Estudo, utilizando o código MCNPX, da radiação espalhada e produzida pelas paredes de salas de radioterapia e seus efeitos sobre doses*

*equivalentes, doses efetivas e fatores de risco para carcinogênese radioinduzida nos pacientes.* . S.l.: Instituto Militar de Engenharia.

- BROWN, F.B., 2005. "Fundamentals of Monte Carlo Particle Transport". . 2005. S.l.: Los Alamos National Laboratory. Acessado em: 5 Julho 2017. Disponível em: <https://laws.lanl.gov/vhosts/mcnp.lanl.gov/pdf\_files/la-ur-05-4983.pdf>.
- BROWN, F.B., 2016. "Monte Carlo Techniques for Nuclear Systems Theory Lectures". . 2016. S.l.: Los Alamos National Laboratory. Acessado em: 5 Julho 2017. Disponível em: <https://laws.lanl.gov/vhosts/mcnp.lanl.gov/pdf\_files/la-ur-16-29043.pdf>.
- CAMARGO, R., 2015, *Radioterapia e Medicina Nuclear - Conceitos, Instrumentação,*  Protocolos, Tipos de Exames e Tratamentos. . 1<sup>ª</sup>. São Paulo, Érica.
- CANCINO, J.L.B., 2016. *Modelamento de um Acelerador Linear Varian 600 C / D para Estudo Dosimétrico usando Método de Monte Carlo Modelamento de um Acelerador Linear Varian 600 C / D para Estudo Dosimétrico usando Método de Monte Carlo*. . S.l.: Universidade Federal de Minas Gerais - UFMG.
- CARTER, L.L., CASHWELL, E.D., 1975, *Particle-Transport Simulation with the Monte Carlo Method*. . Oak Ridge, TN, Technical Information Center - Energy Research and Development Administration. Acessado em: 5 Julho 2017.
- CHANEY, E.L., CULLIP, T.J., GABRIEL, T.A., 1994, "A Monte Carlo study of accelerator head scatter". In: *Medical Physics*. v. 21, pp. 1383–1390.
- CHIBANI, O., MA, C.-M.C., 2003, "Photonuclear dose calculations for high-energy photon beams from Siemens and Varian linacs.". In: *Medical Physics*. v. 30, pp. 1990–2000.
- CHIDLEY, B.G., KATZ, L., KOWALSKI, S., 1958, "SOME PHOTONEUTRON THRESHOLDS". In: *Canadian Journal of Physics*. v. 36, pp. 407–414.
- CONITEC, 2015. *Diretrizes Diagnósticas e Terapêuticas do Adenocarcinoma de Próstata*. Ministério da Saúde, Secretaria de Ciência, Tecnologia e Insumos Estratégicos, Brasília, Brasil.
- CORLAN, A.D., 2004. Disponível em: <http://dan.corlan.net/medline-trend.html>. Acessado em: 15 Junho 2017.

D'ERRICO, F., NATH, R., SILVANO, G., et al., 1998a, "In vivo neutron dosimetry

during high-energy bremsstrahlung radiotherapy". In: *International Journal of Radiation Oncology Biology Physics*. v. 41, pp. 1185–1192.

- D'ERRICO, F., NATH, R., TANA, L., et al., 1998b, "In-phantom dosimetry and spectrometry of photoneutrons from an 18 MV linear accelerator.". In: *Medical physics*. v. 25, pp. 1717–24.
- DAHLKE, B., CAVAGNOLLI, N., 2011. Disponível em: <http://neoplasiasprostata.blogspot.com.br/2011/06/neoplasias-da-prostataetiologia.html>. Acessado em: 4 Julho 2017.
- DEVITA, V.T., LAWRENCE, T.S., ROSENBERG, S.A., 2015, *Cancer : principles & practice of oncology. Prostate and other genitourinary cancers*. . Philadelphia, Wolters Kluwer Health.
- DIETRICH, S.S., BERMAN, B.L., DIETRICH, S.S., et al., 1988, "ATLAS OF PHOTONEUTRON CROSS SECTIONS OBTAINED WITH MONOENERGETIC PHOTONS". In: . v. 38, pp. 199–338.
- DIFILIPPO, F., PAPIEZ, L., MOSKVIN, V., et al., 2003, "Contamination dose from photoneutron processes in bodily tissues during therapeutic radiation delivery". In: *Medical Physics*. v. 30, pp. 2849–2854.
- DING, G.X., 2002, "Energy spectra, angular spread, fluence profiles and dose distributions of 6 and 18 MV photon beams: results of monte carlo simulations for a varian 2100EX accelerator.". In: *Physics in medicine and biology*. v. 47, pp. 1025–1046.
- DIXON, R.L., 1980, "Accelerator leakage measurements.". In: *Medical physics*. v. 7, pp. 390.
- DÖRR, W., HERRMANN, T., 2002, "Second primary tumors after radiotherapy for malignancies. Treatment-related parameters.". In: *Strahlentherapie und Onkologie : Organ der Deutschen Rontgengesellschaft ... [et al]*. v. 178, pp. 357– 62.
- DYK, J. VAN, 1999, *The Modern Technology of Radiation Oncology - A Compendium for Medical Physicists and Radiation Oncologists*. . Madison, Medical Physics Publishing. Acessado em: 15 Junho 2017.
- VAN DYK, J., BARNETT, R.B., CYGLER, J.E., et al., 1993, "Commissioning and quality assurance of treatment planning computers.". In: *International journal of radiation oncology, biology, physics*. v. 26, pp. 261–73.
- EGG, 2006. Disponível em: <https://commons.wikimedia.org/wiki/File:Multi\_leaf\_collimator.jpg>. Acessado em: 2 Agosto 2017.
- EZZATI, A.O., 2015, "Varian 2100C/D Clinac 18 MV photon phase space file characterization and modeling by using MCNP Code". In: *The European Physical Journal Plus*. v. 130, pp. 150.
- FACURE, A., FALCÃO, R.C., SILVA, A.X., et al., 2005, "A study of neutron spectra from medical linear accelerators". In: *Applied Radiation and Isotopes*. v. 62, pp. 69–72.
- FADDEGON, B.A., ROSS, C.K., ROGERS, D.W.O., 1990, "Forward-directed bremsstrahlung of 10- to 30-MeV electrons incident on thick targets of Al and Pb". In: *Medical Physics*. v. 17, pp. 773–785.
- FADDEGON, B.A., ROSS, C.K., ROGERS, D.W.O., 1991, "Angular distribution of bremsstrahlung from 15-MeV electrons incident on thick targets of Be, Al, and Pb". In: *Medical Physics*. v. 18, pp. 727–739.
- FOLLOWILL, D., GEIS, P., BOYER, A., 1997, "Estimates of whole-body dose equivalent produced by beam intensity modulated conformal therapy". In: *International Journal of Radiation Oncology Biology Physics*. v. 38, pp. 667– 672.
- FOLLOWILL, D.S., STOVALL, M.S., KRY, S.F., et al., 2003, "Neutron source strength measurements for Varian, Siemens, Elekta, and General Electric linear accelerators.". In: *Journal of applied clinical medical physics / American College of Medical Physics*. v. 4, pp. 189–194.
- FRAASS, B., DOPPKE, K., HUNT, M., et al., 1998, "American Association of Physicists in Medicine Radiation Therapy Committee Task Group 53: Quality assurance for clinical radiotherapy treatment planning". In: *Medical physics*. v. 25, pp. 1773–1829.
- FRANKL, M., MACIÁN-JUAN, R., 2016, "Monte Carlo simulation of secondary radiation exposure from high-energy photon therapy using an anthropomorphic phantom". In: *Radiation Protection Dosimetry*. v. 168, pp. 537–545.
- GIRAUD, P., HOULE, A., 2013, "Respiratory Gating for Radiotherapy: Main Technical Aspects and Clinical Benefits". In: *ISRN Pulmonology*. v. 2013, pp. 1– 13.
- GREENE, D., WILLIAMS, P.C., 1997, *Linear Accelerators for Radiation Therapy.* . 2<sup>a</sup>. New York, USA, Institute of Physics Pub. Acessado em: 15 Junho 2017.
- HANNA, S., 2012, *RF Linear Accelerators for Medical and Industrial Applications*. . 1 a . Norwood, Artech House. Acessado em: 15 Junho 2017.
- HARTMANN SIANTAR, C.L., WALLING, R.S., DALY, T.P., et al., 2001, "Description and dosimetric verification of the PEREGRINE Monte Carlo dose calculation system for photon beams incident on a water phantom". In: *Medical Physics*. v. 28, pp. 1322–1337.
- HERMAN, M.W., DOCKTER, A.E., SCALLON, J.E., 1980, "Definition of source for head shielding requirements in linear accelerators may affect room shielding design.". In: *Medical physics*. v. 7, pp. 70–2.
- HOSPITAL MÃE DE DEUS, 2017. MEDICINA NUCLEAR E PET-CT. Disponível em: <https://www.maededeus.com.br/servicos-ambulatoriais/medicina-nuclear-epet-ct/>. Acessado em: 14 Agosto 2017.
- HOWELL, R.M., FERENCI, M.S., HERTEL, N.E., et al., 2005, "Investigation of secondary neutron dose for 18 MV dynamic MLC IMRT delivery.". In: *Medical physics*. v. 32, pp. 786–793.
- HOWELL, R.M., HERTEL, N.E., WANG, Z., et al., 2006a, "Calculation of effective dose from measurements of secondary neutron spectra and scattered photon dose from dynamic MLC IMRT for 6 MV, 15 MV, and 18 MV beam energies". In: *Medical Physics*. v. 33, pp. 360–368.
- HOWELL, R.M., HERTEL, N.E., WANG, Z., et al., 2006b, "Calculation of effective dose from measurements of secondary neutron spectra and scattered photon dose from dynamic MLC IMRT for 6MV, 15MV, and 18MV beam energies". In: *Medical Physics*. v. 33, pp. 360–368.
- HUANG, P.-H., KASE, K.R., BJÄRNGARD, B.E., 1981, "Spectral characterization of 4 MV Bremsstrahlung by attenuation analysis". In: *Medical Physics*. v. 8, pp. 368–374.
- IARC, 2014, *World cancer report 2014*. . 1<sup>a</sup>. Lyon, International Agency for Research on Cancer.
- ICRP, 1991. *1990 Recommendations of the International Commission on Radiological Protection*. International Comission on Radiaological Protection publication 60. Acessado em: 26 Junho 2017. Disponível em:

<http://www.icrp.org/publication.asp?id=icrp publication 60>.

- ICRP, 2002. *Basic anatomical and physiological data for use in radiological protection: reference values*. International Comission on Radiaological Protection publication 89. Elsevier Science Ltd.
- ICRP, 2007. *The 2007 recommendations of the International Commission on Radiological Protection*. International Comission on Radiaological Protection publication 103. Elsevier Ltd. Disponível em: <http://www.ncbi.nlm.nih.gov/pubmed/18082557>.
- ICRP, 2009. *Adult Reference Computational Phantoms*. International Comission on Radiaological Protectio publication 110. Elsevier Ltd. Disponível em: <http://journals.sagepub.com/doi/10.1016/j.icrp.2009.07.001>.
- ICRP, 2010. *Conversion Coefficients for Radiological Protection Quantities for External Radiation Exposures*. International Comission on Radiaological Protection publication 116. Elsevier.
- ICRU, 1993a. *Prescribing, recording, and reporting photon beam therapy (Report 50)*. International Comission on Radiation Units & Measurements. Acessado em: 28 Junho 2017. Bethesda, MD. Disponível em: <http://www.icru.org/home/reports/prescribing-recording-and-reporting-photonbeam-therapy-report-50>.
- ICRU, 1993b. *Prescribing, recording, and reporting photon beam therapy (Report 62)*. International Comission on Radiation Units & Measurements. Acessado em: 28 Junho 2017. Bethesda, MD. Disponível em: <http://www.icru.org/home/reports/prescribing-recording-and-reporting-photonbeam-therapy-report-62>.
- ICRU, 2010. *Prescribing, Recording, and Reporting Intensity-Modulated Photon-Beam Therapy (IMRT) (Report 83)*. International Comission on Radiation Units & Measurements. Acessado em: 28 Junho 2017. Disponível em: <http://www.icru.org/testing/reports/prescribing-recording-and-reportingintensity-modulated-photon-beam-therapy-imrt-icru-report-83>.
- INCA, 2000, *Curso para técnicos em radioterapia*. . Rio de Janeiro, Ministério da Saúde.
- INCA, 2016, *INCA Instituto Nacional de Câncer Estimativa 2016.* . 1<sup>a</sup>. Rio de Janeiro, Instituto Nacional de Cancer José Alencar Gomes da Silva.
- INCA, 2017a, *ABC do Câncer Abordagens Básicas para o Controle do Câncer.* . 3<sup>a</sup>. Rio de Janeiro, Instituto Nacional de Câncer José de Alencar / Ministério da Saúde.
- INCA, 2017b. Disponível em: <http://www2.inca.gov.br/wps/wcm/connect/tiposdecancer/site/home/prostata+/d efinicao>. Acessado em: 4 Julho 2017.
- ING, H., NELSON, W.R., SHORE, R.A., 1982, "Unwanted photon and neutron radiation resulting from collimated photon beams interacting with the body of radiotherapy patients". In: *Medical Physics*. v. 9, pp. 27–33.
- ING, H., SHORE, R.A., 1982, "Unwanted radiation produced by leakage neutrons from medical electron accelerators". In: *Medical Physics*. v. 9, pp. 34–36.
- INSPIRA, 2012. NEWS. Disponível em: <http://www.inspirahealthnetwork.org/news/sjhbringsstate-of-thearttechnologytotheregionforcancercare>. Acessado em: 14 Junho 2017.
- INTERNATIONAL ATOMIC ENERGY AGENCY, 2000. *Absorbed Dose Determination in External Beam Radiotherapy An International Code of Practice for Dosimetry Based on Standards of Absorbed Dose to Water*. Vienna. Acessado em: 24 Janeiro 2017. Disponível em: <http://wwwpub.iaea.org/MTCD/publications/PDF/TRS398\_scr.pdf>.
- KARZMARK, C.J., NUNAN, C.S., TANABE, E., 1993, *Medical electron accelerators*. . S.l., McGraw-Hill, Inc., Health Professions Division. Acessado em: 15 Junho 2017.
- KASE, K.R., MAO, X.S., NELSON, W.R., et al., 1998, "Neutron fluence and energy spectra around the Varian Clinac 2100C/2300C medical accelerator.". In: *Health physics*. v. 74, pp. 38–47.
- KAWRAKOW, I., 2006, "On the effective point of measurement in megavoltage photon beams". In: *Medical Physics*. v. 33, pp. 1829–1839.
- KEALL, P.J., SIEBERS, J. V, ARNFIELD, M., et al., 2001, "Monte Carlo dose calculations for dynamic IMRT treatments.". In: *Physics in medicine and biology*. v. 46, pp. 929–41.
- KEALL, P.J., SIEBERS, J. V, LIBBY, B., et al., 2003, "Determining the incident electron fluence for Monte Carlo-based photon treatment planning using a standard measured data set.". In: *Medical physics*. v. 30, pp. 574–582.
- KIM, H.K., HAN, S.J., KIM, J.L., et al., 2006, "Monte Carlo simulation of the photon beam characteristics from medical linear accelerators". In: *Radiation Protection Dosimetry*. v. 119, pp. 510–513.
- KNOLL, G.F., 2010, *Radiation Detection and Measurement*. . 4. S.l., John Wiley & Sons Inc.
- KRAMER, R., KHOURY, H.J., VIEIRA, J.W., et al., 2004, "All about FAX: a Female Adult voXel phantom for Monte Carlo calculation in radiation protection dosimetry". In: *Physics in Medicine and Biology*. v. 49, pp. 5203–5216.
- KRAMER, R., VIEIRA, J.W., KHOURY, H.J., et al., 2003, "All about MAX: a male adult voxel phantom for Monte Carlo calculations in radiation protection dosimetry.". In: *Physics in medicine and biology*. v. 48, pp. 1239–62.
- KRY, S.F., BEDNARZ, B., HOWELL, R.M., et al., 2017, "AAPM TG 158: Measurement and calculation of doses outside the treated volume from externalbeam radiation therapy". In: *Medical Physics*.
- KRY, S.F., SALEHPOUR, M., FOLLOWILL, D.S., et al., 2005a, "Out-of-field photon and neutron dose equivalents from step-and-shoot intensity-modulated radiation therapy". In: *International Journal of Radiation Oncology\*Biology\*Physics*. v. 62, pp. 1204–1216.
- KRY, S.F., SALEHPOUR, M., FOLLOWILL, D.S., et al., 2005b, "The calculated risk of fatal secondary malignancies from intensity-modulated radiation therapy". In: *International Journal of Radiation Oncology\*Biology\*Physics*. v. 62, pp. 1195– 1203.
- KRY, S.F., TITT, U., FOLLOWILL, D., et al., 2007, "A Monte Carlo model for out-offield dose calculation from high-energy photon therapy.". In: *Medical physics*. v. 34, pp. 3489–3499.
- KRY, S.F., TITT, U., PÖNISCH, F., et al., 2006, "A Monte Carlo model for calculating out-of-field dose from a Varian 6 MV beam". In: *Medical Physics*. v. 33, pp. 4405–4413.
- LANL, 2017. Disponível em: <https://laws.lanl.gov/vhosts/mcnp.lanl.gov/references.shtml>. Acessado em: 5 Julho 2017.
- LEHMANN, J., STERN, R.L., DALY, T.P., et al., 2006, "Dosimetry for quantitative analysis of the effects of low-dose ionizing radiation in radiation therapy

patients.". In: *Radiation research*. v. 165, pp. 240–7.

- LOVELOCK, D.M.J., CHUI, C.S., MOHAN, R., 1995, "A Monte Carlo model of photon beams used in radiation therapy". In: *Medical Physics*. v. 22, pp. 1387– 1394.
- MA, C.-M., MOK, E., KAPUR, A., et al., 1999, "Clinical implementation of a Monte Carlo treatment planning system". In: *Medical Physics*. v. 26, pp. 2133–2143.
- MAO, X.S., KASE, K.R., LIU, J.C., et al., 1997, "Neutron sources in the Varian Clinac 2100C/2300C medical accelerator calculated by the EGS4 code.". In: *Health physics*. v. 72, pp. 524–9.
- MARTINEZ-OVALLE, S. A, BARQUERO, R., GOMEZ-ROS, J.M., et al., 2012, "Neutron dosimetry in organs of an adult human phantom using linacs with multileaf collimator in radiotherapy treatments.". In: *Medical physics*. v. 39, pp. 2854–66.
- MAXON, 2012. CANCER TREATMENT | LEADING SUPPLIER OF HIGH-PRECISION DC BRUSH & BRUSHLESS SERVO MOTORS AND DRIVES. Disponível em: <https://maxonmotorusa.wordpress.com/tag/cancer-treatment-2/>. Acessado em: 14 Julho 2017.
- MCCALL, R.C., JENKINS, T.M., SHORE, R.A., 1979, "Transport of accelerator produced neutrons in a concrete room". In: *IEEE Transactions on Nuclear Science*. v. 26, pp. 1593–1602.
- MCCALL, R.C., MCINTYRE, R.D., TURNBULL, W.G., 1978, "Improvement of linear accelerator depth-dose curves". In: *Medical Physics*. v. 5, pp. 518–524.
- MCCALL, R.C., SWANSON, W.P., 1979. "Neutron Sources and Their Characteristics". In: *Conference on Neutrons from Electron Medical Accelerators*. Gaithersburg: National Bureau of Standards. 1979. pp. 177.
- MCCONN JR, R., CJ, G., RT, P., et al., 2011. *Compendium of Material Composition Data for Radiation Transport Modeling*. Rev 1. Richland. US National Technical Information Service. Disponível em: <http://www.pnl.gov/main/publications/external/technical\_reports/pnnl-15870.pdf>.
- MCINTYRE, R., 1973. Transmission ion chamber. US 3852610 A. 1973. Estados Unidos. Acessado em: 29 Julho 2017. Disponível em: <http://www.google.ch/patents/US3852610>.
- MEDEIROS, M.P.C. DE, 2012. *Simulação computacional do núcleo do reator nuclear angra‐2 utilizando o código mcnpx*. Dissertação de M.Sc. Instituto Militar de Engenharia, Rio de Janeiro, RJ, Brasil.
- MEDEIROS, M.P.C., ESTRADA, J.J.S., GOMES, R.G., et al., 2013. "Simulation of a room for neutron instrument calibration at LCR / UERJ". In: *7 <sup>o</sup> Congresso Brasileiro de Metrologia*. Ouro Preto, MG: s.n. 2013. pp. 1–5.
- MESBAHI, A., AZARPEYVAND, A.-A., KHOSRAVI, H.R., 2012, "Does concrete composition affect photoneutron production inside radiation therapy bunkers?". In: *Japanese Journal of Radiology*. v. 30, pp. 162–166.
- METROPOLIS, N., ULAM, S., 1949, "The Monte Carlo method.". In: *Journal of the American Statistical Association*. v. 44, pp. 335–41.
- MOHAN, R., CHUI, C., LIDOFSKY, L., 1985, "Energy and angular distributions of photons from medical linear accelerators". In: *Medical Physics*. v. 12, pp. 592– 597.
- MUTIC, S., KLEIN, E.E., 1999a, "A reduction in the AAPM TG-36 reported peripheral dose distributions with tertiary multileaf collimation. American Association of Physicists in Medicine Task Group 36.". In: *International journal of radiation oncology, biology, physics*. v. 44, pp. 947–53.
- MUTIC, S., KLEIN, E.E., 1999b, "A reduction in the AAPM TG-36 reported peripheral dose distributions with tertiary multileaf collimation". In: *International Journal of Radiation Oncology Biology Physics*. v. 44, pp. 947–953.
- NAHUM, A.E., 1978, "Water/air mass stopping power ratios for megavoltage photon and electron beams.". In: *Physics in medicine and biology*. v. 23, pp. 24–38.
- NASERI, A., MESBAHI, A., 2010, "A review on photoneutrons characteristics in radiation therapy with high-energy photon beams.". In: *Reports of practical oncology and radiotherapy : journal of Greatpoland Cancer Center in Poznan and Polish Society of Radiation Oncology*. v. 15, pp. 138–44.
- NATH, R., EPP, E.R., LAUGHLIN, J.S., et al., 1984, "Neutrons from high-energy xray medical accelerators: an estimate of risk to the radiotherapy patient.". In: *Medical Physics*. v. 11, pp. 231–241.
- NATH, R., SCHULZ, R.J., 1981, "Calculated response and wall correction factors for ionization chambers exposed to <sup>60</sup> Co gamma-rays". In: *Medical Physics*. v. 8, pp. 85–93.
- NCRP, 2005. *Structural Shielding Design and Evaluation for Megavoltage X- and Gamma-Ray Radiotherapy Facilities*. Bethesda.
- NIST, 2017. Disponível em: <https://physics.nist.gov/cgibin/Compositions/stand\_alone.pl>. Acessado em: 30 Julho 2017.
- OLSHER, R.H., 2006, "a Practical Look At Monte Carlo Variance Reduction Methods in Radiation Shielding". In: *Nuclear Engineering and Technology*. v. 38, pp. 225–230.
- PARKER, W., PATROCINIO, H., 2005. "Clinical Treatment Planning in External Photon Beam Radiotherapy". In: *Radiation Oncology Physics: a Handbook for Teachers and Students*. Vienna: INTERNATIONAL ATOMIC ENERGY AGENCY. pp. 657.
- PATAU, J.P., VERNES, C.E., TERRISSOL, M., et al., 1978, "Determination of the qualitative characteristics ( LET , QF , Dose Equivalent ) of a beam Bremsstrahlung photons for medical uses , by simulating its creation and transport". In: *6 Symposium on microdosimetry Brussels, Belgium*. v. I, pp. 579– 588.
- PELOWITZ, D.B., 2011. "MCNPX User's Manual version 2.7.0". . 2011. Los Alamos: Radiation Safety Information Computational Center.
- PENA, J., FRANCO, L., GÓMEZ, F., et al., 2005, "Monte Carlo study of Siemens PRIMUS photoneutron production". In: *Physics in Medicine and Biology*. v. 50, pp. 5921–5933.
- PODGORSAK, E.B., 1985. "Chapter 5 TREATMENT MACHINES FOR EXTERNAL BEAM RADIOTHERAPY". In: *Radiation Oncology Physics: a Handbook for Teachers and Students*. Vienna: INTERNATIONAL ATOMIC ENERGY AGENCY. pp. 123–160.
- PODGORSAK, E.B., 2005a. "Basic Radiation Physics". In: PODGORSAK, E B (org.), *Radiation Oncology Physics: a Handbook for Teachers and Students*. Vienna: INTERNATIONAL ATOMIC ENERGY AGENCY. pp. 657.
- PODGORSAK, E.B., 2005b, "Radiation Oncology Physics : A Handbook for Teachers and Students". In: PODGORSAK, E B (org.). pp. 657.
- PÖNISCH, F., TITT, U., KRY, S.F., et al., 2006, "MCNPX simulation of a multileaf collimator.". In: *Medical physics*. v. 33, pp. 402–404.
- PRAESTEGAARD, L.H., 2017. "Applications of Electron Linear Accelerators for Radiotherapy". . Aarhus, DK: s.n. Disponível em: <http://slideplayer.com/slide/10423138/>.
- RADIOLOGY SUPPORT DEVICES, 2017. "The Alderson Radiation Therapy Phantom - ART". . 2017. S.l.: Radiology Support Devices - RSD. Acessado em: 30 Junho 2017. Disponível em: <http://www.rsdphantoms.com/rt\_art.htm>.
- RAWLINSON, J.A., 1977, "A fresh look at radiation leakage levels from high energy radiation therapy equipment". In: *Medical Physics*. v. 4, pp. 456.
- REBELLO, W.F., SILVA, A.X., FACURE, A., 2008, "Multileaf shielding design against neutrons produced by medical linear accelerators". In: *Radiation Protection Dosimetry*. v. 128, pp. 227–233.
- REYNOSO, F.J., TAILOR, R., WANG, C.-K.C., et al., 2016, "Comparison of filtered x-ray spectra and depth doses derived from a hybrid Monte Carlo model of an orthovoltage x-ray unit with experimental measurements". In: *Biomedical Physics & Engineering Express*. v. 2, pp. 45011.
- ROACH, M., DESILVIO, M., LAWTON, C., et al., 2003, "Phase III Trial Comparing Whole-Pelvic Versus Prostate-Only Radiotherapy and Neoadjuvant Versus Adjuvant Combined Androgen Suppression: Radiation Therapy Oncology Group 9413". In: *Journal of Clinical Oncology*. v. 21, pp. 1904–1911.
- ROGERS, D.W., VAN DYK, G., 1981, "Use of a neutron remmeter to measure leakage neutrons from medical electron accelerators.". In: *Medical physics*. v. 8, pp. 163– 6.
- ROGERS, D.W.O., 2006, "Fifty years of Monte Carlo simulations for medical physics". In: *Physics in Medicine and Biology*. v. 51, pp. R287–R301.
- ROGERS, D.W.O., BIELAJEW, A.F., 1990, "Wall attenuation and scatter corrections for ion chambers: measurements versus calculations". In: *Physics in Medicine and Biology*. v. 35, pp. 1065–1078.
- ROGERS, D.W.O., BIELAJEW, A.F., NAHUM, A.E., 1985, "Ion chamber response and A  $_{\text{wall}}$  correction factors in a  $^{60}$  Co beam by Monte Carlo simulation". In: *Physics in Medicine and Biology*. v. 30, pp. 429–443.
- SANDRINI, E.S., 2012. "Simulação Computacional Utilizando o Código (MCNPX) e o Fantoma MAX do Tratamento Radioterápico no Câncer de Próstata com o Acelerador LINER Operando na Energia de 15 MeV". . 2012. Rio de Janeiro: s.n.
- SAÚDE, M. DA, 2013. "Glossário Temático Controle de Câncer". . 2013. 1<sup>ª</sup>. Brasília: Ministério da Saúde. Disponível em: <http://bvsms.saude.gov.br/bvs/publicacoes/glossario\_tematico\_controle\_cancer. pdf>.
- SCHWARZ, A.L., SCHWARZ, R.A., CARTER, L.L., 2011. "The Visual Editor for MCNP". . 2011. S.l.: Radiation Safety Information Computational Center.
- SHEIKH-BAGHERI, D., ROGERS, D.W.O., 2002, "Sensitivity of megavoltage photon beam Monte Carlo simulations to electron beam and other parameters.". In: *Medical physics*. v. 29, pp. 379–390.
- SHER, R., HALPERN, J., MANN, A.K., 1951, "Photoneutron Thresholds". In: *The Physical Review*. v. 84, pp. 387–394.
- SIEBERS, J. V., KEALL, P.J., KIM, J.O., et al., 2000. "Performance benchmarks of the MCV Monte Carlo system". In: *The Use of Computers in Radiation Therapy*. Berlin, Heidelberg: Springer Berlin Heidelberg. pp. 129–131.
- SIEBERS, J. V, KEALL, P.J., KIM, J.O., et al., 2002, "A method for photon beam Monte Carlo multileaf collimator particle transport". In: *Physics in Medicine and Biology*. v. 47, pp. 3225–3249.
- SIEBERT, B.R.L., THOMAS, R.H., 1997, "Computational dosimetry". In: *Radiation protection dosimetry*. v. 70, pp. 371–378.
- STOVALL, M., BLACKWELL, C.R., CUNDIFF, J., et al., 1995, "Fetal dose from radiotherapy with photon beams: Report of AAPM Radiation Therapy Committee Task Group No. 36". In: *Medical Physics*. v. 22, pp. 63–82.
- SWANSON, W.P., 1980, "Estimate of the risk in radiation therapy due to unwanted neutrons". In: *Medical Physics*. v. 7, pp. 141.
- TAKAM, A.R., BEZAK, E., MARCU, L.G., et al., 2011, "Out-of-Field Neutron and Leakage Photon Exposures and the Associated Risk of Second Cancers in High-Energy Photon Radiotherapy : Current Status Out-of-Field Neutron and Leakage Photon Exposures and the Associated Risk of Second Cancers in High-Energy Phot". In: *Radiation Research*. v. 176, pp. 508–520.
- TAUHATA, L., SALATI, I., DI, R., et al., 2014, *RADIOPROTEÇÃO E DOSIMETRIA: FUNDAMENTOS*. . 10. Rio de Janeiro, Comissão Nacional de Energia Nuclear. Acessado em: 29 Junho 2017.
- TELLES, L.F.K., BRAZ, D., LOPES, R.T., et al., 2005. "Simulação por Monte Carlo dos feixes de 6 E 15 MV do Clinac 2100 utilizando o código MCNP 4B". In: *International Nuclear Atlantic Conference - INAC*. Santos, SP: Associação Brasileira de Energia Nuclear - ABEN. 2005.
- THALHOFER, J.L., 2016. *Modelagem computacional para avaliação de doses de radiação em órgãos sadios de pacientes submetidos ao tratamento de câncer de pulmão*. Tese de D.Sc., COPPE/UFRJ, Rio de Janeiro, RJ, Brasil.
- THALHOFER, J.L., REBELLO, W.F., CORREA, S.A., et al., 2013, "Calculation of Dose in Healthy Organs, during Radiotherapy 4-Field Box 3D Conformal for Prostate Cancer, Simulation of the Linac 2300, Radiotherapy Room and MAX Phantom". In: *International Journal of Medical Physics, Clinical Engineering and Radiation Oncology*. v. 2, pp. 61–68.
- THWAITES, D.I., TUOHY, J.B., BUDGELL, G., et al., 2006, "Back to the future: the history and development of the clinical linear accelerator". In: *Phys. Med. Biol. Phys. Med. Biol*. v. 51, pp. 343–362.
- TOCHILIN, E., LARIVIERE, P.D., 1979, "Attenuation of primary and leakage radiation in concrete for X-rays from a 10 MV linear accelerator.". In: *Health physics*. v. 36, pp. 387–92.
- VANHAVERE, F., HUYSKENS, D., STRUELENS, L., 2004, "Peripheral neutron and gamma doses in radiotherapy with an 18 MV linear accelerator". In: *Radiation Protection Dosimetry*. v. 110, pp. 607–612.
- VARIAN MEDICAL SYSTEMS, 2008. "Monte Carlo Data Package High Energy Accelerator". . 2008. S.l.: Varian Medical Systems.
- VARIAN MEDICAL SYSTEMS, 2013. "EDGE Radiosurgery". . 2013. Palo Alto: Varian Medical Systems. Disponível em: <https://www.varian.com/sites/default/files/resource\_attachments/Edge\_Brochur e\_RAD10273B.pdf>.
- VARIAN MEDICAL SYSTEMS, 2014. "Trilogy System Specifications". . 2014. Palo Alto: Varian Medical Systems. Disponível em: <https://varian.force.com/servlet/servlet.FileDownload?retURL=%2Fapex%2FC pEventPresList%3Fid%3Da0OE000000pZaMdMAK&file=00PE000000VdYq9 MAF>.
- VARIAN MEDICAL SYSTEMS, 2015. "HD120 MLCTM High-Definition Multileaf Collimator Bibliography \*". . 2015. Palo Alto: Varian Medical Systems.
- VARIAN MEDICAL SYSTEMS, 2017a. NEWSROOM IMAGE GALLERY. Disponível em: <http://newsroom.varian.com/imagegallery?cat=2473>. Acessado em: 2 Agosto 2017.
- VARIAN MEDICAL SYSTEMS, 2017b. NEWSROOM IMAGE GALLERY. Disponível em: <http://newsroom.varian.com/download/Trilogy+with+On-Board+Imager.jpg>. Acessado em: 18 Maio 2017.
- VARIAN MEDICAL SYSTEMS, 2017c. NEWSROOM | VARIAN MEDICAL SYSTEMS - IMAGENS. Disponível em: <http://newsroom.varian.com/index.php?s=31880&item=31572&pagetemplate= popup>. Acessado em: 2 Agosto 2017.
- VARIAN MEDICAL SYSTEMS, 2017d. TRILOGY SYSTEM. Disponível em: <https://www.varian.com/oncology/products/treatment-delivery/trilogy-system>. Acessado em: 2 Agosto 2017.
- VARIAN MEDICAL SYSTEMS, 2017e. VARIAN NEWSROOM. Disponível em: <http://newsroom.varian.com/imagegallery?item=17741&ajax=ajax&op=modal> . Acessado em: 13 Julho 2017.
- VARIAN MEDICAL SYSTEMS, 2017f. Disponível em: <https://www.varian.com/about-varian>. Acessado em: 21 Junho 2017.
- VAZQUEZ-QUINO, L.A., MASSINGILL, B., SHI, C., et al., 2012, "Monte Carlo modeling of a Novalis Tx Varian 6 MV with HD-120 multileaf collimator.". In: *Journal of applied clinical medical physics / American College of Medical Physics*. v. 13, pp. 3960.
- VENSELAAR, J., WELLEWEERD, H., MIJNHEER, B., 2001, "Tolerances for the accuracy of photon beam dose calculations of treatment planning systems". In: *Radiotherapy and Oncology*. v. 60, pp. 191–201.
- VERHAEGEN, F., SEUNTJENS, J., 2003a, "Monte Carlo modelling of external radiotherapy photon beams.". In: *Physics in Medicine and Biology*. v. 48, pp. R107–R164.
- VERHAEGEN, F., SEUNTJENS, J., 2003b, "Monte Carlo modelling of external radiotherapy photon beams". In: *Physics in Medicine and Biology*. v. 48, pp. R107–R164.
- WANG, B., XU, X.G., 2007, "Measurements of non-target organ doses using MOSFET dosemeters for selected IMRT and 3D CRT radiation treatment procedures". In:

*Radiation Protection Dosimetry*. v. 128, pp. 336–342.

WEBB, S., 2003. "The physical basis of IMRT and inverse planning". . Outubro 2003. S.l.: s.n. Acessado em: 14 Junho 2017. Disponível em: <http://www.ncbi.nlm.nih.gov/pubmed/14512327>.

WHITE ROCK SCIENCE, 2008. "Moritz". . 2008. White Rock Science.

- X-5 MONTE CARLO TEAM, 2005, *MCNP - A General Monte Carlo N-Particle Transport Code, Version 5*. Los Alamos National Laboratory, New Mexico, USA.
- X5\_MONTE\_CARLO\_TEAM, 2003a, *MCNP - A General Monte Carlo N-Particle Transport Code, Version 5 - Vol III - Developer's Guide*. LA-CP-03-0284, Los Alamos National Laboratory, New Mexico, USA.
- X5\_MONTE\_CARLO\_TEAM, 2003b, *MCNP - A General Monte Carlo N-Particle Transport Code, Version 5. Vol I - Overview*. LA-UR-03-1987, Radiation Safety Information Computational Center - RSICC.
- X5\_MONTE\_CARLO\_TEAM, 2003c, *MCNP - A General Monte Carlo N-Particle Transport Code, Version 5 - Vol II - User's Manual*. LA-CP-03-0245, Los Alamos NAtional LAboratory, New Mexico, USA.
- XU, X.G., BEDNARZ, B., PAGANETTI, H., 2008. "A review of dosimetry studies on external-beam radiation treatment with respect to second cancer induction.". . 2008. Acessado em: 3 Maio 2017. Disponível em: <http://www.aapm.org/meetings/amos2/pdf/35-9805-64618-898.pdf>.
- ZAIDI, H., SGOUROS, G., 2002, *Therapeutic Applications of Monte Carlo Calculations in Nuclear Medicine*. . Boca Raton, FL, EUA, IOP, Institute of Physics Pub. Acessado em: 4 Julho 2017.
- ZOUBAIR, M., BARDOUNI, T. EL, ALLAOUI, O., et al., 2013, "Computing Efficiency Improvement in Monte Carlo Simulation of a 12 MV Photon Beam Medical LINAC". In: *World Journal of Nuclear Science and Technology*. v. 3, pp. 14–21.

## **Anexo A**

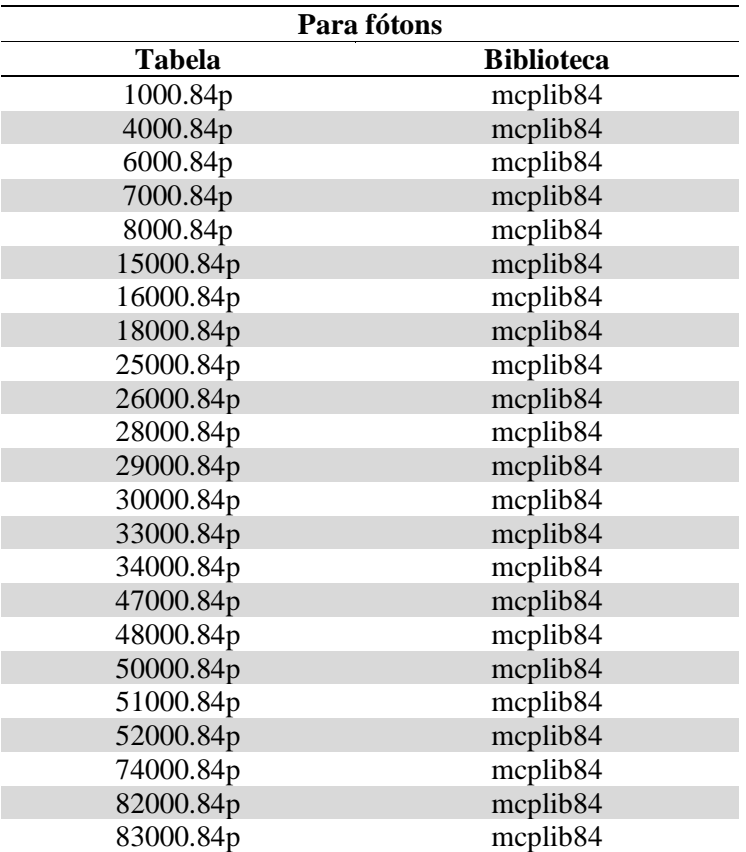

Bibliotecas e tabelas de seções de choque e dados nucleares utilizadas nas simulações

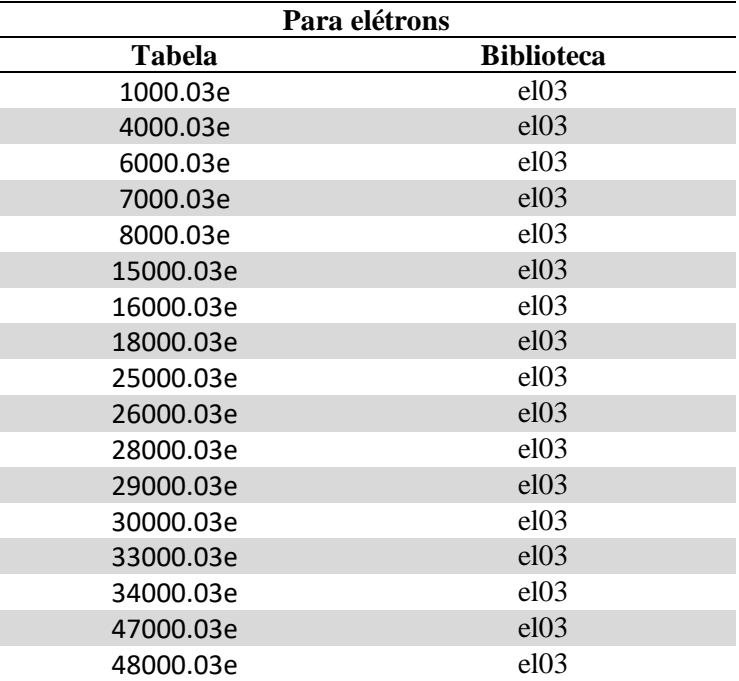

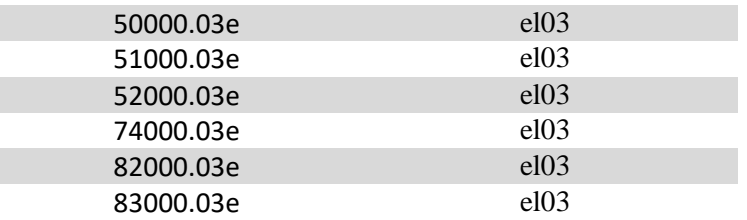

## **Anexo B**

Composições dos materiais utilizados nas simulações.

| <b>Material</b>     | <b>Nuclídeo</b><br>(ZZAAA) | Fração em Massa | <b>Densidade</b> | Fonte                                  |
|---------------------|----------------------------|-----------------|------------------|----------------------------------------|
| Concreto            | 1000                       | 0,00453         | 2,25             | <b>PNNL</b>                            |
|                     | 8000                       | 0,5126          |                  |                                        |
|                     | 11000                      | 0,01527         |                  |                                        |
|                     | 13000                      | 0,03555         |                  |                                        |
|                     | 14000                      | 0,36036         |                  |                                        |
|                     | 20000                      | 0,05791         |                  |                                        |
|                     | 26000                      | 0,01378         |                  |                                        |
| Tungstênio          | 74000                      | $\mathbf{1}$    | 18               | Varian                                 |
| Cobre               | 29000                      | $\mathbf{1}$    | 8,96             | <b>PNNL</b>                            |
| Ferro               | 26000                      | $\mathbf{1}$    | 7,87             | <b>PNNL</b>                            |
| Chumbo              | 82000                      | $\mathbf{1}$    | 11,4             | <b>PNNL</b>                            |
| Berílio             | 4000                       | $\mathbf{1}$    | 1,85             | Varian                                 |
| Mylar               | 1000                       | 0,041960        | 1,38             | <b>PNNL</b>                            |
|                     | 6000                       | 0,625016        |                  |                                        |
|                     | 8000                       | 0,333024        |                  |                                        |
| Kapton              | 1000                       | 0,026362        | 1,42             | <b>PNNL</b>                            |
|                     | 6000                       | 0,691133        |                  |                                        |
|                     | 7000                       | 0,073270        |                  |                                        |
|                     | 8000                       | 0,209235        |                  |                                        |
| OFE Cu<br>grade 101 | 29000                      | 99,99           | 8,92             | European<br>Copper<br><b>Institute</b> |
|                     | 47000                      | 0,0025          |                  |                                        |
|                     | 33000                      | 0,0005          |                  |                                        |
|                     | 83000                      | 0,0002          |                  |                                        |
|                     | 48000                      | 0,0001          |                  |                                        |
|                     | 26000                      | 0,001           |                  |                                        |
|                     | 25000                      | 0,0005          |                  |                                        |
|                     | 28000                      | 0,001           |                  |                                        |
|                     | 15000                      | 0,0003          |                  |                                        |
|                     | 82000                      | 0,0005          |                  |                                        |
|                     | 16000                      | 0,0015          |                  |                                        |
|                     | 51000                      | 0,0004          |                  |                                        |
|                     | 34000                      | 0,0002          |                  |                                        |
|                     | 50000                      | 0,0002          |                  |                                        |
|                     | 52000                      | 0,0002          |                  |                                        |
|                     | 30000                      | 0,0001          |                  |                                        |
| Ar                  | 6000                       | 0,000124        | 0,001205         |                                        |
|                     | 7000                       | 0,755268        |                  | <b>PNNL</b>                            |

Tab B.1 – Materiais utilizados nas simulações envolvendo apenas fótons e elétrons

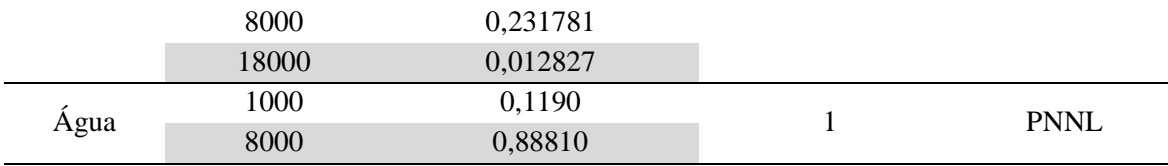

## **Anexo C**

A tabela C.1 apresenta a correspondência entre órgãos e tecidos mencionados nesta tese e aqueles constantes da publicação 110 da ICRP (2009), com seus respectivos acrônimos e números de identificação. Tais números estão diretamente associados às diferentes regiões anatômicas e foram utilizados para definição dos respectivos *tallies* nos arquivos *input* do MCNP.

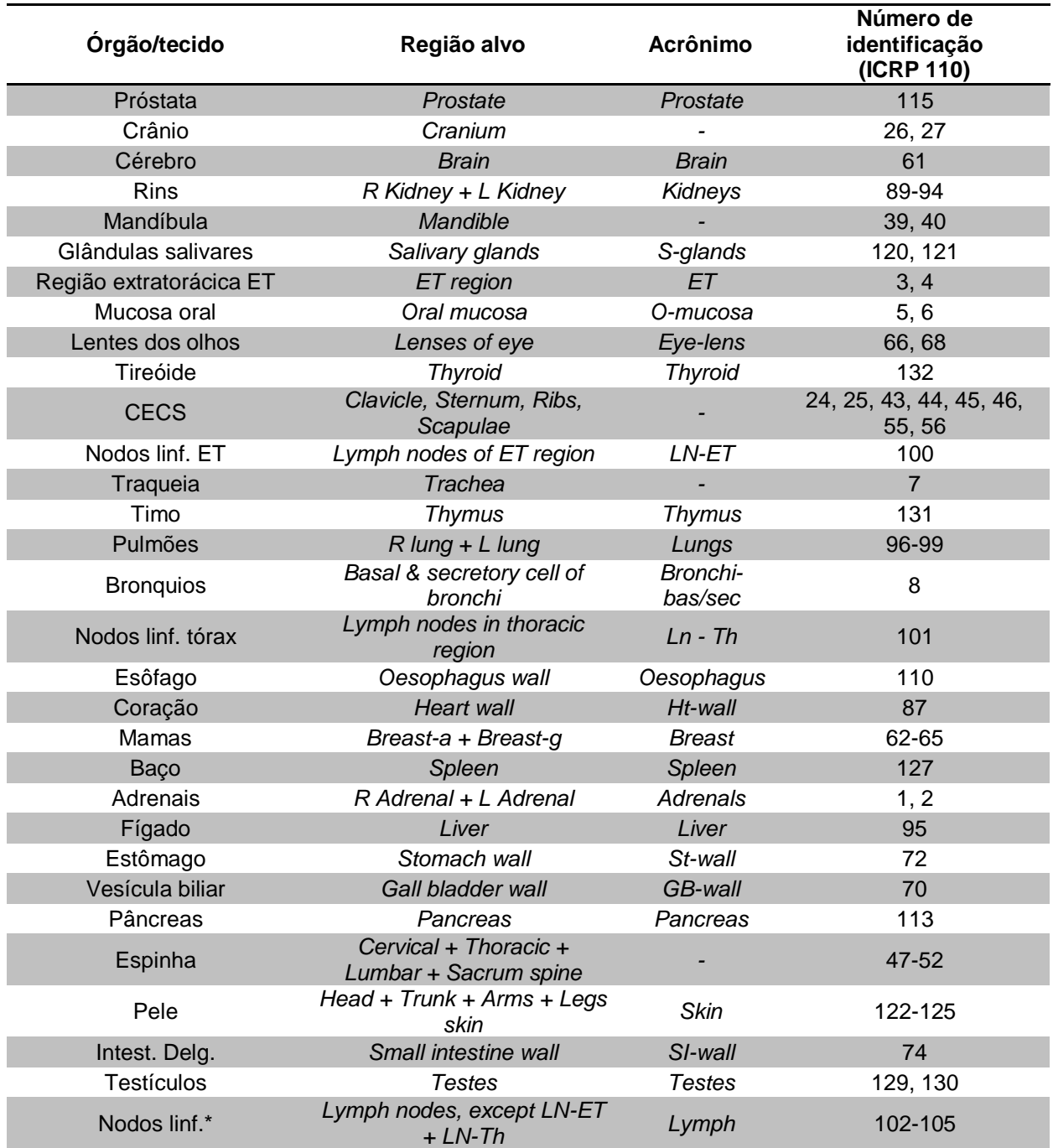

Tab C.1 – Regiões-alvo utilizadas nos cálculos utilizando o fantoma REX, conforme descritas pela publicação 110 da ICRP

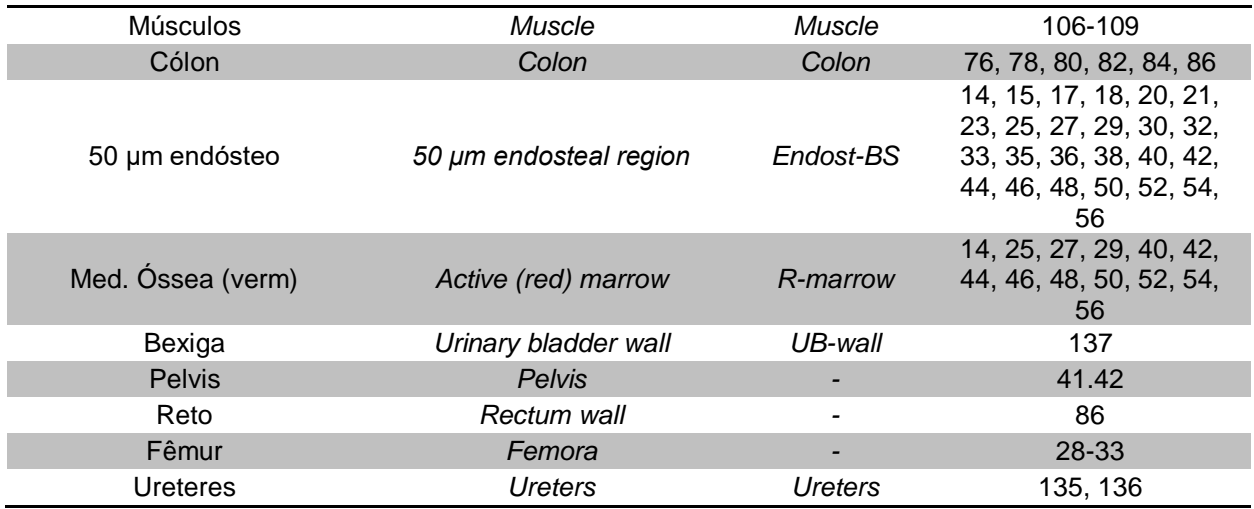